N68-13509

SYNTHESIS OF CALCULATIONAL METHODS FOR THE DESIGN AND ANALYSIS OF RADIATION SHIELDS FOR NUCLEAR ROCKET SYSTEMS. VOLUME 9: FASTER - A FORTRAN ANALYTIC SOLUTION OF THE TRANSPORT EQUATION BY RANDOM SAMPLING

T. M. Jordar

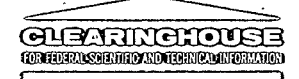

**OSTREDIED BY:** 

U.S.OFFARITHDOROMMENT WARDON TOOR STAD TO SANDISHO RELEDED TO CHROLOGY

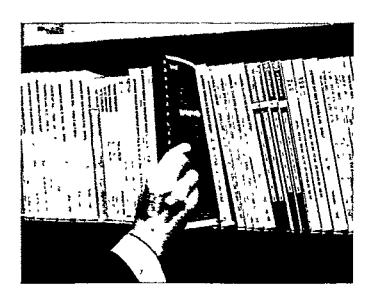

# REPORT<br>selection aids

*PinpointingR &D reportsforindustry* 

## Clearinghouse, Springfield, Va. **22151**

- **U.S. GOVERNMENT RESEARCH AND DEVELOPMENT REPORTS (USGRDR)---**SEMI-MONTHLY<br>JOURNAL ANNOUNCING R&D REPORTS. ANNUAL SUBSCRIPTION \$30.00 (\$37.50 FOREIGN MAILING). SINGLE COPY 53.00.
- **U.S. GOVERNMENT RESEARCH AND DEVELOPMENT REPORTS INDEX--SEMI-MONTHLY INDEX TO U.S. GOVERNMENT REPORTS. ANNUAL SUBSCRITS.** ANNUAL SUBSCRITS INDEX TO USLASS TO SALUST A SUBSCRITS ON A SUBSCRITS ON A SUBSCRITS ON A SUBSCRIP
- **FAST ANNOUNCEMENT** SERVICE---SUMMARIES **OF SELECTED** R&D REPORTS COMPILED **AND MAILED** BY **SUBJECT** CATEGORIES. **ANNUAL SUBSCRIPTION \$5.00,** TWO YEARS: **\$9.00, AND** THREE YEARS- **\$12.00.** WRITE FOR **AN** APPLICATION FORM.
- **DOCUMENT PRICES---ALMOST ALL** OF THE **DOCUMENTS** IN THE **CLEARINGHOUSE COLLECTION** ARE PRICED **AT \$3.00** FOR PAPER COPIES **AND 65 CENTS** FOR **COPIES IN** MICROFICHE.
- **COUPONS---THE CLEARINGHOUSE** PREPAID **DOCUMENT COUPON SALES** SYSTEM **FOR**  FUNCTION DECIMENT REQUESTS. THE PREPAID COUPON IS A TABULATING CARD<br>WITH A FACE VALUE OF THE PURCHASE PRICE OF A CLEARINGHOUSE DOCUMENT<br>(S3.00 PAPER COPY OR 65 CENTS MICROFICHE). IT IS YOUR METHOD OF PAYMENT,<br>ORDER FORM, S

COUPONS FOR PAPER COPY (HC) DOCUMENTS ARE AVAILABLE AT \$3.00 EACH OR IN<br>BOOKS OF 10 COUPONS FOR \$30.00. COUPONS FOR MICROFICHE COPIES OF CLEARING<br>HOUSE DOCUMENTS ARE AVAILABLE IN BOOKS OF 50 COUPONS FOR \$32.50. WRITE FOR **A COUPON** ORDER FORM.

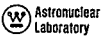

WANE-PR'CLL > "010" June. 1967

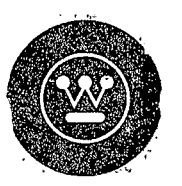

Westinghouse Astronuclear Laboratory

# SYNTHESIS OF CALCULATIONAL METHODS I was the DESIGN AND ANALYSIS OF RADIATION SHIELDS FOR NUCLEAR ROCKET SYSTEMS

 $\sqrt{\mathsf{QohH}}$ 'Contract 'No. DCN-16-28-0029" CIFJ.

# FINAL PROGRESS REPORT

### Volume  $9<sub>g</sub>$

**GPO PRICE GRAU** CFSTI PRICE(S) \$ - 9  $\frac{2}{3}$  mass called Hard copy (HC)  $\frac{9}{300}$ **THY OF AN NIGHT!** CATEGORY)  $.1.5$ Microfiche (MF) / # 653 July 65  $\sim$ 

WANL-PR-(LL)-010

**VOLUME 9** 

#### SYNTHESIS OF CALCULATIONAL METHODS FOR THE DESIGN AND ANALYSIS OF RADIATION SHIELDS FOR NUCLEAR ROCKET SYSTEMS

**FASTER** 

#### A FORTRAN ANALYTIC SOLUTION OF THE **TRANSPORT EQUATION BY RANDOM SAMPLING**

by.

T. M. Jordan

Contract No. NAS-8-20414 Contract No. DCN-16-28-0029(IF)

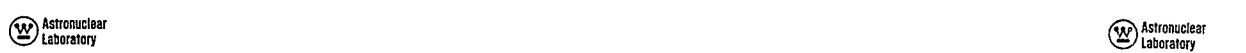

The authors appreciate the guidance provided by Mr. Henry E. Stern, Deputy The authors appreciate the guidance provided by Mr. Henry E. Stern, Deputy inghouse Telecomputer Center in Pittsburgh.<br>FASTER utilizes the general quadric surface equation for describing the geometry.<br>The more common equat Center, the technical monitor of the contract. **All and the surfaces**, in the surfaces,  $\alpha$ 

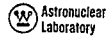

#### **ABSTRACT**

This report is Volume **9** of nine volumes of the final report on "Synthesis of Calculational Methods for the Design and Analysis of Radiation Shields for Nuclear Rocket Systems". Presented in this volume is a description of the FASTER program, a Fortran Analytic Solution of the Transport Equation **by** Random sampling.- -

FASTER is a Fortran IV Monte Carlo program which calculates energy dependent neutron or photon **fluxes**at points, surfaces and regions **of complex** geometries. Thisprogram contains all the data processing routines required for a wide variety of nuclear vehicle applications. The FASTER program is completely variable dimensioned, and hence, is capable of treating problems of varying complexity within the limitation of total computer storage. The program uses only the input.ond output tope units and is operational on the 32K WANL and<br>ACKNOWLEDGMENT MASTC IBM 7094 computers--using overlay--and on the 64K CDC 6600 computer at the West-

The FASTER program handles either neutron or photon sources. Each source is des**cribed**in rectangular, cylindrical or spherical **caordinates** and the source geometry is uperimposed on the problem geometry. The spatial, angular, and energy source distributions are assumed to be separable and are input as tabulated relative distribution data.

The FASTER program deals with the entire spectrum of particle energies simultaneously, **thus**eliminating costly repetition of geometric **calculations whichare** usually required for treating individual mono-energetic portioles. The scattered particle energy spectra **include** the effect of **every**possile scattering **eventat each** scattering point. This eliminates the variance associated with the random selection of a single event. Neutron transport calcula**tionsutilize** averagedmultigroup **cross** sections which **areavailable**from several standard**tabu**lations. Photon transport problems utilize point cross sections and the Klein-Nishina equation **for**Campton scattering.

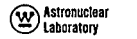

Biased random sampling is used excluslvely in the selection **of** source **and**scattering points. In performing flux calculations at a point, the FASTER program includes the singularity **of** the point flux estimator in the biasing functions. This permitsmore economical **and**  more accurate point **solutionsin** source and/or scattering volumes.

Analytic estimation is used to-compute point **fluxes** and/or surface andvolume **aver**aged fluxes. These fluxes can be processedwithin the programto obtain various responses such as dose rates and heating rates. Contributions to the fluxes are obtained by source, numer of collisions, and scattering region. Legendre angular moments and length**-of-flight mc**ments**of** the fluxes and**responses** can also be obtained.

### TABLEOF CONTENTS

**Astronurcla Laboratory** 

**Pae** 

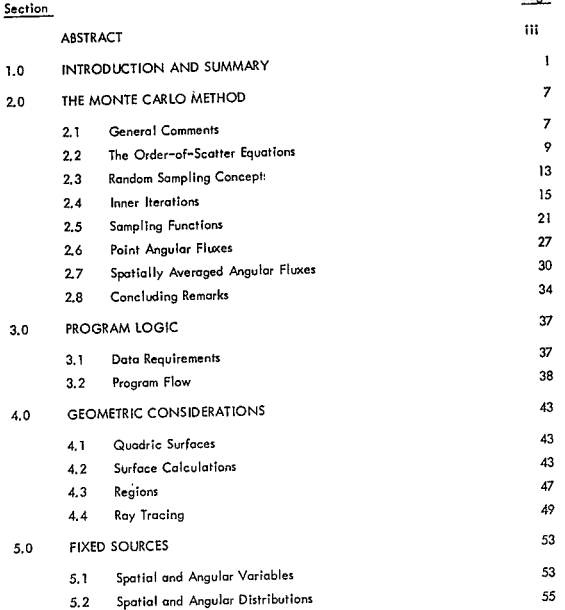

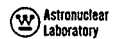

### TABLE OF CONTENTS (CONTINUED)

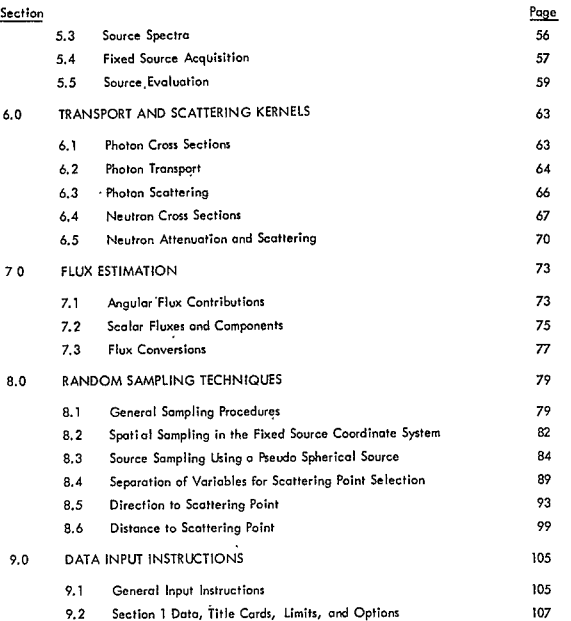

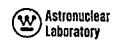

#### TABLE OF CONTENTS (CONTINUED)

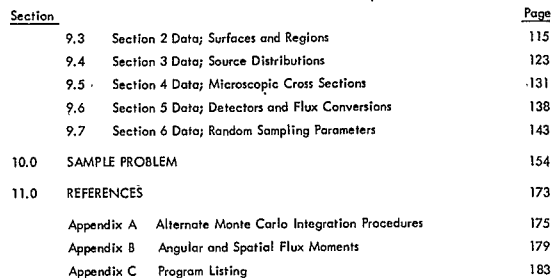

## **PRECEDING PAGE BLANK NOT FILMED.**

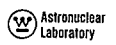

#### LIST OF ILLUSTRATIONS

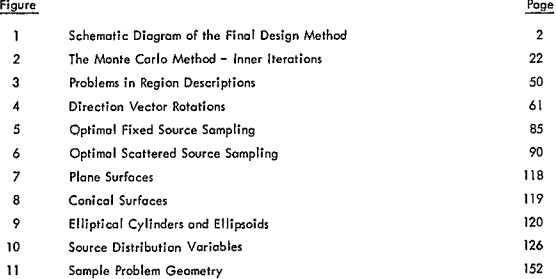

#### **LIST** OP **TABLES**

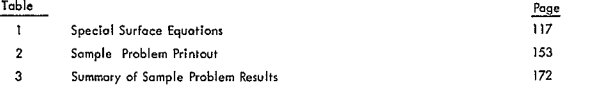

# **Astronuclear Labofory**

#### **SECTION**  INTRODUCTION AND SUMMARY

A major problem in the analysis of nuclear rockets is accuracy in predicting neutron **and** photon radiation levels both internal and external to the radiation sources. The most use**ful and** fundamentalexpre:Ion of these radiation levels consists of energy dependent **fluxes at** specified points. These point fluxs **con** be utilized wish **a** variety of energy dependent functions to yield integral quantities such as dose rate and heating rate. These point quantities con also be spatially integrated to obtain averages or **totals** for various surfaces **and**  volumes, **e.g., neutron***and* photon reactor **leakage and** volumetric heating. The**accurate**  calculation of **point fluxes** requires **a** detailed treatment of source**and** materlal distributions **and** of basic partile cross sections. Accurate and economical **calculationsare** particularly difficult for space vehicles **and** nuclear rocket test stands because of their **complex** geometries. The FASTER program**was** developed to handle these geometrically complexproblems.

Energy dependent fluxes **can be** obtained, in principle, for **any** rodiation analysis problem by computing **the flux** contributions **by**order **of scatter.** The geometric complexity of most realistic problems, however, limits o conventional numerical integration **to the** uncolided and, **at** most, the single scattered flux components. Therefore, the method of **randem**  sampling, i.e., the Monte Carlo method is used in the FASTER program, The Monte Carlo method permits **,** calculation of the **flux** compbnentsto *an* arbitrary order of scatter while simplifying the numerical procedures.

The FASTER program is **an** integral part of the **"final"** design method schematically shown in Fig. **1.** This **"final"** design method is described more fully in **Volume**1 of this report, As depicted in the figure, it beginswith the **POINT** program(Volume2) which **prepares** cross section **and** other basic **data** for use in the ODD-K two-dimensional transport pro**gram.** The ODD-K two-dimensional transport program !Volume **6)** provides neutron **and** photon energy fluxes throughout the reactor geometry. The NAGS **data** processing program (Volume **7)**  processes these fluxes **and** calculates neutron **and** photon radiation levels **and** neutron **apd**  photon source distributions within the reactor system. **These**sources*cab* be employedin either the KAP-V point kernel program (Volume 4) or the FASTER Monte Carlo program for obtaining

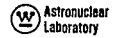

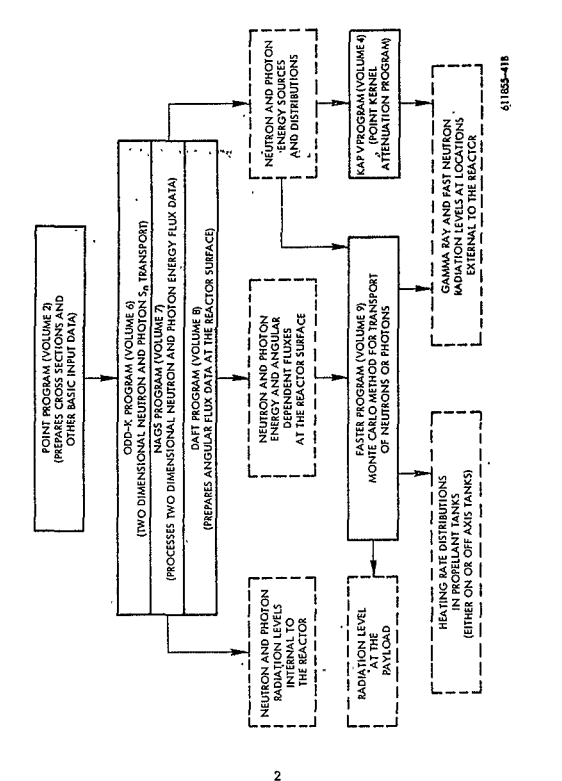

radiation levels at locations internal and external to the reactor system. In addition, the FASTER program can compute heating rate distributions in the liquid hydrogen propellant (in either an on-axis or off-axis tank) and the radiation level af the payload. Alternately, the DAFT program (Volume 8) can prepare neutron and photon energy and angular dependent fluxes at the reactor surface from the ODD-K program for use in the FASTER Monte Carlo code,

Distinctive features of the Monte Carlo method as employed in the FASTER program. are described in Section 2.0 and include:

1) application of random sampling to the spatial and angular integrations only.

2) consistent use of energy-averaged sampling functions.

3) approximation of importance functions by point kernel techniques.

4) analytic treatment of the energy variable over its entire range, and

5) zero variance energy integration of the scattered source equations.

The Monte Carlo method presented in this report is based on techniques described in References 1, 2, and 3. Considerable improvement in the treatment of point detectors has been made since these early efforts were reported. In particular, the singularity in the point detector flux estimator has been included in the spatial sampling functions without sacrificing a detailed treatment of geometric effects.

The FASTER program utilizes this improvement of the Monte Carlo method to perform neutron or photon transport calculations in complex geometries. Computer oriented features of this program include:

1) coded in FORTRAN IV,

Schematic Diagram of the "Final" Design Method

Figure 1.

2) completely variable dimensioned,

3) completely internal--'auxiliary tapes are not required, and

4) compatible with both the 1BM 7094 and CDC 6600 computers.

The program logic is discussed in Section 3.0.

Subsequent sections of this report deal with the numerical techniques used in the FASTER program to implement the Monte Carlo method. First, is the geometric framework which utilizes the quadric surface equation. Basic features of the geometry described in Section 4.0 include:

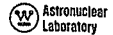

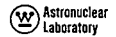

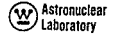

**I)** separate description of surfaces,

2) simpleinput **for** the **more common** planes, cones, elliptical cylinders, and ellipsaids with **an** internal expaonsion to **obtain the** coefficients **of the** general **quadrtcequation,** 

3) exclusive use of the general surface equation in all computations,

**4)** region description **by** listing bounding **surfaces,** 

**5) an** internal calculation **of** the **(±)** sign associatedwith region boundariesby using the ccordinates of **an** arbitrary point in each region,

**6)** geometry consistency check using "point-in-region,'

**7)** *an* internal calculation of "most-probble-next-regions" **for** boundary crossings,

**8)** an internal calculatian of exterior boundaries, and

**9)** elimination of the **(s, )** boundary crossing search.

The FASTER program will treat multiple fixed sources where each source has separable spatial, angular and energy distributions. Other features of the fixed source description, described in Section **5.0,** include:

**1)** rectangular, cylindrical and/or spherical coordinates,

2) each spatial variable *con* be continuous *or* discrete, permitting *a* variety of point, line, surface, and volume source geometries.

3) each anaular varioble can be continuous or discrete, running the range from **monodirectional** to **angular,** 

*4)* **.** spai.nid**and** angular distributions are specified **by** tabulating relative distributions at discrete points, in particular the distributions calculated by the NAGS and DAFT programs,

**5)** spectra are spacified by tabulating either differential numberor energy spectrum, or groupwise integrated number or energy spectrum, either *one* in *an* arbitrary group structure,

**6)** each source is normalized to total energy or partioles.

Features of the treatment of cross sections for photons and neutrons are described in Section *6.* **0 and incude:** 

1) compositions are accepted in  $10^{24}$  atoms/cm<sup>3</sup> or am/cm<sup>3</sup>

2) microscopic cross sections **can** be in bsrns/atom or **cm 2/gm,** 

**3)** photon total cross sections are defined at group boundariesand interpolated meany **in energy,** 

4) photon scattering uses the Klein-Nishina equation,

5) **photon energy absorption coefficients are computed internally by element and composite**material,

6) aroup averaged neutron cross sections are accepted from several standard tabulotions, e.g., **GAM-1,** 

7) neutron scattering **cross** sections are not limited in down scatter or order of the *Legendre* angular *eopansiun,* 

**8)** neutron crosssections are manipulated internally to define transport **corrected values or** to remove this correction,

**9)** neutron kinetic heating responsesare computed by element and compasite material, **and** 

10) hydrogen densities can be specified by region, eliminating the need of describing several composite materials which differ by hydrogen content only.

FASTER computes various flux moments in a collapsed set of energy groups for point, surface and/or volume detectors. All quantities are obtained by "analytic estimation", as shown in Section 7.0, and include:

**1)** groupwise number and energy flux, average energy, and variance, 2) groupwise differential and cumulative number and energy **fluxes**.

**3) )** groupuise graupwse responses nes and toaol **and response** responsesmilk wntion limits on **arance,** variance, **4) groupwisenumber**fiuo and responsefunction totals by sourot,

5) groupwise flux and response totals by scattering region,<br>6) arougwise flux and response totals by number-of-collisi

groupwise flux and response totals by number-of-collisions,

7) Legendre angular moments of the groupwise flux and response totals, and

8) length-of-flight moments of the groupwise flux and response totals.

### **AstranucleaI**  Laboratori

The sampling functions incorporated in FASTER, described in Section 8.0, are relatlively **easy** to use. Typical randomsampling input **data** or **blosngdata** for point **flux** calculations consist of:

1) center and radius of a sphere enclosing all fixed sources.

2) group importance, e.g., flux-to-dose response,

**3)** liner buildup coefficient **by**group,

*4)* relative importance **by** group of forward-td-bcard scattering for **heavy**  elements,

*5)* relative importance **by** group of fornard-to-backword scattering for hydrogen, **and** 

**6) a** *set* of adjustment factors **(ratios** m **1.0) applied** to internally calculated sampling parameters.

Detailed input instructions ore presented in Section **9.0** of sis report. Section**10.0**  contains **a** description of the input **and** output for **a** sample problem involving the **calculation**  of photon and neutron fluxes at a point above a liquid hydrogen propellant tank. The FOR-TRAN IV listing **of** the FASTER program is given In Appendix **C.** 

Computer times for the PASTERprogramdepend **on the** problem complexity **and** the **manner**in **which** the program is used. Indivlduol point detector flux calculations in **and**  around **a nuclear** reactor require **about 3** minutes**per** point for photons **(23** groups) **and** 6 miutes per point for **fast** ieutrons **(13** groups). These**times**are typical for the IBM 7094 computer **and** yield computedvariances in integral responses**generally** less**than10** percent.

Flux **calculations** for points in vold regionsand/or flux calculations for surfaces **and**  volumes require more computer time **per** problem, but **the fluxes are al obtained** simultaneously, A typical photon **problem**involving volumetric heating rates for **50** regions**of a reactor**required **about 1.2** hours on the **IBM**7094 with computedvariances generally less **than 25 percent.** 

#### SECTION<br>2.0 1 **THE MONTE CARLO METHOD**

This**section**describes**the** Monte **Carlo** Method **as** usedin **the** FASTER program. **The**  first topic **is a** general **discussion**of order-of-scatter solutions **of the** transport equation. The order-of-scatter equations**are written** explicitly starting with **the** equation for **the** uncollided scoler **flux.** The **basic**concepts of random sampling **are then** summarizedand applied directly to the order-of-sctter equations. Thisis followed **by a** discussion of point kernel estimates of optimal sampliog functions. Finally, **the** equations**for** angular **flux** estimation **are** derived **for** point, surface, **and** volume **detectors.** 

**M** Astronuclear<br>B Laboratory

#### 2.1 **GENERALCOMMENTS**

Fluxes **at a** point **can** be **obtained** in principle for **any** geometry **by** computing **the**  order-of-scatter components,i.e., **the** uncollided **flux,** the single scattered **flux,** etc. This methodutiizes **a** known fixed source distribution, which is numerically integrated with **a**  simple **attenuation kernel over the** spatial **extent** of **the source, to obtain the** uncollided **angular flux at all** points In **space.** Thisuncllided **flux** is integrated with **the** soattering **cross**sections, ever energy **and** solid ongle, to yield **the***single* scattered **source** distribution. Next, the procedure is repeated to an arbitrary order of scattering, finally yielding the total flux within on inherent error given by the uncomputed higher order-of-scattering flux components.

The FASTER program utilizes the Monte Carlo method in performing the numerical integrations. The Monte Carlo method **involvesan** application of rondomsampling to the evaluation of definite integrals **and** it **can** beapplied to *all* of **the**integrolons invoived in **the** ordei-of-scatter solution. **Because** this method *is* statistical in **nature** its application to **each** integration mustbe accompanied **by an** iteratlion **procedure**to reduce the associated **variance.** Therefore, it is desirable to perform *as* many **of the** integrations **as** posslible **by conventional** techniques. For**the** order-of-scatter solution utilized in **the** FASTERprogram, the **Monte Carlo** method is applied only to the spatial **and** angular integralions, i.e., **the methodis**  applind to the **variablesthat** complicate direct numerical,integration.

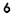

# (W) Astronuclear

The application of the Monte Carlo method can proceed in many directions. The procedure used in the FASTER program involves the random selection of a single point characterizing the distributed fixed source. Then, the fixed source is evaluated at this point and the resulting point source is used to compute energy dependent uncollided fluxes throughout the geometry. Next, a first-scarter point is selected by random sampling. An energy-dependent angular flux (monodirectional) at this first scatter point is computed using the point representation of the fixed source. This energy dependent angular flux, when integrated with the scattering cross sections, yields a point representation of the single-scattered source for all scattered energies and directions. This single scattered point source is used to obtain the energy dependent single-scattered fluxes throughout the geometry. It is used to calculate the monodirectional flux at the next scattering point (obtained by random sampling). This procedure is continued to an arbitrary order-of-scatter and is repeated (starting with the fixed source) until the statistical error in computed fluxes is acceptable.

An implicit difficulty with this point-to-point procedure is the singularity in the attenuation kernel resulting from the inverse square law. This difficulty is present in the calculation of fluxes at both the next scatter point and at arbitrary detector points. It shall be seen later, that these difficulties are removed by considering the singularities in the random selection of the discrete position vectors.

An important consideration in every numerical integration is the selection of a procedure which will yield minimum error. Since, the Monte Carlo method is just another way of performing the spatial integrations, the same considerations are present. It is possible to devise many techniques for reducing the error in an integration performed by random sampling. The most fruitful technique involves the concept of spatial importance. Thus, in considering each possible source or scattering point, the following question is asked: How important will the selection of this point be to the final answer, i.e., how much flux, dose, etc. will eventually be derived from its selection?

Without solving the problem, there is one method which is readily available for approximating spotial importance. This is the point kernel method which approximates the

# stronuclear<br>Staboratory

importance of future scattering events by simple alterations of the attenuation kernel, i, e,, removal theory for neutrons and buildup factors for photons. This procedure will not yield a zero variance (or error) flux calculation, but it will yield information as to the approximate importance of space points. This importance function includes the singularities already mentioned and also approximates the importance of material and fixed source distributions.

#### THE ORDER-OF-SCATTER EQUATIONS  $2, 2$

The solution of the time independent transport equation can be obtained by computing the order-of-scatter components of the flux. This method utilizes a known, differential source density where the uncollided flux is given by the familiar equation:

$$
\phi_{\mathbf{0}}(\vec{r}, \epsilon) = \iiint \mathbf{S}_{\mathbf{0}}(\vec{r}, \vec{\Omega}, \epsilon) \underbrace{\exp\left[-\int_{0}^{s} z^{t} (\vec{r} - s^{T} \vec{\Omega}, \epsilon) ds\right]}_{s^{2}} dV
$$
 (2.1)

where

s =  $\vec{p}$  =  $\vec{v}$  =  $(\vec{r} \cdot \vec{r})$  / S

- $\vec{\tau}$ .  $\vec{\tau}'$  are position vectors
- র is a unit direction vector
- E is the particle energy (Mev)
- s, s' are scalar distances from  $\vec{\tau}$  along  $-\vec{\Omega}$  (cm)
- is a differential volume element  $\text{(cm}^3)$ ď
- $S_{\alpha}(\vec{r},\vec{n},E)$ is the fixed differential source density

$$
\phi_o \quad (\vec{r}, E) \qquad \text{is the scalar flux} \quad \begin{pmatrix} \text{eariles} \\ \text{cm}^3 \text{ steradion} \quad \text{Mey. sec} \\ \text{cm}^2 \text{Keyl} \quad \text{as} \quad \text{Simplifying} \\ \text{cm}^2 \text{Keyl} \quad \text{see} \end{pmatrix}
$$
  

$$
\Sigma^t \quad (\vec{r}, E) \qquad \text{is the total cross section (cm}^{-1})
$$

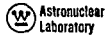

This integration can be performed using spherical coordinates in a coordinate system centered at the detector point by using the transformation

$$
\vec{r} = \vec{r} - s\vec{\Omega}
$$
  
\n
$$
dV = s^2 ds d\Omega
$$
  
\n
$$
d\Omega = du d\theta
$$

- the cosine of the polar angle
- the azimuthal angle

$$
\phi_{\mathcal{Q}}\left(\vec{r},\,\hat{t}\right)=\iiint_{\vec{\mathbf{x}}} \int_{0}^{\infty} \int_{0}^{\infty} (\vec{r}-s\,\hat{\vec{\Omega}},\,\hat{\vec{\Omega}},\,\hat{t}) \exp\left[-\int_{0}^{5} \Sigma^{t} \left(\vec{r}-s'\,\hat{\vec{\Omega}},\,\hat{t}\right) \mathrm{d}s\right] \mathrm{d}\vec{\mathbf{x}} \,d\Omega \tag{2.2}
$$

The most obvious reason for this transformation is that it removes the  $1/s^2$  singularity,

The ongular flux at any point in the geometry can be obtained from the inner spatial integration of equation 2.2:

$$
\phi_{\circ}(\vec{r}, \vec{\Omega}, \epsilon) = \int_{0}^{\infty} \int_{0}^{\infty} (\vec{r} - \epsilon) \vec{\Omega}, \vec{\Omega}, \epsilon) \exp \left[ - \int_{0}^{5} \Sigma^{\dagger} (\vec{r} - \epsilon') \vec{\Omega}, \epsilon) \, ds' \right] ds \quad (2.3)
$$

The single scattered source density is given by an integration of the product of this angular flux and the total differential scattering cross

$$
S_{1}(\vec{r}^*,\vec{\Omega},E) = \iiint_{\vec{r}} \int_{0}^{\infty} \phi_0(\vec{r},\vec{\Omega}',E') \frac{d^2 \Sigma}{d \Omega dE}(\vec{r}^*,\vec{\Omega}',E' + \vec{\Omega},E) dE' d\Omega'
$$
 (2.4)

where

is the total differential scattering cross section (Reference 4, pg. 265). The single scal'ured source density yields the single scattered flux and the process is then repeated for higher order scattered sources and fluxes:

 $\frac{d^2\Sigma}{d\Omega d\theta}$  (**r**, **n**', **t**' - **n**', **t**)

### $\circled{x}$ ) Astronuclear / Laboratory

$$
p_{k} (r^{*}, \vec{\Omega}, E) = \int_{0}^{\infty} \zeta_{k} (r - s \vec{\Omega}, \vec{\Omega}, E) \exp \left[ - \int_{0}^{s} \Sigma^{t} (r^{*} - s^{t} \vec{\Omega}, E) ds^{t} \right] ds
$$
 (2.5)

$$
S_{k+1}(\vec{r}, \vec{\Omega}, \vec{E}) = \iiint_{\vec{A}} \infty_{\phi_k}(\vec{r}, \vec{\Omega}', \vec{E}') \frac{d^2 \Sigma}{d \,\Omega \, d \vec{E}} (\vec{r}, \vec{\Omega}', \vec{E}' + \vec{\Omega}, \vec{E}) d \vec{E}' d \vec{\Omega}' \tag{2.6}
$$

where k is the number of scattering events which the particles have experienced.

The FASTER program uses random sampling techniques to perform the integrations of the order-of-scatter equations, 2.5 and 2.6, thereby giving the uncollided and scattered components of the flux. The program uses a groupwise representation of the energy dependence in conjunction with other numerical techniques--described in Sections 3. 0 through 8. 0--in performing the integrations.

The remainder of this section is a general discussion of the application of random sampling to the order-of-scatter equations. In particular, consideration will be given to the development of sampling techniques which should minimize the error in the integration.

In devising optimal solutions of these order-of-scatter equations, it is noted that after computing the (k-l)th and lower order flux components, the unsolved portion of the problem, corresponding to the kth and higher order flux components, is given by a summation over the "future" components of the flux. This unsolved portion of the problem is denoted by  $\phi_{\gg k}$  ( $\hat{\tau}, \hat{\Omega}, \hat{\epsilon}$ )--the angular flux from particles having k or more collisions--and is given by a summation of equation 2.5:

$$
\Phi_{\geq k} \left( \vec{r}, \vec{n}, E \right) = \sum_{k'=k}^{\infty} \Phi_{k'} \left( \vec{r}, \vec{n}, E \right)
$$
\n
$$
= \int_{0}^{\infty} S_{\geq k} \left( \vec{r} - s, \vec{n}, \vec{n}, E \right) \exp \left[ \int_{0}^{s} \Sigma^{k} \left( \vec{r} - s, \vec{n}, E \right) \, ds \right]
$$
\n(2.7a)

where  $S_{\geq k}(\vec{r}, \vec{\Omega}, E)$  is the differential scattered source density of particles having k or more collisions.

$$
S_{\geq k} (\vec{r}, \vec{n}, \vec{v}) = \sum_{k'=k}^{\infty} S_{k'} (\vec{r}, \vec{n}, \vec{v})
$$

# Q Astronuclear ® **Astronticlesr**

For example, in initiating the order-of-scatter solution, the unsolved portion of the **2.3** RANDOM SAMPLING CONCEPTS problem is:

$$
\Phi_{\geq 0}(\vec{r}, \hat{\Omega}, E) = \int_0^5 S_{\geq 0}(\vec{r} - s\vec{R}, \vec{R}, E) \exp\left[ -\int_0^5 2^{\dagger} (\vec{r} - s^{\dagger}\vec{R}, E) ds^{\dagger} \right] ds
$$
\n(2.7b)

where  $\phi_{\infty}(\vec{r}, \vec{\Omega}, E)$  is the total angular flux, φ( $\vec{r}, \vec{\Omega}, E$ ), from all orders-of-scatter and<br>S<sub>ap</sub> ( $\vec{r}, \vec{\Omega}, E$ ) is the total differential source density, S( $\vec{r}, \vec{\Omega}, E$ ), including the scattered  $\begin{array}{|l|$ source.

should also be considered. If attention is given to a minimum error calculation of  $\phi_L(\vec{r}, \vec{\Omega}, E)$ this will not be the calculation which minimizes the error in  $\phi_{>k}(\vec{r}, \vec{\Omega}, \vec{\epsilon})$ . However, it may be adequate since the **two** calculations **are**quite similar, i.e., it is theoretically possible to define kernels such that:

$$
\Phi_{\geq k} (\overrightarrow{r}, \overrightarrow{u}, E) = \int_0^\infty \left[ \iiint\limits_{\mathcal{A}} \int_0^\infty S_k (\overrightarrow{r} - s \overrightarrow{u}, \overrightarrow{u}, E) K (\overrightarrow{r} - s \overrightarrow{u}, \overrightarrow{u}, E) + \overrightarrow{r}, \overrightarrow{u}, E) dE' d\overrightarrow{u} \right]
$$
\n
$$
\begin{array}{c}\n\Phi_{\geq k} (\overrightarrow{r}, \overrightarrow{u}, E) = \int_0^\infty \sum_{\mathcal{A}} \left( \overrightarrow{r} - s \overrightarrow{u}, E) K (\overrightarrow{r} - s \overrightarrow{u}, E) d\overrightarrow{u} \right] d\overrightarrow{u} \\
\left[ - \int_0^s \sum_{\mathcal{A}} \left( \overrightarrow{r} - s \overrightarrow{u}, E) d\overrightarrow{u} \right] d\overrightarrow{u} \right] d\overrightarrow{u} \\
\left[ 2.8 \right]\n\end{array}
$$
\n
$$
\begin{array}{c}\n\Phi^*(x) = 0 \quad \text{if } f(x) > 0 \\
\int_P^*(x) dx = 1\n\end{array}
$$

where the kernel K  $(\vec{r} - s\vec{\Omega}, \vec{\Omega}', \vec{E} - \vec{r}, \vec{\Omega}', \vec{E})$  usually varies more slowly than the material attenuation kerne

This "resolvent" kernel will vield the solution with source. However, this kernel is as difficult to obtain as the order-of-scatter solution is and it involves a similar iterative process, Reference**5, pg. 522. The** most*well* **kown nexamples** of this kernel are the dose kernels derived from moments method calculations for point isotropic sources in infinite media<sup>\</sup>

Use of the **"resolvent"** is not **practcal** geometrically **kernel for** complex problems. How- S **lx)'**  ever, the "success" of the approximate dose kernels in complicated geometries leads naturally to their use in estimating the importance of future scattering events, The use of approximate kernels is discussed in **more**detail in Section **2.5.**

The concepts involved in applying random sampling to the integration of equations 2, 5 and 2, 6 are simplified notationally by considering the evaluation of a simple definite<br>integral with a non-negative integrand:

$$
\sum_{k}^{n} E_{k}
$$
 is the tool differential source density,  $S(\vec{r}, \vec{\Omega}, E)$ , including the scattered  
\n
$$
I = \int_{R(x)} f(x) dx = \int_{R(x)} f^{*}(x) dx = \int_{R(x)} f^{*}(x) dx = \int_{R(x)} f^{*}(x) dx
$$
\n
$$
(2.9)
$$

where 
$$
f^*(x) = f(x)/p^*(x)
$$
  
\n $R(x) = \text{ is the range of } x$   
\n $p^*(x) \ge 0$   
\n $p^*(x) > 0 \quad \text{if} \quad f(x) > 0$   
\n $\int_{x} p^*(x) dx = 1$  (2. 10)  
\n $R(x)$ 

The condiions **imposedon p\*()** Permi**itsuseasa** samplingfunction far**obtaining**  kernel. properly called a probality density function for with **an** integration overthe**fixed** e values x, of **x. This** funtion**is** the random variable **o.** 

**The meac** on expected rolueof f\*(x)**is** simply:

se kernels derived from moments method calculations for point isotropic  
\n
$$
\mathbb{E}\left[\mathbf{f}^*(\mathbf{x})\right] = \int_{R(\mathbf{x})} \mathbf{f}^*(\mathbf{x}) d\mathbf{x} = 1
$$
\n(2.11)  
\nSolution:  $\mathbb{E}\left[\mathbf{f}^*(\mathbf{x})\right] = \int_{R(\mathbf{x})} \mathbf{f}^*(\mathbf{x}) d\mathbf{x} = 1$ 

**Saisonaclear CO**<br> **S**<br> **Saisonatory**<br> **Expansion** 

The expected value of the mean square variation of  $f^*(x)$  from its expected value (the variance of f\*(x)) is defined by: **the correct answer, Subsequent sections deal with approximation of the correct answer, Subsequent sections deal with approximation of the correct answer, Subsequent sections deal wit** 

$$
\sigma^{2} \left[ f^{*}(x) \right] = \mathbb{E} \left[ \left( f^{*}(x) - 1 \right)^{2} \right]
$$
\n
$$
\cdots \qquad \qquad \sigma^{2} \left[ f^{*}(x) \right] = \mathbb{E} \left[ \left( f^{*}(x) - 1 \right)^{2} \right]
$$
\n
$$
\vdots \qquad \qquad \sigma^{2} \left[ f^{*}(x) - 1 \right] = \mathbb{E} \left[ \left( f^{*}(x) - 1 \right)^{2} \right]
$$
\n
$$
\begin{array}{c}\n \vdots \\
 \sigma^{2} \left[ f^{*}(x) - 1 \right] = \mathbb{E} \left[ \left( f^{*}(x) - 1 \right)^{2} \right] \\
 \vdots \\
 \sigma^{2} \left[ f^{*}(x) - 1 \right] = \mathbb{E} \left[ \left( f^{*}(x) - 1 \right)^{2} \right] \\
 \vdots \\
 \sigma^{2} \left[ f^{*}(x) - 1 \right] = \mathbb{E} \left[ \left( f^{*}(x) - 1 \right)^{2} \right] \\
 \vdots \\
 \sigma^{2} \left[ f^{*}(x) - 1 \right] = \mathbb{E} \left[ \left( f^{*}(x) - 1 \right)^{2} \right] \\
 \vdots \\
 \sigma^{2} \left[ f^{*}(x) - 1 \right] = \mathbb{E} \left[ \left( f^{*}(x) - 1 \right)^{2} \right] \\
 \vdots \\
 \sigma^{2} \left[ f^{*}(x) - 1 \right] = \mathbb{E} \left[ \left( f^{*}(x) - 1 \right)^{2} \right] \\
 \vdots \\
 \sigma^{2} \left[ f^{*}(x) - 1 \right] = \mathbb{E} \left[ \left( f^{*}(x) - 1 \right)^{2} \right] \\
 \vdots \\
 \sigma^{2} \left[ f^{*}(x) - 1 \right] = \mathbb{E} \left[ \left( f^{*}(x) - 1 \right)^{2} \right] \\
 \vdots \\
 \sigma^{2} \left[ f^{*}(x) - 1 \right] = \mathbb{E} \left[ \left( f^{*}(x) - 1 \right)^{2} \right] \\
 \vdots \\
 \sigma^{2} \left[ f^{*}(x) - 1 \right] = \mathbb{E} \left[ \left( f^{*}(x) - 1 \right)^{2} \right] \\
 \vdots
$$

$$
I_n = \frac{1}{n} \sum_{i=1}^{n} f^*(x_i), x_i's \text{ randomly selected from } p^*(x) \tag{2.13}
$$

$$
V_n^2 = \frac{1}{n-1} \sum_{i=1}^n \left[ f^*(x_i) - I_n \right]^2 = \frac{1}{n-1} \left[ \sum_{i=1}^n \left[ f^*(x_i) \right]^2 - n I_n^2 \right] \tag{2.14}
$$

Simple manipulations (Reference 7, pg. 198) yield:

$$
E\begin{bmatrix} 1_n \\ \vdots \end{bmatrix} = 1
$$
  

$$
\sigma^2 \begin{bmatrix} 1_n \\ \vdots \end{bmatrix} = \frac{1}{n} \sigma^2 \begin{bmatrix} f^*(x) \end{bmatrix}
$$
  

$$
E\begin{bmatrix} V_n^2 \end{bmatrix} = \sigma^2 \begin{bmatrix} f^*(x) \end{bmatrix}
$$

$$
\sigma^2 \left[ 1_n \right] \approx \frac{1}{n} \quad \sqrt{n}^2 \tag{2.15}
$$

**variance)**  integration **is**performedby sampling from:

$$
p^*(x) = \frac{f(x)}{1}
$$
 (2.16)

**mate**relationships which utiltze this obvious **result.**

It should be noted that a transformation to the integration variable u, where  $dv = 1^{-1} f(x) dx$ , also yields a zero error result in a conventional numerical integration. In fact, the Monte Carlo and conventional integrations would be the some except for the **f2.4** *l* **<b>i c** *c* **i c** *c c c c c c c c c c c c c c c c c c c c c c c c c c c c c c c*

Both the mean and variance of f\*(x) involve analytic integrations. Of areater **It is a sequee the content of the order-of-scatter equations to explicitly write an analytic integrations. Of areater** interest in numerical integrations **are**the **samplemean:** equation for the **kth** order **scalar** flux componentwhich involved **a** k-fold volume lntegration **n** (and **a** k-fold energy integration), i.e., spatial integrations **over**the **fixed**sourcevolume, **n= .>** f,(xl),**oi'srandomly eleoted from p\*.o) (2.13)** the single **scattered** source volume,. **..** , the kth scattered **source**volume. The **manner** endthe **corresponding** sample variance: in which the order-of-scatter equations **was**developed obviated the need for xplicitly displaying these volume integrations. However, in relating the discussion of Section 2.3<br>to the techniques used in solving the order-of-scatter equations. this k-fold volume integration must be recognized. In particular, the discrete random variable x, used in the preceding section is equivalent to a series of discrete position vectors  $\overrightarrow{r}_i$  or  $\overrightarrow{r}_i$ ,  $\overrightarrow{r}_i$ ,  $2 \cdot \cdot \cdot$  $\frac{1}{k}$   $\ldots$  obtained by random sampling.<br> $\frac{1}{k}$   $\ldots$  obtained by random sampling.

scatter equations, i.e., the techniques used in selecting the discrete position vectors  $\overline{r_i}$ <sub>k</sub>  $k = 0, 1, ...,$  can be discussed in an orderly fashion without displaying the k-fold The **last**two equationsimply that: volume integrations. Thediscussionof the integrations **is**given belowwith the "outer" **2 V** iterationindex i of Section **2.3** suppressed. The "inner" iteration index **k,** on.sponding **<sup>2</sup>** n **(2.15)** to the hth order-of-scatter, will **beretained.** 

 $The "order-of-scattering" inner iterations are obtained in a straight forward manne.\n\nFinally, it is noted that since  $f(x) \ge 0$  for all x in  $R(x)$ , then the optimum (zero\n\nA natural starting point is the equation for the kth component of the scalar flux.$ ï

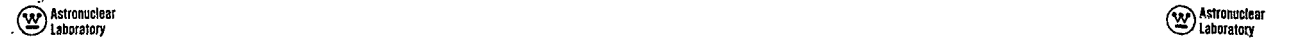

$$
\Phi_{k}(\vec{r}, E) = \iint_{4\pi} \Phi_{k}(\vec{r}, \vec{\Omega}, E) d\Omega
$$
\nThen the contribution to the kth component of the scalar flux is given by:  
\n
$$
\Delta \Phi_{k}(\vec{r}, E) = \iint_{4\pi} \int_{0}^{\infty} \sum_{i} (\vec{r} - s \cdot \vec{\Omega}, E) d\Omega
$$
\n
$$
\Phi_{k}(\vec{r}, E) = \iint_{0}^{\infty} \sum_{i} (\vec{r} - s \cdot \vec{\Omega}, E) d\Omega
$$
\nwhere  
\n
$$
\Phi_{k}(\vec{r}, E) = \iint_{0}^{\infty} \sum_{i} (\vec{r} - s \cdot \vec{\Omega}, E) d\Omega
$$
\n
$$
\Phi_{k}(\vec{r}, E) = \iint_{0}^{\infty} \sum_{i} (\vec{r} - s \cdot \vec{\Omega}, E) d\Omega
$$
\n
$$
\Phi_{k}(\vec{r}, E) = \iint_{0}^{\infty} \sum_{i} (\vec{r} - s \cdot \vec{\Omega}, E) d\Omega
$$
\nwhere  
\n
$$
S = |\vec{r} - \vec{r}_{k}|
$$
 and  $\vec{\Omega} = (\vec{r} - \vec{r}_{k})/s$ .  
\nNote that the energy varies over its entire range, i.e., random sampling

spherical coordinate system centered ot  $\overrightarrow{r}$ . This equation has been transformed into a general *xolume integration to display the singularity*  $(1/s^2)$  *associated with the flux calculation.* 

This equation has a definite value and is manipulated in the same manner as equation *2.* **9,** i *e.,* the *integacod* is multiplied *and* divided by en *arbitrary* sampling functom

$$
\hat{\sigma}_{k}(\vec{r},\vec{E}) = f \int \int \left\{ \frac{S_{k}(\vec{r},\vec{r},\vec{\Omega},E) \exp\left[-\int_{0}^{s} \frac{z^{t}(\vec{r}-s^{*}\vec{\Omega},E) ds^{2}}{z^{2} p_{k}^{*}(\vec{r}^{*})}\right] \right\} p_{k}^{*}(\vec{r}^{*}) dV
$$
(2.18)

$$
p_{k}^{*}(\vec{r}) \ge 0
$$
  
\n
$$
p_{k}^{*}(\vec{r}) > 0 \text{ if } \iiint_{4\pi}^{\infty} S_{k}(\vec{r}, \vec{n}, E) dE d\theta > 0
$$
  
\n
$$
\iiint_{4\pi} p_{k}^{*}(\vec{r}) dV = 1
$$
\n(2.19)

This equation can be evaluated in a manner analogous to that used in equation 2.13 for the sample mean, i.e.: select  $\vec{r}_k$  at random from  $p^*_{\phantom{k}k}$  ( $\vec{r}$ )  $\begin{array}{c} W \setminus \{1, \pm\} = \begin{array}{c} W \setminus \{1, \pm\} = \begin{array}{c} W \setminus \{1, \pm\} = \end{array} \end{array}$ 

$$
\Delta \phi_{\mathbf{k}}^{\ast}(\vec{r},E) = \frac{S_{\mathbf{k}}(\vec{r}_{\mathbf{k}'}^{\ast},\vec{\Omega},E)}{\mathfrak{p}_{\mathbf{k}}^{\ast}(\vec{r}_{\mathbf{k}})} = \frac{\exp\left[-\int_{0}^{s} \Sigma^{\dagger}(\vec{r}-s^{\ast},\vec{\Omega},E)\,\mathrm{d}s\right]}{s^{2}}
$$
(2.20)

where  $s = |\vec{r} - \vec{r}_L|$  and  $\vec{\Omega} = (\vec{r} - \vec{r}_L)/s$ .

**s 2**  Note **that** the energy varies over its entire **range, i.e.,** randomsampling **has**been limited to the spatial variables. This is equivalent to defining an energy dependent angular point source<br>which represents the kth scattered differential source density,

$$
W_k^s \quad (\overrightarrow{\Omega}; E) = \frac{S_k \left( \overrightarrow{r}_k, \overrightarrow{\Omega}; E \right)}{P_k^s \left( \overrightarrow{r}_k \right)}
$$
(2.2)

since the remaining factor in equation 2. 20 is associated with the flux calculations and depends on the variable position vector  $\hat{\tau}$ . This point source is defined through the kth source  $d$  *istribution and con be evaluated for any desired direction*  $\overline{\Omega}$ .

with the restrictions **in the component of the differential** is also equivalent to representing the kth component of the differential **source** density **by:** 

$$
S_{k}^{*} (\vec{r}, \vec{\Omega}, E) = W_{k}^{s} (\vec{\Omega}, E) \delta(\vec{r} - \vec{r}_{k})
$$
\n(2.22)

where  $\delta(\vec{r} - \vec{r}_k)$  is the Dirac delta function This representation is particularly useful in later discussions where formal integrations over the kth scattered source volume are required.<br>In particular, the point representation of the fixed source (k = 0) is:

$$
W_o^5(\vec{\Omega}, E) = \frac{S_o(\vec{r}_o, \vec{\Omega}, E)}{P_o^*(\vec{r}_o)}
$$
(2.23)

# <sup><sup>1</sup> Astronuclear<br>
aboratory</sup>

The expected value of  $S^*_{\alpha}(\vec{r}, \vec{\Omega}, E)$  is just the fixed source distribution:

$$
E\left[W_{0}^{*}(\vec{\Omega}, - s(\vec{r} - \vec{r}_{0})\right] = \iiint_{0} \left[W_{0}^{*}(\vec{\Omega}, \vec{E}) s(\vec{r} - \vec{r}_{0})\right] P_{0}^{*}(\vec{r}_{0}) d\vec{r}_{0}
$$
  

$$
= \iiint_{0}^{5} \frac{(\vec{r}_{0} \cdot \vec{\Omega}, \vec{E}) s(\vec{r} - \vec{r}_{0}) P_{0}^{*}(\vec{r}_{0}) d\vec{r}_{0}}{P_{0}^{*}(\vec{r}_{0})}
$$
(2.24)  

$$
= S_{0}(\vec{r}, \vec{\Omega}, \vec{E})
$$

The definition of the energy dependent, angular, point sources for higher order scattered components is more involved. Assuming the inner iterations have progressed through the (k-1)th spatial integration, then the (k-1)th component of the source density is represented by the vector  $\overrightarrow{r}_{b-1}$  and the angular point source  $W_{L-1}^5$  ( $\overrightarrow{\Omega}$ , E). Then the kth scattered energy angular point source at T<sub>L</sub> is given hy:

$$
\begin{aligned} &\mathcal{W}_{k}^{s}\left(\overrightarrow{\Omega},E\right)=\iiint_{\mathcal{A}}\infty\frac{\Phi_{k-1}\left(\overrightarrow{r_{k}},\overrightarrow{\Omega},\overrightarrow{r}\right)}{p_{k}^{s}\left(\overrightarrow{r_{k}}\right)}\frac{d^{2}\Sigma}{d\Omega dE}\left(\overrightarrow{r_{k}},\overrightarrow{\Omega},E\right)\cdot dE\cdot d\Omega'\\ =&\iiint_{\mathcal{A}}\infty\left[\int_{0}^{\infty}\frac{1}{k-1}\left(\overrightarrow{r_{k}-s},\overrightarrow{\Omega},\overrightarrow{\Omega},E\right)\cdot e\times p\left[\int_{0}^{s}\Sigma^{t}\left(\overrightarrow{r_{k}-s},\overrightarrow{\Omega},E\right)\cdot dS\right]dS\right]\frac{d^{2}\Sigma}{d\Omega dE}\left(\overrightarrow{r_{k}},\overrightarrow{\Omega},E\right)\cdot dE\cdot d\Omega'\\ =&\iiint_{\mathcal{A}}\infty\left[\int_{0}^{\infty}\frac{1}{k-1}\left(\overrightarrow{r_{k}-s},\overrightarrow{\Omega},\overrightarrow{\Omega},E\right)\cdot e\times p\left[\int_{0}^{s}\Sigma^{t}\left(\overrightarrow{r_{k}-s},\overrightarrow{\Omega},E\right)\cdot dS\right]\cdot dS\right]\frac{d^{2}\Sigma}{d\Omega dE}\left(\overrightarrow{r_{k}},\overrightarrow{\Omega},E\right)\cdot dE\cdot d\Omega'\\ &\qquad\qquad p_{k}^{s}\left(\overrightarrow{r_{k}}\right) \end{aligned}
$$

$$
=\int_{0}^{\infty}\frac{\left(\overline{\Omega}_{k^{\prime}}^{s}\left(\overline{\Omega}_{k^{\prime}}^{s}\right)\right)}{s\left(k^{\prime}\right)^{2}}\exp\left[\frac{-\int_{0}^{s_{k}}\Sigma^{1}\left(\overline{\Gamma}_{k}^{s}s^{\prime}\right)\overline{\Omega}_{k^{\prime}}^{s}}{\left(\overline{\Gamma}_{k}^{s}\right)^{2}}\right]\right]+\frac{d^{2}\Sigma}{d\Omega dE}\left(\overline{\Gamma}_{k^{\prime}}^{s}\overline{\Omega}_{k^{\prime}}^{s}\right)\leftarrow\overline{\Omega},\text{ if}\quad\left(2,25\right)
$$

18

 $\label{eq:12} s_{\mathbf{k}} = \{\overrightarrow{r_{\mathbf{k}}} - \overrightarrow{r_{\mathbf{k}-1}}\} \quad \text{and} \quad \overrightarrow{\Omega}_{\mathbf{k}} = (\overrightarrow{r_{\mathbf{k}}} - \overrightarrow{r_{\mathbf{k}-1}})/s_{\mathbf{k}}$ where

Note that the (k-1)th source density . ponent was replaced by its equivalent point representation  $W_{k-1}^s(\hat{\Omega}, E)$ . Thus, this equation is an equality in the sense that the expected value of the right hand side is the left hand side.

It now becomes expedient to define an energy dependent point monodirectional quantity at r<sub>L</sub> which characterizes the (k-1)th component of the flux:

$$
W_{k-1}^{\phi}(E) = W_{k-1}^{\phi}(\vec{n}_{k_{\ell}}, E) \underbrace{\exp \left[ -\int_{0}^{s_{k}} \Sigma^{\dagger} (\vec{r}_{k} - s_{\ell \ell} \vec{n}_{k_{\ell}}, E) ds^{\dagger} \right]}_{s_{k}^{2} P_{k}^{\dagger} (\vec{r}_{k}^{2})}
$$
(2.26)

The factor associated with random selection of the discrete position vector  $\hat{\tau}_{L}$  has been included in this energy-dependent, point monodirectional representation of the flux to simplify the final equation for the kth scattered, angular point source:

$$
W_{k}^{\delta}(\overrightarrow{\mathbf{a}},E) = \int_{0}^{\infty} w_{k-1}^{\phi}(E^{\dagger}) \frac{d^{2} \Sigma}{d \mathbf{a} dE} \quad (\overrightarrow{k}; \overrightarrow{\mathbf{a}}_{k^{\prime}}; E^{\dagger} \longrightarrow \overrightarrow{\mathbf{a}}, \quad E)dE^{\dagger}
$$
\n(2.27)

The order of calculations may clarify this procedure:

- a) select  $\vec{r}_L$  from  $\vec{p}_L$   $\vec{r}$ ) b) calculate  $s_k = \left| \overline{r}_k - \overline{r}_{k-1} \right|$ c) calculate  $\overrightarrow{\Omega}_k = \frac{m}{k} - \overrightarrow{I}_{k-1}$ /s d) calculate  $W_{L_1,1}^5$  ( $\vec{\Omega}_L$ , E) for the discrete direction  $\vec{\Omega}_L$  $k = 1$ ,  $W_{n}^{S}(\vec{\Omega}_{1}, \vec{E})$ ; from equation 2.23 for  $\vec{\Omega} = \vec{\Omega}_{1}$ . k >1,  $W_{1,-1}^5$  ( $\overrightarrow{\Omega}_{1,r}$  E) from equation 2.27 for  $\overrightarrow{\Omega} = \overrightarrow{\Omega}_V$  using  $W_{1,-2}^{\phi}$  (E).
- a) calculate  $W_{t_{i-1}}^{\phi}$  (F) using equation 2, 26.
- f) then  $W^5_L(\overline{\Omega}, E)$  can be calculated, as required for a given direction  $\overline{\Omega}$ , by using equation 2.27.

 $\left(\underline{\mathbf{w}}\right)$  Astronuclear Laboratory

# (V) Astronuclear

 $\equiv$ 

 $\qquad \qquad =\qquad \qquad$ 

Thus,  $W_{L}^{\xi}(\overline{\Omega}, E)$  is not computed directly except as required for discrete directions. It is always available through the fixed source distribution for  $k = 1$ , or, for  $k > 1$ , through  $W_{k-1}^{\Phi}(\mathbf{E})$ and the differential scattering cross sections. This is indicated in step d) above.

For  $k = 1$ , the verification of the representation of the source given by equation 2.27 is obtained by calculating expected values:

$$
E\left[w_{1}^{s}(\vec{u},E) \delta(\vec{r}-\vec{r}_{1})\right] = \iiint_{0}^{1} \iiint_{V_{1}} \left[w_{1}^{s}(\vec{u},E) \delta(\vec{r}-\vec{r}_{1})\right] p_{1}(\vec{r}_{1}) p_{0}(\vec{r}_{0}) d\vec{r}_{1} d\vec{r}_{0}
$$
\n
$$
= \iiint_{0}^{1} \iiint_{V_{1}} \left\{\n\int_{0}^{\infty} \frac{s_{0}(\vec{r}_{0},\vec{u}_{1},E^{*}) \exp\left[-\int_{0}^{1} \sum^{\ell} (\vec{r}_{1}^{*} - \vec{u}_{1}^{*}\vec{u}_{1}E^{*}) \,d\vec{r}\right] \right\}
$$
\n
$$
\times \frac{d^{2} \sum_{\text{d} \text{ and } E} (\vec{r}_{1}^{*}, \vec{u}_{1}^{*}, E^{*} - \vec{u}_{2}^{*}E) dE^{*} \right\} \delta(\vec{r}-\vec{r}_{1}) p_{1}(\vec{r}_{1}) p_{0}^{*}(\vec{r}_{0}) d\vec{r}_{1} d\vec{r}_{0}
$$
\n
$$
\iiint_{V_{0}} \left\{\n\int_{0}^{\infty} s_{0}(\vec{r}_{0}, \vec{u}_{1}, E^{*} - \vec{u}_{2}^{*}E) dE^{*}\n\right\} \delta(\vec{r}-\vec{r}_{1}) p_{1}(\vec{r}_{1}) p_{0}^{*}(\vec{r}_{0}) d\vec{r}_{1} d\vec{r}_{0}
$$
\n
$$
\iiint_{V_{0}} \left\{\n\int_{0}^{\infty} s_{0}(\vec{r}_{0}, \vec{u}_{1}, E^{*}) \frac{\exp\left[-\int_{0}^{s} \sum^{\ell} (\vec{r}- \vec{v}_{1}^{*}\vec{u}_{1}, E^{*}) d\vec{r}\right] \frac{d^{2} \sum_{\text{d} \text{ and } E} (\vec{r}_{1}^{*}\vec{u}_{1}, E^{*} + \vec{u}_{1}^{*}E) dE^{*}}{\frac{1}{2} d\vec{r}_{0}}
$$
\n
$$
S_{1}(\vec{r}, \vec{u}_{1}, E)
$$
\n
$$
(2.28)
$$

Verification for higher order components can be obtained by induction, i.e., by assuming:

$$
E\left[W_k^{\delta}(\vec{n}, E)\delta(\vec{r} - \vec{r}_k)\right] = \iiint_{V_k} \cdots \iiint_{V_k} W_k^{\delta}(\vec{n}, E)\delta(\vec{r} - \vec{r}_k) \, \vec{P}_k(\vec{r}_k) \cdots \vec{P}_0(\vec{r}_0) \, d\vec{r}_k \cdots d\vec{r}_0
$$

$$
= S_k(\vec{r}, \vec{n}, E)
$$

and then showing that

$$
\mathbb{E}\left[W_{k+1}^{\delta}\left(\vec{\mathfrak{u}},\mathbb{E}\right)\delta(\vec{r}-\vec{r}_{k+1})\right]=S_{k+1}\left(\vec{r},\vec{\mathfrak{u}},\mathbb{E}\right)
$$

Similar verifications can also be obtained for arbitrary point kernels, e.g., those used for flux calculations (Section 2.6). The resulting integrations are similar to those above and are not shown.

The final set of procedures used in a single outer iteration is shown in Figure 2. The inner iterations cannot proceed indefinitely as is indicated by the order-of-scatter solution. Therefore, the inner iterations are terminated using various criteria such as total number of Iterations (collision cutoff), all energies below some minimum (energy cutoff), or all flux contributions being negligible (weight cutoff).

#### $2.5$ SAMPLING FUNCTIONS

At this point, the definitions of the sampling or probability density functions are arbitrary except for the conditions imposed in Equation 2, 19. The criterion selected for defining optimal functions is that the variance in the contributions from all future inner iterations be minimum.

After (k-1) inner iterations, the scalar flux will have been estimated to the extent of:

$$
\phi < k \quad (\vec{r}, \mathbf{E}) = \sum_{k'=0}^{k-1} \phi_{k'}(\vec{r}, \mathbf{E}) \tag{2.29}
$$

The remainder associated with neglecting higher order components of the flux or, alternatively, the importance of these components is given by:

$$
\phi_{\geq k}(\vec{r}, E) = \sum_{k'=k}^{\infty} \phi_{k'}(\vec{r}, E)
$$
 (2.30)

Since a detailed treatment of these "future" components is as difficult as solving the original problem -- equation 2.7a would be solved--various approximations must be made. It is noted

 $\cdot$ 

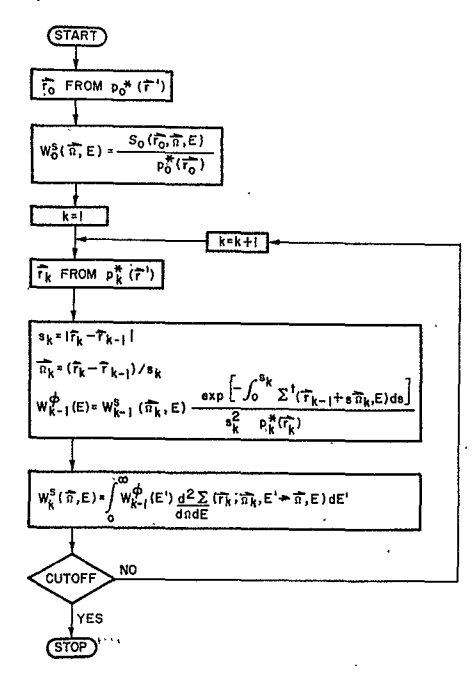

Figure 2. The Monte Carlo Method - Inner Iterations

<sup>3</sup> Astronuclear

that a single point criterion -- independent of energy--is more easily applied, and much easier to estimate; e.g.

$$
D_{k}(\vec{\tau}) = \int_{0}^{\infty} f(E) \phi_{k}(\vec{r}, E) dE
$$
 (2.31)

where f(E) is a response function of particular importance to the problem being solved, e.g., the flux to dose conversion factor if dose rates are being calculated. The solution and remainder corresponding to this response function are then given by:

$$
D_{\leq k}(\vec{r}) = \sum_{k'=0}^{k-1} D_{k'}(\vec{r})
$$
 (Total response already calculated  
\n(2.32)  
\n
$$
D_{\geq k}(\vec{r}) = \sum_{k'=k}^{k} D_{k'}(\vec{r})
$$
 (uncalculated contributions to total response) (2.33)

The calculation of the latter quantity is also as difficult as solving the original problem. However, for estimating purposes, the "point-kernel method" is available for approximating the remainder

$$
D_{\geq k}(\vec{\tau}) = \sum_{k'=k}^{100} \int_0^{\infty} f(E) \phi_{k'}(\vec{r}, E) dE
$$
  
\n
$$
= \sum_{k'=k}^{100} \int_0^{\infty} f(E) \iiint S_{k'}(\vec{r}', \vec{a}, E) \exp\left[-\int_0^{\infty} \sum_{i=1}^{k} (\vec{r}' - s' \vec{a}, E) ds'\right] dV dE
$$
  
\n
$$
= \iiint \underbrace{\int_0^{\infty} \left[\sum_{k'=k}^{\infty} S_{k'}(\vec{r}', \vec{a}, E) \right] \exp\left[-\int_0^{\infty} \sum_{i=1}^{k'} (\vec{r}' - s' \vec{a}, E) ds'\right]}_{\vec{r} = \sum_{k=1}^{100} \int_0^{\infty} f(E) dE
$$
  
\n
$$
\approx \widetilde{D}_{\geq k}(\vec{r}) \tag{2.34}
$$

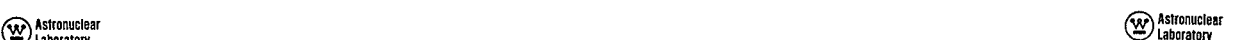

where  
\n
$$
\widetilde{D}_{\ge k}(\vec{r}) = \iiint_{0}^{R} \left\{ \int_{0}^{\infty} \iint_{\vec{r}} S_{k}(\vec{r}', \vec{n}', \vec{t}) K(\vec{n} \cdot \vec{r}, \eta(\vec{t})) \exp\left[ -\eta(\vec{t}) \right] f(\vec{t}) d\vec{r} \right\} d\vec{r} \tag{2.35}
$$
\n
$$
s = |\vec{r} - \vec{r}| \cdot \hat{\vec{n}} = (\vec{r} - \vec{r}') / 4
$$
\n
$$
g(\vec{t}) = \int_{0}^{\infty} \sum_{\vec{r}} (\vec{r} - \vec{r} + \vec{r}, \vec{r}) d\vec{r} \tag{2.36}
$$
\n
$$
g(\vec{t}) = \int_{0}^{\infty} \sum_{\vec{r}} (\vec{r} - \vec{r} + \vec{r}, \vec{r}) d\vec{r} \tag{2.37}
$$
\n
$$
g(\vec{t}) = \int_{0}^{\infty} \sum_{\vec{r}} (\vec{r} - \vec{r} + \vec{r}, \vec{r}) d\vec{r} \tag{2.38}
$$
\n
$$
g(\vec{t}) = \int_{0}^{\infty} \sum_{\vec{r}} (\vec{r} - \vec{r} + \vec{r}) d\vec{r} \tag{2.39}
$$
\n
$$
g(\vec{t}) = \int_{0}^{\infty} \sum_{\vec{r}} (\vec{r} - \vec{r} + \vec{r}) d\vec{r} \tag{2.30}
$$

paths  $\eta$  (E) between a source (or scattering) point and the detector point.

utilize equation 2.36 directly. **'**The moreImportant aspectsof this equation are: Equation**2.35 not**only estimates the importance of future scattering events **but**can also be used to estimate the importance of the "source", or scattering points. Since it is a feasible spatial importance estimator -- it is related in an approximate manner to the zero variance importance function **--** and since it lends itself to a variety of further **approximo**tions, it plays an important role in the development of optimal sampling schemes.

Equation 2.35 can be manipulated in a manner similar to equation 2.18:

$$
\widetilde{D} \underset{\geq k}{\sim} \langle \widehat{T} \rangle = \underset{\longrightarrow}{\iiint} \underbrace{\int \int_{0}^{\infty} \hspace{-0.25cm} \iint \limits_{\mathcal{A}} \hspace{-0.25cm} S_{k} \left( \widehat{r}^{\prime}, \widehat{n}^{\prime}, \epsilon \right) \, K \left( \, \widehat{n}^{\prime}, \epsilon, \, \eta \left( \epsilon \right) \right) \, \exp \, \left[ - \, \eta \left( \epsilon \right) \right] \, f(\epsilon) d \, \Omega^{\, \prime} d \epsilon \right]}_{\quad \ \ \, , \, \, \, \delta \, \, \mathcal{L} \, \rho} \int \limits_{\mathcal{L}} \langle \widehat{r}^{\prime} \rangle dV
$$

Equation 2.16 then implies that the optimum sampling function, yielding zero variance for  $\widetilde{D}_{\geq k}(\vec{r})$ , is given by:

$$
P_{\mathcal{R}}^{\uparrow}(\vec{r}^*) = \frac{1}{\beta_{\mathcal{L}}^2 \vec{r}_{\mathcal{L}}^2} \int_0^{\infty} \int_{\frac{d}{2}}^{\infty} \int_{\frac{d}{2}} S_{\mathcal{R}}(\vec{r}, \vec{r}, \vec{r}^{\prime} \epsilon) K(\vec{\Omega}^*, \epsilon, \eta(\epsilon)) \exp \left[-\eta(\epsilon)\right] f(\epsilon) d\Omega^{\dagger} d\epsilon
$$
\n
$$
\tag{2.36a}
$$
\n
$$
K(\vec{\Omega}^*, \epsilon, \eta(\epsilon)) \exp \left[-\int_{\mathcal{R}} \sum_{\frac{d}{2}}^{\infty} \frac{f(\vec{\Omega}^*)}{\sqrt{2\pi}} \right] \exp \left[-\int_{\frac{d}{2}}^{\infty} \int_{\frac{d}{2}}^{\infty} \frac{f(\vec{\Omega}^*)}{\sqrt{2\pi}} \right] d\theta
$$

This equation is still quite involved and its numerical implementation requires further simplification and approximation. when the contract of the contract of the contract  $\mathbf{I} = \begin{bmatrix} \mathbf{r}_1 & \mathbf{r}_2 & \mathbf{r}_3 & \mathbf{r}_4 & \mathbf{r}_5 & \mathbf{r}_6 & \mathbf{r}_7 & \mathbf{r}_8 & \mathbf{r}_8 & \mathbf{r}_9 & \mathbf{r}_9 & \mathbf{r}_9 & \mathbf{r}_9 & \mathbf{r}_9 & \mathbf{r}_9 & \mathbf{r}_9 & \$ 

**The**form of this equation may be clarified by examining its equivalent for **a one** where velocity problem. Assuming a uniform infinite mediumandisotropic sources, either fixed or scattered, this equation can be approximated by:

$$
p_{k}^{+}(\vec{r}) = \frac{S_{k}(\vec{r}) \exp\left[-\frac{r}{2}\right] / s^{2}}{\iint S_{k}(\vec{r}) \exp\left[-\frac{r}{2}\right] / s}
$$
\n(2.36b)\n
$$
= \frac{S_{k}(\vec{r}) \exp\left[-\frac{r}{2}\right] / s^{2}}{\iint S_{k}(\vec{r}) \exp\left[-\frac{r}{2}\right] / s^{2}}
$$
\n(2.36c)

k( t<sup>h</sup> , E, n(E)) is some approximate representation of the response contributions where  $\mathbf{z}^{\mathrm{r}}$  is an effective cross section giving the attenuation characteristics of the total by multiple scattering events, usually a smple function of the mean-free- flux from the kth scattered source and  $S_L(\vec{r})$  is the differential kth scattered source density. **k**  For point detectors, random samplingof the fixed sourcedistribution, k **= 0,** con

- a) it includes the spatial divergence (1/s") from the detector;
	- b) it retains the exponential falloff of source point importance due to material, attenuation, and
	- c) it includes the fixed source distribution.

The techniques used in the FASTER program for sampling the fixed source are closely associated with equation 2.36b. An average source energy is used to define the necessary sampling parameters. The program includes, however, an explicit representation of the material distribution. The details of the sampling procedures are discussed in Section 8.3.

Applications of equation 2.36 to higher order flux components,  $k > 0$ , involves the scattered source definition using the  $(k-1)$ th point source representotion:

$$
F_{k}(\vec{r}^{*}) = \frac{1}{D_{\geq k}(\vec{r})} \int_{0}^{\infty} \iint_{\vec{A}} \int_{\vec{r}}^{\infty} \iint_{k-1} (\vec{n}^{*}, \vec{r}) \frac{d^{2} \sum_{i} (\vec{r}^{*}, \vec{n}^{*}, \vec{r}^{*}, \vec{r}^{*}, \vec{r})}{d \cdot \Omega d \vec{r}}
$$
\n(2.36a)  
\n
$$
F(\vec{r})d\Omega d\vec{r}
$$
\n(2.36a)  
\n
$$
\frac{K(\vec{n}^{*}, \vec{r}, \vec{n}^{*}(\vec{r})) \exp[-\int_{\vec{r}} \sum_{i=1}^{5} (\vec{r}^{*} - \vec{r}^{*} \cdot \vec{n}^{*}, \vec{r}) dt^{i} - \eta(\vec{r})]}{t^{2} \cdot \vec{r}}
$$
\n(2.37a)  
\n
$$
F(\vec{n}^{*} \cdot \vec{r}^{*}) = \frac{1}{\sqrt{2}} \int_{\vec{r}} \int_{\vec{r}} \int_{\vec{r}} \int_{\vec{r}} (\vec{r}^{*} - \vec{r}^{*} \cdot \vec{n}^{*}, \vec{r}) dt^{*} - \eta(\vec{r}) d\vec{r}
$$
\n(2.37a)  
\n
$$
F(\vec{n}^{*} \cdot \vec{r}^{*}) = \frac{1}{\sqrt{2}} \int_{\vec{r}} \int_{\vec{r}} (\vec{r}^{*} - \vec{r}^{*} \cdot \vec{n}^{*}, \vec{r}) dt^{*} - \eta(\vec{r}) d\vec{r}
$$
\n(2.38b)

**(W)** Astronuclear<br> **Exploratory** 

Again, **a** large degree **of**approximationis required fornumerical calculations. **2.6** POINT ANGULAR FLUXES

A one-velocity approximation may also clarify this equation. Using the assumptions used in equation 2.36, the sampling function can beapproximated by: The set **of**inner iteratons yields a single estimate ofthe **total**dilfferential source

$$
\mathcal{F}_{\mathbf{k}}(\vec{r}) = \frac{\exp\left[-\frac{\mathbf{r}^{\mathbf{t}} + \mathbf{r}^{\mathbf{t}}\mathbf{s}\right]}{\iint\left\{\frac{\exp\left[-\frac{\mathbf{r}^{\mathbf{t}} + \mathbf{r}^{\mathbf{t}}\mathbf{s}\right\}}{\mathbf{r}^2\mathbf{s}^2}\right\}} dV}\n\tag{2.37b}
$$
\n
$$
\mathcal{F}_{\mathbf{k}}(\vec{r}) = \frac{\mathbf{F}_{\mathbf{k}}(\vec{r},\vec{u},\vec{r})}{\mathbf{F}_{\mathbf{k}}(\vec{u},\vec{r})} = \frac{\mathbf{F}_{\mathbf{k}}(\vec{r},\vec{u},\vec{r})}{\mathbf{F}_{\mathbf{k}}(\vec{u},\vec{r})} \quad \text{(2.37b)}
$$
\n
$$
\mathcal{F}_{\mathbf{k}}(\vec{r},\vec{u},\vec{r}) = \frac{\mathbf{F}_{\mathbf{k}}(\vec{u},\vec{r})}{\mathbf{F}_{\mathbf{k}}(\vec{u},\vec{r})} \quad \text{(2.37b)}
$$
\n
$$
\mathcal{F}_{\mathbf{k}}(\vec{r},\vec{u},\vec{r}) = \frac{\mathbf{F}_{\mathbf{k}}(\vec{u},\vec{r})}{\mathbf{F}_{\mathbf{k}}(\vec{u},\vec{r})} \quad \text{(2.37b)}
$$
\n
$$
\mathcal{F}_{\mathbf{k}}(\vec{r},\vec{u},\vec{r}) = \frac{\mathbf{F}_{\mathbf{k}}(\vec{u},\vec{r})}{\mathbf{F}_{\mathbf{k}}(\vec{u},\vec{r})} \quad \text{(2.37b)}
$$
\n
$$
\mathcal{F}_{\mathbf{k}}(\vec{r},\vec{u},\vec{r}) = \frac{\mathbf{F}_{\mathbf{k}}(\vec{u},\vec{r})}{\mathbf{F}_{\mathbf{k}}(\vec{u},\vec{r})} \quad \text{(2.37c)}
$$
\n
$$
\mathcal{F}_{\mathbf{k}}(\vec{r},\vec{u},\vec{r}) = \frac{\mathbf{F}_{\mathbf{k}}(\vec{u},\vec{r})}{\mathbf{F}_{\mathbf{k}}(\vec{u},\vec{r})} \quad \text{(2.37c)}
$$
\n
$$
\mathcal{F}_{\mathbf{k}}
$$

where  $\sum_{i=1}^{k}$  is the total cross section.

For a point detector the following characteristics are noted for this scattering point samplingfunction: vplue of **k,** i.e., the **neglected**higher order-of-scatter components.

- **a**)  $\bar{a}$  it includes the spatial divergence from both the source  $\frac{1}{t^2}$
- b) It includes the exponential attenuation along both "legs" of the scattering triangle
- c) it includes the spatial and angular dependence of the scattering cross section, and
- **d)** it includes the angular dependence of the  $(k-1)$ th source component.

The FASTER program uses a one-velocity approximation of this sampling function with group averaged parameters being obtained at each scattering point. The material distribution gively diversiged beyone the component of each scarrering point. The material astribution<br>and scattering angle effects are included by several alternate approximations. The details are and and are the form of the integrati disussed in Seticns **B.**4, **8. 5,** and **8. 6.** 

Similar equations can be obtained for sampling functions which minimize the variance of volume and surface averaged flux calculations. However, these equations involve on integration over the spatial extent of these volumes and surfaces and the development is more complicated. These sampling functions have been approximated, therefore, by "solid angle" con-

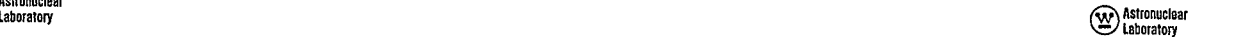

density:

$$
\exp\left[-\Sigma^{\dagger} + -\Sigma^{\dagger}\right] \tag{2.38}
$$

$$
E\left[S_{\frac{1}{2}}^{+}(\vec{r},\vec{\Omega},E)\right] = S(\vec{r},\vec{\Omega},E) - R_{\frac{1}{2}}
$$
\n(2.39)

where R<sub>1</sub> is a remainder corresponding to the termination of the inner iterations after a finite

it includes the spatial divergence from both the source  $(1/t^2)$  and the detector Repetitive application of these techniques (n outer iterations) yields the final esti-<br> $(1/s^2)$  mate of the total differential source densi mate of the total differential source density:

$$
S^* (\vec{r}, \vec{\Omega}, E) = \frac{1}{n} \sum_{i=1}^n \left[ \sum_{k=0} w_{ik}^s (\vec{\Omega}, E) \delta (\vec{r} - \vec{r}_{ik}) \right]
$$
(2.40)

This is not the end result, of course. The original intent was to obtain the flux at an

$$
\phi\left(\vec{r},\,\widehat{\Omega},\,E\right) = \int_{0}^{\infty} S\left(r - s\,\widehat{\Omega},\,\widehat{\Omega},\,E\right) \exp\left[-\int_{0}^{s} \int_{0}^{s} \left(\vec{r} - s\,\widehat{\Omega},\,E\right) \,ds\right] \,ds \tag{2.41}
$$

This can be approximated using the above source density:

$$
\phi^* (\vec{r}, \vec{\Omega}, E) = \int_0^{\dot{\alpha}} (\vec{r} - s\vec{\Omega}, \vec{\Omega}) \exp \left[ - \int_0^{\dot{\alpha}} (\vec{r} - s\vec{\Omega}, \vec{\Omega}) \cdot E \cdot d\vec{\Omega} \right] ds
$$
 (2.42)

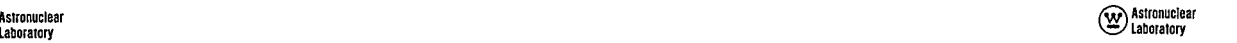

It is a straightforward task to **show**that the expected value of this approximation is, indeed, where: the total angular flux within an error  $\beta$  corresponding to the source errors  $R_f$  above:

$$
E\left[\vec{\phi}^*(\vec{r},\hat{\Omega},E)\right] = \phi(\vec{r},\hat{\Omega},E) - \hat{R} \qquad (2.43)
$$
Thus,

The verification involves integrations similar to those used to verify the representation of the differential source density, equations 2.24 and 2.28, and is not shown.  $\Delta\phi_L(\hat{\mathbf{R}},\hat{\mathbf{B}})=\int W_l^5(\hat{\mathbf{R}},\mathbf{B})\delta(s-s_L) \frac{1-\alpha}{2} \exp\left[-\int \sum_i (\hat{\mathbf{r}}-s'\cdot\hat{\mathbf{B}})\cdot\mathbf{B}\cdot\mathbf{B}\cdot\mathbf{B}\cdot\mathbf{B}\cdot\mathbf{B}\cdot\mathbf{B}\cdot\mathbf{B}\cdot\mathbf{B}\cdot\mathbf$ 

Substitution of equation 2.40 into equation 2.42 yields: **<sup>k</sup>**

$$
\vec{\Phi}(\vec{r}, \vec{n}, E) = \int_0^{\pi} \frac{\Gamma}{n} \sum_{i=1}^{n} \left[ \sum_{k=0}^{n} W_{ik}^k(\vec{n}, E) \delta(\vec{r} - \vec{r}_{ik}) \right] \exp\left[ -\int_0^5 \sum_{i=1}^{n} (\vec{r} - s \cdot \vec{n}, E) ds \right] ds
$$
\n
$$
= \frac{1}{n} \sum_{k=0}^{n} \sum_{i=0}^{n} \int_0^{w_{ik}^k} (\vec{n}, E) \delta(\vec{r} - \vec{r}_{ik}) \exp\left[ -\int_0^5 \sum_{i=1}^{n} (\vec{r} - s \cdot \vec{n}, E) ds \right] ds
$$
\nThe delta function involving the direction vector

the the following the the summation the magnetic contract of the community contract  $\sim$   $\sim$   $\sim$   $\sim$   $\sim$   $\sim$ outer iteration index suppressed:  $\blacktriangle$ 

$$
\Delta \phi_{k}^{\ast}(\vec{r}, \vec{n}, E) = \int_{0}^{\infty} W_{k}^{\circ}(\vec{n}, E) \delta(\vec{r} - \vec{r}_{k}) \exp \left[ -\int_{0}^{s} \sum_{i}^{t} (\vec{r} - s^{i}\vec{n}, E) ds \right] ds
$$
\n(2.45)\n
$$
= W_{k}^{\circ}(\vec{n}, E) \cdot \frac{\exp \left[ -\int_{0}^{s} \sum_{i}^{t} (\vec{r} - s^{i}\vec{n}_{k}^{t} E) ds \right]}{\exp \left[ -\int_{0}^{s} \sum_{i}^{t} (\vec{r} - s^{i}\vec{n}_{k}^{t} E) ds \right]}
$$

I. **,** contributions are This is also the procedureused in numerical calculations, **e.**individual **sk**  computed without considering the iteration index.

The spatial integration is performed usingthe relationship: **as**one would expect.

 $\cdot$ 

$$
\delta\left(\overline{\hat{r}} - s\Omega - \overline{r_k}\right) = \delta(s - s_k) \frac{\delta(\overline{\Omega} - \overline{\hat{n}}_k)}{s_k^2} \tag{2.46}
$$

$$
s_k = \left| \overline{\tau} - \overline{r_k} \right| \;,\ \ \, \overline{\Omega}_k = (\overline{\tau} - \overline{r_k})/s_k
$$

 $\mathcal{L}$ 

representation of the  
\n
$$
\Delta \phi_k^* (\overline{\xi}, \overline{\Omega}, E) = \int_0^{\infty} W_k^* (\overline{\Omega}, E) \delta(s - s_k) \frac{\delta(\overline{\Omega} - \overline{\Omega}_k)}{s_k^2} \exp \left[ - \int_0^s \Sigma^t (\overline{\tau} - s' \overline{\Omega}, E) ds' \right]
$$
\n
$$
\int ds
$$
\n(2.44)

 The delta function invoiving the direction vctor compliotes nothing. In particular, where the order of the summations and integration has been reversed. To eliminate some of the corresponding contribution to the scalar flux is given by an integration over solid angle:

The individual elements in the summation will be examined with the  
\nuppressed:  
\n
$$
\Delta \Phi_k^* (\vec{r}, E) = \iint_{4\pi} \Delta \Phi_k^* (\vec{r}, \vec{\Omega}, E) d\Omega
$$
\n
$$
\Psi_k^{\hat{s}} (\vec{\Omega}, E) \delta(\vec{r} - \vec{r}_k) \exp \left[ - \int_0^{\sum t} (\vec{r} - s^T \vec{\Omega}, E) ds^T \right] ds
$$
\n(2.45)\n
$$
= W_k^{\hat{s}} (\vec{\Omega}_k, E) \cdot \frac{\exp \left[ - \int_0^{\sum t} (\vec{r} - s^T \vec{\Omega}, E) ds^T \right]}{\sum_{k=1}^{\infty} (2.48)}
$$
\n(2.48)

.

# (V) Astronuclear

As indicated in Section 2.4, the sampling functions which minimize the variance in the flux at the point  $\vec{r}$  involve this point in a rather complicated mooner. However, the techniques used in flux estimation are independent of these considerations and can be used for an arbitrary set of points. It should be noted that flux estimation for arbitrary points will  $\frac{1}{2}$  is the set of partial in the contract  $\frac{1}{2}$  in the set  $\frac{1}{2}$  in the set  $\frac{1}{2}$  is the set occur in volumes which exclude source and scattering points. That is, the  $1/2$  factor is the trouble maker and its deleterious effect can only be removed by including it in the sampling function or by excluding small values of s...

#### $2.7$ SPATIALLY AVERAGED ANGULAR FLUXES

. The problem of infinite variance flux estimates can also be removed by averaging the fluxes of arbitrary points over a specified surface or volume. While these averaged results are usually less desirable than a set of point results, there are instances when averages are the only requirement.

The contribution to a surface overaged flux is obtained by integrating the point result given by equation 2, 47:

$$
\Delta \Phi_k^*(\overrightarrow{\Omega}, E)_{A} = \frac{1}{A} \iint_{A} W_k^*(\overrightarrow{\Omega}, E) \delta(\overrightarrow{\Omega} - \overrightarrow{\Omega}_k) \frac{\exp\left[-\int_0^{5k} z^{\dagger}(\overrightarrow{\tau} - s^{\dagger}\overrightarrow{\Omega}, E) ds^{\dagger}\right] dA}{s_k^{2}}
$$
(2.49)

where A is the grea of the specified surface, dA is a differential element of grea, and  $\hat{r}$  is a point on the surface. The integration is than transformed to an integration over solid angle. about the point  $\hat{\mathbf{r}}_1$ :

$$
\Delta\phi_{k}^{\ast}(\vec{\Omega},E)_{A}=\frac{1}{A}\iint\limits_{4\pi}\psi_{k}^{\ast}(\vec{\Omega},E)\delta(\vec{\Omega}-\vec{\Omega}_{k})\,\frac{\exp\left[-\int_{0}^{\hat{\tau}_{k}}\Sigma^{l}(\vec{\tau}^{\ast}-s^{t}\vec{\Omega},E)ds\right]}{s_{k}^{2}}\,\left[\frac{s_{k}^{2}}{|\vec{\Omega}_{k}\cdot\vec{\pi}_{k}|}\right]
$$
(2.50)

where  $dA = s_k^2 d\Omega_k / |\vec{\Omega}_k \cdot \vec{n}|$ ,  $\vec{n}$  is the unit normal to the surface of  $\vec{r}$ , and  $\kappa$   $\kappa$ is implicit. Note that the integration is performed using a differential element of solid angle<br>is implicit. Note that the integration is performed using a differential element of solid angle  $d\Omega_k$  since  $\overline{\hat{\Omega}}_k$  is the direction vector determining the point (s)  $\overline{\hat{\Gamma}}$  on the surface. Using the reciprocol nature of the Dirac delta function and the material attenuation kernel, the

(V) Astronuclear

integration violds:

$$
\Delta \Phi_{\mathbf{k}}^{\dagger}(\vec{\hat{n}},E)_{\mathbf{A}} = \frac{1}{\mathbf{A}} W_{\mathbf{k}}^{\dagger}(\vec{\hat{n}},E) \frac{\exp\left[-\int_{0}^{s(\vec{\hat{n}})} \Sigma^{\dagger}(\vec{r}_{\mathbf{k}} + s^{\dagger}\vec{n},E) ds^{\dagger}\right]}{\left|\vec{\hat{n}} \cdot \vec{n}\right|}
$$
(2.51)

where  $s(\vec{\Omega})$  is the distance to the surface.

The contribution to a volume averaged flux is also obtained by integrating the point result:

$$
\Delta\Phi_{\mathbf{k}}^{\ast}(\vec{\Omega},E)_{\mathbf{V}} = \frac{1}{V} \iiint_{V} w_{\mathbf{k}}^{\ast}(\vec{\Omega},E) \delta(\vec{\Omega}-\vec{\Omega}_{\mathbf{k}}) \frac{\exp\left[-\int_{0}^{t_{\mathbf{k}}} z^{\dagger}(\vec{\tau}-\vec{z}\vec{\Omega},E) ds^{\dagger}\right] dV}{s_{\mathbf{k}}^{2}}
$$
(2.52)

V is the volume over which the flux is averaged. where

The integration is transformed using a spherical coordinate system centered at  $\vec{\tau}_{\rm L}$ :

$$
\Delta \Phi_k^{\bullet}(\overrightarrow{\Omega}, E)_V = \frac{1}{V} \iint_{4\pi} \int_{s}^{\pi} w_k^{\bullet}(\overrightarrow{\Omega}, E) \delta(\overrightarrow{\Omega} - \overrightarrow{\Omega}_k) \frac{\exp\left[-\int_0^{k} z^{\dagger}(\zeta_k + \overrightarrow{\Omega}, E) ds\right]}{z_k} = s_k^2 ds_k d\Omega_k \tag{2.53}
$$

where 
$$
dV = s_k^2 ds_k d\Omega_k
$$
 since  $\hat{R}_k$  and  $s_k$  define the points  $\hat{r}$  in the volume.

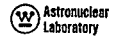

# <sup>Astronuclear</sup>

Using the same arguments as before, the integration yields:

$$
\Delta\varphi_{k_{\alpha}}^{\quad \ *}(\overrightarrow{\Omega},E)=\frac{1}{V}W_{k_{\alpha}}^{\quad \ *}(\overrightarrow{\Omega},E)\int\limits_{s_{\alpha}\uparrow\Omega}exp\left[-\int_{0}^{s_{\alpha}}\Sigma^{\frac{1}{s}}\left(\overrightarrow{r_{k}}+s^{\alpha}\overrightarrow{\Omega},E\right)ds\right]ds\tag{2.54}
$$

The integration over distance s, is limited to points  $\overline{r}$  on  $\overline{r}_k + s\overline{\Omega}$  which lie in the volume. There may, of course, be several discrete intersections with the volume along  $\hat{\Omega}$ .

There are two interesting, special forms of this equation. Considering only one intersection with the volume, let  $s(\overline{\Omega})$  be the distance to the volume and  $\Delta s(\overline{\Omega})$  the distance in the volume. Then, if the volume is void:

$$
\Delta\Phi_{\mathbf{k}}^{\dagger}(\overline{\Omega},E) = \frac{1}{V} W_{\mathbf{k}}^{\dagger}(\overline{\Omega},E) \exp\left[-\int_{0}^{t(\overline{\Omega})} \frac{t}{\Sigma} (\overline{\tau}_{\mathbf{k}} + s^{\dagger} \overline{\Omega},E) ds^{\dagger}\right] \Delta s(\overline{\Omega})
$$
(2.55)

÷.

and if the volume has constant material properites:

 $\mathcal{A}$ 

$$
\Delta\Phi_{k}^{\quad \ *}(\vec{\Omega},E)_{\sqrt{\phantom{a}}}\!=\frac{1}{V}\,W_{k}^{\quad \ *}(\vec{\Omega},E)\,\exp\left[-\int_{0}^{s(\widehat{\Omega})} \Sigma^{\dagger}(\vec{r}_{k}+s^{\dagger}\vec{\Omega},E)ds^{\dagger}\right]\,\left.\frac{\left[1-\exp\left[-\Delta s(\vec{\Omega})\,\Sigma^{\vee}(E)\right]\right]}{\Sigma^{\,\ \vee}\,(E)}\right] \eqno(2.56)
$$

 $\Sigma^{\mathsf{V}}(\mathsf{E})$  is the total cross section at any point in the volume. where

There is a possible difficulty with both the surface and volume averaged flux contributions since they are still defined for all directions  $\overline{\Omega}$  ; i.e., a direct numerical integration to obtain various flux components could be prohibitive. If so, random sampling can be

used. A general equation for the integration of an angular kernel  $g(\bar{\Omega})$  is written first:

$$
\Delta G_{k}^{\ast}(\mathbf{E}) = \iint_{4\pi} \Delta \phi_{k}^{\ast}(\hat{\Omega}, \mathbf{E}) \{A\} = \iint_{\mathbf{V}} \Delta \phi_{k}^{\ast}(\hat{\Omega}, \mathbf{E}) \{A\} = \iint_{4\pi} \left| \frac{\Delta \phi_{k}^{\ast}(\hat{\Omega}, \mathbf{E})}{q^{\ast}(\hat{\Omega})} \right|_{\mathbf{V}} \phi_{k}^{\ast}(\hat{\Omega}) d\Omega
$$
\n
$$
= \iint_{4\pi} \left| \frac{\Delta \phi_{k}^{\ast}(\hat{\Omega}, \mathbf{E})}{q^{\ast}(\hat{\Omega})} \right|_{\mathbf{V}} \phi_{k}^{\ast}(\hat{\Omega}) d\Omega
$$
\n
$$
\approx \frac{1}{L} \sum_{\ell=1}^{L} \frac{\Delta \phi_{k}^{\ast}(\hat{\Omega}, \mathbf{E})}{q^{\ast}(\hat{\Omega}, \mathbf{E})} \{A_{k} \} = \{\hat{\Omega}_{k} \}
$$
\n
$$
\text{where } \{\hat{\Omega}_{k} \} \text{ denotes either a surface or volume,}
$$
\n(2.58)

$$
q^{\ast}(\hat{\Omega}) \ge 0
$$
  
\n
$$
q^{\ast}(\hat{\Omega}) > 0 \text{ if } \int_{0}^{\infty} \phi_{k}^{\ast}(\hat{\Omega}, E) \{A\} dE > 0
$$
  
\n
$$
\iint_{4\pi} q^{\ast}(\hat{\Omega}) d\Omega = 1
$$

L is the total number of discrete directions, and  $\hat{\Omega}_f$  is a discrete direction obtained by random sampling of  $q^*(\hat{\Omega})$ .

This is equivalent to representing the averaged angular fluxes by:

$$
\Delta \phi_{\kappa}^{\dagger}(\vec{\Omega},E)_{A} = \frac{1}{\hbar} \frac{1}{L} \sum_{\ell=1}^{L} \frac{W_{\kappa}^{\dagger}(\vec{\Omega},E)}{q^{\dagger}(\vec{\Omega}_{\ell})} \xrightarrow{\exp} \left[ -\int_{0}^{s(\Omega)} \frac{2^{\dagger}(\vec{r}_{\kappa} + s^{\dagger} \vec{\Omega},E)ds'}{|\vec{\Omega} \cdot \vec{\Omega}|} \right] \quad \delta(\vec{\Omega} - \vec{\Omega}_{\ell}) \tag{2.60}
$$

# **(-**  Astronuclear **Laboratory**

$$
\Delta\Phi_{k}^{\bullet}(\vec{\Omega},E)_{V} = \frac{1}{V}\frac{1}{L}\sum_{\ell=1}^{L}\frac{W_{k}^{\delta}(\vec{\Omega},E)}{\sigma^{\delta}(\vec{\Omega})}\int_{s-\delta\mathbf{R}}\exp\left[-\int_{0}^{s}\Sigma^{\dagger}(\vec{\Gamma}_{k}+\mathbf{s}^{\dagger}\vec{\Omega},E)\mathrm{d}\mathbf{s}^{\dagger}\right]\mathrm{d}s - \delta(\vec{\Omega}-\vec{\Omega})\tag{2.61}
$$

for surfaces and volumes respectively since angular integrations with the arbitrary kernel  $q(\overline{\Omega})$  yield equation 2.58 above.

The definition of  $\mathfrak{q}^{\dagger}(\overline{\Omega})$  which will minimize the error in the averaged flux angular integrations can be argued in a manner similar to the arguments used in defining the functions **(7)** used in selecting the source and scattering points. The arguments are simplified since future **scattering**contributions need not be considered--this is just an angular Integrotian. The arguments **are** complicated **by** the fact that the same setof random discrete directions *will probably* **(not necessarily) be used** *for* **all** *the* **surfaces and/or volumes over which fluxes** are being averaged and these surfaces and/or volumes **may**occupy widely varying spatial positions.

#### 2.8 CONCLUDING **REMARKS**

The **previous** sections.partaired to **a** development of the Monte Carlo method **which** utilized random sampling for all of the spatial Integrations. This **is the** procedure used in the **PASTER**program. In particular, the major **equatlonsused in** the programare the numerical equivalents of:

- **a)** equation **2.36** for selecting source points,
- **b)** equation 2. **23** for the polnt representation of the source,
- **u)** equation **2.37 for** selecting scattering points,
- **d)** equation **2.26** for the **point representotion** of the **flux** of particles going into **a**  collision,
- *e)* **equation 2.27** for the **point** representation of scattered sources,
- ) equation 2.47 **for** *angular***point** *flux estimation,*
- **g)** equation **2.60** for surface averaged angular **flux** estimation, **and**
- **h)** equations **2.61,** in **Conjuntion** with **equations 2.55** and 2. *56,* for **volume**  averaged angular **flux estlimation.**

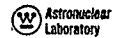

Each integration involved in calculating the order-of-scatter fluxes could have been performed**by** either random sampling or **by** conventional numerical integrations. In particular, most Monte Carlo programs **use** random sampling for the energy integrations as **well** as the spatial integrations and the entire calculational procedureis equivalent to the simulation **of**  individual particle histories.**(9)** 

**A** variety of other combinations of integration techniques can *be* used. In particular, the variance *associated*with selecting discrete points from the **fixed** source in **a** Monte Carlo **integration** an *be* **replaced** *by* **the** systematic **error involved** ina **conventional** numerical **negato over spana sourc**  *ue*  integration over the spatial extent of the source volume. In fact, uncollided flux calculations can use various combinations of random sampling and direct numerical integration for the three spatial variables. One combined integration procedure is discussed in Appendix A.

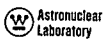

#### 3.0 PROGRAMLOGIC

The techniques described in Section 2. 0 permit **a** large degree of separation of **cabn**ventional numerical techniques **from**randomsampling techniques. This separability is utilized in **the structure** of the FASTER programthrough **a** series of subprograms that **perfonm**conven**tionai** calculations, such as, **source** interpolation at **a** point **and a** single scattering calculation for **a** fixed scattering angle. **Another**series of subprograms**are** used in **the** randomselection **of** the parameters,**e.g.,** the source point or scattering angle, **Ror**these conventional calculation,.

#### **3.1** DATA **REQUIREMENTS**

Several major divisions in the data required by the FASTER program have been made. Detai led input instructions for these data are given in Section **9.0.** 

Section **1** data, i.e., data in the first section **of** input, include the limits and controls for the FASTER calculations. The requisite data are described in Section 9.2.

Section 2 date are used in describing the geometry of the problem. Details of the geometric calculations performed by FASTER are given in Section 4.0. Data input instructions for geometric parameters**are** given in Section **9.3.** 

Section **3** data involve the description of the distributed sources. Calculations associatedwith these sources are described in Section **5.0.** Input instructions for the description of sources are given in Section 9.4.

Section 4 data include the microscopic cross sections used to obtain the macroscopic attenuating and scattering properties of the non-void regions of the geometry. The calculations requiring these cross sections are described in Section **6.0.** Detailed input instructions for the cross sections **are** given in Section **9.5.** 

Section **5** dato are used to specify the final form of the computed results. This includes the description of the various points, surfaces and/or volumes for which the FASTER

programwIlt compute moltigroup fluxes. -Details of thevarious flux component estimates usedin **FASTEPare given**in **Section 7.0.** Input instructions for this **section** of **dat**  are given **in**Section **9.6.** 

Section 6 data pertain to the description of the random sampling functions. The sampling functions incorporated in FASTER are described in Section 8.0. Input instructions r'fr'thl **samplirg purometers,are** given in Section **9.7.**

#### **3.2** PROGRAM **FLOW**

This section attempts to clarify the inter-relationships of data and calculational techniques by discussing the general flow within the FASTER program. The major subprograms **of** FASTER**are**also identified as to their function, **i.e.,** which equations they contain.

The program is divided into **twonajor** parts. Thefirst purtinvolves **data** input and preparation and is controlled by the subroutine <u>DEFINE</u>. The second part involves the actual part of the sub-

### Data Input and Preparation

**DEFINE** is **tiefirst**routine called **by** FASTER. It calls other routines, in order, for the input **6f the** data described in Section **9.0.** The first subroutine entered **is**STORER. This routine reads the Section 1 data inputs and then allocates storage for all the dimensioned data**.** If multiple cases are run, it also manipulates the data arrays to account for dimension changes, etc.

Subroutine GEOMIN is thenentered and**all** Section 2 data **are**input. After **all**  geometric inputs**have**been processed, the **\*** sign associated with theboundaries**o** the regions are calculated using the input coordinates of an arbitrary point in each region. Then the geometry is checked using the input point-in-region coordinates and the function subprogram LOCATE, which computes the region(s) occupied by arbitrary points.

Section 3 data are input next in subroutine SOURCE. This includes the energy group entromagnet the computation of all the sources. Subroutine <u>INSECT</u> accepts fixed source. This is dere by one of two subroutines; **PSTAR**, if the sampling is tructure and the definition and normalization of all the sources Section 4 **cross**  section **data end**combines **the**microscopic data into the'requisite macroscopic data.

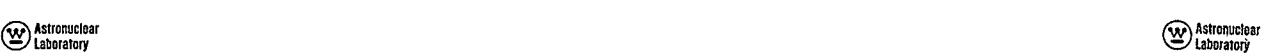

Section **5 data**are input in subroutine**RESULT.**This includes **the**fluxgroups, **flux**  conversion factors, and**detector** definitions.

Finally, theinput samplingparameters--Section **6** dete--are input **by** subroutine RANDOM.

After **all** data**are** input, **a** check **of** an error count is made. **If** any errors were detected, the**data**for **the**next case **is** input. **If** no**errors**  were detected, control is passed back to the FASTER program.

#### Calculations

With all requisite data well defined, control is passed from FASTER to SOLVIT. The SOLVIT routine pusses control **to**one at **two available calculatlonal** control subprograms. The **first,**SOBER, **was**written to **compute**surface**and** volume **averaged**fluxes and/r Eltxes at multiple point detectors in void regions. The second control subprogram, SOLVER<sup>4</sup> Was a<br>coded for the individual treatment of point detectors at achitrary locations to the

As indicated, these routines perform almost identical functions. The following discussion attempts to describe both simultaneously. There may be minor variations from the **actual order of some of the calculations, but they are unimportant in the concelling of the overall picture.** Some of the routines discussed below also require computations by other rapid and **however, the set of the set of the set of the set of the set of the set of the set of the set of the set of the set of the set of the set o** this secondary **control**  level **will** net be discussed.

The first stepis **the**definition of **a** preferred point for use in the sampling procedures. In SOBER it **is**defined **by**input and**is**surrounded by **a** spherewith an input radius which encloses a volume in space where fluxes will be calculated. SOLVER contains an iteration **over**detector points and **the**preferred point is the detector point being treated. **An** average **source**group index, usedin a one-nelocity dpproximation **of** equation 2.36, is then **computed by subroutine GROUP.** 

**All** other calculations **are** performedwithin **the**outer iteration **loop.**The **first**  calculation within this loop is the random selection of a position vector fo from th-<br>fixed source.This is date by one of two subroutines; PSTAR,if the sampling is

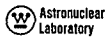

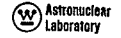

performedin the source geometry coordinate system or **SPHERE,**which approximates equation **2.36.** 

The colculations enter the inner iteration loop where they remain until terminated by one of the cutoff criteria, i.e., maximum number of inner iterations (collision cutoff), weight cutoff, **or** energy cutoff. The first iteration in this inner **loop**differs from **all** subsequent inner iterations because **the** source point is actually **a** point in a **source** volume. **For all** inner iterations after the first, **it** is actually a scattering (scattered source) pont.

Thefirst calculation in the inner loop involves the **flux**coontribution **to** the point detectors. **For each of** thesedetectors, calculation of the distance and direction **to** the detector from the source peint is performed **by** the function subprogram VECTOR. The celoulation of the angular point source for the direction towards the detector is then performed by interpolation in the SZERO subroutine (equation 2, 23) if this is the first inner iteration, or **by SINGLE** (equation **2.27)** for subsequent inner iterations. **If** there is a non-zero source for this dilectian, the **path lengths** through the various regionslying between the source (scattering) point and the detector point *are* computed **by** subroutine PATH. The meon-free-poths *(mfp)* along the **total** path *are* then competed **for** each*source* **group**by subroutine KERNEL and the flux estimation performed in subroutine DETECT using equation 2.47.

**The** next step is performed only in the **SOBER**inner iterations. It **involves**the ran*dom* selection of discrete directions for calculating surfaceand volume averaged fluxes. These directions are obtained from subroutine **VSTAR.** A possible exception is the first **inner** iteration where they **can** be obtained from subroutine **QSTAR.**The source for each fixed direction is competedusing SZERO or **SINGLE. Ifnon-cero, the** regions lying along the direction vector are computed by PATH. Each of the regions lying along the direction vector is checked to **see lf it** is a volume detector **and** should reeve **a** flux contrihbotion. **If** so, the mfp's **upto**  the region ore computed **by** KERNELand the flux is computed **by DETECT**using contribution equation **2.61** in conjunction with equations 2.55 **and** 2.56. Eachboundary crossing **belween**  regions is also checked to *see* if it is **a** surface detector. **If** it **is,** the normal derivative **at** the

boundary **is** computed**by** subroutine NORMAL, the mfp's to the boundary are obtained from KERNEL and the **flux** contribotions are then computed by **DETECT**using equation **2.60.** 

The final step in each Inner iteration is the random selection **of the next** scattering point. The average flux contribution energy, as calculated by DETECT, is used to define an **average** energy group for the sampling procedures. The direction vector defining the **scatter**ing point is then obtained from VSTAR (or possibly **QSTAR an** the first inner iteration). The regions lying **along** the **ray**defined **by** this direction are computed **by** PATH, The distance to the collision point is obtained from **USTAR** (equation **2.37) and** the prenious source peint is then evaluated **for** the direction vector from this prior **point** to the new point, using SZERO or **SINGLE. If** non-zero, the mfp's **to** the scattering point **are** obtained **from** KERNEL,and the point monodirectional fluxes are computed at the scattering point using equation 2.26. The **next** inner Iteration **is** Initiated with the *sources* being obtained from SINGLE *uscg* **the:**  monodireationcl **fluxes.** These inner iterations **are** continued until **a** cutoff is obtained.--".

The outer iterations are continued to a specified maximum with a printout of the **flux** edits being performed**by** subroutineANSWER at specified intervals.

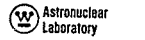

# **SECTION**<br>4.0

# **GEOMETRIC CONSIDERATIONS**

The most important feature of the Monte Carlo method--in comparison with other "exact" solutions of the transport equation--is **its** applicability to complicated geometries. This**fature** is implementedin **the FASTER**program**by** utilizing the general quadric surface equation. **The numerical** analysis presentedbelow follows that of Reference **10.** 

### 4.1 **QUADRIC SURFACES**

The general quadric equatian for **a** specified surface i is:

$$
u_1(\bar{r}) = \sigma_{0,1} + \sigma_{1,1}x + \sigma_{2,1}y + \sigma_{3,1}z + \sigma_{4,1}z^{2} + \sigma_{5,1}y^{2} + \sigma_{6,1}z^{2} + \sigma_{7,1}xy + \sigma_{8,1}yz + \sigma_{9,1}zx
$$
 (4,1)

where  $\sigma_{i, j}$ ,  $j = 0, 1, 2, ..., 9$  are constants,  $\vec{r} = x\vec{i} + y\vec{j} + z\vec{k}$ 

*x,* y, z are rectangular coordinates (om), and

**i, b, k** ore unit vectors parallel to the x-, **y-,** andz- axes, respectively. The value of this equation,  $u_f(\vec{r})$ , is zero for points  $\vec{r}$  on the surface.

These surfaces are described independently of the regions which define the material distributions to eliminate redundant input. Provisionhas been **made** in **the** FASTERprogram for recognizing moresimplesurfacessuchas planes, cones, elliptiral cylinders **and** ellipsoids. The equationsfor these simplesurfaces**are** expanded**by** subroutine **GEOMIN to** obtain the **coefficients** of the general equation **above.** Thesespecial surfaces**are** shownin Figures 7, **8,**  and **9** and the equations **are** tabulated **in** Table **I** of the Section **9.3** input **instructlons.** 

### 4.2 SURFACE CALCULATIONS

Since surfaces are described independentof geometric regions, **it** is possible to define **several** quantities which **are** used in geometric calculations. **For** this discussion, the following are defined:

### (W) Astronuclear Laboratory

$$
\frac{1}{12} = (x, y, z)
$$
, the position vector of any point is space,  
\n
$$
\frac{1}{12} = (a, \beta, \gamma)
$$
, a unit vector defining the direction of a straight line,  
\nor ray, emanating from  $\frac{1}{12}$ , where  $a, \beta, \gamma$  are direction  
\ncosines with respect to the x, y, and z axes, respectively,

\n
$$
s, \quad o \leq s < \infty
$$
 the scalar distance from  $\overline{t}$  along  $\overline{\Omega}$ \n

\n\n $\overline{t}^s = \overline{t} + s \overline{\Omega}$  a point on the ray\n

\n\n $= (x + a, y + \beta, z + \gamma s)$ \n

### Intersection of a Line and a Surface

The volue of the quadric equation at  $\overrightarrow{P}$  is given by:

$$
v_i(\tau^{-1}) = v_i(\tau) + 2s v_i(\tau, \vec{\Omega}) + s^2 w_i(\tau, \vec{\Omega})
$$
 (4.2)

where  $u_i$  ( $\overrightarrow{r}$ ) is given by equation 4.1 above and  $v_i$  ( $\overrightarrow{r_i}$ ) and  $w_i$  ( $\overrightarrow{r_i}$ )  $\overrightarrow{n}$ ) are obtained by expanding this equation for  $\overrightarrow{r}$ , and collecting the coefficients of s and  $s^2$ :

$$
v_{i} (\vec{r}, \hat{\Pi}) = \frac{1}{2} \begin{bmatrix} \alpha & \alpha & 1 \\ 1 & 1 & 1 \\ 0 & x & 4 \end{bmatrix} + \begin{bmatrix} \beta & \alpha & 1 \\ 0 & 2 \end{bmatrix} + \begin{bmatrix} \beta & 1 \\ 0 & 3 \end{bmatrix} + \begin{bmatrix} \gamma & 1 \\ 0 & 4 \end{bmatrix} + \begin{bmatrix} \alpha \beta & 1 \\ 2 \end{bmatrix} + \begin{bmatrix} \alpha \gamma & 1 \\ 2 \end{bmatrix} + \begin{bmatrix} \alpha \gamma + \beta & 1 \\ 2 \end{bmatrix} + \begin{bmatrix} \beta & 1 \\ 2 \end{bmatrix} + \begin{bmatrix} \beta & 1 \\ 2 \end{bmatrix} + \begin{bmatrix} \beta & 1 \\ 2 \end{bmatrix} + \begin{bmatrix} \gamma & 1 \\ 2 \end{bmatrix} + \begin{bmatrix} \gamma & 1 \\ 2 \end{bmatrix} + \begin{bmatrix}
$$

Intersections of the ray with the surface are obtained by requiring:

$$
u_i \quad (i \quad 0, i.e., this condition defines points on the surface using equation 4.2.
$$

$$
\mathsf{u}_{\tilde{\mathsf{I}}}(\vec{\mathsf{r}}) + 2 s_{\tilde{\mathsf{I}}} \mathsf{v}_{\tilde{\mathsf{I}}}(\vec{\mathsf{r}}, \tilde{\mathsf{n}}) + s_{\tilde{\mathsf{I}}}^2 \mathsf{w}_{\tilde{\mathsf{I}}}(\vec{\mathsf{r}}, \tilde{\mathsf{n}}) = 0
$$
 (4.5)

$$
\bigotimes \texttt{Astronuclear}_{\texttt{tabarajory}}
$$

a) one intersection if 
$$
w_i(\vec{r}, \vec{\Omega}) = 0
$$
,  $v_i(\vec{r}, \vec{\Omega}) \neq 0$   
\n
$$
s_i = -v_i(\vec{r})/2v_i(\vec{r}, \vec{\Omega}) \qquad (4.6)
$$
\nb) two intersections if  $w_i(\vec{r}, \vec{\Omega}) \neq 0$ ,  $v_i^2(\vec{r}, \vec{\Omega}) > v_i(\vec{r}) w_i(\vec{r}, \vec{\Omega})$   
\n
$$
\cdot s_i = -v_i(\vec{r}, \vec{\Omega}) \pm \sqrt{\frac{2}{i} (\vec{r}, \vec{\Omega}) - v_i(\vec{r}) w_i(\vec{r}, \vec{\Omega})}
$$
\n
$$
(4.7)
$$

Note that the case of two equal intersections is not admitted since this is equivalent to no intersection. For all real intersections, the appropriate sign for multiple intersections is determined in the following manner:

a) The rate of change of  $u_j(\vec{r}^+)$  with respect to distance at the intersection is given by differentiation of equation 4.2:

$$
\left.\frac{\partial v_i}{\partial s}\left(\overrightarrow{r}\right)\right|_{s=s_i} = 2\left[v_i\left(\overrightarrow{r}, \overrightarrow{\Omega}\right) + s_i w_i\left(\overrightarrow{r}, \overrightarrow{\Omega}\right)\right]
$$
(4.8)

Using the intersection equation 4.7 above:

$$
\frac{\partial u_1}{\partial s} \quad (\vec{\tau}^*) \Bigg\{ = 2 \left[ v_1(\vec{r}, \vec{\Omega}) + w_1(\vec{r}, \vec{\Omega}) \left( \frac{-v_1(\vec{r}, \vec{\Omega}) \pm \sqrt{v_1^2(\vec{r}, \vec{\Omega}) - u_1(\vec{r})w_1(\vec{r}, \vec{\Omega})}}{w_1(\vec{r}, \vec{\Omega})} \right) \right] \\ = \pm 2 \sqrt{v_1^2(\vec{r}, \vec{\Omega}) - u_1(\vec{r})w_1(\vec{r}, \vec{\Omega})} \qquad (4.9)
$$

Thus this derivative must have the sign  $\left(\!\frac{1}{L}\!\right)$  used in the intersection equation.

# (W) Astronuclear

b) It is poted that each surface defines two disjoint volumes, which, for the sake of a convention, are described as:

$$
\begin{cases}\n\text{inner volume:} & u_{\mathbf{i}} \quad (\hat{\mathbf{i}}^+ \cdot \mathbf{)} < 0 \\
\text{outer volume:} & u_{\mathbf{i}} \quad (\hat{\mathbf{i}}^+ \cdot \mathbf{)} > 0\n\end{cases}\n\tag{4.10}
$$

It follows that in crossing the surface from the inner volume,  $v_1$  ( $\hat{\tau}$ <sup>+</sup>)<0, to the outer volume, u. (+1) > 0, along any straight line, that the rate of change of the value of the surface equation  $\partial u$ ,  $(\vec{r}^{\,1})$   $\partial s$  is greater than zero at the intersection. Thus, if u,  $(7)$ < 0 then the origin of the ray is inside the surface, and the first intersection with the surface is obtained from the quadratic equation 4.7 using the positive sign. A similar argument holds for crossing from the outside to the inside of the surface; i.e. if  $u, (\vec{r}) > 0$ , then  $\partial u_i$  ( $\vec{r}$ ')/ $\partial s_i$ <0 at the first intersection implying the negative sign.

#### Surface Normal

The normal vector to the surface at the intersection, used in surface averaged flux calculations, is calculated by subroutine NORMAL as:

$$
\vec{n} = \frac{\nabla u_i (\vec{r})}{|\nabla u_i (\vec{r})|} = (c_{1}^{n}, c_{2}^{n}, c_{3}^{n})
$$
\n(4.11)

where 
$$
\nabla = \vec{i} \frac{\partial}{\partial x^i} + \vec{j} \frac{\partial}{\partial y^i} + \vec{k} \frac{\partial}{\partial z^i}
$$
 (4.12)

# (V) Astronuclear

$$
\vec{n} \quad | \Delta v_{1}(\vec{r}) | = [\sigma_{1,1} + 2x^{T} \sigma_{4,1} + \sigma_{7,1}x^{T} + \sigma_{9,1}z^{T}] \quad \vec{\uparrow}
$$
\n
$$
+ [\sigma_{2,1} + 2x^{T} \sigma_{5,1} + \sigma_{8,1}z^{T} + \sigma_{7,1}x^{T}] \quad \vec{\uparrow}
$$
\n
$$
+ [\sigma_{3,1} + 2z^{T} \sigma_{6,1} + \sigma_{9,1}x^{T} + \sigma_{8,1}y^{T}] \quad \vec{\uparrow}
$$
\n
$$
= C_{1} \vec{\uparrow} + C_{2} \vec{\uparrow} + C_{3} \vec{\uparrow}
$$
\n
$$
c_{1}^{0} = \frac{C_{1}}{\sqrt{\frac{3}{12}} C_{1}^{2}} \frac{1}{\sqrt{2}} \qquad (i = 1, 2, 3)
$$
\n
$$
(4.14)
$$

#### $4.3$ REGIONS

#### Material Properties

The surfaces referred to in the previous section are used to describe the extent of geometric regions or zones having constant material properties. These properties are specified for each region, i, by a composition indicator  $m_i$  ( $m_i$  < 0 indicates that region i is void) and a separate hydrogen density  $\rho$ . The capability of specifying hydrogen densities by region simplifies the description of many problems, e.g., regions in a liquid hydrogen propellant tank, It is also helpful in describing hydrogen density variations in NERVA-type reactors where all other material properties are constant.

#### Source-in-Region

Additional reaions may be required to correctly define the spatial extent of the fixed source volumes, i.e., there is an optional sampling technique in the FASTER program (described in Section 8.3) which requires that only one source be superimposed over a region and that the source cover the region. Alternatively, each source may cover more than one region.

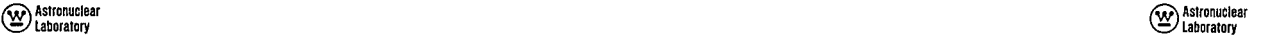

 $3.21$ 

### Region Boundaries

**The geometric description** cf **each region involves the listing of the surfaces which** 

$$
k_{\underset{i}{\underset{j}{\downarrow}}i} \quad i = 1, 2, \cdots
$$
 where  $k_{\underset{j}{\underset{j}{\downarrow}}}i$  is the index of the surface forming the inth boundary of the region.

$$
\hat{T}^g_i = x^g \hat{i} + y^g \hat{i} + z^g \hat{k} \quad \text{where } (x^g, y^g, z^g) \text{ are specified.}
$$

### Ambiguity Indices

The **description**of **each** region is completed **in** subroutine **GEOMIN by** cdmputing **an** "ambiguity index" for each boundarysurface. This ambiguity **index ndicates** whether the **<sup>i</sup>** region(s) occupied *by* each **point r.** If the **point g** inny region other than regron'f, region is inside or outside each of its boundaries. It also yields the sign to be used in cal-<br>The geometry representation is incorrect. This geometry, check is performed by the GEOMIN culating distances to quadratic or quadric boundaries. The ambiguity index is computed using equation 4. **1: 4.4** RAY TRACING

$$
\delta_{\hat{i},\hat{i}} = -\frac{v_{k}(\hat{\tau}_{i}^{g})}{|v_{k}(\hat{\tau}_{i}^{g})|}, \quad k = k_{\hat{i},\hat{i}}, \quad \hat{i} = 1, 2, \cdots
$$
 (4.15)

To ensure correct calculations, it is necessary **that the** ambiguity indices **have**the same sign for all points inside the region, i.e., a point  $\overrightarrow{r}$  is in region i if, and only if % I **u** h **C(r)<0** for **al** boundaries. The region index ca cultioon fo n **orb** trary point **k**  is performed **by** the function subprogram LOCATE. 1i,; **v ,** *6,j* aue (4.16)

### Possible Region Description Errors

Restrictions must be imposed on possible region shapes to ensure that all points in a region are always on the same side of each region boundary. For example, the single region

This sampling technique is pieferred since it requires much less a priori knowledge of the indicated in Figure 3A is unacceptable since there are points in the region which are both impdrtance **of various** sources--point-kerneI importance estimales**ore** built in. inside and outside boundaries A and B. The **obvious** solution **is** to use*two* regions**to de**scribe such geometric shapes.

 **rt** is **sometimes**necessary **to introduce** fictitious **boundaries.** Figure **3B** shows a typical bocnd **theregion:** situation requiring these boundaries. Examination**of** the shadedand **cross**hatched regions have the same values for both sections. This condition can cause trouble if only one section<br>of the region is desired, even if other regions occupy the second section. The specification Also required **are** the components of **an** arbitrary point in the **region: of** the fictitious boundary eliminates the prohlem wirhout otherwiseaffecting the geometric are specified, calculations. These**fictitious** boundariesmust be included in the initial **surface**descriptions.

### Geometry Consistency Check

A rather simple check for correct geometric description involves a calculation of the subroutine using the LOCATE function subprogram.

The procedure for ray tracing is similar to that discussed above for the intersection of **a** ray with individual surfaces. The cumulative path lengths through each region along **a**  Region Occupied **by a** Point **ray** are computedat a **stngle pass,**in the order traversed, **by** subroutine PATH, **As** indicated **before,** the **rmy**tracing calculations **are** related to **the** surfaces.

$$
s_{1+1} = \min_{j=1,2,3,4} \left\{ \begin{array}{ll} s_{j,1} \text{ such that } & s_{j,1} \geq s_1 \text{ and } \\ \text{if } s_{j,1} = s_1 \text{ and } & b_{j,1} \text{ and } (7+s_1 \overline{\Omega}) / \partial s > 0 \end{array} \right\} \tag{4.16}
$$

distance up to the region, and

$$
s_{\begin{bmatrix} i \\ i \end{bmatrix}} = \begin{bmatrix} \text{is obtained from equation 4.6 or 4.7 for surface } k = k_i \\ \text{using the sign of } \delta_{\begin{bmatrix} i \\ i \end{bmatrix}} \text{ for non-planar surfaces.} \end{bmatrix}
$$

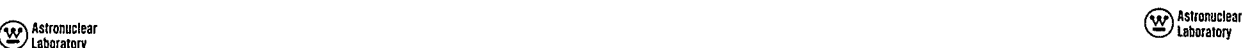

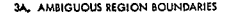

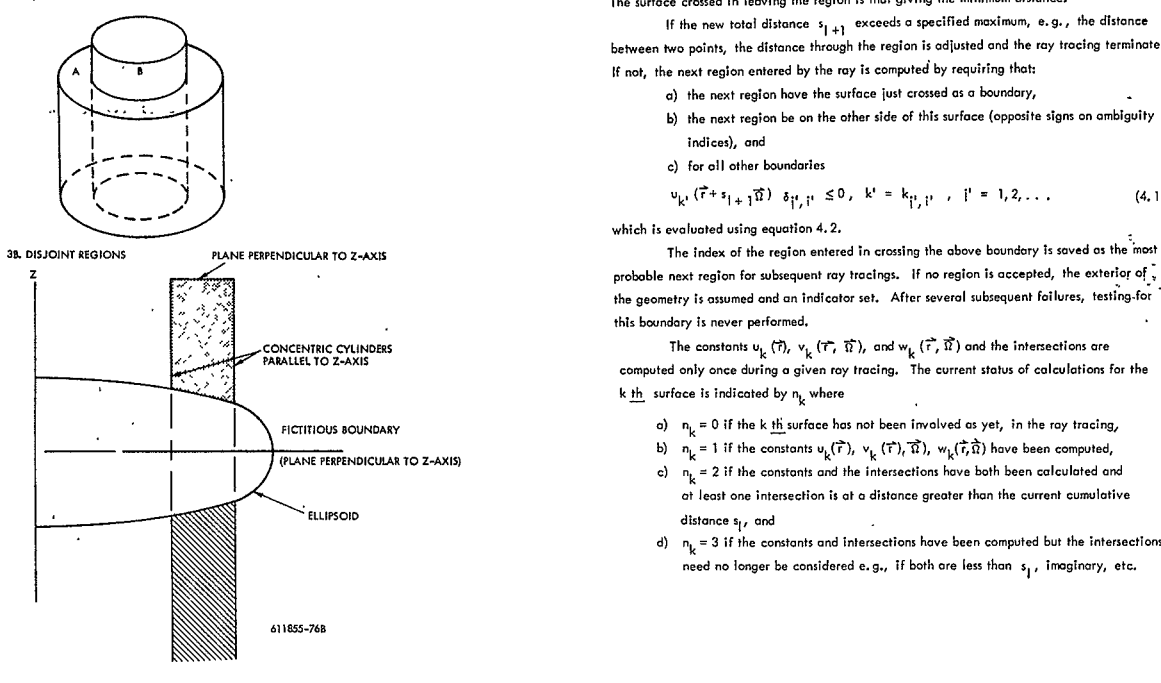

rigure **3.** Problems in Region Descriptions

**3A, AMBIGUOUS REGION BOUNDARIES** *Dependent of the surface crossed in leaving the region is that giving the minimum distance.* 

**If** the new total distance **si +1** exceeds**a** specified maximum, e.g., the distance between two points, the distance through the region is adjusted **and** the **roy** tracing terminates. **<sup>A</sup>~If net, the neut region entoredbytherey is oormpoted' by**requiring tliotr

- **a)** the next region hove the surface **just** crossed **as a** boundary,
- I **6)** the **next** region be **on** the other side of this surface (opposite signs on ambiguity indices), and
- **.** c) for **alI**other **boundaries**

$$
v_{k^1}(\vec{r} + s_{i+1}\vec{n}) \delta_{\vec{i}^1, \vec{i}^1} \leq 0, \ \ k^1 = k_{\vec{i}^1, \vec{i}^1} , \ \ \vec{i}^1 = 1, 2, ... \tag{4.17}
$$

which is evaluated using equation 4.2.

probable next region for subsequent ray tracings. If no region is accepted, the exterior of  $\frac{1}{2}$ the geometry is assumed and an indicator set. After several subsequent failures, testing-for this boundary is never performed.

**CONCENTRIC CYLINDERS The constants u<sub>k</sub> (7), v<sub>k</sub> (7,**  $\tilde{T}$ **,**  $\tilde{R}$ **), and**  $w$ **<sub>k</sub> (7,**  $\tilde{R}$ **) and the intersections are<br>PARALLEL TO Z-AXIS** computed only once during a given ray tracing. The current status of calculations for the **k** h surface is indcated **by** n, where

- **a)**  $n_k = 0$  if the **k** the surface has not been involved as yet, in the ray tracing,
- **b**)  $n_k = 1$  if the constants  $\nu_k(\vec{r})$ ,  $\nu_k$   $(\vec{r})$ ,  $\vec{n}_k$ ,  $(\vec{r})$ ,  $\vec{n}_k$ ) have been computed,
	- **c)**  $n_k = 2$  if the constants and the intersections have both been calculated and ot least one intersection is at o distonce greater then the current cuwulative
	- **d)**  $n_b = 3$  if the constants and intersections have been computed but the intersections need **no** longer **be** considered **e.g.,** if both **are iess**than **si ,** imaginary, etc.

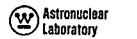

#### **SECTION**

#### 5.0 **FIXED SOURCES**

**A** numberof numerical techniques **can** be used for describing fixed source distributions. Those employed in the FASTER program incorporate the assumption of separable variables. These techniques are general enough to permit the description of a variety of real source dis**tributions and** the **distributions**used **In** generating **basie data.** 

### **5.1**  SPATIAL**AND** ANGULAR VARIABLES

The FASTER program will handle multiple sources in rectangular, cylindrical or spherieol geometries. The geometry for **each**source issuperimposedover the **various** geometric regions. The source geometries for each of the multiple sources need not be the same. In all geometries there are three spatial variables  $(v_1, v_2, v_3)$  and two angular variables( $v_{4'}$ ,  $v_5$ ). The relationships between these spatial and angular variables are shownin Figure **10** in the Section **9.** 4 input instructions.

#### Rectangular Geometry

The most simple geometry is that used for describing rectangular source volumes. The spatial variables (v<sub>1</sub>, v<sub>2</sub>, v<sub>3</sub>) are the rectangular coordinates (x, y, z). The angular variables (v<sub>4</sub>, v<sub>5</sub>) are the azimuthal ongle  $\theta$  measured from the x-axis and the cosine of the polar angle,  $\mu$ , measured from the z-axis.

### Cylindricol Geometr,

The next allowed geometry, usually used in describing **reactor** sources, involves cylinders parallel to the z-axis. The spatial variables are:

$$
v_1 = r = \sqrt{x^2 + y^2}
$$
, the radius  
\n
$$
v_2 = \theta = \tan^{-1} (y/x)
$$
, the azimuthal angle measured  
\nfrom the x-axis  
\n
$$
v_3 = z
$$
, the axial coordinate

# <sup>Q</sup>**R)Astronuclear W'**

aremeasured**ina** coordinate system The angular variables which rotates with Ihe **5.2 SPATIAL**AND ANGULAR DISTRIBUTIONS radius vector. The variables are:

**v**<sub>5</sub>,  $\bar{x}$  **u**<sup>t</sup>, the cosine of the polar angle measured from the **z**-axis. *(v<sub>k,j</sub>'ff, j)*, k=1, 2,

### $Spherical Geometry$

The final geometry, useful in describing sources such as capture gammas in the hemi-<br>I hottom of a limid hydrogen propellent hank involves the seated weakles. spherical bottom of a liquid hydrogen propellant tank, involves the spatial variables<sup>.</sup>

$$
v_1 = \rho = \sqrt{x^2 + y^2 + z^2}
$$
, the spherical radius  
continuous.  

$$
v_2 = \theta = \tan^{-1} (y/x)
$$
 the azimuthal angle measured from the x-axis.  

$$
v_3 = \mu = \frac{z}{\rho}
$$
, the cosine of the polar angle measured from the z-axis.  

$$
\sum_{n=1}^{\infty} \int_{0}^{x^2 + 1/z} e^{-\frac{z^2}{2}}
$$

The coordinote system used for the angular variables rotates with the spherical radius vector:

 $V_A = g^1$  , the azimuthal angle measured as shown in Figure 10

radius vector. **now the contract of the contract of the contract of the contract of the contract of the contract of the contract of the contract of the contract of the contract of the contract of the contract of the contra** 

individual distributions for the five source variables:<br>In addition, each source is given a translation vector **i**<sub>t</sub> = (x<sub>t</sub>, y<sub>t</sub>, z<sub>t</sub>) from the origin of the geometry coordinate system, Thus, the coordinates of the source points, **5**<br>expressed in the geometry coordinate system, are **are provided** as a source points, **p p c** in **e p c i p i i**

$$
\hat{r} = (x + x_{1}, y + y_{1}, z + z_{1})
$$

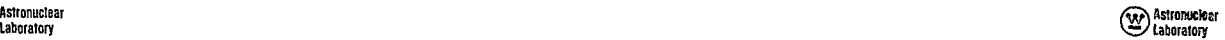

**.** Eachof the distributions for the spatial **and** angular variables is described separately  $\mathbf{v}_4$  =  $\mathbf{\theta}^1$  , the azimuthal angle measured from  $\mathbf{\theta}$ . **by rabulating relative distributions** 

$$
(v_{k_1j}, f_{k_2j}), \quad k = 1, 2, \cdots
$$

This simplifies the description of angular sources on the surfaces of a cylindrical reactor, where  $v_{k,i}$  is the kth value of the ith variable, and  $f_{k,i}$  is the relative distribution on the surfaces of a cylindrical re

 $f(v_i) = \delta(v_i - v_{i,j})$ . If more than one point is needed, then  $f(v_i)$  is assumed to be

The continuous distributions are normalized in subroutine SOURCE by integrating **0v2 age= tee** (y/o) **the** azmuthel **angle measured** fram *the* **u-avis.** a lineor interpolation **formulaand reairing that** 

$$
\sum_{k=1} \int_{\nu_{k,j}}^{\nu_{k+1,j}} \frac{(v_{k+1,j}-v_{j}) f_{k,j} + (v_{j}-v_{k,j}) f_{k+1,j}}{v_{k+1,j}-v_{k,j}} v_{j}^{n} dv_{j} = 1
$$
 (5.1)

 $v_{\pi}$  **=**  $v^{\dagger}$  , the cosine of the polar angle measured from the spherical **and** the spherical sources where  $v = 0$  except for the radial distributions of cylindrical and spherical sources where

SourceTranslations The **final**representaticn of the spatial **and**angular distributions is the product of the

$$
p(\vec{r}, \vec{n}) = \frac{5}{i^{2}} f(v_i)
$$
 (5.2)

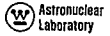

#### **Astronuclear** @ Laboratory

#### SOURCE SPECTRA  $5.3$

Particle energies generally decrease with the increase in the order of scattering and the FASTER program requires the same order In energies, i.e., a series of energy groups are defined with group I containing particles with the maximum energy. The same group structure is used for the source spectra and later for the cross sections. These energy groups are defined in subroutine SOURCE by:

Group i : 
$$
E_i \ge E \text{ (Mev)} \ge E_{i+1}
$$
 i = 1, 2, · · · (5.3)

Same relaxation is allowed on describing the source spectra in that an arbitrary group. structure, with energy group boundaries of decreasing energy, can be used. Various quantities are accepted as input. They are all reduced, however, to one form; a differential number spectrum:

$$
\eta_k \left( \frac{\text{particles}}{\text{Mev} \cdot \text{sec}} \right) \text{ at energy } E_k \quad k = 1, 2, \cdots
$$

where the  $E_k$ <sup>1</sup>s define the input energy group boundaries.

This spectrum is then integrated into the group structure for the problem using a linear interpolation formula for the energy variation. The final spectrum is expressed as the number of particles in each group and the average energy of these particles:

$$
n_{\parallel}^{o} = \sum_{\substack{k=1 \ k \leq k}} \int_{\substack{E_{ik}^{h} \\ |k| & k}} \epsilon_{ik}^{h} \left\langle E \right\rangle dE \qquad \text{(particles in group i)} \tag{5.4}
$$

$$
\overline{\epsilon}_{i}^{\circ} = \frac{1}{n_{i}^{\circ}} \sum_{k=1}^{n_{i}^{\circ}} \int_{\epsilon_{ik}}^{\epsilon_{ik}^{\circ}} \eta_{k}(\epsilon) \epsilon d\epsilon \quad \text{(overs energy of the particles)} \tag{5.5}
$$
\n
$$
\epsilon_{ik}^{\circ}(\epsilon) = \frac{(\epsilon - E_{k+1}) \eta_{k} + (E_{k} - \epsilon) \eta_{k+1}}{E_{k} - E_{k+1}} \tag{5.6}
$$
\n
$$
\epsilon_{ik}^{\circ} = \max(\epsilon_{i+1}, E_{k+1}) \tag{5.6}
$$
\n
$$
\epsilon_{ik}^{\circ} = \min(\epsilon_{i}, E_{k}) \tag{5.7}
$$

The groupwise number spectrum  $n_{j}^{Q}$ ,  $j = 1, 2, \cdots$ , is then normalized to an input total source strength,

#### $5, 4$ FIXED SOURCE ACQUISITION

#### Volume Sources

The definition of neutron and photon source distributions for reactor configurations can be a time-consuming task. For geometries where the discrete ordinote (S<sub>n</sub>) methods are applicable, source distributions can be obtained both efficiently and economically through their use. In particular, the coupled ODD-K - NAGS system (References 11, 12) can provide the relative distributions and spectra in the form required by the FASTER program. Included are separable radial and axial distributions and spectra for all reactor regions.

#### Angular Surface Fluxes

The design of nuclear rocket engines is such that given the internal reactor arrangements it is possible to define the reactor leakage within an error involving external reactivity

# (V) Astronuclear

effects and that inherent in the calculational method. This same leakage can then be applied to a variety of external problems such as individual external components or a liquid hydrogen propellant tank.

Assuming a detailed internal calculation, it is possible to numerically integrate the equation for the unperturbed appular flux at an arbitrary point in space outside the reactors

$$
\phi^{U}(\vec{r}, \vec{\Omega}, E) = \int_{0}^{\infty} (\vec{r} - s \vec{\Omega}, \vec{\Omega}, E) \exp \left[ - \int_{0}^{5} \vec{\Sigma}^{\dagger} (\vec{r} - s^{\dagger} \vec{\Omega}, E) \, ds^{\dagger} \right] ds
$$
  

$$
= \int_{s_{0}}^{s_{1}} S(\vec{r} - s \vec{\Omega}, \vec{\Omega}, E) \exp \left[ - \int_{0}^{s} \vec{\Sigma}^{\dagger} (\vec{r} - s^{\dagger} \vec{\Omega}, E) \, ds^{\dagger} \right] ds
$$
  

$$
+ \psi^{U}(\vec{r}, \vec{\Omega}, E) = \int_{0}^{s_{1} - s_{0}} S(\vec{r} - s_{0} \vec{\Omega} - t \vec{\Omega}, \vec{\Omega}, E) \exp \left[ - \int_{0}^{s} \vec{\Sigma} (\vec{r} - s_{0} \vec{\Omega} - t^{\dagger} \vec{\Omega}, E) \, dt \right]
$$
  

$$
= \phi(\vec{r} - s_{0} \vec{\Omega}, \vec{\Omega}, E) \tag{5.8}
$$

where 
$$
S(\vec{r}, \vec{\Omega}, E)
$$
 is the total differential source density in the  
reactor, i.e., including scattering.  

$$
s_0
$$
 is the distance to the reactor surface from  $\vec{r}$   

$$
s_1
$$
 is the distance through the reactor surface, i.e., of  

$$
\vec{r} = s_0 \vec{\Omega}, \vec{\Omega}, E
$$
 is the angular flux at the reactor surface, i.e., of  

$$
\vec{r} = s_0 \vec{\Omega}
$$

 $\sim$   $\sim$ 

(For numerical integrations, the equation is sometimes transformed to an area integration a.a. the reactor surface.)

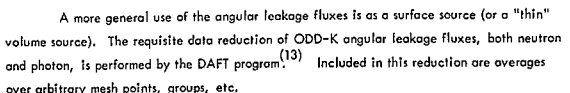

Astronuclear

**E**shoratory

The external environment is then aiven by a set of equations analogous to those in Section 2.2 where:

$$
\phi_0(\vec{r}, \vec{\Omega}, E) = \phi(\vec{r} - \xi_0 \vec{\Omega}, \vec{\Omega}, E) \exp\left[-\int_0^{\xi_0} \Sigma(\vec{r} - \xi' \vec{\Omega}, E) d\xi^T\right]
$$
(5.9)

Those reduced anoular fluxes thus fit into the framework provided in the FASTER program for describing fixed sources, since the equation for the external uncollided flux is identical to that obtained for a surface source.

#### $5.5$ SOURCE EVALUATION

The source was defined as a function of the variables  $v_1$ ,  $v_2$ , ...,  $v_{5}$ . For the order of scatter flux calculations, the source must be evaluated for a specified point  $\vec{r}_n$  and direction  $\hat{\Omega}$ . This evaluation, when divided by the value  $p(\hat{f}_n)$  of the sampling function used in obtaining the position vector  $\overrightarrow{r}_{\alpha}$ , yields the energy dependent angular point source  $W_{2}^{\frac{5}{2}}(\vec{\Omega}, E)$ . The source evaluation is performed by subroutine SZERO and involves several variable transformations to obtain the source variables equivalent to  $\overrightarrow{r}$  and  $\overrightarrow{\Omega}$ :

a) define the source centered position vector.

$$
\vec{r} = \vec{r}_0 - \vec{r}_+ = (x, y, z)
$$

- b) calculate the spatial variables  $(v_1, v_2, v_3)$  from the rectangular coordinates using the transformation equations for the source geometry,
- c) calculate the direction vector rotation matrix,  $R_{1,1}$ , (See Figure 4.),
- d) calculate the direction cosines in the rotated coordinate system for which the angular distribution of the source is defined

$$
c_i^1 = \sum_{i=1}^{3} c_i R_{i,i}
$$
,  $i = 1, 2, 3$  where  $\overrightarrow{n} = c_1 \overrightarrow{i} + c_2 \overrightarrow{i} + c_3 \overrightarrow{k}$
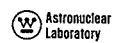

e) calculate the angular variables  $v_A$  and  $v_{B'}$ 

$$
v_4 = \tan^{-1} (c'_2/c'_1) \qquad v_5 = c'_3
$$

A linear interpolation of the source variable distributions yields:

$$
w_{i}^{s} = \left[\begin{array}{c} \frac{5}{11} & f(v_{i}) \\ \frac{1}{p_{o}^{s}} & \frac{1}{p_{o}^{s}} \end{array}\right] n_{i}^{o} \qquad i = 1, 2, \cdots
$$
\n
$$
\overline{E_{i}^{s}} = E_{i}^{o} \qquad (5.10)
$$

where  $W_1^2$  is the number of particles in group i and  $\overline{E}_1^2$  is the average energy of the particles<br>in group i. The average group energy  $\overline{E}_1^2$  is just  $\overline{E}_1^2$  as calculated during spectrum normalization.

Thus the general equation 2.23; for  $W^{\bullet}_{\text{o}}(\Omega, E)$  is reduced to a groupwise representation:

$$
w_{i}^{s} = \frac{1}{\epsilon_{i+1}^{s}}
$$
  
\n
$$
\frac{E_{i+1}}{E_{i+1}^{s}}
$$
  
\n
$$
E_{i+1}^{s} = \frac{1}{w_{i}^{s}}
$$
  
\n
$$
E_{i+1}^{s}
$$
  
\n
$$
E_{i+1}^{s}
$$
  
\n
$$
(5.11)
$$

The angular dependence has been suppressed since, in the numerical calculations, only one discrete direction is considered at a time. Moreover, the order-of-scatter subscript has also been suppressed since it is used only as a counter in the numerical calculations.

The same representation of the point angular sources is used for higher order-ofscatters i.e. for  $W_k^5(\bar{\Omega}_L, E)$ . The equations are discussed in the next section.

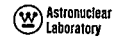

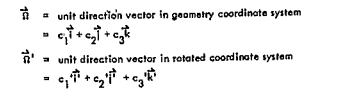

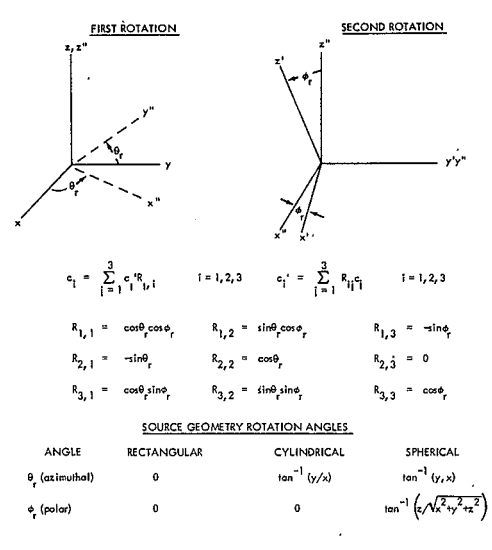

Figure 4. Direction Vector Rotations

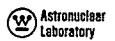

#### **SECTION**

#### **6.0 TRANSPORT AND SCATTERING KERNELS**

The equations used **in** the **FASTER**prbgram**for** defining the attenuating and scatter**ing** properties **of** homogeneous material compositions are described below. The general procedbre **Involves a** calculation **of** ,r-oscopia crass sections**using** input **microscopic** data. The *two* most commonsets of units **for microscopic data** and compositionsare-both permitted in  $\sim$ FASTER:

- **u = 0 for** microscopic cross sections in barns/atom
	- **<sup>=</sup>**I **for microscopic** cross sections in cm2/gm **2 4 <sup>3</sup>**
- $u_{\text{I}}$  = 0 for compositions in  $10^{24}$  atoms/cm<sup>3</sup>
	- $= 1$  for compositions in am/cm<sup>3</sup>

**i.e.,** the **composition** and **cross**section units **an** be mixed.

#### **6.1 PHOTON CROSS SECTIONS**

The equations used for photon cross sections are discussed in this section. **Photon** crass sectionsare defined at the boundaries**of** the energy groups**defined by** equation **5.3.**  The requisite data **for** the ith element is:

- **A.** the **atomic mass (a.** m.u.) of the element
- Z. the atomic number of the element
- *Pr,* i the density **of** the element in compositematerial m with units according to **u,** and
	-
- the microscopic total cross section for energy level **i** with units according  $\sim$ **to u .**

The**total cross** section, **1, m'** is computed **by** subroutine **INSECTfor** each energy **level of** each composite material **by a** summation**over** the element data:

$$
z_{i, m}^{*} = \sum_{i=1}^{\infty} \left( \frac{0.6025}{A_{i}} \right)^{(u_{c} - u_{x})} P_{m, i} \left( \frac{t}{c_{i, i}} \right)^{(m-1)} \qquad (6.1)
$$

### **SASSET ASTRA ASTRA ASTRA ASTRA ASTRA ASTRA ASTRA ASTRA ASTRA ASTRA ASTRA ASTRA ASTRA ASTRA ASTRA ASTRA ASTRA ASTRA ASTRA ASTRA ASTRA ASTRA ASTRA ASTRA ASTRA ASTRA ASTRA ASTRA ASTRA ASTRA ASTRA ASTRA ASTRA ASTRA ASTRA ASTR** <sup>Astronuclear</sup>

$$
n_{m}^{e} = \sum_{i=1}^{L} \left( \frac{0.6025}{A_{i}} \right)^{u_{c}} P_{m,i} Z_{i} \left( \frac{10^{24} \text{ electrons}}{\text{cm}^{3}} \right)
$$
 (6.2)

where  $(0.6025/A)^{1^{\circ}}$  converts compositions to  $10^{24}$  atoms/cm<sup>3</sup>, and  $(0.6025/A)^{1^{\circ}}$  converts cross sections to barns/atom. **in a cross so the average total cross section** for the region and group in the region and group in the region and group in the region and group in the region and group in the region and

The energy absorption coefficient by energy level is computed by element and material. The obsorbtion coefficients can then be used as a flux-to-heating conversion factor This total cross section can be composed of two parts; one representing the composite material under conditions noted in Section **9.5** of the'input instructions. The equation for the micro- and another representing the hydrogen in the region as discussedin Section *4.3.*  scopic energy'absorption coefficients assumes **all** interactions, except Compion scattering, This photon attenuation kernel is used to calculate fluxes, and, in particular, to are absorptions (Reference4, **pg. 19);** define the point monodirectional **flux** components which are used to represent the next order-

$$
\mu_{j_{\ell}}^{\alpha} = \frac{\sigma_{j_{\ell}}^{\alpha} i}{\beta_{\ell}} i
$$
\n
$$
-\frac{1.995}{8} \left( \frac{0.6025}{\beta_{\ell}} \right)^{\alpha} x \left[ \frac{\ln(1+2\eta)}{\eta^{3}} + \frac{2(1+\eta)(2\eta^{2}-2\eta-1)}{\eta^{2}(1+2\eta)} + \frac{8\eta^{2}}{3(1+2\eta)^{3}} \right]
$$
\n(6.6)

The material attenuation kernel is written for the *ith* energy group as:

$$
K_1^{\dagger} \left( \vec{r}, \vec{\tau}^{\dagger} \right) = \exp \left[ - \int_0^5 z^{\dagger} (\vec{r} + s^{\dagger} \vec{u}, \vec{E}_1^{\dagger}) ds \right], \quad s = \left| \vec{r} - \vec{r}^{\dagger} \right|, \quad \vec{u} = (\vec{r} - \vec{r}^{\dagger})/s
$$
\n
$$
(6.4)
$$
\n
$$
W_1^{\phi} = \int_0^1 W_K^{\phi} \left( \vec{v} \right) dE
$$

This kernel is evaluated using **E' ,** the average group energy **of** the multigroup representation of the angular point sources defined in equation 5.10. The assumption of transport without change in the average group energy simplifies this kernel.

The evaluation of this kernel uses a group averaged cross section chtained by a linear, energy interpolation of the cross sections at the group boundaries. Since each geometric region has constant material properties,

The total electron density is calculated by:  
\n
$$
R_1^{\dagger}(\hat{r}, \hat{r}^{\dagger}) = \exp\left[-\sum_{i=1}^{\infty} \sum_{j=1}^{N} \Delta_{ij} \right]
$$
\n(6.5)

of-scatter point source; i.e., equation 2.27

$$
W_{j}^{\phi} = \frac{W_{j}^{s} K_{j}^{t} (\vec{r}_{k-1}, \vec{r}_{k})}{|\vec{r}_{k} - \vec{r}_{k-1}|^{2} p_{k}^{t} (\vec{r}_{k})}, \quad \overline{E_{j}^{\phi}} = \overline{E_{j}^{s}}
$$
(6.6)

where  $p_k^*(\vec{r}_k)$  is the value of the sampling function used to obtain  $\vec{r}_k$ .

with units according to *u<sub>x</sub>* and where  $\pi = E\sqrt{0.511}$ . particles in each group at the scattering point is assumed equal to the average energy at the **6.2** PHOTON TRANSPORT **precious**source paint:

$$
w_i^{\phi} = \int_{E_{i+1}}^{E_1} w_k^{\phi} (E) dE
$$

$$
\overline{E_i^{\phi}} = \frac{1}{w_i^{\phi}} \int_{E_{i+1}}^{E_1} w_k^{\phi} (E) E dE
$$

$$
\approx \overline{E_i^{\phi}}
$$

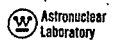

#### $6.3$ PHOTON SCATTERING

The photon scattering calculations performed in FASTER by subroutine SINGLE, use the Klein-Nishina equation for Compton scattering. All scattering is assumed to occur at the average group energy  $\overline{E_i^{\phi}}$  so that the ratio of the energies before and ofter scattering for group i is:

$$
R_1 = \frac{0.511}{0.511 + E_1^2 (1 - \mu)} \tag{6.7}
$$

where  $\mu = \frac{3}{\Omega_k} \cdot \hat{\Omega}$ , the cosine of the scattering angle, and

$$
\vec{\hat{n}}_k = (\vec{r}_k - \vec{r}_{k-1}) / |\vec{r}_k - \vec{r}_{k-1}|
$$
 (6.8)

The scattered point source component--the scattered particles due to particles originally in group j--is then obtained from the Klein-Nishina equation:

$$
\Delta W_{\parallel}^{3} = W_{\parallel}^{6} \frac{0.49875}{4 \pi} N_{e} R_{\parallel}^{2} \left[ R_{\parallel}^{2} + \frac{1}{R_{\parallel}} - 1 + \mu^{2} \right]
$$
 (6.9)

where  $N_{\rm e}$  is the total electron density for the region in which the scattering occurs--including that due to the separate hydrogen.

The scattered contributions are grouped, according to the average scattered energies, to yield the final representation of the scattered point source:

$$
W_{i}^{3} = \sum_{i \in J'} \Delta W_{i}^{s}
$$
  

$$
\overline{\epsilon}_{i'}^{s} = \frac{1}{W_{i'}^{s}} \sum_{i \in J'} \Delta W_{i}^{s} R_{i} \overline{\epsilon_{i}^{s}}
$$
  

$$
\sum_{i \in J'} \epsilon_{i'} R_{i} \overline{\epsilon_{i'}^{s}}
$$
  

$$
\epsilon_{i'} R_{i} \overline{\epsilon_{i'}^{s}} \geq E_{i' + 1}
$$
 (6.10)

stronuclear<br>Staboratory

where  $R_i \vec{E}^{\phi}$  is the overage energy after scattering of particles originally in group  $i$ , and<br>J' is the set of initial group indices  $i$ , for which this scattered energy is within the bound– aries of group ".

The angular point source at the scattering point is evaluated only for discrete directions  $\hat{\Omega}$ . Therefore, the angular dependence has been suppressed in this development.

#### $6.4$ NEUTRON CROSS SECTIONS

Neutron transport and scattering calculations utilize group averaged cross sections only. These can be obtained from various tabulations, e.g., Reference 14, which also discusses the averaging techniques.

The microscopic data for the ith element is supplied to the FASTER program by energy group j as-

> the overage total cross section for element 1 and group 1  $\sigma_{\rm{tot}}$  $\sigma_{i \rightarrow k, i}^{i}$  the  $1_{\underline{h}i}$  Legendre expansion coefficient for element i of the differential elastic scattering cross section for transfer from group j to group k, ne a isotropic, weighted, non-elastic transfer cross section

$$
\sigma \text{ in } \mathbb{R} \text{ in } \mathbb{R} \text{ is } \sigma \text{ in } \mathbb{R} \text{ is } \sigma \text{ in } \mathbb{
$$

The elastic scattering coefficients are assumed to contain the  $(21 + 1)$  factor associated with the Legendre series expansion.

### (W) Astronuclear Laboratory

The INSECT subroutine will transport correct these neutron cross sections, or it will remove the transport correction under conditions noted in the input instructions in Section 9.5. In these cross section manipulations, the first two Legendre expansion coefficients of the group-averaged elastic scattering cross sections are computed first:

$$
\sigma_{\mathbf{i},\mathbf{i}} = \sum_{\mathbf{k}} \sigma_{\mathbf{i}+\mathbf{k},\mathbf{i}} \tag{6.12}
$$

where

 $\sum_{i=1}^{n}$ 

is the average total elastic scattering cross section for  
the ith group of the ith element  

$$
= 3\bar{\mu}_{1,1} \circ \int_{1,1}^{0} \sigma
$$

is the average cosine of the scattering angle in the  $\tilde{\mu}_{\rm{L1}}$ laboratory coordinate system for group j of the ith element.

. The correction of the group averaged total cross section yields the group averaged transport cross section  $\sigma_{i,j}^{\text{tr}}$ :

$$
\sigma_{\hat{b},\hat{t}}^{\text{tr}} = \sigma_{\hat{b},\hat{t}}^{\hat{t}} - \bar{\mu}_{\hat{b},\hat{t}}^{\text{o}} \sigma_{\hat{b},\hat{t}}^{\text{o}} = \sigma_{\hat{b},\hat{t}}^{\hat{t}} - \sigma_{\hat{b},\hat{t}}^{\hat{t}} / 3 \tag{6.13}
$$

The removal of this correction requires the equation:

$$
\sigma_{\hat{j},\hat{1}}^{\dagger} \qquad = \sigma_{\hat{j},\hat{1}}^{\dagger r} + \sigma_{\hat{j},\hat{1}}^{\dagger}/3
$$

If the total cross section is transport corrected, the corresponding correction to the group averaged elastic scottering cross section is applied to the in-group term of the isotropic Legendre expansion coefficient,  $\sigma_{\mathbf{i} \leftrightarrow \mathbf{j}, \mathbf{i}}^{\mathbf{0}}$  only:

$$
\sigma_{\mathbf{i}+\mathbf{j},\mathbf{i}}^{\mathbf{0},\mathbf{tr}} = \sigma_{\mathbf{i}+\mathbf{j},\mathbf{i}}^{\mathbf{0}} - \sigma_{\mathbf{i},\mathbf{i}}^{\mathbf{1}}/3
$$
 (6.14)

## <sup>3</sup> Astronuclear

Special attention is given to hydrogen since its presence in large amounts is not udequately represented by the above group-to-group transfer cross sections. Hydrogen cross  ${\bf x}$  and  ${\bf x}$  are set to the section of the  ${\bf x}$ . The scattering cross section is then<br>assumed to equal the total cross section and the angular dependence of the scattering is treated<br>assumed to equal the total cros correctly as described in Section 6.5.

Macroscopic cross sections, by composite material, are computed by energy group in a manner similar to that for photon cross sections. This includes the total cross section  $\Sigma_{\mathbf{j},m}^{\mathbf{t}}$  and the scattering cross sections  $\Sigma_{\mathbf{j}+\mathbf{k},m}^{\mathbf{l}}$  and  $\Sigma_{\mathbf{j}+\mathbf{k},m}^{\mathbf{f}^{\mathbf{e}}}$  or the equivalent transport corrected cross sections.

Kinetic heating responses are computed by INSECT for each element and combined by composite material for use as heating conversion factors. Computed as average fractional energy loss cross sections, the groupwise equations are:

$$
\sigma \left[1 - \left(\frac{E_{\text{out}}}{E_{\text{ in }}}\right)\right]_{i,1} = \frac{2A_i}{\left(A_i + 1\right)^2} \quad \sigma_{i,1}^{\circ} \left(1 - \bar{\mu}_{i,1}^{\circ} \right) \tag{6.15}
$$

where 
$$
E_{\text{in}}
$$
 is the energy of neutrons going into the elastic collision,  $E_{\text{out}}$  is the energy of neutrons coming out of this collision,  $1\left(\frac{E_{\text{out}}}{E_{\text{in}}}\right)$  is the average fractional energy loss  $e_{\text{in}}$  is the total electric scattering cross section as given by  $e_{\text{in}}$  is the total electric scattering cross section as given by  $= e_{\text{in}}^{\text{in}}$  for hydrogen  $\vec{p}_{\text{in}}$  is the average scattering angle cosine in the center-of-mass coordinate system.  $\vec{p}_{\text{in}}$   $m_{\text{in}}$  = 0 for hydrogen  $\vec{p}_{\text{in}}$   $m_{\text{in}}$  = 0 for hydrogen  $\vec{p}_{\text{in}}$   $m_{\text{in}}$   $\vec{p}_{\text{in}}$   $m_{\text{in}}$   $\vec{p}_{\text{in}}$   $m_{\text{in}}$   $\vec{p}_{\text{in}}$   $m_{\text{in}}$   $\vec{p}_{\text{in}}$   $m_{\text{in}}$   $\vec{p}_{\text{in}}$   $m_{\text{in}}$  is the average scattering angle cosine in the laboratory coordinate system. (6.16)

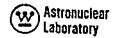

#### $6.5$ NEUTRON ATTENUATION AND SCATTERING

The neutron attenuation kernel  $\kappa_1^{\dagger}(\hat{r},\hat{r})$  is handled in the same manner as the photon<br>attenuation kernel. The only difference is that there is no energy interpolation required to define the average group cross sections.

The neutron source from scattering is developed in two parts. The first calculation yields the neutron source contribution from heavy element scattering:

$$
\Delta W_{\parallel}^H = \sum_{j=1} W_j^{\phi} \frac{1}{4\pi} \left[ \Sigma_{j \leftrightarrow j', m}^{ne} + \sum_{l=0} Z_{j \leftrightarrow j', m}^l P_{j}(\mu) \right]
$$
(6.17)

m denotes the material at the scattering point where

$$
\mu
$$
 is the cosine of the scattering angle, 
$$
\mu = \overline{\Omega}_k \cdot \overline{\Omega}
$$

 $P_1(\mu)$  is the  $I_{\underline{th}}$  Legendre polynomial, i.e., from Reference 16, pg. 308:

$$
P_0(\mu) = 1
$$
  
\n
$$
P_1(\mu) = \mu
$$
  
\n
$$
P_1(\mu) = \frac{1}{1} \left[ (2l - 1) \mu_{l-1}^p(\mu) - (l - 1) P_{l-2}(\mu) \right]
$$
  
\n(6.18)

The neutron source for scattering from hydrogen is abtained only if  $\mu > 0$ , i.e., scattering in the laboratory coordinate system is restricted to angles < 90 degrees. Then the scattered source contribution is computed as:

$$
\Delta W_{ij}^{h} = 4\mu \rho^{h} \sum_{i \in J} W_{ij}^{\phi} \frac{\sigma_{i}^{h}}{4\pi} \tag{6.19}
$$

where  $\mu^{c.m.} = 2\mu^2 - 1$ ,  $d\mu^{c.m.}/d\mu = 4\mu$ ,  $E_{\text{out}}/E_{\text{in}} = \frac{1+\mu^{c.m.}}{2} = \mu^2$ ,

 $i \in J'$  if  $E_{i_1} > \mu^2$   $E_{i_1}^{\phi} \ge E_{i_1 + 1}$  i.e., if the scattered energy  $\mu^2 E_{i_1}^{\phi}$  is within the boundaries of group  $i'$ ; and  $e^{h_i}$  is the local hydrogen density.

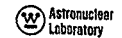

These two components are then combined to yield the final value of the neutron scattered point source:

$$
W_{i'}^s = \Delta W_{i'}^H + \Delta W_{i'}^h
$$
  
\n
$$
\overline{E}_{i'}^s = \frac{1}{W_i^s} \left[ \overline{E}_{i'}^{\overline{n}} \ \Delta W_{i'}^H + 4\mu^h \sum_{\overline{i} \in \overline{J}^s} W_i^{\phi} \frac{\sigma_i^h}{4\pi} \mu^2 \overline{E}_i^{\phi} \right]
$$
 (6.20)

where the  $\overline{\mathbb{E}_{\{1\}}^{n_1}}$  = 1, 2, ..., are input average scottered energies for neutron scattering from theory elements.

 $71/72$ 

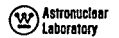

#### **SECTION**

### **7.0** FLUX ESTIMATION

The FASTER program computes multigroup neutron or photon flux components for arbitrarily **located** point, **surface**and/or volume detector. The surface averaged **fluxesore**  obtained for specified sections of surfaceswhich form **boundaries** of regions. **Thus**there **may**  *be* two equivalent definitions of each surface detector, i.e. if **two** regions have the desired section of the **surfaceasa** common**boundary.** Volume **averaged** fluxes are obtained **for**  specified regions of the geometry using the two special equations**2.55 and** 2.56 for **void**  regions and constant material density regions respectively.

#### **7.1** ANGULAR FLUX CONTRIBUTIONS

The random sampling technique discussed in Section 2. 7 is used in integrating the angular dependence of the point sources to obtain surface and volume averaged flux components. Therefore, the individuol contributions for **all** detector types hove *o* similar form involving discrete directions. A **full** set of indices **will be** used in **the** following summaryof *fiux*  estimation equations, i.e., **the** contribution to **the jth** energy group from the **kth** inner iteration of the ith outer **iteration** is giden **byr** 

**a)** point detector at

$$
\Delta \phi_{\hat{i} \hat{j} \hat{k}}^* \quad \langle \hat{\Omega} \rangle = \begin{cases} \frac{W_i^s}{r} \frac{k_i^+}{r} \left( \frac{\vec{r}}{r} {k'}^2 \right) & \text{if } \hat{\Omega} - \vec{\Omega}_0 \\ \left| r - r_{ik} \right|^2 & \text{if } \hat{\Omega} - \vec{\Omega}_0 \end{cases} \tag{7.1}
$$

$$
\vec{\hat{n}}_o = (\vec{r} - \vec{r}_{ik})/\vec{r} - \vec{r}_{ik} \n\text{b) surface detector of a distance s from } \vec{r}_{ik} \text{ along } \vec{\hat{n}}_i \n\Delta\phi_{ijk} \text{ (}\vec{n} ) = \begin{cases}\n\sqrt{\frac{i}{i!k} k^i (\vec{r}_{ik} - \vec{r}_{ik} + \vec{s} \vec{n}_i)} \\
\frac{N_i i}{i!k} k^i (\vec{r}_{ik} - \vec{r}_{ik} + \vec{s} \vec{n}_i)}{k^i (\vec{r}_{ik} - \vec{r}_{ik} + \vec{s} \vec{n}_i)}\n\end{cases} \tag{7.2}
$$

# (W) Astronuclear

c) void volume detector of a distance s from 
$$
\vec{r}_{1k}
$$
 along  $\vec{n}_1$   
\n
$$
\Delta \phi_{\vec{i}|\vec{k}}(\vec{n}) = \begin{cases}\nW_1^s K_1^{\dagger} (\vec{r}_{1k}^s \vec{r}_{1k} + s\Omega_1) \Delta s \\
\frac{W_1^s K_1^{\dagger} (\vec{r}_{1k}^s \vec{r}_{1k} + s\Omega_1) \Delta s}{V \cdot L \cdot \vec{q} (\vec{n}_1)}\n\end{cases} \delta (\vec{n} - \vec{n}_0)
$$
\n(7.3)

d) non-void volume detector at a distance s from  $\overrightarrow{r}_{ik}$  along  $\overrightarrow{\Omega}_l$ 

$$
\Delta \Phi_{ijk}(\vec{\Omega}) = \begin{cases}\n\frac{W_i^5 K_i^4 (\vec{r}_{ik}, \vec{r}_{ik} + s\vec{\Omega}_i)}{V \cdot L \cdot q^4 (\Omega_1)} \cdot \frac{1 - \exp[-\Delta s \cdot \Sigma_i^{\vee}]}{Z_i^{\vee}}\n\end{cases} \delta(\vec{\Omega} - \vec{\Omega}_0)
$$
\n
$$
\vec{\Omega}_0 = \vec{\Omega}_1
$$
\n(7.4)

or in general-

$$
\Delta \phi_{ijk}^* (\vec{\Omega}) = \Delta \phi_{ijk} \delta(\vec{\Omega} - \vec{\Omega}) \qquad (7.5)
$$

where  $\Delta \phi_{ijk}$  is the quantity in brackets  $\left\{\right\}$  above. The angular dependence implied by the Dirac delta function is only a formility for use in defining angular moments of the flux as discussed in Appendix B. This multigroup representation of the point anaular source is obtained, of course, for the discrete direction  $\hat{\mathbf{n}}_o$ . Surface and volume detectors may receive<br>more than one flux contribution. This may occur if more than one discrete direction,  $\hat{\mathbf{n}}_1$ ,  $(L > 1)$  is used in the angular integration of the point angular sources. It will occur if the detectors are intercepted more than once for each discrete direction.

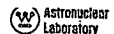

#### SCALAR ELLIXES AND COMPONENTS  $7.2$

The full set of indices, outer iteration i, inner iteration k, and energy group i. was introduced to simplify the discussion of the final equations for the various flux components. Unless a flux component is used in a subsequent equation, there will be no symbol introduced on the left side of the equation for this component.

The FASTER program actually includes a group collapse, if desired, to a coarser group structure for the flux edits. This will be ignored in the equations below since it involves nothing more than an inner summation. Thus, a summation over energy groups before any other summation is implicit. Also implicit is a summation over multiple intersections and/or discrete directions for surfaces and volumes.

#### Scolar Number Flux (Sample Mean)

The total scalar flux in aroup i is obtained by an angular integration:

$$
\begin{array}{rcl}\n\bullet_1^{\circ} &=& \frac{1}{n} & \sum_{i=1}^{n} \sum_{k=0} \int_{4\pi} \Delta \phi_{ijk} \delta(\vec{n} - \vec{n}_0) \, d\Omega \\
&=& \frac{1}{n} \sum_{i=1} \sum_{k=0} \Delta \phi_{ijk}\n\end{array} \tag{7.6}
$$

Other quantities are obtained in a similar manner. The index i is reserved for the energy dependence in all of the equations below.

#### Sample Variance of Scalar Flux

$$
V_{\hat{i}}^{2} = \frac{1}{n-1} \left[ \sum_{i=1}^{n} \left( \sum_{k=0}^{n} \Delta \phi_{ijk} \right)^{2} - n \left( \phi_{\hat{i}}^{0} \right)^{2} \right]
$$
(7.7)

Relative Error

$$
E_j = \frac{\sqrt{v_j^2/n}}{\phi_j^2}
$$
 (7.8)

Differential Number Flux

$$
\phi_j^{\circ} / (E_{j} - E_{j+1}) \tag{7.9}
$$

Cumulative Number Flux (E  $\geq$  E<sub>1+1</sub>/

$$
\sum_{i'=1}^{1} \phi_{i'}^{o} \tag{7.10}
$$

**Energy Flux** 

$$
\int_{i}^{0} = \frac{1}{n} \sum_{i=1}^{n} \overline{t}_{ijk}^{s} \Delta \phi_{ijk}
$$
 (7.11)

Average Group Energy

$$
\overline{E}_j = I_j^{\circ} / \oint_j^{\circ} \tag{7.12}
$$

Differential Energy Flux

 $i^{\circ}$ 

$$
/(E_j - E_{j+1})
$$
\n<sup>(7.13)</sup>

Cumulative Energy Flux  $(E \ge E_{j+1})$ 

$$
\sum_{j=1}^{l} t_{j}^{\circ} \tag{7.14}
$$

Average Flux Between Outer Iterations n<sub>1</sub> and n<sub>2</sub>

$$
\frac{1}{n_2 - n_1} \sum_{i = n_1 + 1}^{n_2} \sum_{k = 0}^{n_3} \Delta \phi_{ijk}
$$
 (7.15)

riux Contribution from mth Fixed Source

$$
\frac{1}{n} \sum_{i=1}^{n} \left\{ \left( \sum_{k=0}^{\infty} \Delta \phi_{ijk} \right) \quad \text{such that } \vec{r}_{i,0} \text{ is in the } m \text{ is source} \right\} \qquad \emptyset
$$

Flux Contribution from Ith Scattering Region

$$
\frac{1}{n} \quad \sum_{i=1}^{n} \quad \sum_{k=1}^{n} \quad \left\{ \Delta \phi_{ijk} \text{ such that } \tilde{\tau}_{ijk} \text{ is in the } \lim_{n \to \infty} \text{region} \right\} \tag{7}
$$

Flux Contribution from kth Order of Scatter

$$
\frac{1}{n} \sum_{i=1}^{n} \Delta \phi_{ijk}
$$

Azimutholly overaged Legendre moments of the angular flux can also be obtain from FASTER. In particular the zeroth moment is the scalar flux given by equation 7.6. first moment is the current. The equations used in obtaining these moments and the equa for externally manipulating these moments are summarized in Appendix B.

Length-of-flight moments of the scalar flux are also computed by FASTER. The moments are discussed in Appendix B.

#### $7,3$ **FLUX CONVERSIONS**

Scalar fluxes are converted by group to more useful units using a linear interpo in energy:

$$
D_j = \phi_j^o \cdot \frac{f_j(\overline{E}_j - E_{j+1}) + f_{j+1}(E_j - \overline{E}_j)}{E_j - E_{j+1}}
$$
 (

where  $f_i$  is the point-wise energy dependent conversion factor or response function for ith energy level.

The total responseis also obtained with limits **on** its relative error: **SECTION** 

$$
D \qquad = \sum_{i=1}^{n} D_i \qquad (7.20)
$$

$$
E_{\min} = \frac{1}{D} \left[ \sum_{i} E_{i}^{2} D_{i}^{2} \right]^{1/2}
$$
\n(7.21)

$$
E_{\text{max}} = \frac{1}{D} \sum_{i} E_{i} D_{i}
$$
 (7.22)

The equation for **E<sub>max</sub>** is obtained by applying the Schwarz inequality to the covariance of **8.1** GENERAL SAMPLING PROCEDURES of the scalar fluxes in individual groups. Total responses are also obtained for each of the **-** The technique used by **PASTER** in selecting discrete values of a random variable x. **flux** components and the angular and length-of-flight moments using equations like **7.19 and** *-* involves the transformation: **7.**20, above. **p** (v) dv = p(E) ds **p** (v) dv = p(E) ds **c** (8.1)

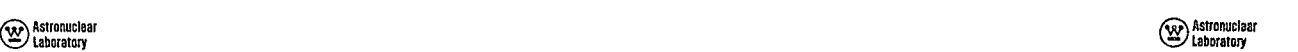

 $\sim$   $\sim$ 

### 8.0 RANDOM SAMPLING TECHNIQUES

 The preceding sections detailed the sampling functions **in a** formal **manner**only. This section describes the techniques used in the FASTER program for obtaining random dis**crete** position **vectors** from the sampling functions andthe considerationsinvolved in definieg

The development of sampling techniques for the FASTER program has proceeded historically from the approximationof the **actual particle** distributions to **an approximation I'm** of optimal sampling functions. Both of these techniques are included in the FASTER program. **E-** v. **H-i** *H-i* **(7.22) C-** v. **H-i**  (7.22) **C-** v. **H-i**  (7.22) **C-** v. **H-i**  (7.22) **C-** v. **H-i**  (7.22) **C-** *C* 

$$
p(x) dx = p(\xi) d\xi
$$
 (8.1)

where  $\xi$  is a random variable uniformally distributed on the open interval (0, 1)

$$
p(\xi) = 1, 0 < \xi < 1
$$
 (8.2)  
= 0 otherwise

Various numerical techniques are available for randomly selecting discrete values of *E* from this distribution. A function subprogram RANNO is used in FASTER to obtain these discrete values of **k .** 

The procedure for randomly selecting discrete values of x then reduces to solving the equation:

$$
\int_{-\infty}^{x} \int_{0}^{x} (x') dx' = \int_{0}^{\xi} p(\xi') d\xi' = \xi
$$
 (8.3)

Caution is exercised, therefore, to ensure that such a solution can be obtained with relative ease.

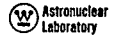

# <sup>2</sup> Astronuclear

The form of  $p^*(x)$  frequently used in the FASTER program for one-dimensional sampling functions involves an exponential function. The probability density function for<br>x is than written, for x on the internal  $(a, b)$  as  $p(x; a, b, a, x_0)$  with the following special cases:

a) 
$$
p^*(x) = \delta(x - \omega)
$$
 if  $\alpha = \delta$   
\nb)  $p^*(x) = \frac{1}{b - \alpha}$  if  $\alpha < \delta$  and  $\alpha = 0$   
\nc)  $p^*(x) = \frac{\alpha}{c} \exp[\alpha |x - x_0]$  if  $\alpha < \delta$  and  $\alpha \neq 0$  (8.4)

where, for  $\alpha \neq 0$ 

 $x_a$  is the preferred value of x,

$$
\alpha \le x_0 \le b
$$
  
\n
$$
C = A + B
$$
  
\n
$$
A = \sigma \int_0^{x_0} \exp\left[\alpha \left| x - x_0 \right| \right] dx = \exp\left[\alpha \left| \alpha - x_0 \right| \right] - 1
$$
  
\n
$$
\cdot B = \sigma \int_{x_0}^{b} \exp\left[\alpha \left| x - x_0 \right| \right] dx = \exp\left[\alpha \left| b - x_0 \right| \right] - 1
$$
 (8.5)

The parameter  $\alpha$  is usually defined from a specification of the relative importance,  $P_r$  of  $x_a$  as compared to the point, a or b, farthest away from  $x_a$ .

$$
\rho = 1/\exp\left[\sigma\left(x_{0}-\sigma\right)\right] \text{ or } \rho = 1/\exp\left[\sigma\left(b-x_{0}\right)\right], \text{ i.e.,}
$$
\n
$$
\sigma = -\frac{\ln\rho}{\max\left(x_{0}-\sigma, b-x_{0}\right)}\tag{8.6}
$$

The point  $x_0$  is "least perferred" if P is less than unity.

 $\cdot$ 

This probability density function is sampled using the function subprogram SAMPLE in the following manner:

a) If 
$$
a=b
$$
  
\nset  $x = a$   
\nset  $p^*(x) = 1.0$  [actually equal to  $\delta(x - a)$ ]  
\n(b) If  $a < b$  and  $a \ne 0$   
\nobtain  $k$  from RANNO  
\nsolve equation 8.3,  
\n
$$
k = \int_{0}^{x} \frac{dx'}{b-a} = \frac{x-a}{b-a}
$$
\ni.e.,  $x = a + \xi(b-a)$   
\n
$$
p^*(x) = 1/(b-a)
$$
\nc) If  $a < b$  and  $a \ne 0$   
\nobtain  $k$  from RANNO  
\nsolve equation 8.3,  
\ni.e.,  $k = \frac{a}{b} \int_{0}^{x} \exp [a |x - x_{0}|] dx$   
\n1) If  $k < A/C$ , then  $x < x_{0}$   
\nand  $k = \frac{1}{C} \{A - a \int_{x}^{x_{0}} \exp [a |x' - x_{0}|] dx'\}$   
\nor  $\therefore kC-A = -\{\exp[-a(x - x_{0})] - 1\}$   
\n2) If  $k > A/C$ , then  $x > x_{0}$   
\nand  $k = \frac{1}{C} \{A + a \int_{x_{0}}^{x} \exp [a |x' - x_{0}|] dx'\}$   
\nor  $kC-A = \{\exp [a(x - x_{0})] - 1\}$   
\nor  $kC-A = \{\exp [a(x - x_{0})] - 1\}$   
\n81.

¥.

## <sup>(20</sup> Astronuclear

i.e., let 
$$
\delta = \frac{\xi - A/C}{\xi - A/C}
$$
  $\begin{cases} +1 \text{ for case 1 above} \\ -1 \text{ for case 2 above} \end{cases}$   
\nthen  $\exp \left[ \delta \alpha (x - x_0) \right] = 1 + \delta (\xi C - A)$   
\nlet  $\beta = \frac{\pi}{4}, 1 \neq \delta (\xi C - A)$ .

#### $8, 2$ SPATIAL SAMPLING IN THE FIXED SOURCE COORDINATE SYSTEM

The FASTER program includes both the random selection of initial position vectors in a source centered coordinate system and a sampling procedure utilizing built-in importance functions. However, this latter sampling technique is limited to volume sources. Thus, the first technique is required for problems involving point or line sources. Surface sources can be treated by either technique since they are readily approximated by "thin" volumes.

Random selection of a point in the source coordinate system is performed by subroutine PSTAR. The first step in sampling in the fixed source coordinate system is the random selection of just one of the sources. The following equation defines the total sampling function:

$$
P_{0}^{*}(\vec{r}) = \sum_{i=1} P_{i}^{*} q_{i}^{*}(\vec{r})
$$
\n(8.10)

where  $p_i^*$  is the input relative importance of the ith source

$$
\sum_{i=1} p_i^* = 1 \tag{8.11}
$$

$$
q_1^*(\vec{r}) = 1\vec{r} \ \vec{r} \ \text{is in } V_1, \text{ the i}) \text{ source volume}
$$
\n
$$
\iiint q_1^*(\vec{r}) = 0 \text{ if } \vec{r} \ \text{is not in } V_1
$$
\n
$$
\iiint q_1^*(\vec{r}) dV = 1
$$
\n(8.12)

The appropriate volume is then selected using a random number  $\xi$  from RANNO

$$
\xi = \iiint p_{\phi}^{*}(\vec{r}) dV = \sum_{i=1}^{i-1} p_{i}^{*} + p_{i}^{*} \iiint_{V_{i}^{*}} q_{i}^{*}(\vec{r}) dV
$$
(8.13)

where f is some fraction, less than 1.0, of the volume  $V_1$ . Thus, the point  $\stackrel{\rightarrow}{r}$  is in the fixed source volume i for which

$$
\sum_{i=1}^{j-1} \rho_i^* < \xi \le \sum_{i=1}^j \rho_i^* \tag{8.14}
$$

Having selected the fixed source, then each of the spatial variables  $v_1$ ,  $v_2$ ,  $v_3$  is obtained using the sampling function SAMPLE, described in Section 8. 1

$$
\tau_1^*(\tau) \, dV = \frac{3}{1-1} \, P^*(v_1; \, v_1^{\min}, \, v_1^{\max}, \, v_1^{\circ}, \, \sigma_1) \, \frac{dV}{v_1^n} \tag{8.15}
$$

where  $\blacksquare$ = 1 and 2 for cylindrical and spherical geometries, respectively

$$
= 0 \text{ for rectangular geometries}
$$
\n
$$
\frac{1}{i} \text{ is the minimum value of the } \frac{1}{1!} \text{ variable}
$$
\n
$$
\frac{1}{i} \text{ or } \frac{1}{i} \text{ is the maximum value of the } \frac{1}{1!} \text{ variable}
$$
\n
$$
\frac{1}{i} \text{ is the preferred value of the } \frac{1}{1!} \text{ variable}
$$
\n
$$
\frac{1}{i} \text{ or } \frac{1}{i} \text{ is the perfect value of the } \frac{1}{1!} \text{ variable}
$$
\n
$$
\frac{1}{i} \text{ is the input relative importance of } v_i^{\circ}
$$

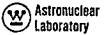

# (W) Astronuclear

The  $1/\sqrt{\frac{n}{2}}$  factor is introduced to simplify the difference in differential volume elements for the different source geometries:

$$
\frac{dV}{v_1^{\prime\prime}} = \left(v_1^{\prime\prime} dv_1 dv_2 dv_3\right) / v_1^{\prime\prime} = dv_1 dv_2 dv_3 \tag{8.16}
$$

The rectangular components of  $\vec{r}_o$  are then obtained by the variable transformations discussed<br>in Section 5.0. Since the point  $\vec{r}_o$  defined by  $(v_1, v_2, v_3)$  is in the ith volume, the volue of  $p_{\alpha}^*(\vec{r})$  is:

$$
p_o^* (\vec{r}_o) = p_j^* \vec{q}_j^* (\vec{r}_o)
$$
 (8.17)

#### $8,3$ SOURCE SAMPLING USING A PSEUDO SPHERICAL SOURCE

Another sampling procedure was developed for fixed volume sources and attempts to minimize the variance associated with the source point selection. The function approximates equation 2.36 by a sampling function with a separable angular and spatial dependence.

$$
p_{0}^{*}(\vec{r}) dV = \frac{v^{*}(\vec{R}^{i}) v^{*}(s, \vec{R})}{2} (s^{2} ds d\vec{R})
$$
\n(8.18)

where a transformation to a spherical coordinate system about a preferred point  $\overset{\rightarrow}{\mathbf{r}}_{\mathbf{p}'}$  e.g., a point detector, has been performed. The variables involved in this sampling function are shown in Figure 5. The random selection procedures are incorporated in subroutine SPHERE.

#### Angular Dependence

The z-axis of the spherical coordinate system is directed towards the center of the sources, i.e., towards  $\hat{r}_c$  a point in the center of a sphere, of radius  $R$ , which encloses all the fixed sources. The random selection of the direction vector  $\hat{\Omega}^i$  in this rotated coordinate system uses the sampling function:

$$
\sigma^*(\widehat{\Omega}) d \Omega' = \rho^* \left( \mu'; \mu^{m1n}, 1, 1, \alpha_{\mu'} \right) \rho^* \left( \theta'; -\pi, \pi, 0, \alpha_{\theta'} \right) d \mu' d \theta' \qquad (8.19)
$$

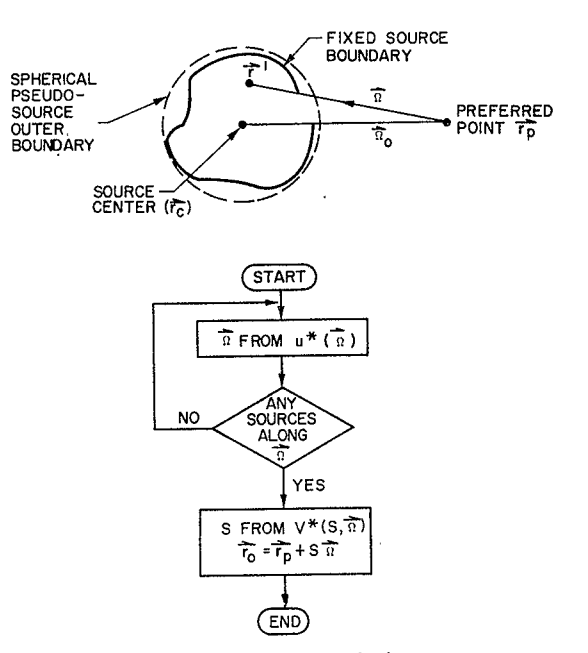

Figure 5. Optimal Fixed Source Sampling

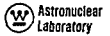

÷,

i.e., discrete values of  $\mu^*$  and are obtained from the function subprogram SAMPLE, The azimuthal angle varies over all possible values. The minimum value of the cosine of the polar angle is defined as:

$$
\mu^{\min} = -1 \text{ if } R > R_0 = \left[ \vec{r}_p - \vec{r}_c \right]
$$

$$
= \left[ R_0^2 - R^2 \right]^{1/2} / R_0 \text{ if } R \le R_0 \dots \tag{8.20}
$$

i.e., the angular variables are limited to directions which intercept the sphere enclosing the, fixed sources. The parameters  $a_{ij}$ , and  $a_{ij}$ , are defined from the input relative importances:  $P_{\mu}$ , and  $P_{\mu}$  :

$$
a_{\mu'} = \frac{-\ln \rho_{\mu}}{1 - \mu^{\min}}, \quad p_{\mu'} = \frac{\text{importance of } \mu' = 1}{\text{importance of } \mu' = 0}
$$
\n
$$
a_{\theta'} = \frac{-\ln \rho_{\theta'}}{x}, \quad p_{\theta'} = \frac{\text{importance of } \theta' = 0}{\text{importance of } \theta' = \pm x}
$$
\n(8.21)

The values of  $\mu^1$  and  $\theta^1$  obtained through this sampling procedure define the components of a direction vector in a rotated coordinate system

$$
\vec{r} = c_1 \vec{i} + c_2 \vec{j} + c_3 \vec{k}.
$$
  
\n
$$
c_2 = \sqrt{1 - \mu^2} \cos \theta
$$
  
\n
$$
c_2 = \mu^2
$$
  
\n
$$
c_3 = \mu
$$
  
\n(8.22)

These components are then transformed into equivalent values in the geometry coordinate system;

$$
\overrightarrow{\Omega} = c_1 \overrightarrow{i} + c_2 \overrightarrow{i} + c_3 \overrightarrow{k} \text{ where } c_i = \sum_{j=1}^{3} c_j^i R_{j, i}^{i} i = 1, 2, 3 \qquad (8.23)
$$

stronuclear<br>Staboratory

The rotation matrix  $R_{i,j}$  is obtained as shown in Figure 4 for the rotation angles:

$$
\phi_{r} = \cos^{-1} (e_{3}^{0})
$$
\n
$$
\theta_{r} = \tan^{-1} (e_{2}^{0}/e_{1}^{0})
$$
\n
$$
= e^{0\frac{1}{2}} e^{0.2} \cos^{2} (e^{0.2})
$$
\n(8.24)

where  $\vec{n}_0 = c_1^{\alpha} \vec{n} + c_2^{\alpha} \vec{n} + c_3^{\alpha} \vec{k} = (\vec{c}_0 - \vec{r}_1)/\vec{k}$ , the unit vector directed towards.<br>The center of the sphere enclosing the fixed sources.

### Spatial Dependence

The spatial sampling function incorporated in subroutine SPHERE is defined for all direction vectors  $\hat{\Omega}$  even if no sources lie along  $\hat{\Gamma}_p + \hat{\Omega}$  for  $s \geq 0$ . If no source is intercepted<br>along this ray, the outer iteration will yield a zero result. To ensure an adequate number of outer iterations, discrete directions are obtained by ramdom sampling until one of the defined rays intercepts a fixed source. The misses are counted internally and factored into the flux overages; thus if n' is the requested number of iterations,  $n \ge n'$  iterations will be performed until n' non-zero contributions are obtained.

The spatial sampling function is defined as: for s in the ith region along  $\Omega$  as:

$$
r^* (s_1 \overrightarrow{\Omega}) = \frac{A_i \exp \left[ -\alpha_i (s - s_i) \right]}{\sum_i \frac{A_i i}{\alpha_i} \left[ -\exp \left[ \alpha_i (s_{i+1} - s_i) \right] \right]}
$$
(8.25)

 $A_1 = 0$ , if there is no source in the region where

$$
A_{\mathbf{i}} = I_{\mathbf{i}}, P_{\mathbf{i}}, (\vec{\tau}_{\mathbf{p}} + (s_{\mathbf{i}} + \epsilon) \vec{\Omega}) \exp\left[\frac{1}{2} \int_0^{s_{\mathbf{i}}} \sum_{\mathbf{i}}^{\mathbf{i}} ( \vec{\tau}_{\mathbf{p}} + s^{\mathbf{i}} \vec{\Omega} ) ds^{\mathbf{i}} \right]
$$
(8.26)

if there is a source, i', in the region

$$
\sigma_{i} = \beta_{s} \sum_{i}^{t} (\vec{r}_{p} + \vec{s}_{i} \vec{n}) + \frac{2}{s_{i+1} - s_{i}} \ln \left[ \frac{p_{i1} (\vec{r}_{p} + (s_{i} + s) \vec{n})}{p_{i1} (\vec{r}_{p} + \vec{s}_{i} \vec{n})} \right]
$$
(8.27)

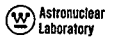

### <sup>3</sup> Astronuclear

$$
P_{\uparrow\downarrow} \quad (\stackrel{\leftrightarrow}{\uparrow}_p + \stackrel{(s_1 + \epsilon)}{\uparrow} \stackrel{\rightarrow}{\Omega}) \text{ is the normalized spatial source density just inside the region,}
$$
  
i.e. 
$$
\epsilon = \frac{s_{\uparrow\uparrow} - s_{\uparrow}}{100}
$$

 $p_{\mu}$   $(\vec{r}_{n} + \vec{s}_{i} \vec{\Omega})$  is the normalized spatial source density half way through the region

 $I_{ij}$  is the total source intensity (Mev/sec),

 $\hat{a}$  is an average energy group for the sources (described below),

 $\beta$ , is an input adjustment factor for the material attenuation importance, and a two point exponential curve fit of the spatial source density with distance has been used

The average source group index,  $\hat{A}_{o'}$  corresponds to an average source energy  $\bar{E}_{p}$ computed for the preferred point  $\tilde{\tau}$  by subroutine GROUP as:

$$
E_{\hat{b}} > \overline{E}_{\hat{p}} \ge E_{\hat{b}_{\hat{d}}^2 1}
$$
  
\nwhere  $\overline{E}_{\hat{p}} = \frac{\sum_{\hat{b}_{\hat{p}} \in \hat{E}_{\hat{p}}^2}{\sum_{\hat{b}_{\hat{p}} \in \hat{B}_{\hat{p}}^2}}$  ,  $G_{\hat{p}} = \frac{g_{\hat{p}} n_{\hat{p}}^2 \exp \left[-\eta_{\hat{p}}\right] (1 + b_{\hat{p}} \eta_{\hat{p}})}{\sum_{\hat{p}}^2}$  (8.28)

where  $g_i$  is an input group importance e.g., a flux-to-dose conversion tactor

b. is an input linear buildup coefficient,

 $n_i^o$ .  $\overrightarrow{E}_i^o$  define the spectrum of the first source encountered on the line from  $\overrightarrow{r}_c$  to  $\overrightarrow{r}_p$  (the source closest to  $\vec{r}$ ),

 $n_i$  is the number of mean free paths from the edge of this source nearest to the preferred point  $\vec{r}_p$  $\Sigma_1^{\vee}$  is the cross section for the region over which the source is superimposed ( $\equiv 1.0$  if the region is void).

The spatial function is sampled by obtaining a random number £ from RANNO and then solving the equivalent of equation 8.3.

$$
\xi = \int_0^s \sqrt{r} (t^2; \vec{\Omega}) ds'
$$
  
\n
$$
= \frac{\sum_{i=1}^{k-1} \frac{A_i}{\alpha_i} \left[1 - \exp \left[-\alpha_i (t_{i+1} - t_i)\right]\right] + \int_0^s A_k \exp \left[-\alpha_k (t^2 - t_k)\right] ds'}{\sum_i \frac{A_i}{\alpha_i} \left[1 - \exp \left[-\alpha_i (t_{i+1} - t_i)\right]\right]} \qquad (8.29)
$$
  
\n
$$
s = s_k - \frac{1}{\alpha_k} \quad \text{in} \quad \left[1 - \frac{\alpha_k}{A_k} \quad (\xi A_{>0} - A_{< k})\right]
$$
  
\n
$$
\sqrt{r} (t; \vec{\Omega}) = \left[A_k - \alpha_k \left(\xi A_{>0} - A_{< k}\right)\right] / A_{>0}
$$
  
\n
$$
\text{The} \quad A_{>0} = \sum_{i=1}^{k} \frac{A_i}{\alpha_i} \left[1 - \exp \left[-\alpha_i (t_{i+1} - t_i)\right]\right], \text{ the denominator of equation 8.29}
$$

$$
A_{\leq k} = \sum_{i=1}^{k-1} \frac{A_i}{a_i} \left[ 1 - \exp \left[ -a_i (s_{i+1}^i - s_i) \right] \right], \text{ the part of the numerator of equation}
$$
\n
$$
B_{\text{a29 up to the region containing the surface point}}
$$

Thus the discrete position reactor is given by-

whe

Ÿ

$$
\vec{r}_0 = \vec{r}_p + s\vec{\Omega}
$$
  
with  $p_0^* (\vec{r}_0) = \frac{u^* (\vec{\Omega}^*) v^* (s, \vec{\Omega})}{s^2}$  (8.3)

#### $8,4$ SEPARATION OF VARIABLES FOR SCATTERING POINT SELECTIONS

Application of the procedures discussed in Sections 8.3 and 8.4 reduces the representation of the fixed source(s) to a single point source. The random sampling techniques for selecting the kth scattering point  $\vec{r}_k$  therefore involve a point angular source at  $\vec{r}_{k-1}$  and a preferred point at  $\vec{r}_{\text{p}}$  as shown in Figure 6. For point flux coloulations in source and/or scattering volumes, the preferred point  $\vec{r}_{\text{p}}$  is the detector point  $\vec{r}$ .

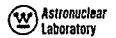

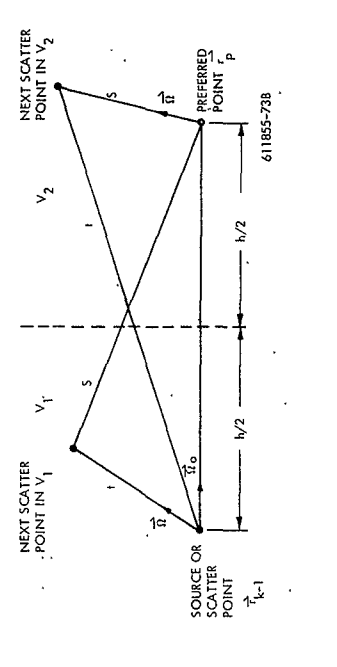

Figure 6. Optimal Scattered Source Sampling

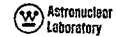

Surface and volume averaged flux calculations utilize the preferred point r to locate in a general manner the area in space where the detectors are located. For these calculations the point  $\vec{r}_p$  is assumed to be at the center of a sphere of radius R<sub>p</sub> which contains all the detectors. It is introduced to permit a more comprehensive treatment of the spatial importance of scattering points.

The first technique used in selecting the scattering point is to reduce equation 2.37 to a more simple form by using a representative energy group and by defining the sampling function as a separable function of direction and distance:

$$
\mathbf{p}_{\mathbf{k}}^{\dagger}(\vec{r}) \, \mathsf{dV} = \frac{\mathsf{d}^{\dagger}(\vec{\Omega}') \, \mathsf{u}^{\dagger}(\mathsf{x}) \, \mathsf{dV}}{\mathsf{x}^2} \tag{8.32}
$$

where both  $q^*(\hat{\Omega}')$  and  $u^*(x)$  depend on  $\hat{\uparrow}$ , the index of the energy group corresponding to an average group energy determined from the flux estimation performed for the source point  $\overrightarrow{r}_{k-1}$ :

 $E \leftarrow \frac{1}{2}$   $\sum E \leftarrow \frac{1}{12}$ 

$$
\tilde{E} = \frac{\sum\limits_{\text{defactors}} \sum\limits_{i} \Delta \phi_{i,j,k-1} g_i \eta_i \tilde{b}_i \tilde{E}_i^2}{\sum\limits_{\text{defectors}} \sum\limits_{j} \Delta \phi_{i,j,k-1} g_j \eta_i \tilde{b}_j}
$$
(8.33)

The separation of the sampling function into two components permits the selection of a discrete direction vector  $\hat{\Omega}^{\dagger}$  with a cursory treatment of geometric effects. The distance is then selected from the second component using a more detailed treatment of the geometric effects.

It should be noted that the angular integration of the point sources used in obtaining surface and volume averaged fluxes involves a repetitive sampling of the angular part of this sampling function; i.e., discrete directions  $\widehat{\Omega}_1$  are randomly selected from the angular sampling function  $\overrightarrow{a}$  ( $\overrightarrow{B}$ <sup>1</sup>).

## Astronuclear Laboratory

## **B** Astronuclear<br>Laboratory

For surface **and** volume **flux** colculations the discrete direction anddistonce defining **k** are obtained in **a** spherical coordinate system which **isalways** centered at **the source point 2**<br><sup>1</sup>k-I <sup>i.e.</sup> dV = t<sup>2</sup>dtd Ω, A spherical coordinate system is also used for individual point detectors, except the origin can be located at the detector point  $\vec{r}_n$  with  $dV = s^2 ds d\Omega'$ .

The.considerations Involved in selecting the origin for point2 detectors incorporate the fact that there are two singularities in the sampling function,  $1/t^2$  from the source point and  $1/s^2$  from the detector. Both singularities must be accounted for while also treating material distributions, etc. The singularity at the selected coordinate systemorigin is removed by the differential volume element. A very simple technique for the second singularity involves the definition:

$$
u^* (\vec{r}^* ; \Omega) dV = \left\{ P_1^* u_1^* (\vec{r}^*) + P_2^* u_2^* (\vec{r}^*) \right\} dV
$$
 (8.34)

$$
u_1^* \quad (\vec{r}^*) = 0 \text{ for points in } V_2
$$
  

$$
u_2^* \quad (\vec{r}^*) = 0 \text{ for points in } V_1
$$

V, is the volume **on** the sourceside of **a** plane perpendicular to and bisecting the line between the source and detector, and V<sub>2</sub> is the volume on the other side **of** this plane.

The appropriate volume, and coordinate system origin, is randomly selected using the criterion that the relative importance of scattering in each of the volumes **is** proportional to the mean free paths encountered in the volumes along the line between the source and detector points:

$$
P_1^* = \eta_1 / \eta
$$
, the assumed importance of volume  $V_1$   
\n
$$
P_2^* = \eta_2 / \eta
$$
, the assumed importance of volume  $V_2$   
\n
$$
\eta = \eta_1 + \eta_2
$$

where 
$$
\eta_{\parallel} = \int_{0}^{\frac{1}{2}} \sum_{\hat{i}}^{t} (\vec{r}_{k-1} + i \vec{n}_{t}) dt^{i} \quad , \text{ on average number of mean freepoint in volume } V_{1}
$$

$$
\eta_{2} = \int_{0}^{\frac{1}{2}} \sum_{\hat{i}}^{t} (\vec{r}_{p} - s^{t} \vec{n}_{t}) ds^{i} \quad , \text{ on average number ofmomentes per than the number of numbers in the number of numbers.} \tag{8.35}
$$

The appropriate volume is selected using **a** random**number** 1 **on (0, 1).** 

$$
\vee_{\mathfrak{z}} \text{ if } \mathfrak{k} = \pi \iiint p_{\mathfrak{k}}^* \left( \mathfrak{k}^* \right) \text{ dV} = \mathfrak{f} \cdot P_{\mathfrak{z}}^* \quad \text{i.e. } \mathfrak{k} < P_{\mathfrak{z}}^*
$$

$$
V_2 \text{ if } \xi = P_1^* + f^p_2^* \text{ i.e. } \xi > P_1^* \tag{8.36}
$$

where f and f' are fractions. If  $P_1^*$  is zero, the point  $\vec{P}_p$  is automatically selected as the origin and the definition of the  $n^*$  ( $\vec{P}$ ) is extended over all space. Similarly if  $P^*$  is zero. the point  $\vec{r}_{k-1}$  is selected as an origin with the definition of  $u_i^*$   $(\vec{r})$  being extended to all space points.

This procedure does**not** eliminate the consideration of **the**second singularity. It does, however, restrict it to values greater than  $4/\vert \vec{r}_{k-1} - \vec{r}_{n} \vert^2$ , which is sufficient to remove the major difficulty.

### 8.5 DIRECTION TO SCATTERING POINT

#### Direction Vector Sampling-Source Coordinate System

**There is a special form of**  $q^*(\vec{\Omega}^t)$  **available for the case of**  $k = 1$ **; <b>i.e.** when  $\overrightarrow{r}_{k-1}$  is the original point in the fixed source. Since the copability of specifying angular  $\overrightarrow{r}_{k-1}$ sources is still permitted, these directions may require random sampling in the source coordinate system. In particular, a monodirectional source will always require this procedure.

## Astronuclear<br>Laboratory

The spatial part of the sampling function is then defined for all space, the source point is the origin, **and**the direction vector in the rotated**source**coordinate system**is** obtained by subroutine OSTARusing SAMPLE

$$
q^{*}(\vec{\Omega}) d\Omega^{i} = \prod_{j=4}^{5} p^{*}(v_{j} \, ; \, v_{j}^{min}, \, v_{j}^{max}, \, v_{j}^{o}, \, q_{j}) dv_{j}
$$
(8.37)

where  $v_4$  is the azimuthal angle,  $v_5$  is the cosine of the polar angle, and the other quantities **heve**the somemeaning**as in** equation**8. 15.** This isanalogous to the procedure used for spatial sampling In the **source**coordinate system as discussed in Section **8.** 2. **The**selected variables **v<sub>4</sub>** and **v<sub>5</sub>** define the direction vector through a rotation procedure similar to that used in previous**discussions.** 

### Direction Vector Selection - General

The general procedure for selecting discrete directions attempts to include the importance **of**the scattereddireotion, **ag**measured from the direction before scatterling, and **as** measured from the unit vector towards the preferred point.

The unnormalized angular dependence for the scattering angle incorporates an assumed exponential variation with the cosine of the scattering angle:

$$
f_{0} \left( \hat{\Omega} \cdot \hat{\Omega}_{k-1} \right) = f_{0}(\mu) = \exp \left[ \alpha_{3} \overline{\alpha}_{5} \mu \right]
$$
  
\nwhere  $\overline{\alpha}_{5} = \left( \rho^{\frac{1}{11}} \sigma_{\gamma}^{\frac{1}{11}} \sigma_{\gamma}^{\frac{1}{11}} - \sum_{i=1}^{k} \sigma_{\gamma}^{\frac{1}{11}} \right) / \left( \rho^{\frac{1}{11}} \sigma_{\gamma}^{\frac{1}{11}} - \sum_{i=1}^{k} \right)$  in subroutine SOBER  
\n
$$
\overline{\alpha}_{5} = \left( \rho^{\frac{1}{11}} \sigma_{\gamma}^{\frac{1}{11}} - (\eta - \eta^{\frac{1}{11}}) \sigma_{\gamma}^{\frac{1}{11}} \right) / \gamma
$$
 in subtraction SOLVER  
\n
$$
\overline{\alpha}_{5} = \left( \rho^{\frac{1}{11}} \sigma_{\gamma}^{\frac{1}{11}} - (\eta - \eta^{\frac{1}{11}}) \sigma_{\gamma}^{\frac{1}{11}} \right) / \gamma
$$
 in subtraction SOLVER  
\n
$$
\overline{\alpha}_{5} = \left( \rho^{\frac{1}{11}} \sigma_{\gamma}^{\frac{1}{11}} - (\eta - \eta^{\frac{1}{11}}) \sigma_{\gamma}^{\frac{1}{11}} \right) / \gamma
$$
 in subtraction SOLVER  
\n
$$
\overline{\alpha}_{5} = \left( \rho^{\frac{1}{11}} \sigma_{\gamma}^{\frac{1}{11}} - (\eta - \eta^{\frac{1}{11}}) \sigma_{\gamma}^{\frac{1}{11}} \right) / \gamma
$$
 in subtraction to SOLUTION  
\n
$$
\overline{\alpha}_{5} = \left( \rho^{\frac{1}{11}} \sigma_{\gamma}^{\frac{1}{11}} - (\eta - \eta^{\frac{1}{11}}) \sigma_{\gamma}^{\frac{1}{11}} \right) / \gamma
$$

# **e**<br>Claboratory<br>Claboratory

is the total cross section-except hydrogen-for group<sup>1</sup>  $\frac{h}{i} = -\frac{1}{2} \ln \rho_i^h$ is an input relative importance of forward-to-backward scattering for the general **groupfor**hydrogen  $a_1^H = -\frac{1}{2} \ln P_1^H$ 

**0H** isthe forward-to-backword scatter importance**for**heavyelements

**a s** is **n** input parameter ted **to**increose **or**decrease this **angular**effect.

The unit of the unit of the unit of the preferred paler-the preferred paler-the preferred paler-the effect the<br>The effect the effect the effect the preferred paler-the effect the effect of the effect of the effect of the of the motival angular dependence with respect to the

$$
f_p(\vec{\hat{n}}, \vec{\hat{n}}_p) = \exp(\sigma_p \vec{\alpha}_p, \vec{\hat{n}}, \vec{\hat{n}}_p)
$$
\n(8.39)

where-

**p = isan inpet**adjustmentfactor,  $\overline{a}_n =$  is an internally computed number

The latter number  $\vec{\sigma}$  is obtained from a one velocity approximation of the scattering point importance which, by neglecting unimportant constants has the forms:

$$
f_p(\mu) = \int_0^{\delta} \frac{\max}{2} \frac{\exp\left[-\frac{\sum (s + 1)}{2}\right]}{s^2} s^2 ds \tag{8.40}
$$

94

**95** 

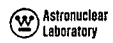

where

×

$$
\Sigma = \eta h \quad \eta = \eta_1 + \eta_2
$$
\n
$$
s_{\max} = h/2\mu, \mu > 0
$$
\n
$$
= e, \mu \le 0
$$
\n
$$
h = \left[ \vec{\tau}_{k-1} - \vec{\tau}_{p} \right]
$$
\nThus\n
$$
\left[ f_{p}(\mu) \right]_{\mu=1} = \int_{0}^{h/2} \frac{\exp[-\sum h]}{(h-s)^2} \, ds = \frac{e^{-2h}}{h} = \frac{e^{-\eta}}{h}.
$$
\n
$$
s_{p}(\mu) \Big|_{\mu=-1} = \int_{0}^{\infty} \frac{\exp[-\sum h - 2\sum s]}{(h-s)^2} \, ds \le \frac{e^{-\eta}}{h} \left[ 2\eta \right]^{-1/2}
$$

where Schwarz' inequality was used.

Letting 
$$
f_p(1)/f_p(-1) = \exp 2 \overline{\alpha}_p
$$
  
Then  $\exp [2 \overline{\alpha}_p] \ge \sqrt{12\pi}$  or  $\overline{\alpha}_p \ge \frac{1}{4}$  ln (12*n*)  $(8.41)$ 

The equality is used in the FASTER program.

The effect of this parameter has been examined for  $\mu = 1$  by computing:

$$
\left.\frac{\partial^f(u)}{\partial u}\right|_{u=1} = \left[\frac{\partial}{\partial u}\int_0^{h/2u}\frac{\exp\left[-\frac{\pi}{2}(s+t)\right]}{s^2}ds\right]_{u=1} = \frac{e^{-\eta}}{h}\left(\frac{\eta}{2}-\frac{1}{3}\right)
$$

where Leibnitz' rule was applied, p was then set equal to 1, and then the integration performed. If the true behavior at  $\mu = 1$  was exponential, then

$$
\bar{a}_p = \frac{\eta}{2} - \frac{1}{3} \tag{8.42}
$$

It is noted that for large values of 1, this is a stronger angular dependence than that given by equation 8.41.

The total angular dependence of the sampling function is approximated by various combinations of the above functions. The angular variables are obtained using the function subprogram SAMPLE.

a) Towers Detection Most Important  
\n
$$
q^{*}(\vec{\Omega}') = p^{*} (\mu' ; -1, 1, -1, \alpha_{\vec{p}} \vec{\alpha}_{\vec{p}})
$$
\n
$$
p^{*} (\vec{p}^{L} \vec{q}_{\vec{q}}; -\pi, \pi, 0, -\alpha_{\vec{q}} \vec{\alpha}_{\vec{q}}, \sqrt{1-\mu'^{2}} \sqrt{1-\overline{\hat{n}}_{k-1} \cdot \overline{\hat{n}}_{\vec{p}}^{2}})
$$
\n(8.43)

where 
$$
\vec{\Omega}_r = \vec{\Omega}_p
$$

$$
\vec{\mu}' = \vec{\Omega}' \cdot \vec{\Omega}_r
$$

and  $\theta_0$  is the azimuthol angle between the  $\vec{i}$  axis and the projection of in the  $x' - y'$  plane and where the rotated coordinate system has  $\vec{k}' = \vec{\Omega}_p$ .  $\widetilde{\mathfrak{a}}_{\mathsf{k-1}}$ 

b) Original Direction Most Important  
\n
$$
q^*(\overrightarrow{\Omega'}) = p^* (\mu^+, -1, 1, -1, \alpha_s \overrightarrow{\alpha}_s)
$$
\n
$$
p^* (\theta^* \theta_s - \pi, \pi, 0, -\alpha_p \overrightarrow{a}_p) \sqrt{1 - {\mu'}^2} \sqrt{1 - \overrightarrow{\hat{n}}_{k-1} \cdot \overrightarrow{\hat{n}}_p} \qquad (8.44)
$$

where

$$
\begin{array}{rcl}\n\widehat{n}_r & = & \widehat{n}_{k-1} \\
\vdots & \vdots & \vdots \\
\downarrow^p & = & \widehat{n}^1 \cdot \widehat{n}_r\n\end{array}
$$

 $\frac{\theta}{\theta}$  is the azimuthal angle between the  $\vec{i}$  oxis and the projection of  $\hat{n}_p$  in the x'-y' plane, and where the rotated coordinate system has  $\vec{k}' = \hat{n}_{k-1}$ .

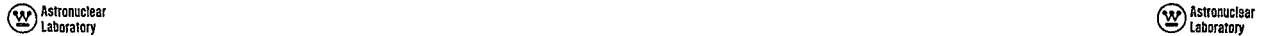

point detectors since the cosine of the **polar** angle *y-* used**in** the first technique, **polar** angle cosines, **A',** and**azimuthal** angles *o'* in a rotated coordinate syieg. They equation 8.43, applies only if the source paint  $\frac{1}{k-1}$  is selected as the coordinate system **and the intervent of a rotation** of a rotation to be reduced to equivalent values in the geometry origin. As a matter of fact, both of these techniques neglect the effect of the scattering dngle af"u' *,* the uehi i arin <sup>a</sup>point being selected. . The **rotations** are performed by previoisly'described **technqiws,**

The effects of the scattering angle cos<sup>-1</sup><sub>H</sub><sup>u</sup> of the next scattering point involves **8.6** DISTANCE-TO-SCATTERING POINT SELECTION the use of the unnormollzed approximatio: Thespatial sampling function **can contain** a more detailed treatment of the **effects** 

$$
f(\mu^n)\Big|_{\mu=1} = \int_0^{h/2\mu} \frac{\exp\left[\alpha_s \bar{\sigma}_s \mu^n\right]}{t^2} ds \Big|_{\mu=1} = \frac{\exp\left[\alpha_s \bar{\sigma}_s\right]}{h}.
$$
  

$$
f(\mu^n)\Big|_{\mu=-1} = \int_0^{\pi} \frac{\exp\left[\alpha_s \bar{\sigma}_s \mu^n\right]}{t^2} ds \Big|_{\mu=-1} = \frac{\exp\left[-\alpha_s \bar{\sigma}_s\right]}{h}.
$$

Assuming on exponential variation  $\exp\left[\tilde{\alpha}\mu\right]$  for intermediate angles  $\mu$  implies in the unit direction vector from  $\vec{r}_0$  to  $\vec{t}_b$ <br>  $\vec{\alpha} = \vec{a}_s$  $\overline{a} = \overline{a}$  $(8, 45)$ 

**Combining** this variation with that for material attenuation effects, equation 8.41 or 8.42 yields a third technique for selecting the direction vector with more orless equal applicability to either selected origin in point flux calculations:

c) Combination  
\n
$$
q_i^*(\overrightarrow{\Omega}) = p^*(\mu; -1, 1, -1, q_0^2 - q_p^2) p^*(\theta, -\pi, \pi, 0, 0)
$$
  
\n $(8.46)$   
\n $(8.46)$   
\n $(8.47)$   
\n $(8.48)$   
\n $(8.49)$   
\n $(8.49)$ 

$$
\mu' = \hat{\Omega}' \cdot \hat{\Omega}_p
$$

 $\theta$  is a uniformly distributed azimuthal angle strategy and the strategy of  $\theta$  is a s<sub>n</sub>  $= s$ , in all other situations.

Only the latter technique, equation 8.44, is generally applicable to individual **All** of the above angular sampling techniques, equations 8.43, 8.44, an<sup>1</sup>8.46, yield coordinate system. The  $z^1$  - axis of the rotated coordinate system is  $\hat{\Omega}$  as indicated above.

h/2" **of** material distributions **since**it is defined **for** a fixed direction. **For** this discussion, the following notation will be adopted:

<sup>1</sup> is the position vector of the selected origin, either **r**<sub>kel</sub> or **r**<sub>n</sub>  $\overrightarrow{r}_{\mathbf{k}}$  is the position vector of the other discrete point **h** is the distance from  $\vec{r}_a$  to  $\vec{r}_b = |\vec{r}_b - \vec{r}_a|$ This parameter can **be** scaled through the input number **as . Wi** is the direction **vector** selected from the angular sampling function. **.**  $\mu_o$  is the cosine of the angle between  $\vec{\Omega}$  and  $\vec{\Omega}^{\prime}$ <br>=  $\vec{\Omega} \cdot \vec{\Omega}^{\prime}$ c) Combination **combination** is the distance from  $\vec{r}_o$  along  $\vec{r}_o$  to the outer boundary of the geometry,  $s_m$  is the maximum distance along  $\vec{n}$  which can be considered for a scatter-

$$
\omega_{m} = \min_{\Omega} \left( \frac{1}{\Omega} \right) \text{ if sampling is restricted to the half space around}
$$
\n
$$
\omega_{m} = \min_{\Omega} \left( \frac{1}{\Omega} \right) \text{ if } \omega_{m} = \min_{\Omega} \left( \frac{1}{\Omega} \right) \text{ is multiplied.}
$$

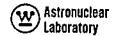

## <sup>Mastronuclear</sup>

- $\Sigma_{\uparrow}^{\chi}(s)$  is the total cross section at a distance s from  $\overline{r}_0$  for the energy group  $\overline{\gamma}$  also denoted by  $\overline{\gamma}^{\chi}_{\uparrow}$ , where i' indicates the composite material located at this distance.
	- is an adjustment factor for material attenuation importance along the first leg of the scottering triangle (from  $\hat{r}_a$ ).

 $\beta$  is a similar adjustment factor for the second leg of this triangle (from  $\vec{\tau}_L$ ).

#### **Exponential Transformation**

There are two techniques available in subroutine USTAR for selecting the distance to the scattering point. The first is the "exponential transformation". There is no essential difficulty with using this technique for point detectors since the singularity is removed by the procedures used in selecting the half space,

The exponential transformation is written in the form:

$$
\int_{0}^{a} (s) = \frac{-\frac{d}{ds} \exp\left[-\int_{0}^{s} \Sigma_{\hat{1}}^{\vee}(s^1) \left[\sigma - \beta \mu(s^1)\right] ds^1\right]}{1 - \exp\left[-\int_{0}^{s} \frac{\Sigma_{\hat{1}}^{\vee}}{\sigma} \left\{s^1\right\} \left[\sigma - \beta \mu(s^1)\right] ds^1\right]}
$$
(8.47)

where

 $p(s)$  is the cosine of the scattering angle to  $\overset{\leftrightarrow}{r}_{b}$  at a distance is from

$$
\tau_{0} \cdot i.e., \text{ of } \tau = \tau_{0}^{2} \div s.\vec{\Omega}
$$
\n
$$
\mu(s) = \frac{\mu_{0} \text{ h-s}}{t}
$$
\n
$$
t \text{ is the length of the second leg of the scattering triangle}
$$

$$
= \sqrt{h^2 + s^2 - 2\mu_s sh}
$$

The extent to which this sampling function approximates equation 2.37 for the fixed direction  $\hat{\Omega}$  can be determined by performing the differentiation

$$
\upsilon^{*}(s) = \frac{1}{C} \sum_{i=1}^{N} \chi(s) \left[ \alpha - \beta \mu(s) \right] \exp \left[ - \int_{0}^{s} \sum_{i=1}^{N} \chi(s^{*}) \left[ \alpha - \beta \mu(s^{*}) \right] ds^{*} \right] \tag{8.48}
$$

where C is the denominator of equation 8.47. The coefficient in front of the exponential should be approximating a term  $\int_{0}^{+2} d\overline{\Sigma}$  [s,  $\mu(s)$ ]/d $\Omega$  except for a normalizing constant. Its actual form is:

$$
\sum_{\hat{1}}^{V}(s) \left[ \alpha - \beta \mu(s) \right] = \sum_{\hat{1}}^{V}(s) \left( \alpha - \beta \frac{\mu_o^{h-s}}{t} \right)
$$
  

$$
= \sum_{\hat{1}}^{V}(s) \frac{\left[ (\alpha t + \beta s) - \beta \mu_o^{h} \right]}{t}
$$
(8.49)

which is not very close to the desired representation. It does include an approximation of the scattering cross section by the total cross section, however.

The exponential term can be examined best by performing the integration of the argument:

$$
\int_0^s - \Sigma \underset{j}{\overset{N}{\wedge}} (s) \left( \left\langle \alpha + \beta \mu (s) \right\rangle \right) ds = \sigma \underset{j}{\sum} \Delta s_j \left[ \Sigma \underset{j}{\overset{N}{\wedge}} \mu \right] = \beta \underset{j}{\sum} - \Sigma \underset{j}{\overset{N}{\wedge}} \mu \left( \underset{s j}{\overset{s_{j+1}}{\wedge}} \mu (s) \right) ds
$$

where

 $\Delta s_i$  is the incremental distance in the ith region along  $\vec{\Omega}$ 

 $= s_{i+1} - s_i$ 

## <sup>Astronuclear</sup>

 $\Delta t$ , is the change in distance on the other leg of the scattering triangle corresponding to  $\Delta s$ , i.e.,

$$
\Delta t_{\frac{1}{2}} = -\int_{s_{\frac{1}{2}}}^{s_{\frac{1}{2}+1}} \mu(s) \, ds = t(s) \int_{s_{\frac{1}{2}}}^{s_{\frac{1}{2}+1}} = t_{\frac{1}{2}} - t_{\frac{1}{2}+1}
$$

The first term in this expression properly occounts for attenuation along the first leg of the scattering triangle. The second term accounts for the relative effect of the change in ottenuation along the second leg with an implicit assumption of moterial distributions being spherically symmetric about  $\overset{\bullet}{\tau}_{\rm b}$ . This assumption is as good as any since a detailed ireatment of the second leg of the triangle is prohibitive.

Thus, this sampling function approximates to some degree the desired effects, It is sampled by obtaining a random number  $\epsilon$  from RANNO and solving the equivalent of equa $tion 8, 3;$ 

$$
\xi = \frac{1}{C} \left[ 1 - \exp\left(-\int_0^{\delta} \Sigma \frac{x}{\lambda} (s^1) (\alpha - \beta \mu (s^1)) ds^2 \right) \right]
$$
  
i.e.  $\exp\left[-\int_0^{\delta} \Sigma \frac{x}{\lambda} (s^1) (\alpha - \beta \mu (s^1)) ds^2 \right] = 1 - \xi C$   
or  $\left[\alpha (s - s_1) + \beta (t - t_1)\right] \Sigma \frac{x}{\lambda} t^1 + \sum_{j=1}^{t-1} \Sigma \frac{x}{\lambda} t^2 t^2 \quad (\alpha \Delta s_j - \beta \Delta t_j) = -\ln (1 - \xi C)$ 

This equation can be written in the form

 $t = As + B$ 

where

$$
A = -\frac{\alpha}{\beta}
$$
  
\n
$$
B = -\frac{1}{\beta} \qquad \left\{ \alpha s_1 + \beta t_1 - \frac{1}{\sum_{j=1}^{N} \beta_j} \left[ \ln \left( 1 - \xi C \right) + \sum_{j=1}^{i-1} \sum_{j=1}^{N} \sum_{j=1}^{N} \alpha \Delta s_j + \beta \Delta t_j \right] \right\}
$$

But 
$$
t^2 = s^2 + h^2 - 2\mu_0 sh = A^2 s + 2 A B s + B^2
$$
  
\nor  $A^2 s^2 + 2B^2 s + C^2 = 0$   $A^2 = A^2 - 1$   
\n $B^2 = A B + \mu_0 h$   
\n $C^2 = B^2 - h^2$   
\nThus  
\n
$$
s = \frac{-B^2 + \sqrt{B^2 - A^2 C^2}}{A^2}
$$
\n
$$
P^*(s) = \sum_{i=1}^N \frac{g_i}{A} (\sqrt{a - \beta} \frac{\mu_0 h + s}{A s + B}) (1 - \xi C)
$$
\n(8.51)

 $\mathcal{D}$  Astronuclear Laboratory

#### Curve Fit of Spatial Dependence ( $1/f^2$ )

where

The second technique used for selecting the distance to the scattering point is similar in some respects to the above function. In an unnormalized form, it attempts to approximate equation 2,37 by

$$
\int_0^1 u^*(s) = -\Sigma \bigwedge_{i=1}^N (s) \Delta \Omega \text{ (s) } \exp \left[ -\int_0^s \Sigma \bigwedge_{i=1}^N (s^*) [\alpha - \beta + (s^*)] \right] \, ds^2 \right] \tag{8.52}
$$

 $\Delta\Omega$  (s) is the 1/t<sup>2</sup> factor for point detector calculations, and is a fractional where solid angle for surface and volume detector calculations.

This function is curve-fit from boundary to boundary of the regions traversed by:

$$
u^{*}(s) = A_{i} \exp\left[-\alpha_{i} (s-s_{i})\right] \text{ for } s_{i} < s < s_{i+1}
$$
\n
$$
u^{*}(s_{i}) = \sum_{i=1}^{N} i \Delta \Omega (s_{i}) \exp\left[\int_{0}^{s_{i}} \sum_{j}^{s} \langle s^{i} \rangle [\alpha - \beta \mu(s^{i})] ds^{*}\right]
$$
\n
$$
u^{*}(s_{i+1}) = \sum_{i=1}^{N} i \Delta \Omega (s_{i+1}) \exp\left[\int_{0}^{s_{i+1}} \sum_{j}^{s_{i+1}} \sum_{j}^{s_{j}} \langle s^{i} \rangle [\alpha - \beta \mu(s^{i})] ds^{*}\right]
$$
\n(8.53)

102

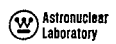

# (V) Astronuctear

i.e., 
$$
A_i = \int_{\epsilon_i}^{\epsilon_i} (e_i)
$$
  
\n
$$
\alpha_i = -\frac{1}{\epsilon_{i+1} - \epsilon_i} \qquad \ln \left[ \int_0^{\epsilon_i} (e_{i+1}) / \int_0^{\epsilon_i} (e_i) \right]
$$
\n
$$
= \alpha \sum_{i=1}^{N} \frac{1}{\epsilon_{i+1} - \epsilon_i} \left[ \ln \frac{\Delta \Omega(e_{i+1})}{\Delta \Omega(e_i)} - \beta \sum_{i}^{N} (f_{i+1} - t_i) \right]
$$
\n(8.54)

The fractional solid angle is computed for the detector sphere in surface and volume flux colculations as:

$$
\Delta \Omega \left( t_{1} \right) = 1 \text{ if } t_{1} < R_{p}
$$
\n
$$
= \frac{1}{4} \left( \frac{R_{p}}{t_{1}} \right)^{2} \left[ 1 + \frac{1}{4} \left( \frac{R_{p}}{t_{1}} \right)^{2} \right] \text{ if } t_{1} > R_{p}
$$
\n(8.55)

This is a second order Taylor series expansion and is sufficiently accurate considering the other approximations.

This function is sampled by the transformation equivalent to equation 8.3 using a random number & from RANNO:

 $\overline{\phantom{a}}$ 

$$
\xi = \frac{\int_{0}^{1} u^{*}(s^{i})ds^{i}}{\int_{0}^{2} \int_{0}^{\infty} u^{*}(s^{i})ds^{i}} = \frac{1}{C} \left\{ \sum_{i=1}^{i-1} \frac{A_{i}}{\alpha_{i}^{i}} \left[ 1 - \exp\left[-\alpha_{i} \Delta s_{i}\right]\right] \right\}
$$

$$
= \int_{\delta_{i}}^{\delta} A_{i} \exp\left[-\alpha_{i} \left(s - s_{i}\right)\right] ds^{i} \right\}
$$
or  $A_{i} \exp\left[-\alpha_{i} \left(s - s_{i}\right)\right] = A_{i} - \alpha_{i} \left\{ C - \sum_{i=1}^{i-1} \frac{A_{i}^{i}}{\alpha_{i}^{i}} \left[ 1 - \exp(-\alpha_{i} \Delta s_{i})\right] \right\} = D$ 

where D is the right side of the above equation and C is the denominator of the original. Thus  $u^*(s) = D/C$ 

$$
\text{and } s = s_{\parallel} - \frac{1}{\alpha_{\parallel}} \quad \text{ln} \ (D/A_{\parallel}) \tag{8.56}
$$

### SECTION

#### $9.0$ DATA INPUT INSTRUCTIONS

**GENERAL INPUT PROCEDURES**  $9.1$ 

#### **Input Formats**

The FASTER program utilizes standard Fortran input statements, Reference 16 page 19. A variety of formats are used. Each format utilizes various combinations of the following data fields

hollerith information: A4 field (4 columns)

integer data: 13 field (3 columns)

floating point data: E9.0 field (9 columns)

Note that for floating point data entered without a decimal point, the decimal point is assumed to be to the right of the data field.

In preparing data, it should be remembered that all blanks in integer or floating point fields are interpreted as zeros. Therefore, all integers (including exponents of floating point numbers) must be right adjusted.

### Cord Input and Output

Each physical data card is written on the output file as soon as it is read from the input file. The resulting printout includes the information in card columns (cc) 73 through 80 of the data cards. Since the present version of FASTER does not print details of problem data except for the input cards, prolific use of card labeling is desirable. A note of warning: in obtaining the card identification from cc 73-80, all unused data fields in cc 1-72 are interpreted as data and these unused fields should be blank or contain valid data punches.

### **Input Data Sections**

Data input to FASTER is divided into six sections to simplify the description of multiple change cases. The first data card of each input section is the minimum input . requirements. The six sections of data input are:

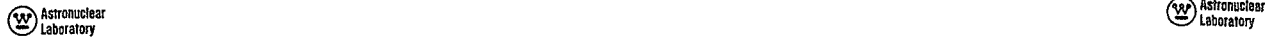

- 
- 
- 
- 
- **5) flux groups,**response functions **and** detectors
- **6) sampling** parameters **1-3**

Detailed input instructions are given below. To simplify the setup of a problem, it is probably best to start with geometric input data and come back to the data input for section 1 later. This simplifies the necessity of specifying maximum array dimensions  $b$ **efore** the arrays can be used.

The **firstdata** card of each input.section **contains**integer **constants**controlling the **input** of the remainder of the **data in** the **section.**  The general procedure is

- input control constant  $\leq 0$ , no input
- $input control constant > 0$ ,  $input$

When input is present, the control constant may serve a dual purpose by also denoting the quantity of input. **Asan** example, the first input-control **constant(INi)** for **eachdata supply** *crd 1-5* if **IN5> I**  section pertains to hollerith or comment cards. If non-positive (IN1≤0) no comment cards should be supplied. **If desired, any** number**of** comment cards (up to **999) may** be inserted **omit card 1-6** *if* **IN6 0 supply card 1-6 if I N6"> I**  immediately after the input control card for each section. The value of the first inputcontrol constant is then set equal tothe number of these comment cards, i.e.  $INI = total$  $number of comment cards.$ 

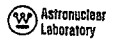

### 5) **tile** nerds, Ilmit, ond **options 9.2** SECTION **I** DATA, TITLECARDS, LIMITS **AND** OPTIONS

### 2) **surfoces and regions** CARD **1-0,** Input Controls for Section 1 **Data**

**3) fixed** sources **NOTE:** This cord Inolmeys required.

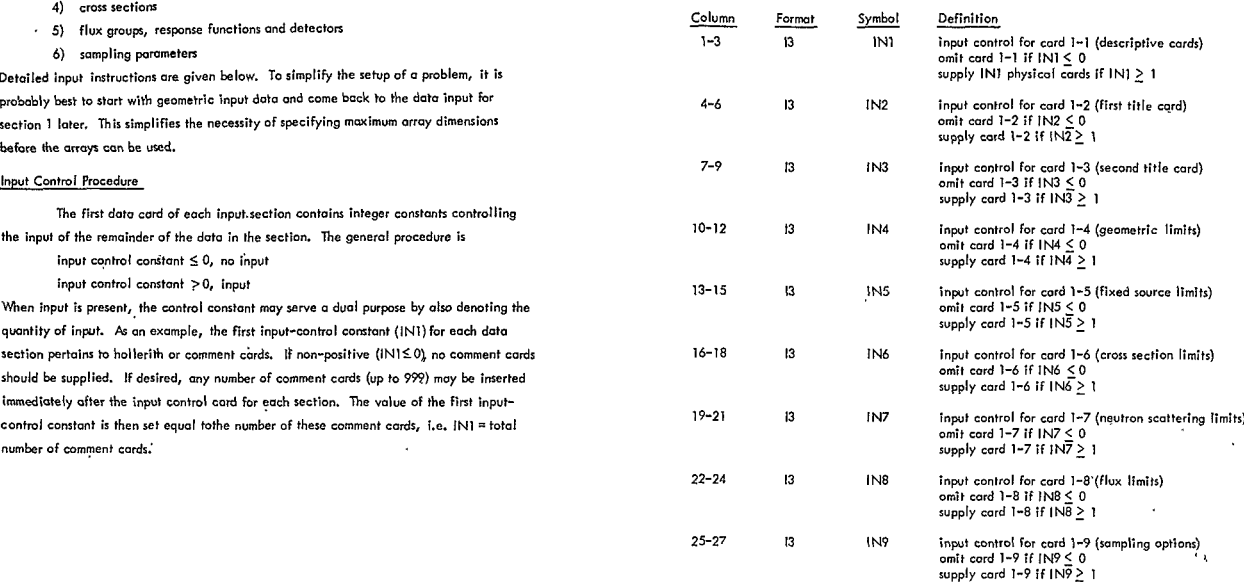

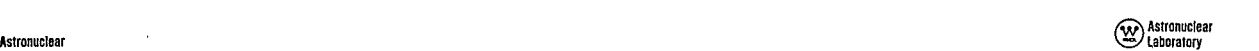

## (V) Astronuclear

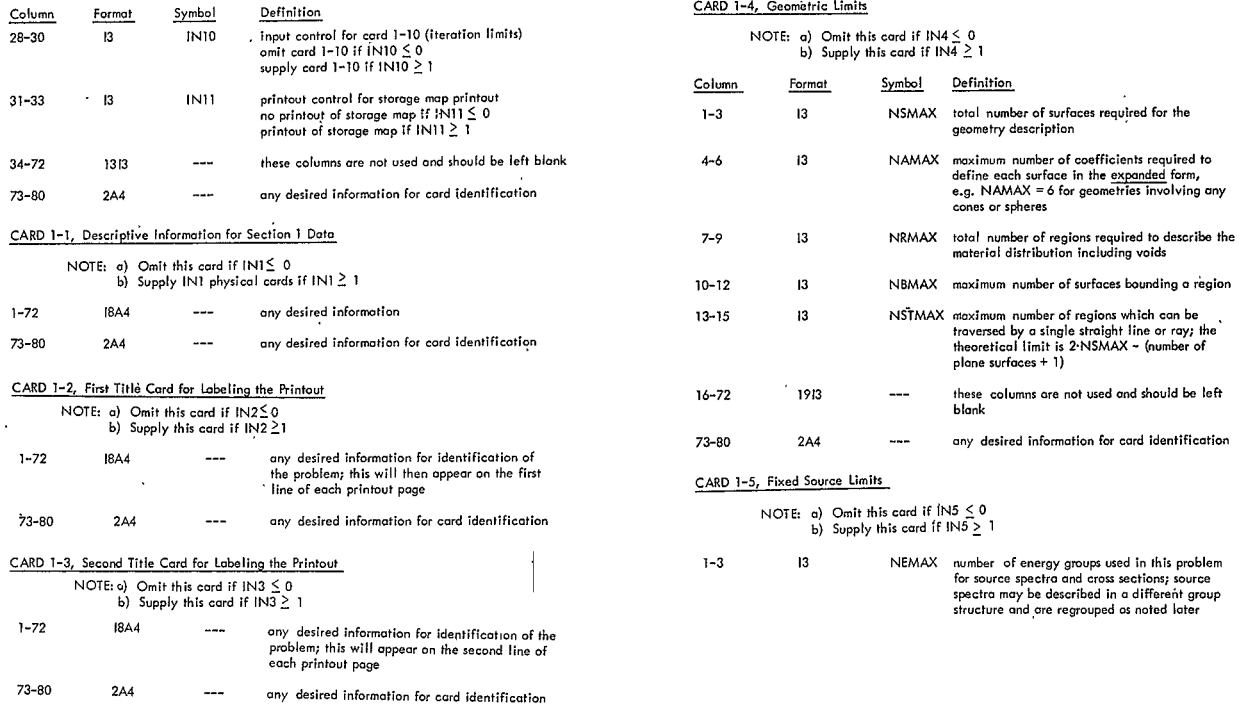

 $\sim 100$  km s  $^{-1}$ 

 $\sim$   $\sim$ 

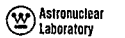

 $\ddot{\phantom{0}}$ 

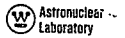

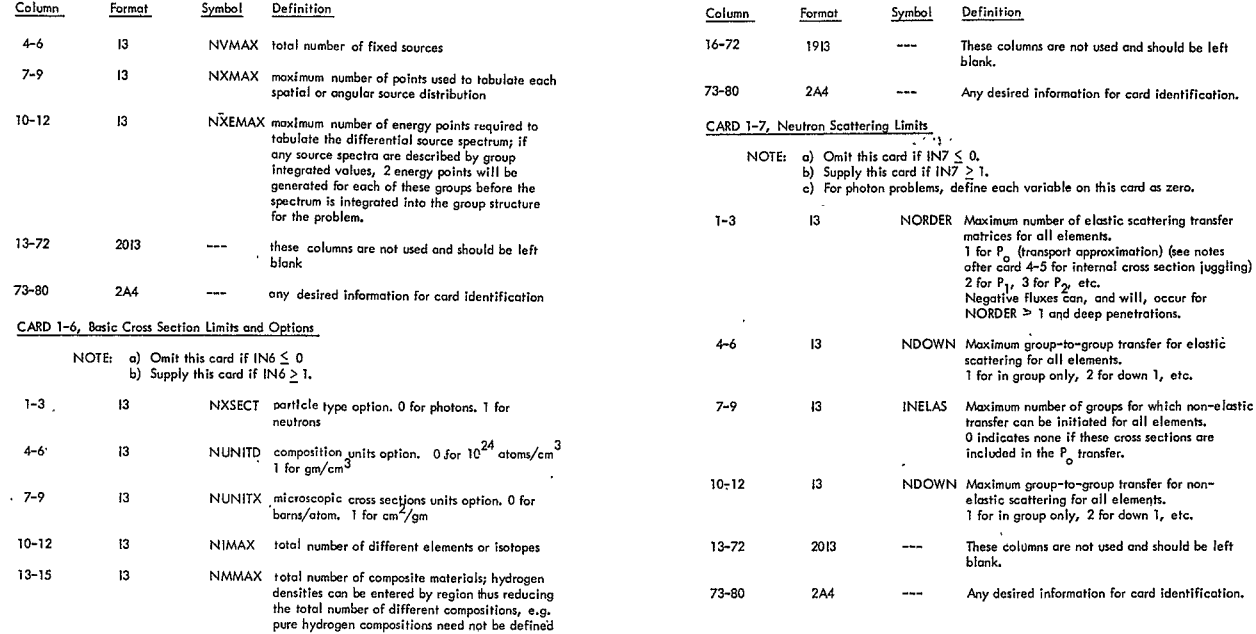

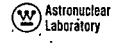

 $\cdot$ 

## Astronuclear **and the contract of the contract of the contract of the contract of the contract of the contract of the contract of the contract of the contract of the contract of the contract of the contract of the contract**

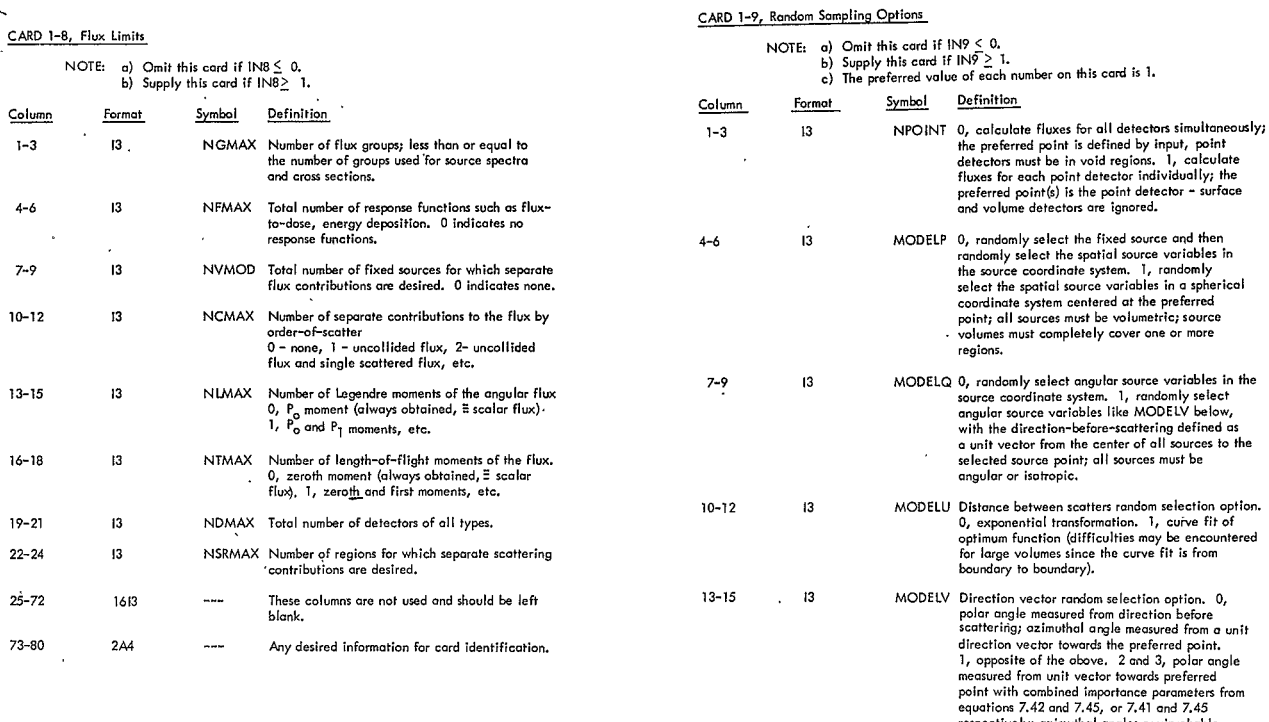

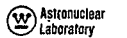

 $\bar{a}$ 

 $\bar{1}$ 

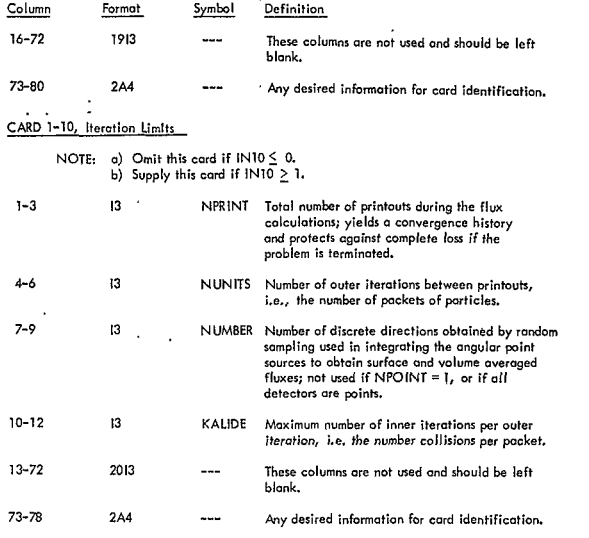

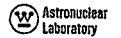

 $\bar{z}$ 

### **9.3** SECTION 2 DATA; SURFACES AND REGIONS

### CARD 2-0, Input Controls for Section 2 Data

### **NOTE: a) This** onrd **is always raqoired.**

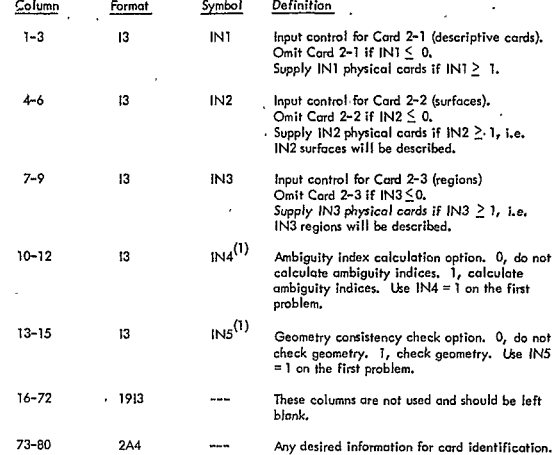

(1) IN4 = IN5 = 0 permits the redefinition of regions by surface<br>description changes only. Extreme caution should be used to<br>ensure that the ambiguity indices, calculated in previous

# \ **Laboratory**

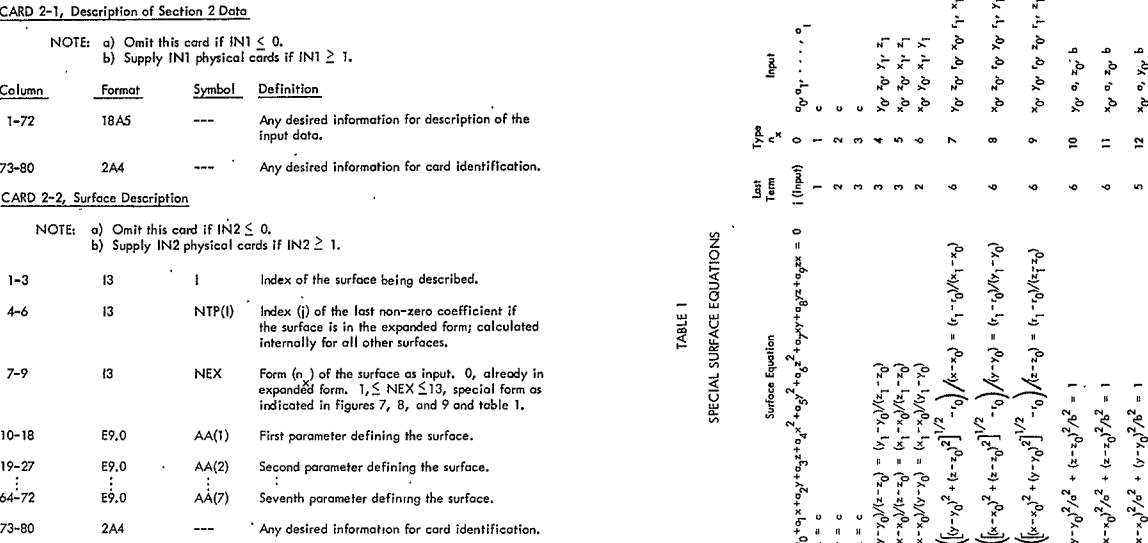

The req<mark>uisite parameters are listed in the last column of table 1 and are *.*<br>input in the order shown. If the surface is in the expanded form and</mark> rotational terms are involved, supply these on Card 2-2' before **the control of the control of the control of the control of the control of the control of the control of the control of the control of the control of the con** 

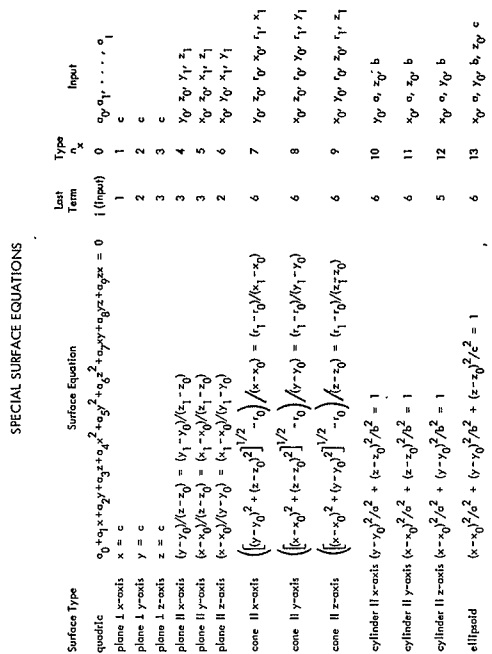

**CAL**<br>**Extenuidear Landscape CAL**<br> **Landscape CALL**<br> **Landscape CALL**<br> **Landscape CALL** 

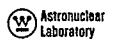

 $\bar{\rho}$ 

(V) Astronuclear

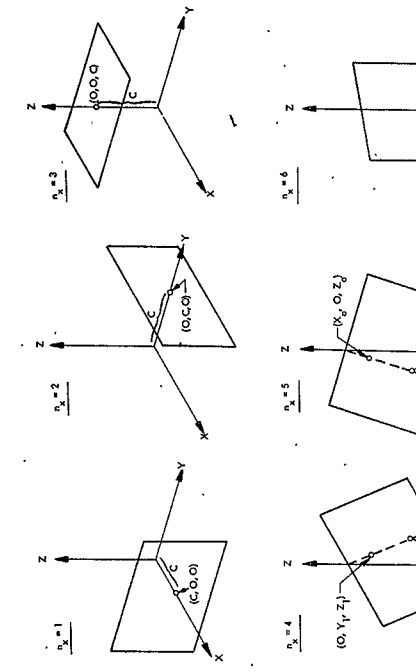

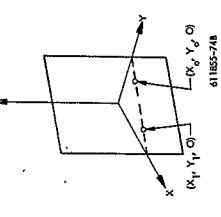

Figure 7. Plane Surfaces

 $(X_1, 0, Z_1)$ 

 $\mathcal{L}_{(O,\;Y_{\sigma},\;Z_{\sigma})}$ 

۰.

 $\bar{\star}$ 

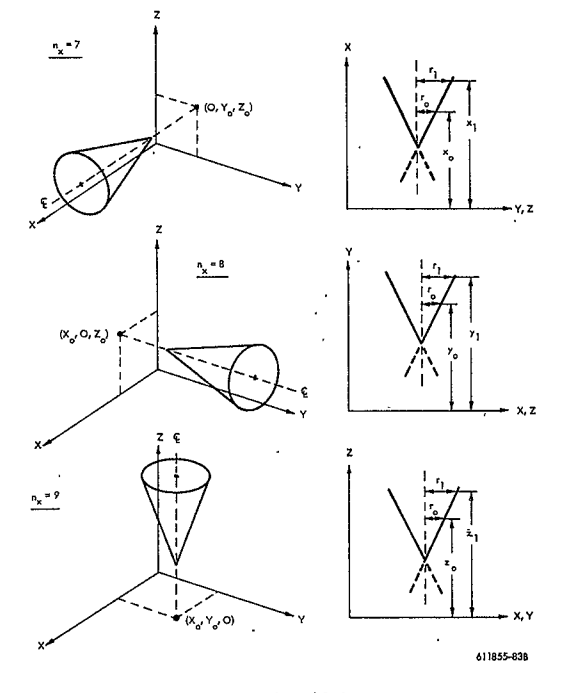

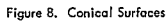

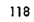

 $\bar{\psi}$ 

 $119$ 

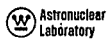

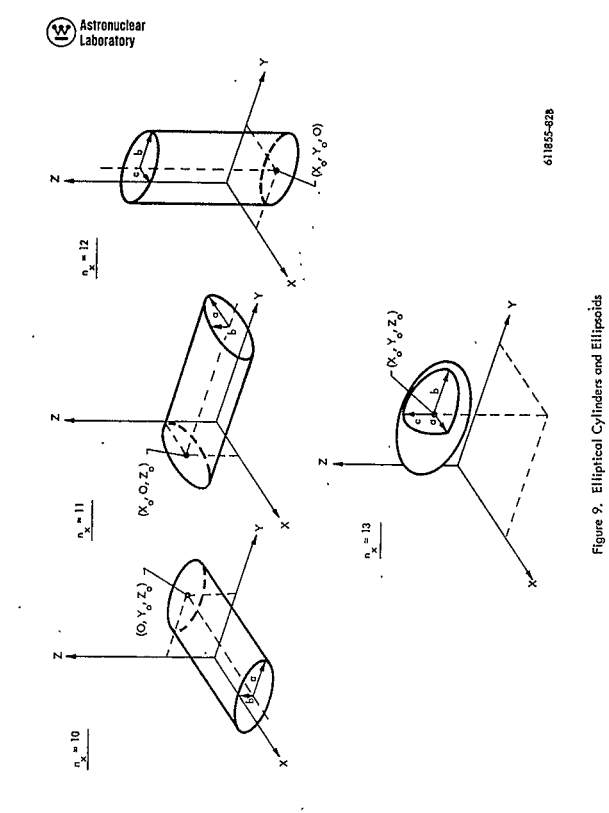

### CARD 2-2', Rotated Surface Equation Terms

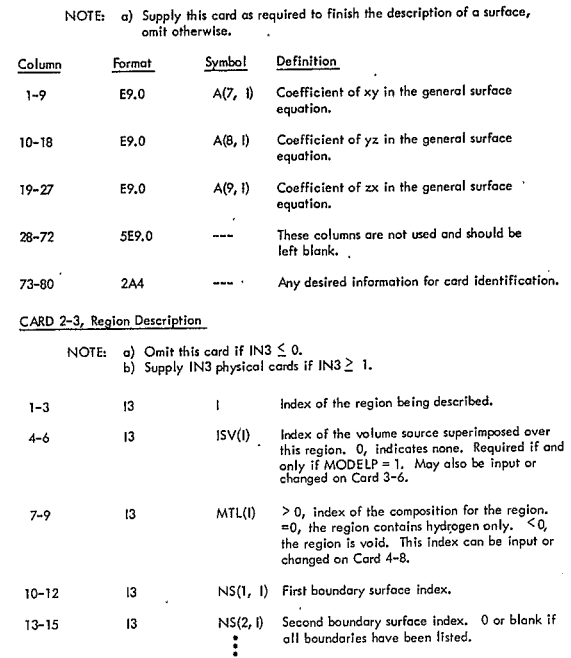

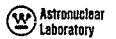

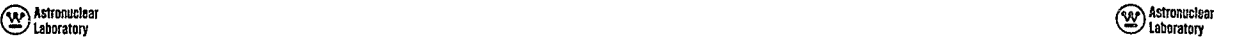

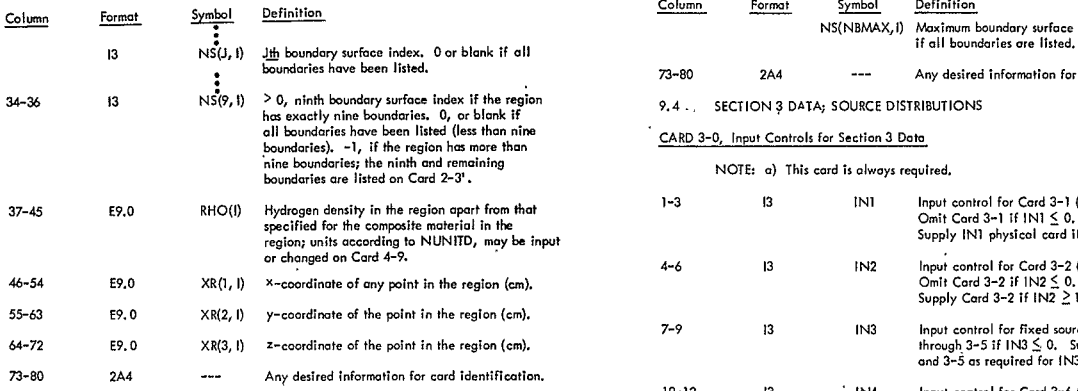

### CARD **2-3',** Additional Region Boundaries

- **NOTE: a**) Supply this card(s) for each region having more than nine boundaries, immediatey behind Card **2-3** for the region; omit otherwise.
	- **b)** This card contains **data** up **to and** including the maximum number**of 13-72 2013 --- Tbese columns urn not uned end rhoold** be **left blank.**  boundaries (more than 1 physical card if NBMAX > 32).

**1-72 2413 NS(9, 1) Ninth boundary surface index.** 

- $NS(10, 1)$  Tenth boundary surface index.
- **b**) *I I I Eleventh boundary surface index. 0 or blank* **if ol,** boundariesare listed. **1-72** 15A4 **---** Any desired information for describing the input **data.** 
	- $\vdots$

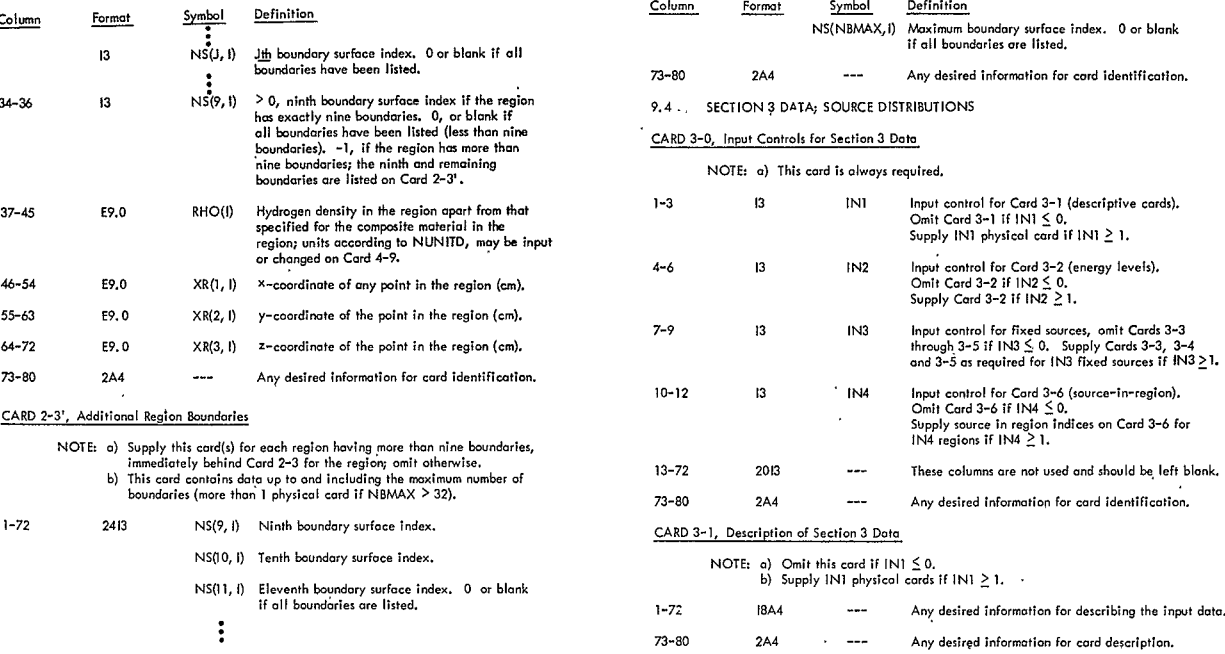

## **", ,Laboratory**

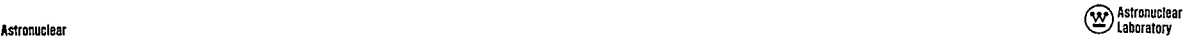

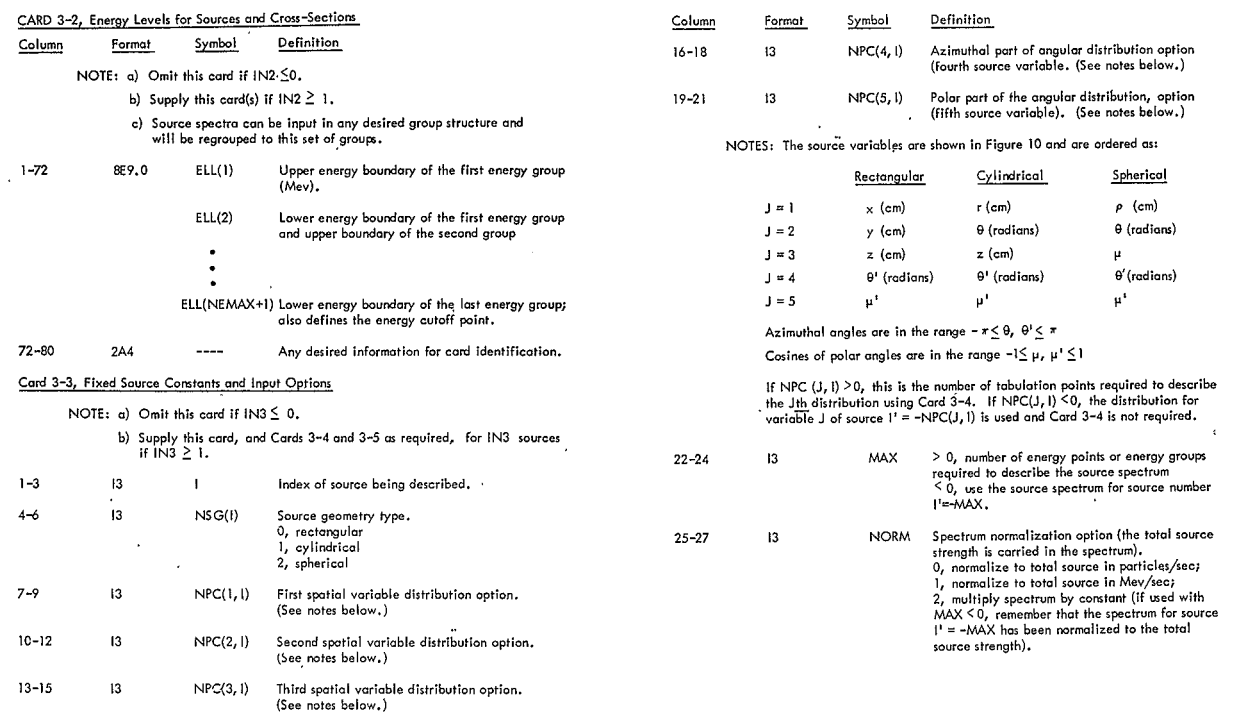

**Contractor** 

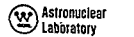

Astronuclear Laboratory

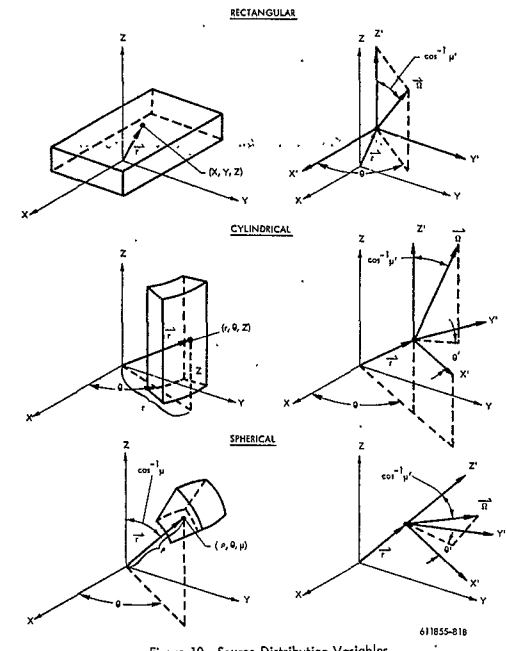

Figure **10. Seuroe**Distribution **Variables** 

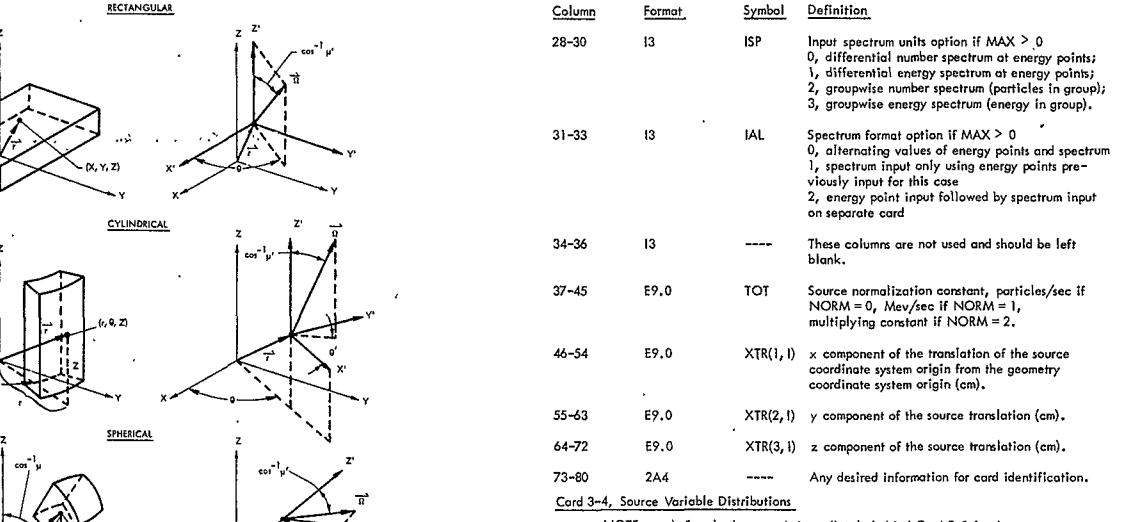

- NOTE: a) Supply these cords immediately behind Card 3-3 for the source to<br>which they opply. Input for each variable in the order  $J = 1, 2, 3, 4, 5$ ,<br>the source of the same variable.
	- **b)** Omit for any variableforwhich NPC(J, **I)<0.**
	- c) This distribution is normalized and interpolated linearly.
	- **d)** Histogram data can be used (points **can**coincide).

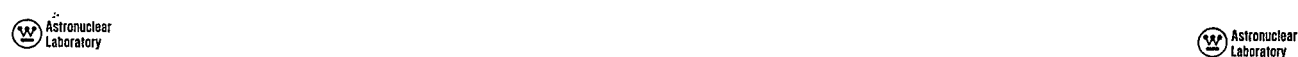

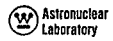

 $\sim$ 

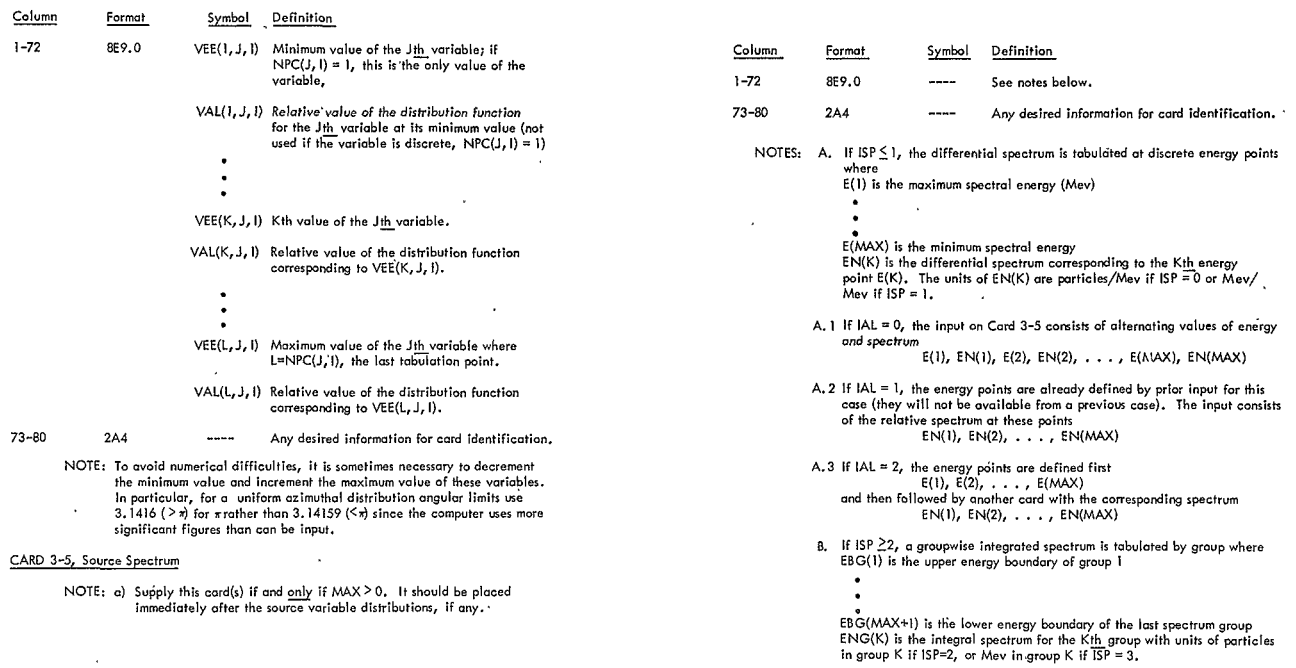

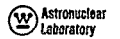

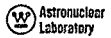

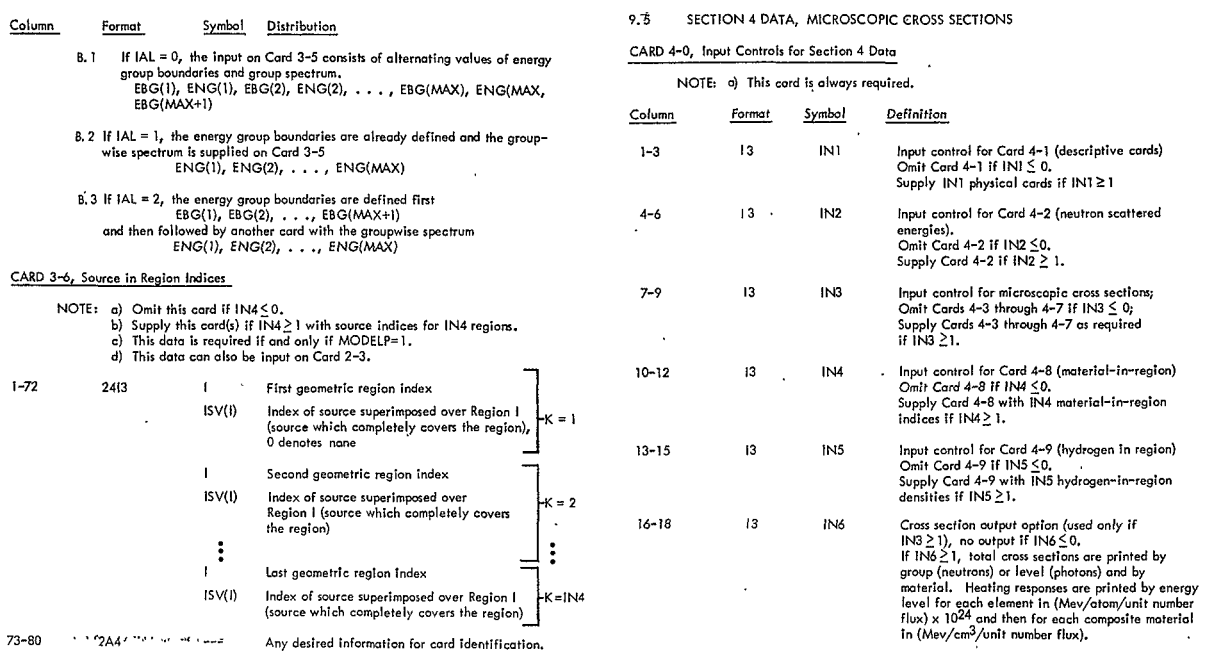
$\lambda$ 

 $\sim 100$ 

 $\lambda$ 

 $\lambda$ 

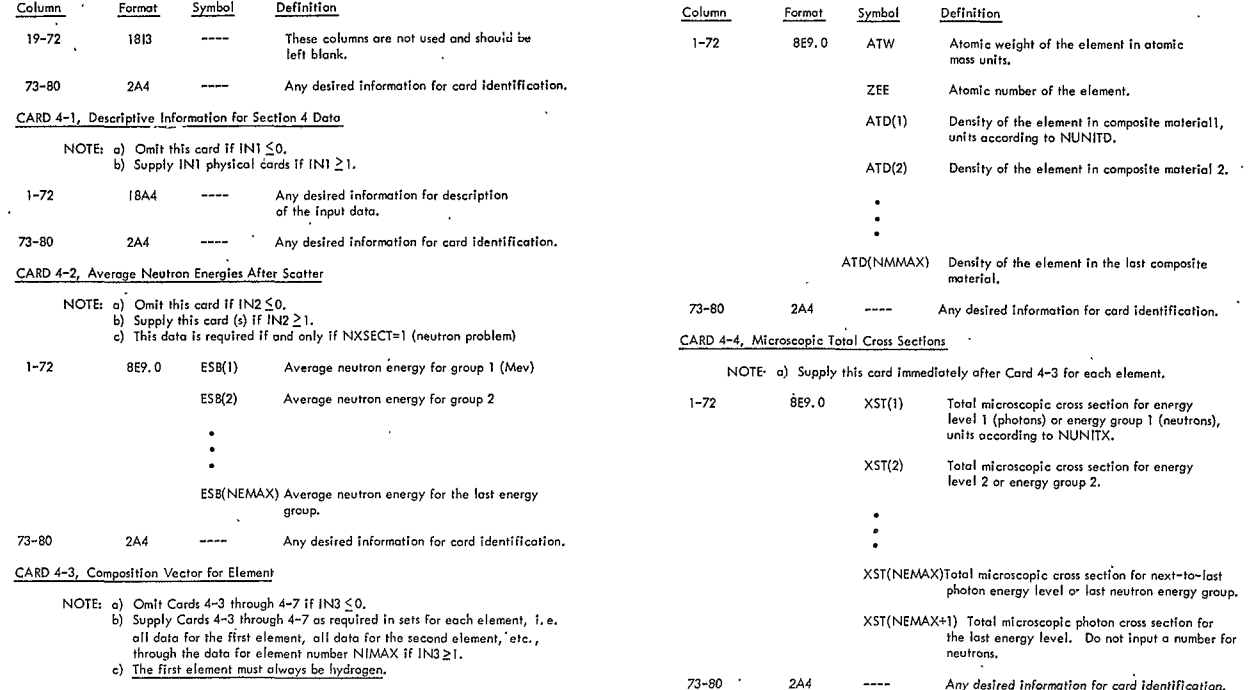

 $\bar{z}$ 

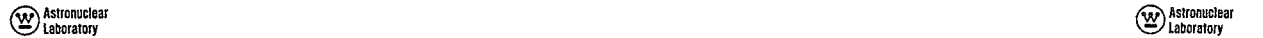

<u>Column</u>

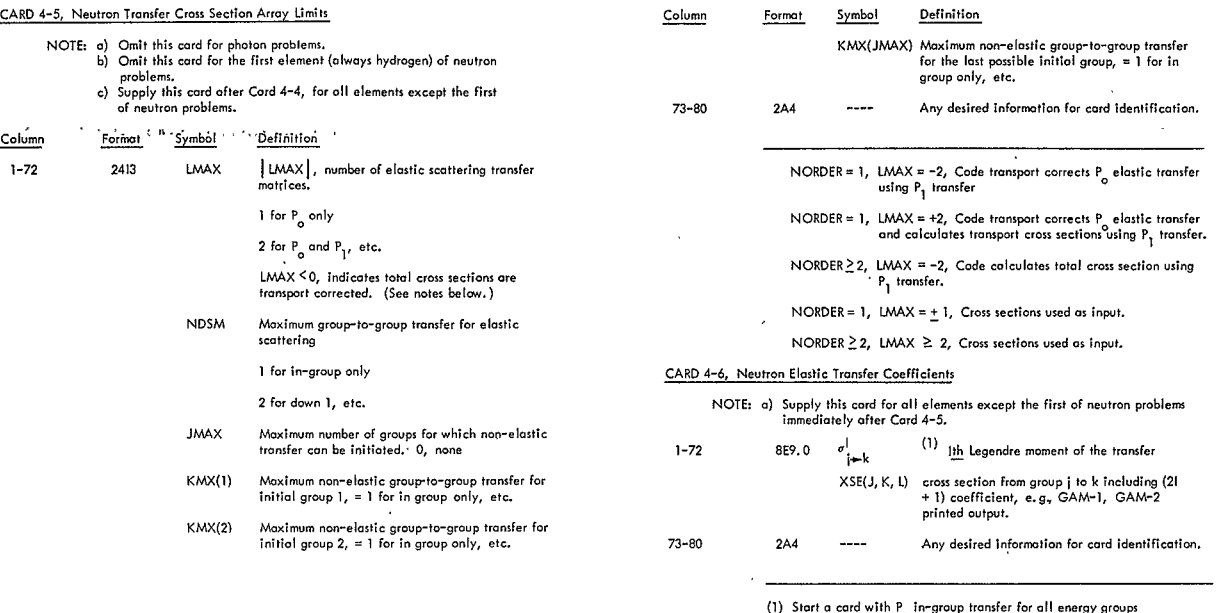

**0 ,h** 1,2. NEMAX

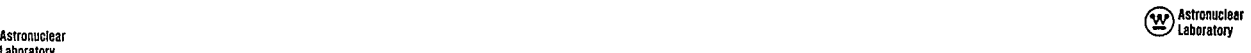

Start a new cord with P<sub>o</sub> down 1 transfer for all groups **except the last of the last of the least** of  $\mathbb{Z}_{++}^n$  ( $K = 1, 2, ..., K$ MX(I)  $\sigma_{\frac{1}{2}+1}^{0}$ ,  $j = 1, 2, ..., NEMAX - 1$ Start a new card with P<sub>o</sub> down (NDSM-1) transfer  $\sigma_{i+1}^{\circ}$  **+ NDSM -** 1 *i* **i 1**, 2, ..., **NEMAX - (NDSM-1)** Start a new card with  $P_1$  in group trunsfer  $\sigma_{\left[\frac{1}{2}\right]}^{1}$ ,  $\left[\frac{1}{2}, \frac{1}{2}, \ldots, \frac{N_{\text{EMAX}}}{N_{\text{EMAX}}}\right]$ **ILhhxI- I =12 X-(DM1 i-i** + **NDSM-1** ,. - **-Column**  Format Symbol Defintion

CARD4-7, Neutron Non-Elastic Transfer Coefficients **1-72 1-72** 

**NOTE:** a) Supply this card for all elements--except the first--of neutron problems immediately after Card 4-6. **b)** Omit if  $JMAX = 0$ .

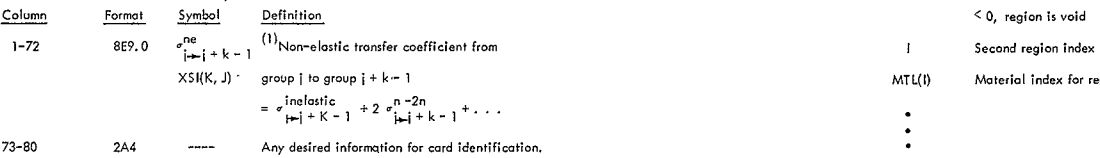

**(1)** Start the first card with non-elastic transfer from group **1** 

$$
\sigma_{\frac{1}{k-1}+K-1}^{ne} K = 1, 2, ..., KMX(1)
$$

Start **a new** card with non-elastic transfer from group 2

 $\sigma_{2+2+K-1}^{ne}$ , K = 1, 2, ..., KMX(2)  $\bullet$ Start**a new** card with non-elastic transfer from group **JMAX** 

$$
\mathbf{C}_{\text{JMAX}}^{\text{ne}}
$$

#### CARD 4-8, Material-In-Region Indices

NOTE: a) Omit this card if IN4 < 0.<br>Start a new card with P|LMAX| →1 <sup>down</sup> (NDSM−1) transfer (NDSM +1) to the start of IN4 and if IN4 ≤ 2) with moterial indices for IN4 regions,<br>(C) Sthese Indices can also be imput on Ca

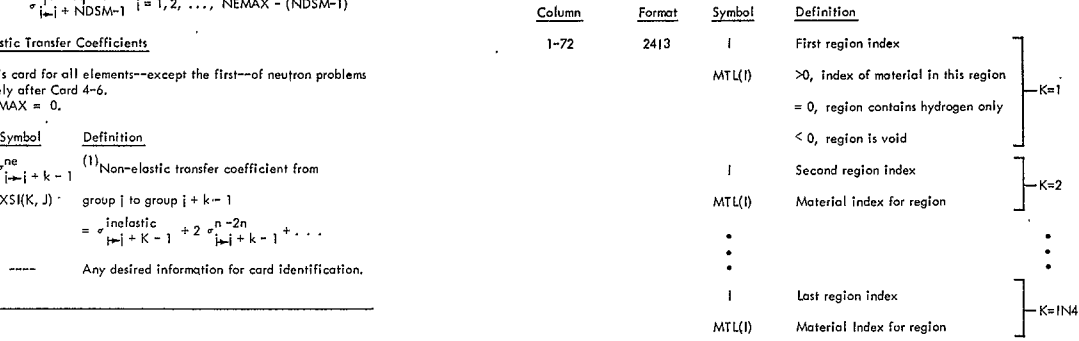

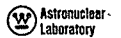

 $\mathbf{v}$ 

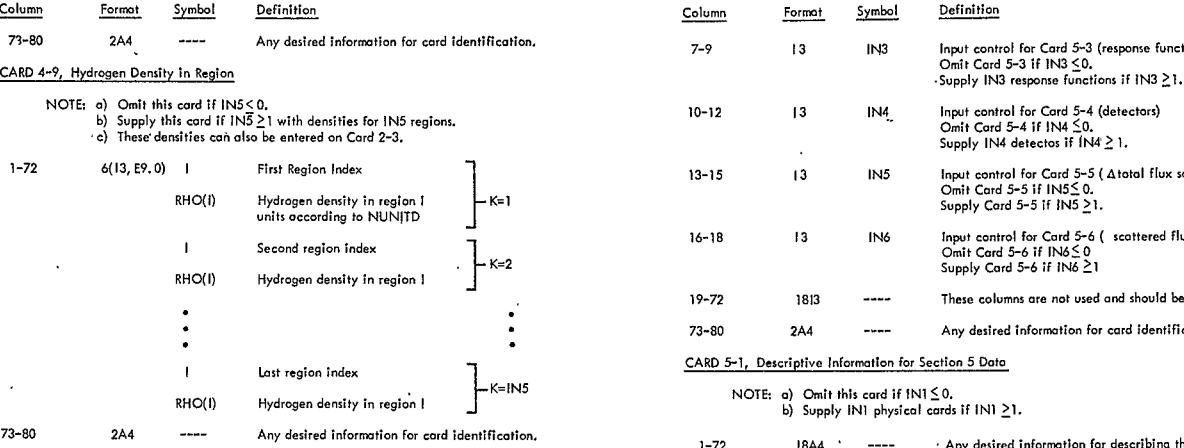

## **9.6 SECTION 5 DATA;**DETECTORS**AND** FLUX CONVERSIONS

#### CARD **5-0,** Input Controls for Section **5** Data

**NOTE:** o) This**card** is **always** required.

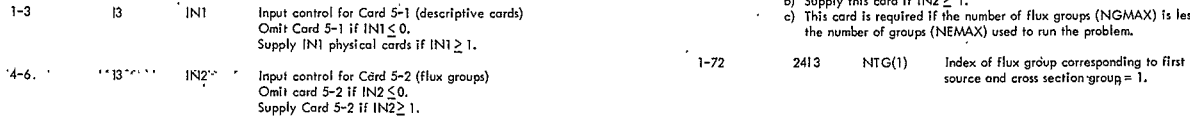

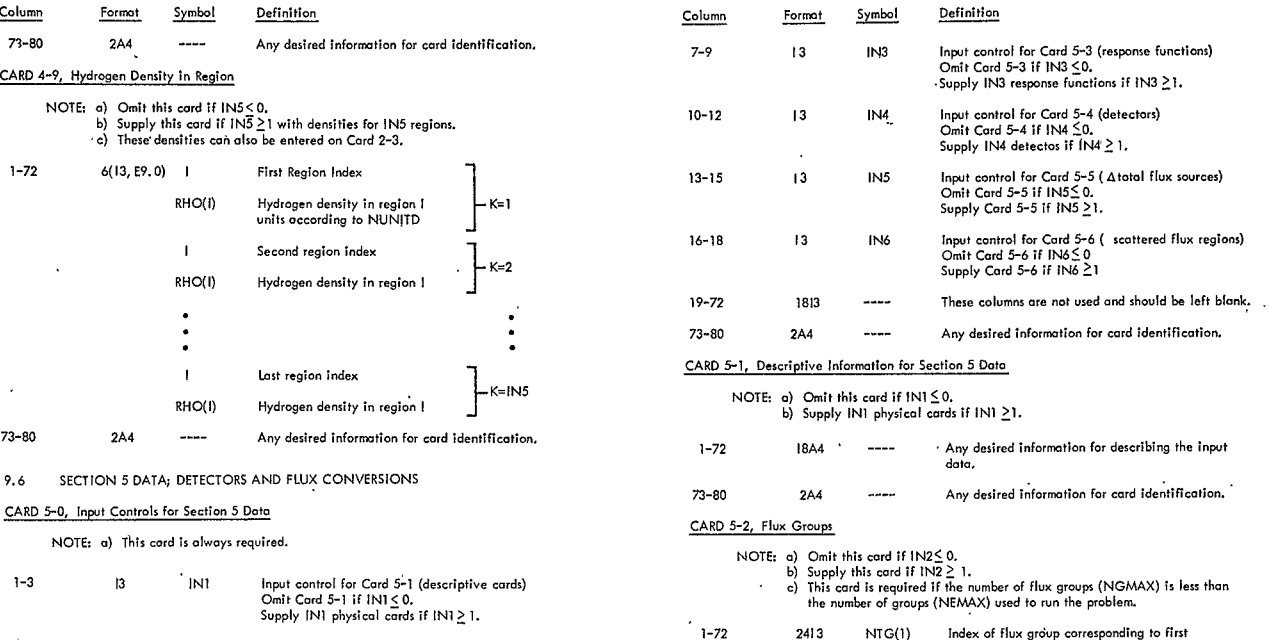

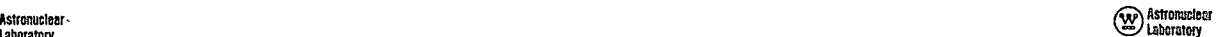

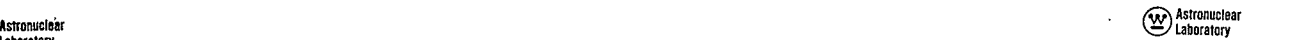

## **Laboratory**

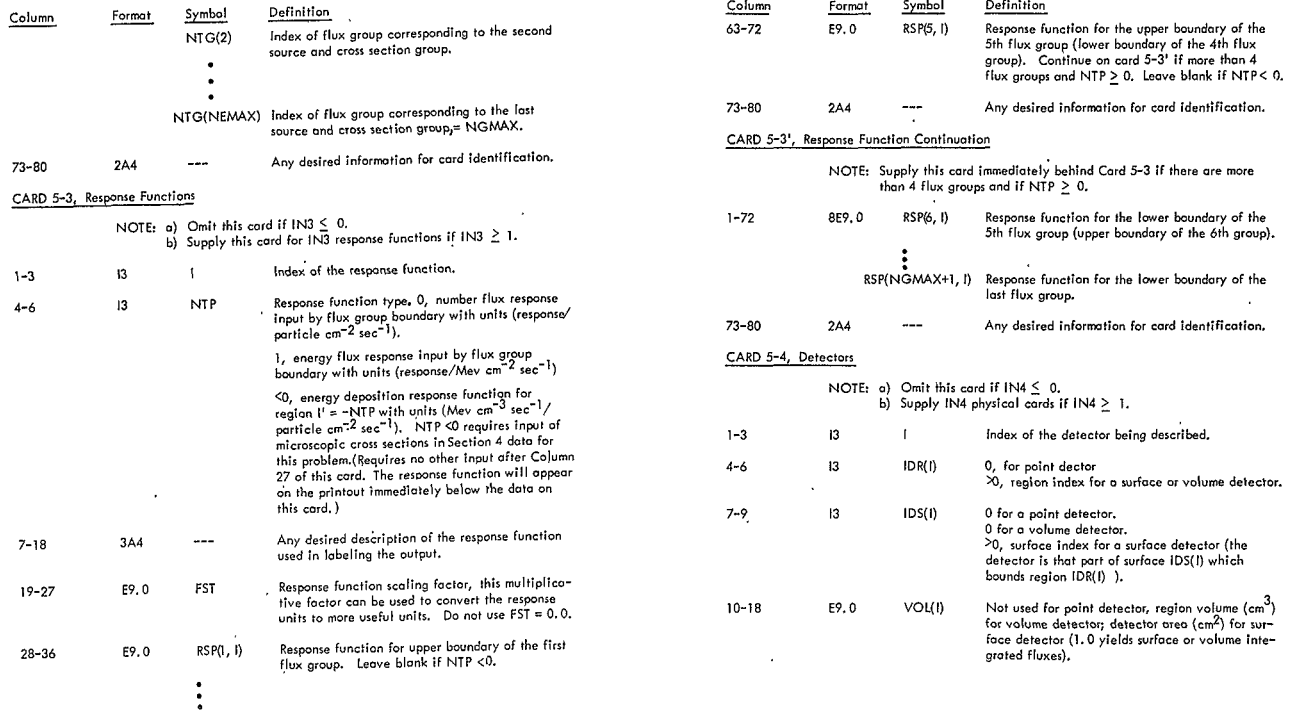

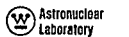

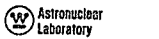

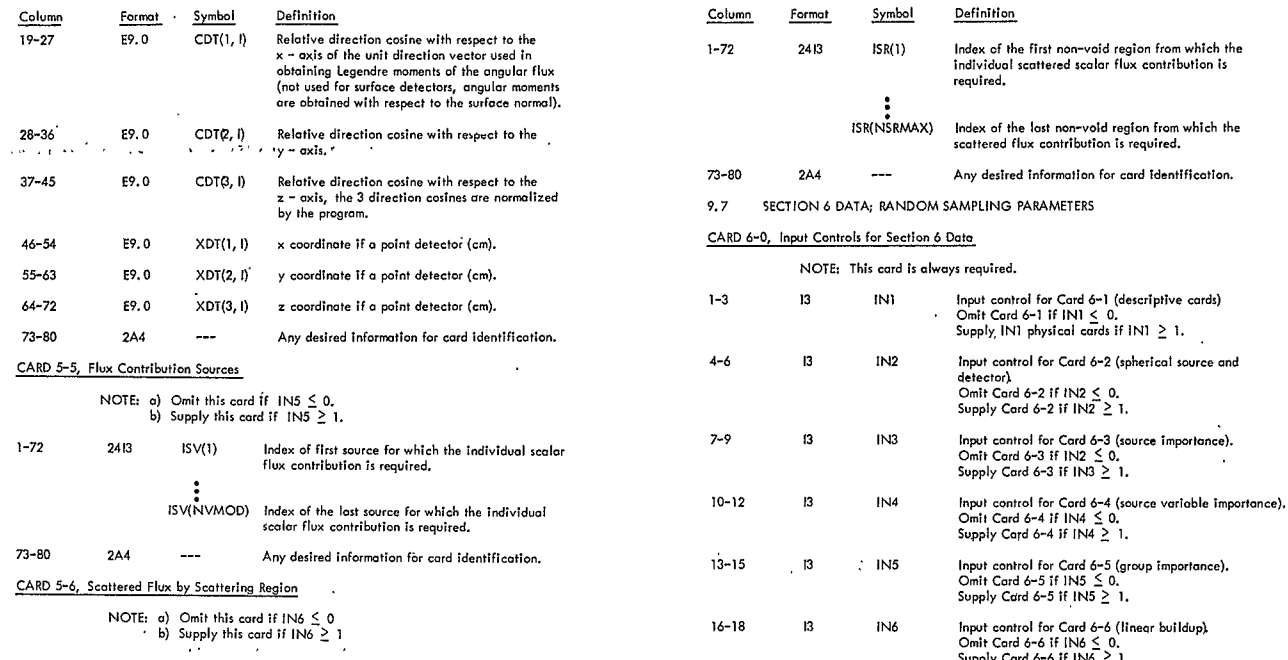

 $\mathcal{A}^{\mathcal{A}}$  and

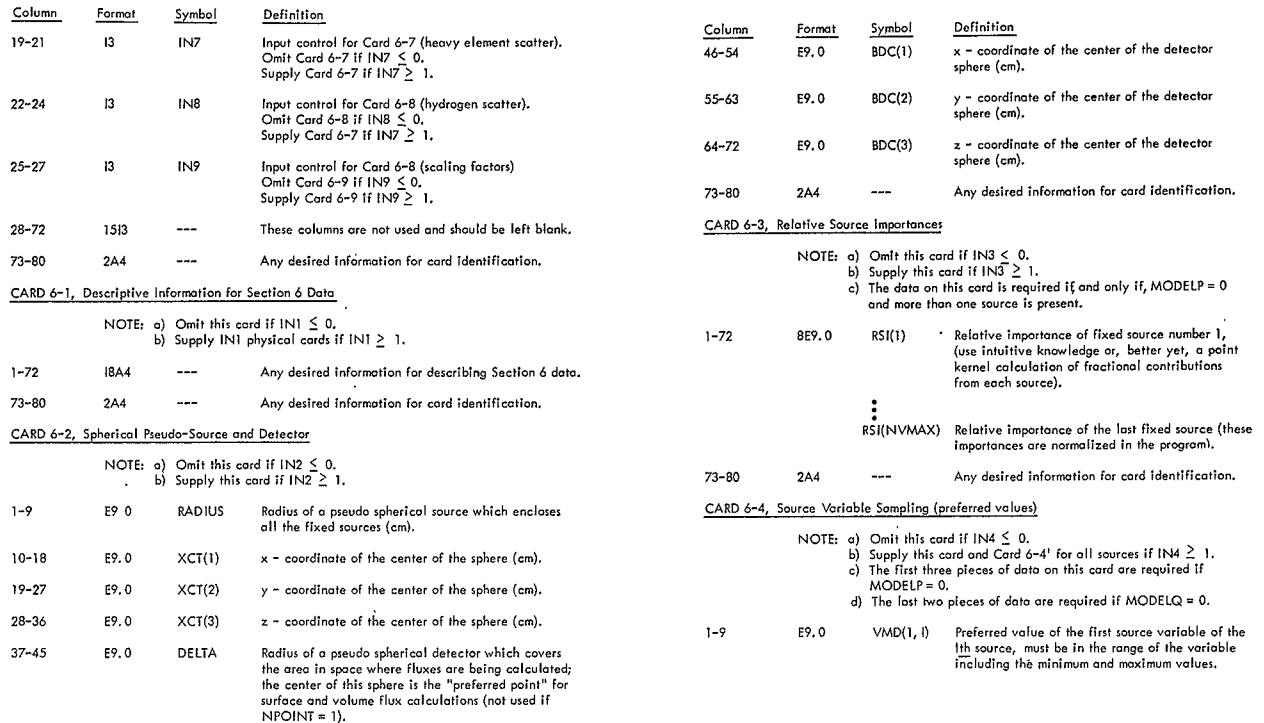

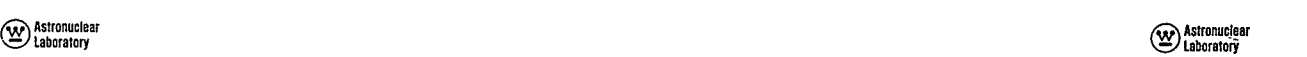

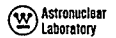

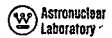

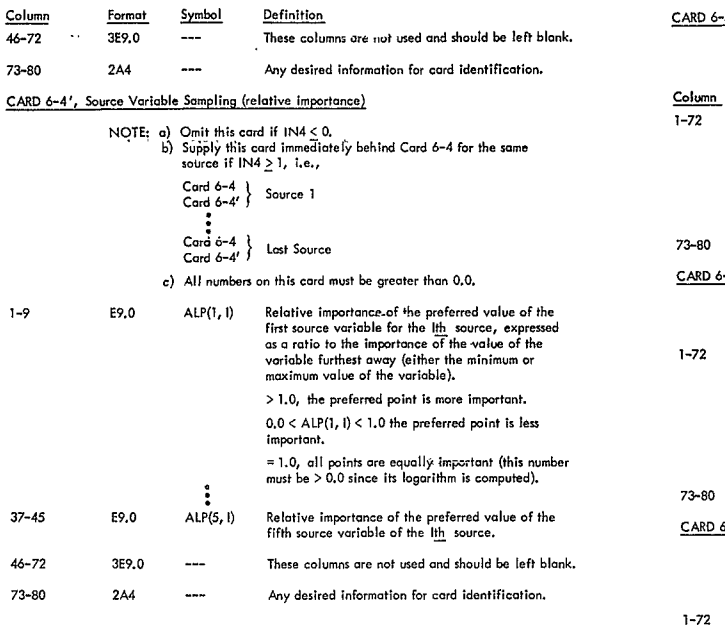

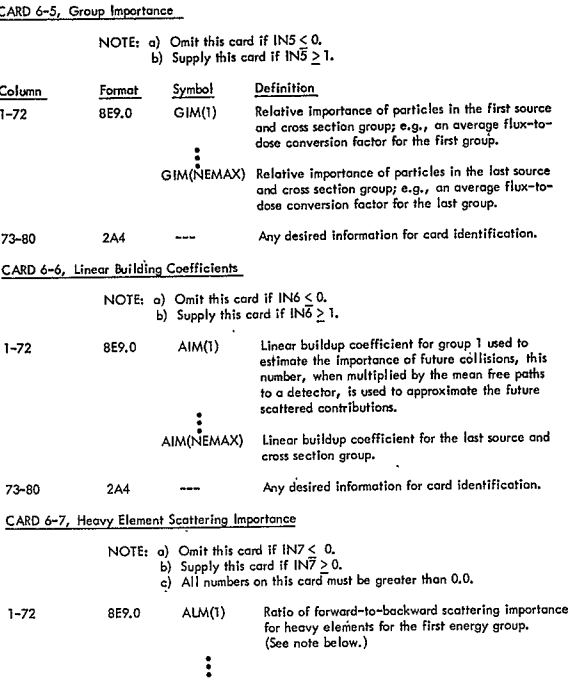

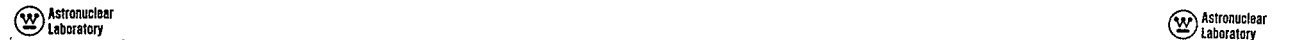

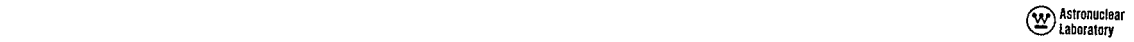

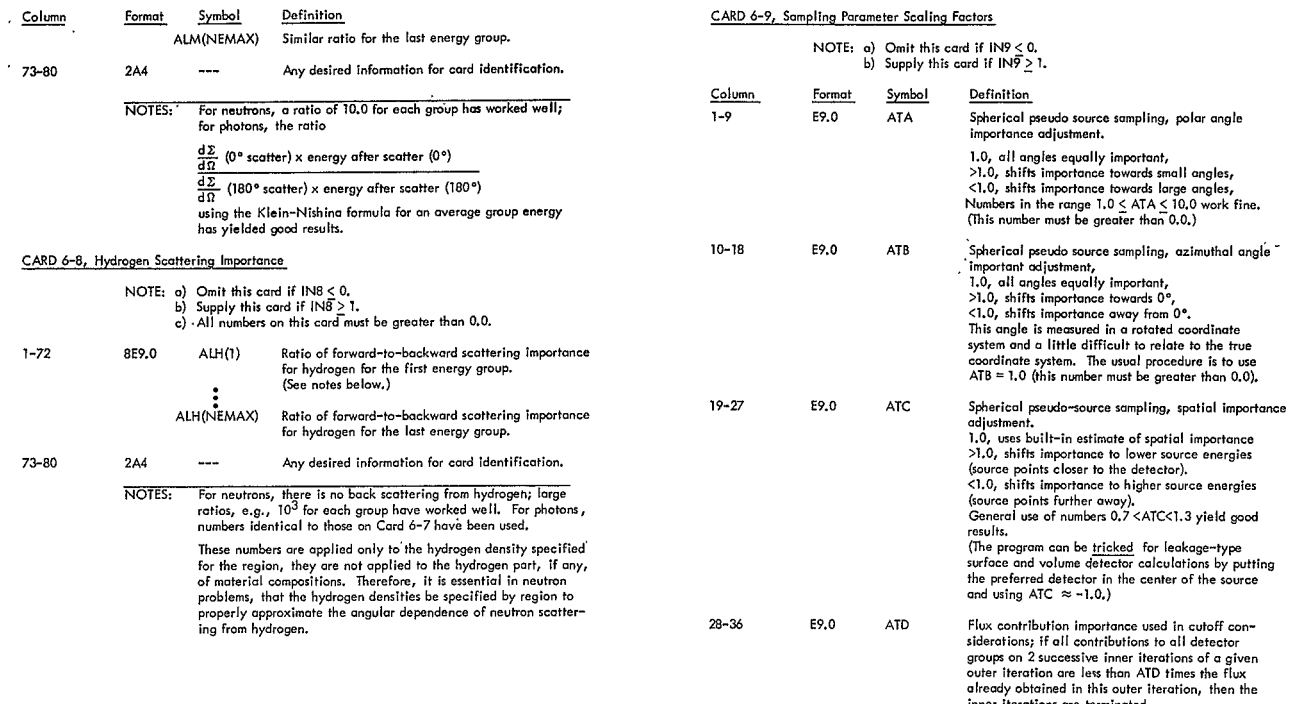

 $\ddot{\phantom{a}}$ 

#### $\circledcirc$  Astronuclear **Laboratory**

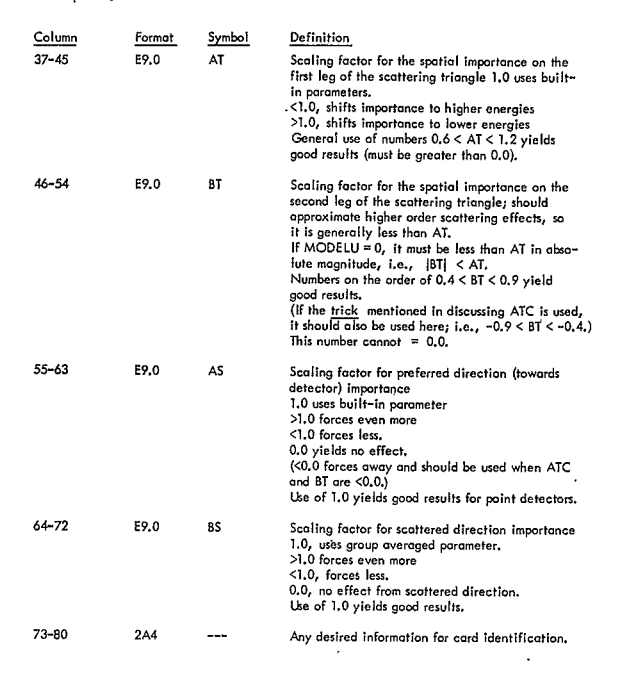

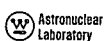

#### SECTION

#### **10.0 SAMPLE**PROBLEM

Numerlcal results obtained from the FASTER program for **typical** nuclear reactors **ore**  reportedin References 17 and **18.** The input **data** used in **calculations** Fore large NERVAtype nuclear reactor are reproduced **in** the classified appendix, Reference **19.** 

#### Problem Description

A sample problem of moderate complexity is discussed below. Included In this **dis**cussion **is a** description of **the** printout obtained from **running** the FASTER program.

The sample problem **involves**the configuration used in **a** Lockheed**study**reported in **Reference 20. Data taken directly from**this **studyinclude- the geometrical mdel-hown**  in Floure 11, material compositions; spatial source distributions; and the differential photon spectrum. The specific problem is a dose rate calculation at a point detector above a partially empty liquid hydrogen propellant **tank.** The problemwas **run** for both **photonsand** neutronsin **a** single computer **run**using the "change **case'** capobility of the FASTER program. This problem **was** run for 400 outer Iterations for both photonsand neutrons and required lessthan 4 minutes **enthe CDC 6600** computer. Approximotely.twide **as** much time would **have** been required on *the IBM* 7094 computer.

#### Input **Data**

The complete printout for this problem is shown in Table 2. The data cards for the<br>problems are not shown since they appear on the printout in almost the same form. The major **difference** is that **the** card identifieation from **columns73-80 appears on** the left side *oF***the**  printout. **The card** identification (if ady) **is** normally followed **by 3** periods **... )** after which the **data** from columns **1** - **72** is printed. **However,** the printout **for** this problem has**had** the card number entered above the **3** periods to simplify **the** examination of **data** on porticlaur cards.

The listing **of the** data cords **for** each **section** is preceded**by a** line Indicating the appropriate input **section.** Seation **1 data** are first **and** the printout of input **data continues** 

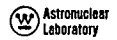

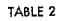

THE SAMPLE PROBLEM PRINTOUT IS PRESENTED ON PAGES 154 THROUGH 169

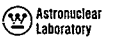

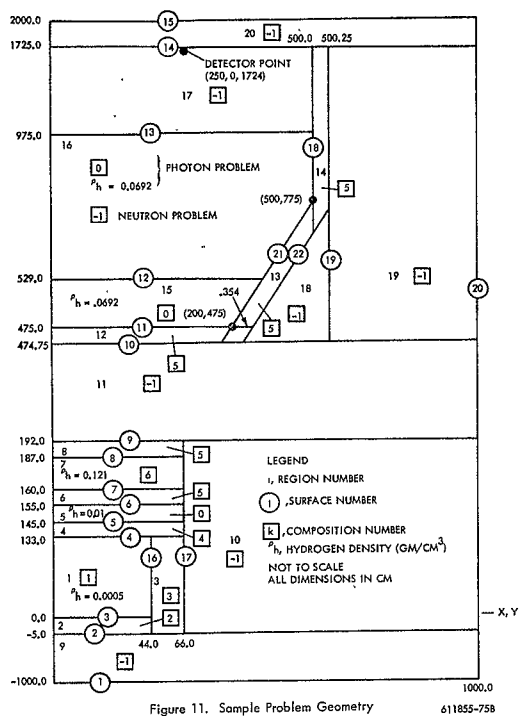

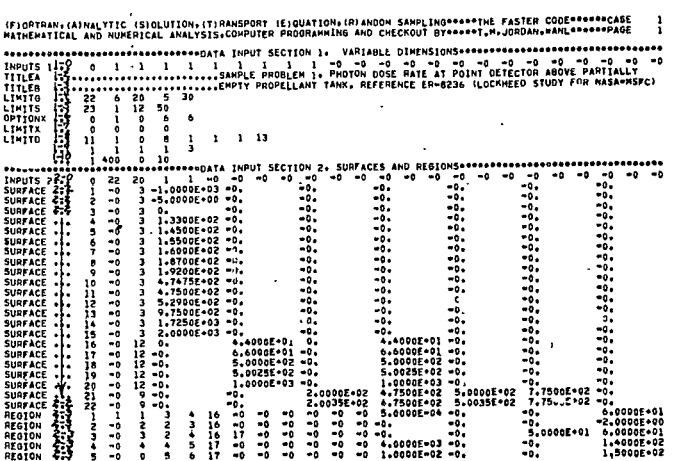

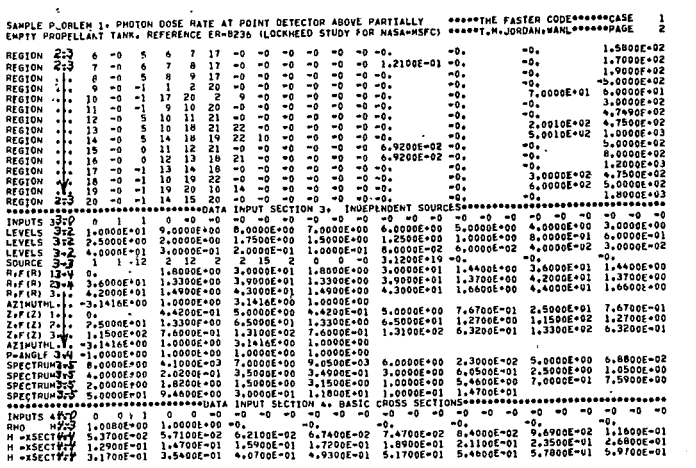

ł,

**EXP Astronuclesr**<br>Cary Astronuclesr

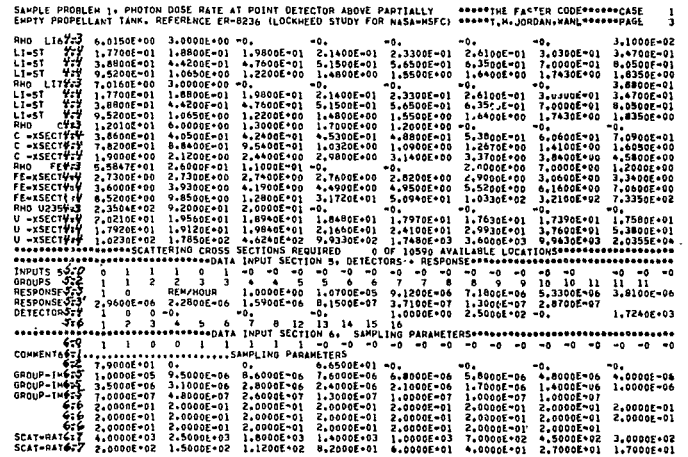

SAMPLE PROBLEM 1. PHOTON DOSE RATE AT POINT DETECTOR ABOVE PARTIALLY<br>EMPTY PROPELLANT TAKK. REFERENCE ER-#236 (LOCKHEED STUDY FOR NASA-MSFC) \*\*\*\*\*T.N.JORDAN.WANL\*\*\*\*\*PAGE<br>SCAT-PATÉC<sup>7</sup> : codonfect A.googlean A.googlean ? \*  $\frac{1}{4}$ 

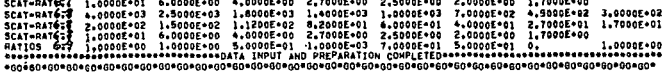

ED Astromolenr<br>ED Astromolenr

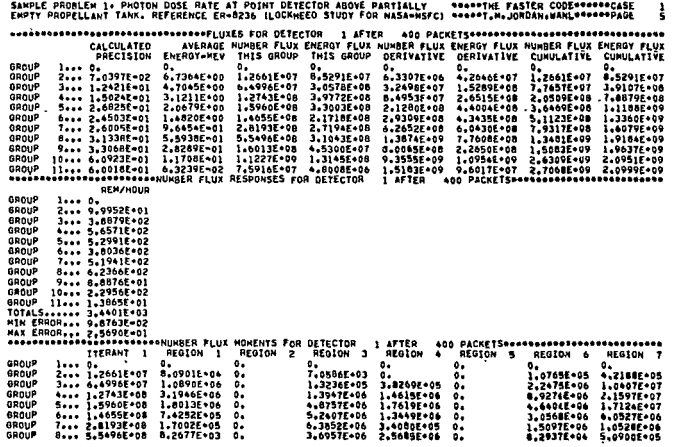

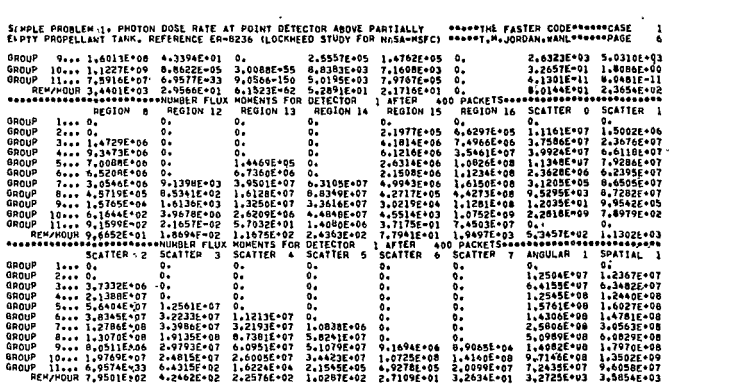

 $\sim 0.01$  and

50

 $\hat{\mathcal{L}}$ 

(v) Astronuclear<br>(v) Astronuclear

 $\text{Lipunary}\left(\widehat{\mathcal{D}_{\mathbf{A}}}\right)$ 

.<br>SAMPLE PRORLEM 1. PMOJON DOSŁ HATE AT POINT DETECTOR ABOVE PARTIALLY – ««««+»INE FASTER CODE\*\*«»»«FASE<br>EMPTY PROPELLANT TANK. REFERENCE ER-8236 (LOCKMEED STUDY FOR NASA-MSFC) «««»T.N»JORDAN:MANL«««««»»page  $\frac{1}{2}$ 

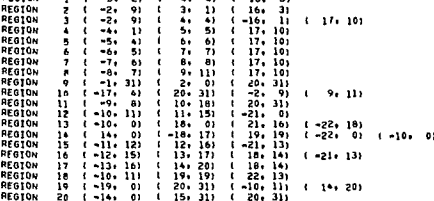

 $\overline{8}$ 

 $\begin{smallmatrix} \textbf{1} & \textbf{0} & \textbf{0} & \textbf{$ 

-<br>SAMPLE PROBLEM 1. PHOTON DOSE HATE AT POINT DETECTOR ABOVE PARTIALLY - \*\*\*\*\*IK FASTER CODE\*\*\*\*\*\*CASE<br>EMPIY PROPELLANT TANK. REFERENCE ER-0236 ILOCKNEED STUDY FOR NASA-MSFC) \*\*\*\*\*T.N.JORDAN.WANL\*\*\*\*\*OADE

 $\overline{6}$ 

Exploration that (A)

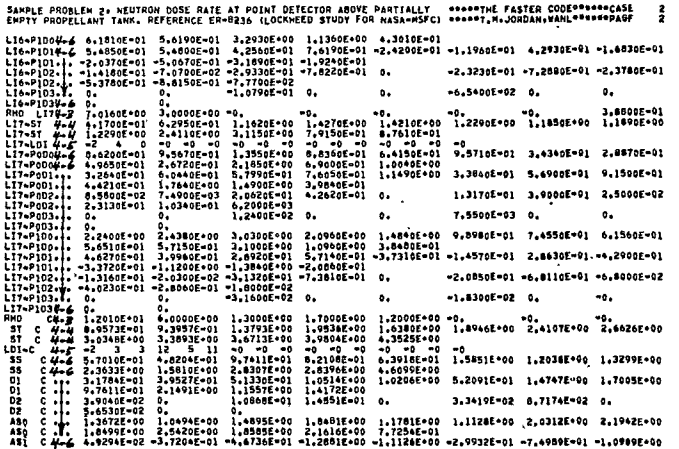

SAMPLE PROBLEM 2: NEUTRON DOSE RATE AT<br>EMPTY PROPELLANT TANK, REFERENCE ER-RP336 (LOCKNEED STUDY FOR WASA-MSFC) ROBRET, ALJORDAN, ARNE PROPERSE - 2<br>EMPTY PROPELLANT TANK, REFERENCE ER-RP356 (LOCKNEED STUDY FOR WASA-MSFC) R ENTY PAOPELLANT TANK. REPAIRING LATER (1992) 1992-1993 - 1993-1993 - 1993-1994 - 1994-1994 - 1994-1994 - 1994-1994<br>
ASY C 4+4 - 9-90805-02 0<br>
1.000 - 1.000 - 1.000 - 1.000 - 1.000 - 1.000 - 1.000 - 1.000 - 1.000 - 1.000 -

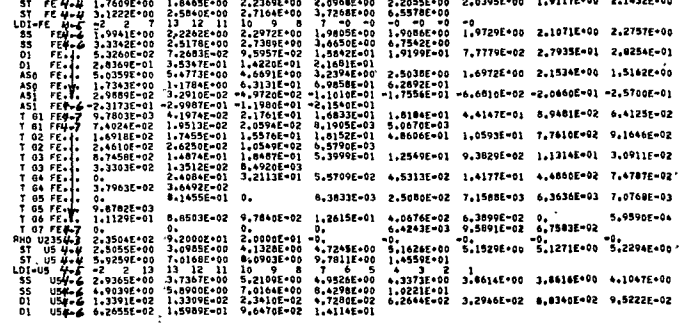

 $\overline{\mathbf{S}}$ 

SAMPLE PROBLEM 2+ HEUTRON DOSE RATE AT POINT DETECTOR ABOVE PARTIALLY<br>EMPTY PROPELLANT TANK, REFERENCE ER-8236 (LOCKHEED STUDY FOR NASA-NSFC) @@@@\$T<sub>a</sub>N.JORDAN.WANL@@@@@@#@#@\$ LAPT: PROPELLAR: IMPR. MEPERATION CONTROL 1.00005-03 1.00005-01 1.00005-03 1.00005-03 1.00005-03 1.00005-03<br>SCAT-RATE-7 1.00005-03 1.00005-03 1.00005-03 1.00005-03 1.00005-03 1.00005-03 1.00005-03 1.00005-03<br>SCAT-RATE-7 1.  $\circledR$ Astronuclea<br>) Laboratory

ត្ត

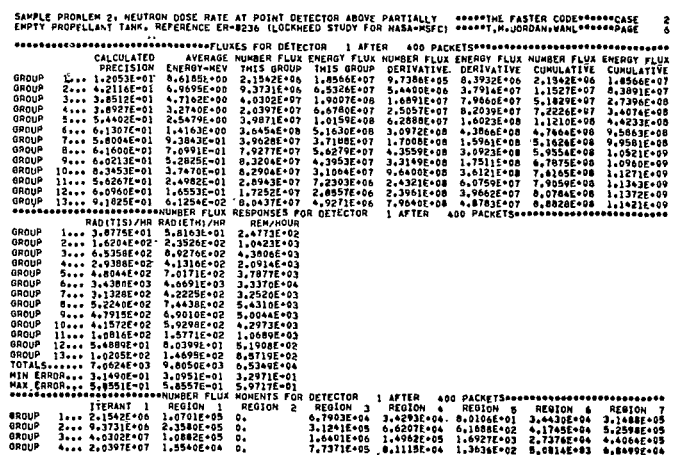

 $\overline{\phantom{a}}$ 

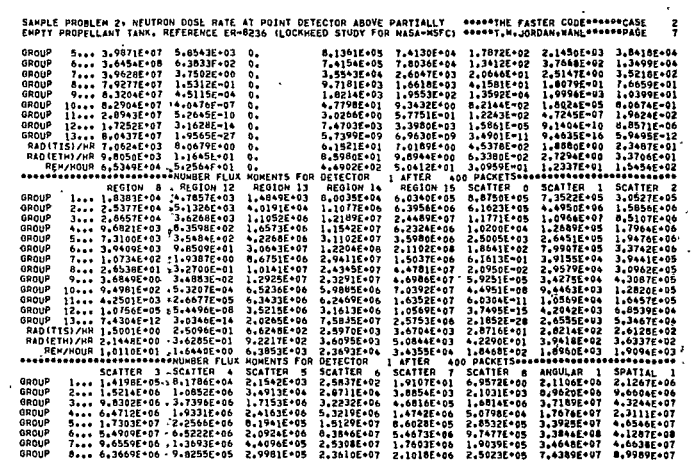

Exploration of the property of the set of the set of the set of the set of the set of the set of the set of the set of the set of the set of the set of the set of the set of the set of the set of the set of the set of the

 $\bar{e}$ 

÷,

Exploration of the property of the set of the set of the set of the set of the set of the set of the set of the set of the set of the set of the set of the set of the set of the set of the set of the set of the set of the

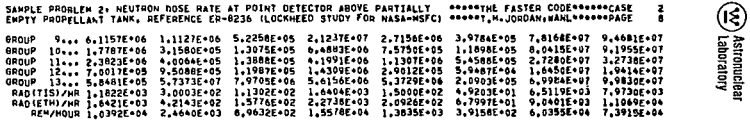

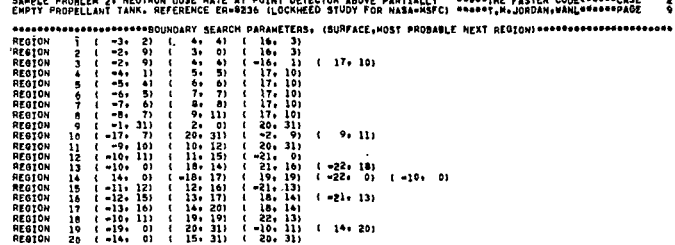

(<u>W</u>) Astronuclear<br>(W) Astronuclear

## **Astronuclear**  $\left(\underbrace{\mathbf{w}}\right)$  Astronuclear  $\left(\underbrace{\mathbf{w}}\right)$  Laboratory  $\mathbf{L}\mathbf{a}$

by section, and terminates at page 4 of case 1 (upper right hand corner of the printout). Every page after the first has the title cords printed at the top of the page.

#### Flux Output

**tector**and energy group. The various **calculated**flux componentsare **searated** by lines con- recent **100** iterations. Subsequent**columns** contain other componentsof the total **flux** in the taining asterisks.<br>The first set of output. labeled: \*\* FLUXES FOR DETECTOR XXX AFTER XXX

PACKETS \*\*, is always printed first. (The term packet is just another way of describing an **1 source was present)**<br>outer iteration; i.e., each energy dependent angular point source can be visualized as a **channel of an and** outer iteration; i.e., each energy dependent angular point source can be visualized as a packet of particles of different energies.) Each of the columns contains groupwise information **the contained of the state of a contained a** this problem for every non-vold region) as indicated on the **left** side of the printout. Note: thereare less flux **groups'then**were used **a)** total flux **by** order-of-scatter, **labeled** SCATTERXXX (obtained through the in running the problem; i.e., 23 groups were collapsed to 11, as shown on Card 5-2. The **71h** scotter for this problem) first **column** is the coefficient of **variation of** the **scalar**flux, **expressedas**e fraction. The **d)** Legendre moments of the angular flux, labeled **ANGULAR** XXX (the current second **column** is the **average** energy in Men. The third column **is** the number **Flux** in partinles/ **was** obtained for this problem) cm<sup>2</sup> sec unless the input data were juggled; e.g., using unit areas and volumes for surface and **complication of the flust of the flux, labeled** SPATIAL XXX (first moment volume detectors. The fourth column contains the energy flux in Mev/cm<sup>2</sup> sec. The fifth and **obtained for this problem**) sixth columns contain the group averaged differential number and energy fluxes, i.e., columns **After printing the contribution** by aroup, each column contains the total contribution to each 3 **and** 4, respactively, divided **by** tie group width. The lest two columns are running summations **of** the **response**functions, if any. of the **fluxes and** give **the** total flux from particles with energies grenter than **the** lower boundary The **final** page of printout for **a** problem(page **7** of this printout) is sometimes helpful of **the** group. **in** correcting geometric **errors, it** contains a listing, by region, of **the** bounding surfaces

XXX AFTER XXX PACKETS<sup>\*\*</sup>. Only one response function was input and its title (entered crossed these boundaries (most-probable-next-regions). Most-probable-next-region indices on Card 5-3) appears over the first column. The response by group is then printed. The last greater than the total number of regions (greater than 20 for this problem) indicate that there three lines in this column are the total response, the coefficient of variation as if the group- vas no next region and should correspond to the outer boundaries of the problem. A zero wise responses were obtained independently (labeled MIN ERROR), **and** the coefficient of indicates the boundary **won** nevercrowed. variation **os** if the group wise responses were strictly dependent(labeled MAX ERROR). The remainderof this printout, labeled **CASE2,** is the neutron problem which **was** 

input. It would be repeated, until **all** responsefunctions were output, for problems with more than **8** input responses.

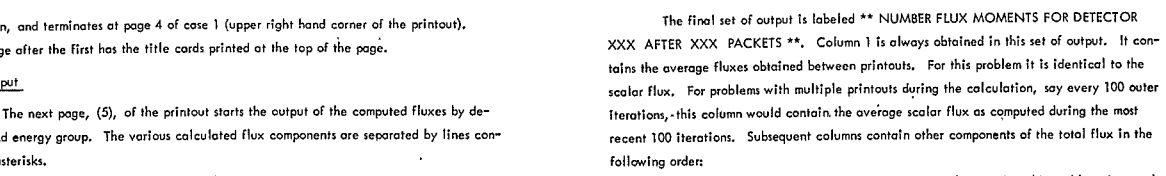

- Thefirst set of output, labeled: **\*\*'FLUXES**FOR DETECTOR XXX AFTER XXX **a)** tota flux by **source,** labeled SOURCE XXX **(not**usedin this problem since **only**
- 
- 
- 
- 

of the response functions, if any.

The next set of output is labeled \*\* NUMBER FLUX RESPONSES FOR DETECTOR (with the sign of the ambiguity index affixed) and the region entered the last time a ray

This set of response function output would **be** omitted if **no** responsefunction, were run as **o** change**case**immedlately behind the **first** case. Most **of** the input changes involve

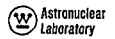

## (V) Astronuclear

the multigroup scattering cross sections. The flux printout (starting on page 6 of case 2) is interpreted in exactly the some manner as case 1.

The results contained in this printout are summarized in Table 3 along with appropriate results from Reference 20. Since the FASTER calculation was intended as a sample problem, comments on the relative accuracy and computer time requirements of the various calculations are not made.

#### TABLE 3

#### SUMMARY OF SAMPLE PROBLEM RESULTS

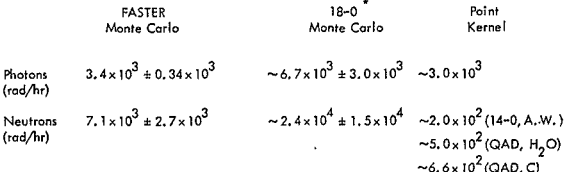

\*Reference 20, Figures 30 and 55

#### SECTION

#### **REFERENCES**  $11.0$

- 1. T. M. Jordan, "Reactor Shielding Calculations by the Monte Carlo Method, " Douglas Paper No. 3271, May 1965, (Published in part in "Proceedings of the Conference on the Applications of Computing Methods to Reactor Problems, " ANL 7050, August 1965)
- 2. T. M. Jordan, "Energy Independent Biasing Functions for Monte Carlo Transport Calculations, " Douglas Paper No. 3636, November 1965, (Summarized in Transactions of the American Nuclear Society, November 1965)
- 3. T. M. Jordan, "SOBER, A Monte Carlo Program for Neutron and Gamma Ray Transport in Complex Geometries, " DAC-60659, May 1967.
- 4. H. Goldstein, "Fundamental Aspects of Reactor Shielding," Addison Wesley Publishing Company, Inc., 1959.
- 5. Marginau and Murphy, "The Mathematics of Physics and Chemistry, "D. Van Nostrand Company, Inc., 1956.
- 6. H. Goldstein and J.E. Wilkins, Jr., "Calculations of the Penetration of Gamma Rays," NYO 3075, June 30, 1954,
- 7. S. Wilks. "Mathematical Statistics." John Wiley and Sons, Inc., 1962.
- 8. M. H. Kalos, "On the Estimation of Flux at a Point by Monte Carlo, " Nuclear Science and Engineering, May 1963.
- 9. J.J. Loechler, J.E. MacDonald, "Flexible Monte Carlo Programs FMC-N, FMC-G," APEX 706.
- 10. T. M. Jordan, "QUAD, A Computer Subroutine for Ray Tracing in Quadric Surface Geometries, " Douglas Report SM-46333, December 1964.
- 11. Volume 6 of this report; WANL-PR(LL)010.
- Volume 7 of this report: WANL-PR(LL)010- $12.$
- Volume 8 of "is report:-WANL-PR(LL)010.  $13.$

## <sup>Mastronuclear</sup>

- 14. G.D. Joanau and J.S. Dudek, "GAM-1: A Consistent P, Multigroup Code for the Colculation of Fast Neutron Spectra and Multigroup Constants, " GA 1850. June 1961.
- E. T. Whittaker and G. N. Watson, "A Course of Modern Analysis, " Cambridge Press, 1962. 15.
- "IBM 7090/7094 Programming Systems Fortron IV Language, " C23-6274-1, May 1963. 16.
- 17. "Synthesis of Calculational Methods for the Design and Analysis of Radiation Shields for Nuclear Rocket Systems--Midterm Presentation, " WANL-TME-1597, March 7, 1967.
- 18. Volume 1 of this report: WANL-PR(LL)010.
- 19. Appendix, Volume 1 of this report; WANL-PR(LL)010. (C-RD)
- "Evaluation of Methods for Computing Nuclear Rocket Radiation Fields, " ER-8236,  $20.$ Lockheed-Georgia Company.

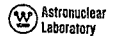

### APPENDIX A ALTERNATE MONTE CARLO PROCEDURES

Section 2.0 of this volume pertained to a development of the Monte Carlo method which utilized random sampling for all of the spatial integrations. This method is used in the FASTER program. It is not necessarily the most efficient procedure since there are many alternatives. An alternate technique for integrating the spatial dependence of the distributed fixed source is discussed below. The discussion is limited to 1) a technique which further reduces the integrations performed by random sampling and, 2) the consideration of a single point detector.

### Alternate Uncollided Angular Flux Estimator

Equation for the uncollided scalar flux can be manipulated as-

$$
\phi_0(\vec{r}, \vec{E}) = \iint\limits_{4\pi} \left\{ \frac{\phi_0(\vec{r}, \vec{\Omega}, E)}{\vec{q} \cdot (\vec{\Omega})} \right\} \, \vec{q} \cdot (\vec{\Omega}) \, d\Omega \tag{A.1}
$$

$$
\approx \frac{1}{n} \sum_{i=1}^{n} \phi_0^{\star}(\vec{r}, \vec{\Omega}_1, E) \tag{A.2}
$$

where

$$
\phi_0^{\dagger}(\vec{r}, \hat{\vec{n}}_1, E) = \frac{1}{q(\vec{n}_1)} \phi_0(\vec{r}, \hat{\vec{n}}_1, E) \tag{A.3}
$$

$$
\overrightarrow{\Omega} \text{ selected at random from } q^*(\overrightarrow{\Omega})
$$
 (A.4)

$$
q''(\vec{\Omega}) \ge 0
$$
  
\n
$$
q''(\vec{\Omega}) > 0 \quad \text{if} \quad \int_0^\infty \phi_0(\vec{r}, \vec{\Omega}, E) \, dE > 0
$$
  
\n
$$
\iint_{4\pi} q''(\vec{\Omega}) \, d\vec{n} = 1
$$
\n(A.5)

## © AsitaruebarAsfonuci **Astrnuclear Co** Astronuclear<br>
Laboratory

Thus the angular flux is approximated for finite n by:

$$
\phi_{0}^{*}(\vec{r}, \vec{\hat{n}}, E) = \frac{1}{n} \sum_{i=1}^{n} \phi_{0}^{*}(\vec{r}, \vec{\hat{n}}_{i}, E) \delta(\vec{\hat{n}} - \vec{\hat{n}}_{i})
$$
(A.6)

But  $\phi_{\alpha}^*$  ( $\overrightarrow{r}, \overrightarrow{\Omega}_1$ , E) is given by a simple line integral, i.e., equation 2.21

**l v** (p ts flE I **o( i E X**t **(-4,,E ) ds)** *ds* **(A.7)**  qol r,**), E [ f, I** )

This integration can be performed numerically with extreme accuracy for non-void source regions with slowly varying source distributions by using the transformation:<br>.

$$
du = \exp\left[-\int_0^5 z^{\dagger} \left(\vec{r} - s^{\dagger} \vec{n}_{\mu} \,\vec{E}\right) ds\right] ds \tag{A.8}
$$

i.e., the discrete values of **s** corresponding to discrete values of **u** will be exponentially distributed with approximately equal contributions to the integration. Note, the tsansformation is performed for some average energy  $\mathbf{\tilde{E}}$  thus yielding the same "source" points for all energies. Solving A.8 for ds and substituting into A.7 gives the transformed equation-

$$
\phi_{\bullet}^{\ast}(\vec{r},\vec{n}_{\uparrow},E) = \frac{1}{\frac{1}{q}(\vec{n}_{\uparrow})} \int_{0}^{1} S_{0}(\vec{r}-s(\vec{n}\cdot\vec{n}_{\uparrow},\vec{n}_{\uparrow},E) \exp\left[-\int_{0}^{s(\omega)} \left\{ \Sigma^{\dagger}(\vec{r}-s^{\dagger}\vec{n}_{\uparrow},\vec{E}) - \Sigma^{\dagger}(\vec{r}-s^{\dagger}\vec{n}_{\uparrow},\vec{E}) \right\} ds^{\dagger} \right] d\omega
$$
\n(A. 9)

 $w$ **here**  $s(w)$  is the solution for  $s$  of

$$
u = \int_0^{s(u)} \exp\left[-\int_0^s \Sigma^{\dagger} \left(\stackrel{\leftarrow}{r} - s^{\dagger} \stackrel{\leftarrow}{\Omega}_{\dagger}, \bar{E}\right) ds^{\dagger}\right] ds \tag{A.10}
$$

This procedure can olso be generalized to include the effects of the source distribution in the transformation. All of these considerations **have** been incorporated into the sampling function described in Section 8.3, which approximates equation 2.36. Theonly difference is: random

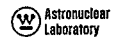

discrete values **of** s (or u) ore obtained for performing the numerical **integration.** 

Another **procedure**for computing the uncollided angular flux, is to perform **all**  integrations numerically. When an angular integration is included in a rotated spherical coordinate systemcentered at the detector point, smaller computer times **are** expe ded **than**  on most point kernel calculations. This is a result of the many "point sources" having the same "line-of-sight" to the detector; i.e., the geometric calculations are significantly reduced.

### Alternate Single Scattered Flux Estimator

Theuse of the above technique doesnot **yield a** single **point** source which **can** be used to calculate the point representation of the scattered source at the **first** scattering point.. However, the same technique can beapplied at the first scattering point. The procedure, again, **is** to write the equation for the single scattered scalar **flux.** Thisformalism isn't really necessarybut it provides **a** convenient and consistent basis **for** the application of random sampling techniques. It is useful in inferring the form of optional sampling functions.

$$
\phi_1(\vec{r},E) = \iiint \left\{ \frac{S_1(\vec{r},\vec{n},E) \exp\left[-\int_0^{\infty} z^{\dagger}(\vec{r}-s^{\dagger}\vec{n},E) ds^{\dagger}\right]}{p_1^{\dagger}(\vec{r}^{\dagger}) - s^2} \right\} p_1^{\dagger}(\vec{r}^{\dagger}) dV \tag{A.11}
$$

which yields **a** point, single-scattered source

$$
W_1^{\delta}(\vec{\Omega}, E) = \frac{1}{P_1(\vec{r}_1)} - S_1(\vec{r}_1, \vec{\Omega}, E)
$$
(A.12)

where  $\vec{\tau}_1$  is selected at random from  $p_1^*$   $(\vec{r})$  as shown in Section 2.4.

Is selected at random from p<sub>1</sub> (r') as shown in Section 2.4.<br>In Section 2.4 it was assumed that there was an energy dependent angular point In Section 2, 4 it was assumed that there was an energy dependent angular point<br>source, W ( $\hat{\Omega}$ , E), at  $\hat{\tau}$  which finally yielded W<sub>1</sub> ( $\hat{\Omega}$ , E). The point source W<sub>0</sub>( $\hat{\Omega}$ , E) **cn** be obtained at this point in the calculation although another technique is used**far** the uncollidea flux, Nevertheless, other techniques can also be used. In particular, the tech nique discussed for the uncollided scalar flux can also be used for the single scattered source**(Max** Astronuclear control of the Laboratory

$$
W_1^{\dagger}(\widehat{\Omega},E) = \frac{1}{\underset{p_1^{\dagger}(\widehat{\tau}_1)}{\underbrace{\sum}} \iint_{4\pi} \left\{ \frac{\displaystyle \int_0^\infty \varphi_o(\widehat{\tau}_1,\widehat{\Omega}^{\dagger},E^{\dagger}) \frac{d^2\Sigma^5}{d\Omega dE} \left(\widehat{\tau}_1,\widehat{\Omega}^{\dagger},E^{\dagger}+\widehat{\Omega},E)dE^{\dagger} \right.} {\underbrace{\varphi^{\dagger}(\widehat{\Omega}^{\dagger})} d\Omega^{\dagger}} \right\} \underbrace{\varphi^{\dagger}(\widehat{\Omega}^{\dagger})d\Omega^{\dagger}}_{(A,13)}
$$

$$
= \frac{1}{\sum_{\substack{\mathbf{a}, \mathbf{b} \\ \mathbf{b}_1(\mathbf{b}_1)}} \frac{1}{\mathfrak{q}^{\mathbf{a}}(\mathbf{b}_1)}} \int_{0}^{\infty} \phi_0(\mathbf{b}_1, \mathbf{b}_1, \mathbf{b}_2) \frac{d^2 \Sigma^5}{d \Omega dE} (\mathbf{b}_1, \mathbf{b}_2, \mathbf{b}_2, \mathbf{b}_2) dE^t
$$
 (A.14)

where the equality holds in the sense of the expected value. Multiple scattered flux contribu<del>-</del> tions **can**be obtained using the remainderof the techniques described in Section 2.4.

There is an implicit assumption in the concept of using **a** line integral along a fixed direction vector thet the *angular* variations *can* beapproximated with facolity in **q (1).**  Intuitively, this appears **correctsince**the angular flux at **a** point detector usually varies slowly within the solid angle **cone** subtended**by the** source. Especially, fluxes at **a** point detector in the most intense portion of a source could be computed with accuracy using only a few discrete directions.

The amount of detail which **con** be built into sampling functions internal to **a** computer program is limited and is usually based on line-of-sight observations between source or scattering points and the detector point. For more difficult problems, where line-of-sight estimates **are not** strictly correct, **i.e.,** where short circuiting **arounda** shield actually yields the **major component** xf **the flux,** the effects **con** be**approximated by** using several alternate definitions of  $p_1(\tau)$ , where  $p_1(\tau)$  is used in randomly selecting the first-scatter points. This same capebility is **not** usually warranted for multiple scattering **events** since **the** effect is harder **to**  predict and control.

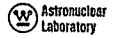

#### **APPENDIX 8**

### **ANGULAR AND SPATIAL FLUX MOMENTS**

legendre moments**of** the **angular** flux are obtained **by an** integration of the individual flux contributions over solid angle. Using the notation of Section 7.0, the angular dependence of the flux contributions is denoted by:

$$
\Delta \phi_{i,j,k}^{\star}(\vec{\hat{\Omega}}) = \Delta \phi_{i,j,k} \delta(\vec{\hat{\Omega}} - \vec{\hat{\Omega}})
$$

where  $\Delta\phi$ <sub>i, k</sub> is the flux contribution to the  $jth$  energy group from the kth inner iteration of the ith outer iteration and is obtained for the fixed direction  $\overrightarrow{\hat{n}}_{\alpha}$ .

**The**angular moments**are** averaged **over** the azimuthol angle **and** obtained with respect **to** a preferred direction  $\overrightarrow{\Omega}$ :

$$
\phi^i_j = \frac{1}{n} \sum_{i=1}^n \sum_{k=0}^n \iint\limits_{\mathcal{A}^\#} \Delta \phi_{i,j,k} \ \delta(\overline{\hat{n}} - \widehat{\hat{n}}_o) \ P_j(\overline{\hat{n}}, \overline{\hat{n}}_p) \, \mathrm{d}\Omega \tag{B.1}
$$

$$
= \frac{1}{n} \sum_{i=1}^{n} \sum_{k=0} \Delta \phi_{i,\,j,\,k} \quad P_{\uparrow}(\overline{\hat{n}}_{o},\,\overline{\hat{n}}_{p}) \tag{8.2}
$$

where 
$$
P_0 (\mu) = 1
$$
  
\n $P_1 (\mu) = \frac{1}{T} [(2I - 1) \mu P_{1-1} (\mu) - (I - 1) P_{1-2} (\mu)]$  (B.3)

**Tho preferreddirextiop** is fixed **by input** for point **and** volume detectors. **For**surface detectors, it is the unit normal to the surface,  $\frac{1}{n}$  as defined by equation 4.11. The zero<u>th</u> moment, **I = 0, is** the **scalar**flux as given **by**equotion **7.6 and the** first moment, **I = 1, is**  the particle current with respect to  $\overrightarrow{\Omega}$ .

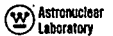

The azimuthally averaged Legendre moments can be used to define azimuthally averaged differential angular fluxes and/or interval integrated values. This is not done by the FASTER program. However, the equations regulted for external manipulation of these moments are summarized below:

a) differential angular flux

$$
\phi_{\parallel}(\mu) = \sum_{i=0}^{n} \frac{2i+1}{4\pi} \phi_{\parallel}^i P_{\parallel}(\mu) \tag{8.4}
$$

b) interval integrated flux,  $\mu_m \leq \mu \leq \mu_{m+1}$ 

$$
\overline{\phi}_{\vert_{r,m}} = \sum_{i=0}^{\infty} \frac{2i+1}{2} \phi_{i}^{i} \int_{\mu_{m}}^{\mu_{m+1}} P_{i}(\mu) d\mu
$$
 (B.5)

Using the relationship (Reference 15, page 309):

$$
P_{\parallel}(\mu) = \frac{1}{2l+1} \left\{ \frac{dP}{d\mu} i + 1^{(\mu)} \frac{dP}{d\mu} i - 1^{(\mu)} \right\}
$$
 (B.6)

Then

$$
\bar{\phi}_{\vec{l},m} = \frac{1}{2} \sum_{l=0}^{} \phi_{\vec{l}}^l \left\{ P_{l+1}(\mu_{m+1}) - P_{l+1}(\mu_m) - P_{l-1}(\mu_{m+1}) + P_{l-1}(\mu_m) \right\} (8,7)
$$

#### **Spatial Moments**

Length-of-flight moments of the flux can also be obtained from FASTER. These are normalized to a reference distance  $t_a$ . Thus

$$
\bar{\phi}_{\;i}^{m} \quad = \frac{1}{n} \sum_{i=1}^{n} \sum_{k=0} \Delta \phi_{i_{r},i_{r}} \left(\frac{t_{i,k}}{t_{o}}\right)^{m} \quad . \tag{0.8}
$$

$$
t_{o} = \max_{i} \left( \left| \overrightarrow{r}_{p} - \overrightarrow{r}_{c} \right|, 100\right), \left| \overrightarrow{r}_{p'} \right| \overrightarrow{r}_{c} \text{ are defined in Section 8.3} \qquad (8.9)
$$

$$
t_{\hat{i}_j,k} = \sum_{k'=0}^{n} \left[ \hat{t}_{\hat{i}_j,k'} - \hat{t}_{\hat{i}_j,k'-1} \right] + \Delta t_{\hat{i}_j,k}
$$
 (8.10)

where

$$
\Delta^1_{\tau_k k} = \begin{vmatrix} \hat{r} - \hat{r}_{\tau_k} \\ \hat{r}_{\tau_k} \end{vmatrix}
$$
 for a point detector  
  $\hat{r}$  , the distance to a surface detector (B.11)

<sup>43</sup> Astronuclear

Moments of the average length-of-flight are obtained for volume detectors.

$$
\Delta t_{i,j,k} = -s + \Delta s/2 \text{ if } \text{void}
$$
\n
$$
= s + 1/\Sigma_j' - \Delta s / \left[ \exp\left(\Sigma_j' \Delta s\right) - 1 \right] \text{ if not void}
$$
\n(8.12)

For photons and non-volume detectors, the length-of-flight moments can be related to the time of arrival of the flux

$$
{}^{t}i_{,k} = {}^{c}r_{i,k} \ , \quad r_{i,k} = {}^{t}i_{,k} \ / \ c
$$
 (8.13)

where c is the velocity of light and  $\tau$  is the time. If the source is assumed to have a time dependence  $\delta(\tau)$ , then, the temporal moments are given by

$$
\hat{\mathbf{Y}}_{i}^{m} = \frac{1}{n} \sum_{i=1}^{n} \sum_{k=0}^{n} \Delta \phi_{i,j,k} \quad r_{i,k}^{m}
$$
\n
$$
= \frac{1}{n} \sum_{i=1}^{n} \sum_{k=0}^{n} \Delta \phi_{i,j,k} \left(\frac{r_{i,k}}{c}\right)^{m}
$$
\n
$$
= \left(\frac{r_{0}}{c}\right)^{m} \quad \hat{\mathbf{Y}}_{i}^{m}
$$
\n(8.14)

These moments are not processed by the FASTER program but the obvious procedure is to use techniques of the type used for the spatial dependence in the moments  $(6)$ ; e.g., assume a functional form and match moments.

$$
\phi_{1}(\tau) = \exp\left[-\alpha(\tau - \tau_{0})\right] \sum_{m'=0}^{m} b_{m'}(\tau - \tau_{0})^{m'} , \tau \ge \tau_{0}
$$
\n
$$
= 0, \tau < \tau_{0}
$$
\n(8.15)

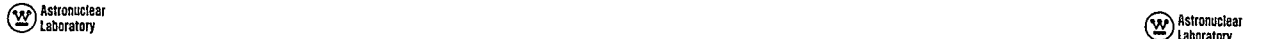

where  $r_a$  is the earliest arrival time, a is on exponential decay constant, and the **b**<sub>a</sub><sup>t</sup>s **APPENDIXC** are constants in a polynomial representation of the departure from a true expo-<br>PROGRAM LISTING nential decay.

Then

$$
\hat{\Phi}_{\parallel}^{m} = \int_{\tau_{0}}^{\infty} \phi_{\parallel}(r) \tau^{m} d\tau
$$
  
\n
$$
= \int_{\tau_{0}}^{\infty} \exp\left[-\alpha(\tau - \tau_{0})\right] \sum_{m'=0} b_{m'}(\tau - \tau_{0})^{m'} \tau^{m} d\tau
$$
  
\n
$$
= \sum_{m'=0} b_{m'} c_{m,m'} \cdot m = 0, 1, ...
$$
 (5.16)

$$
c_{m_1 m^1} = \int_{\tau_1}^{\infty} \exp\left[-\alpha (\tau - \tau_0)\right] \tau^m (\tau - \tau_0)^{m^1} d^2 \tag{8.17}
$$

Equation B. 16 is solved for the constants  $b_{m}$ , m' = 0, 1, ... and equation B. 15 is used to **compute** the temporal dependence.

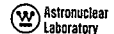

 $\cdot$  The FORTRAN IV listing of the FASTEP program is given in this appendix. Compatibility with other computer facilities can be obtained by the following changes in the control program on the first page of the listing?

**a)**  Change**of** lnput tope logical designation from **5** to **I** 

$$
replace \quad \text{M1 = 5} \quad \text{by} \quad \text{M1 = i}
$$

- **b)** Change of output tape logical designation from 6 to i  $m$  **m**  $M2 = 6$  **by**  $M2 = i$
- c) Change of maximum number of lines per printout page from 43 to **k**  $replace$   $LINK = 43$  by  $LINK = k$
- where the state of locations for dimensioned arrays from 12000 to I. (and the state of locations for dimensioned orrays from 12000 to I. *J.* <sup>1</sup> g **'** replace COMMON H(12000) by COMMON H(l)
	- $\alpha$ md replace NSTORE = 12001 by NSTORE =  $1+1$

The listing corresponds to an operational program for the IBM 7094 computer which  $\cdot$  uees c MAP random numbergenerator**as shown** on the lost page of the listing. **For** conversion to the **CDC6600** computer, the MAP routine **is** removed**and a** cord **in** the **control**program (first **page***o* **listing)**is **changed:** 

 $replace$  **IBMCDC** = 0 **by IBMCDC** = 1

It **is** assumed **that** the random number**generator,**RANF, distributed **by** the Control **DataCar=**  poration is on the library tape and that the coIling sequence *is* 

**R = RANF**(I), where i **>0,** stores i **as** the generator

**R = RANF(0)** yields **a** random number R **or (0, 1)** 

**All** coils to the random numbergenerator**are** relayed through the function **subprogram**  RANNO (n) where **n is a** do-nothing argument--n is **not used** in the calling subprogram, andr **can** be defined arbitrarily **in** RANNO. Therefore, any other random numbergenerator con be used**by** FASTERwith **appropriate changes** in RANNO.

FORTRAN IV **LISTING IS PRESENTEDON PAGES**184 THROUGH **259.** 

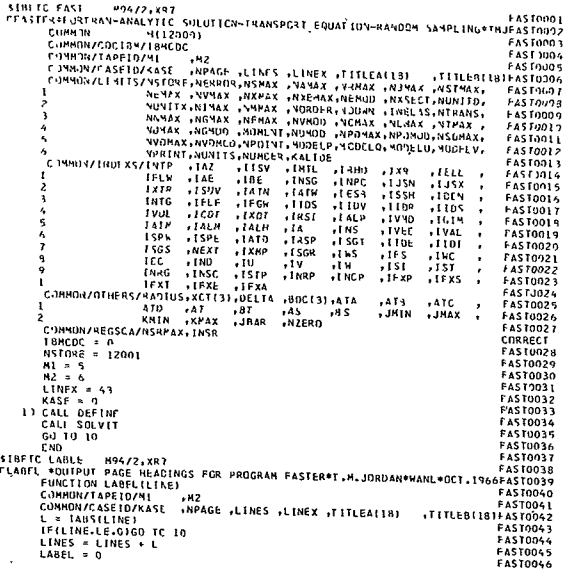

 $\ddot{\phantom{0}}$ 

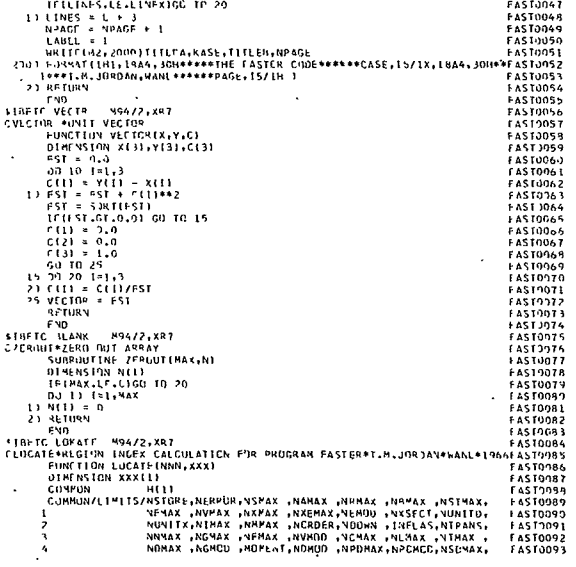

# $\frac{1}{2}$  ,  $\frac{1}{2}$

 $\ddot{\phantom{a}}$ 

381

 $\ddot{\phantom{0}}$ 

 $\ddot{\phantom{a}}$ 

**We Astronuclest**<br>Cary Astronuclest

**We Astronuclear**<br>Car Laboratory

 $\ddot{\phantom{a}}$ 

**Exploration (A)** 

 $\ddot{\phantom{0}}$ 

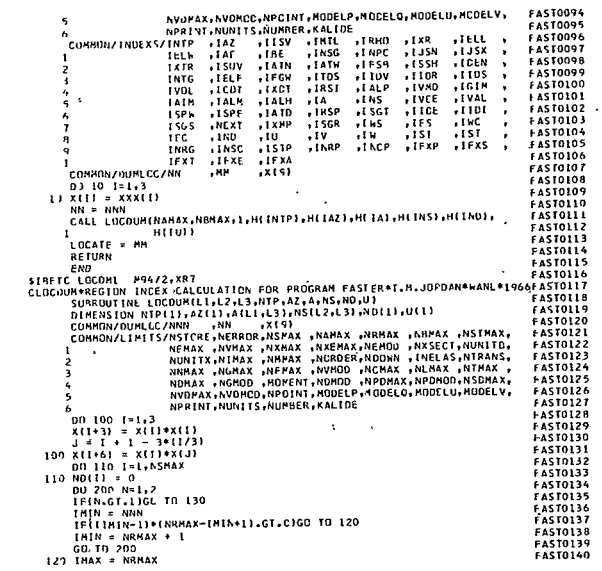

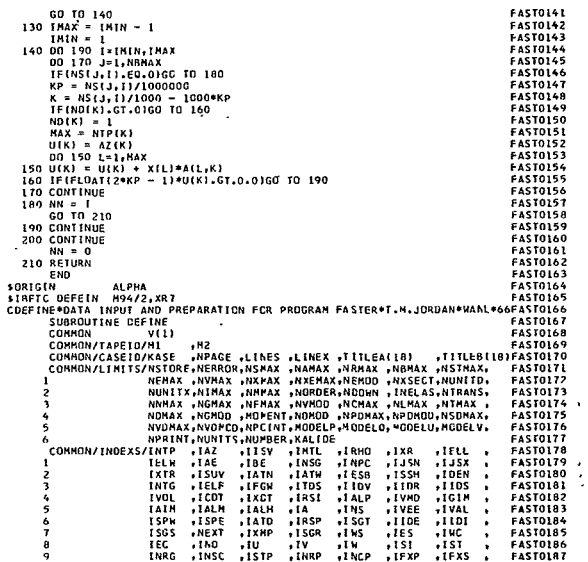

 $-1$ 

Betranuclear (A)

 $\ddot{\phantom{0}}$ 

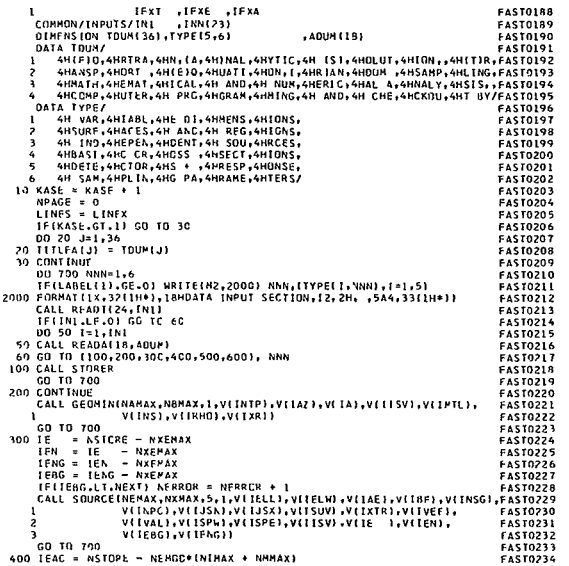

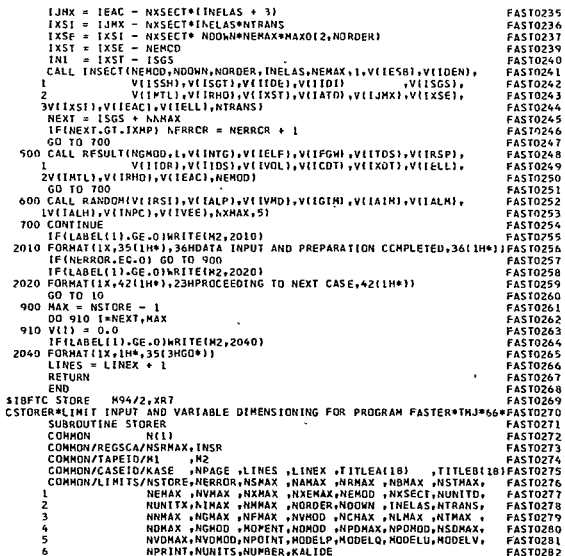

**Westmandear**<br>Carl Astronuclear

**EXP** Astronuclear<br>COD Astronuclear

 $\bar{z}$ 

 $\overline{\mathbf{g}}$ 

g

 $\left(\frac{\mathbf{w}}{\mathbf{w}}\right)$  tabunahad

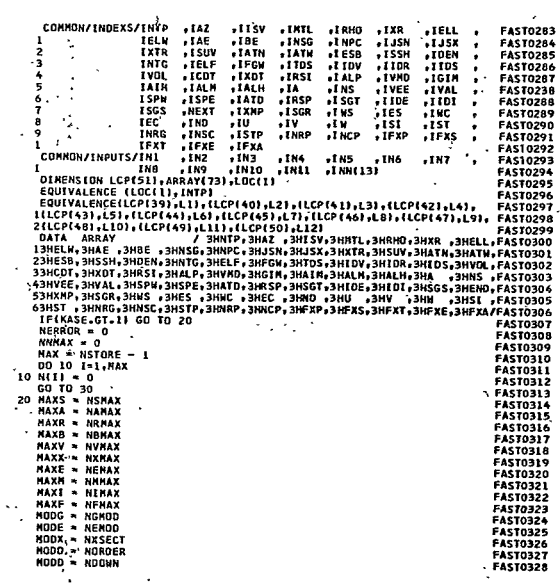

 $\epsilon$ 

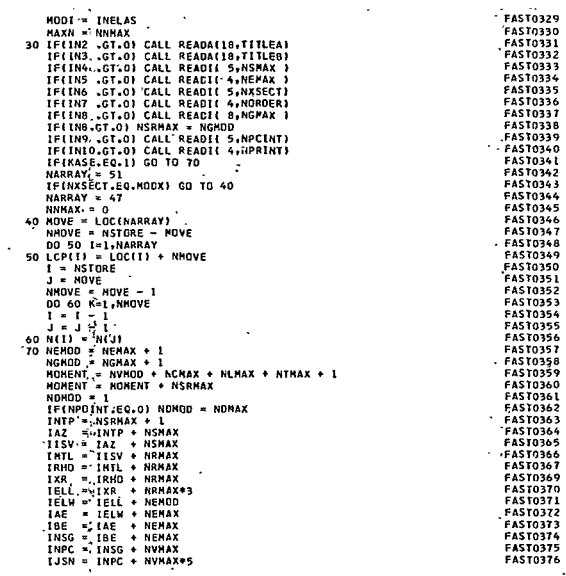

 $\sim 10$ 

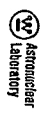

 $\epsilon$ 

 $\ddot{\phantom{a}}$ 

 $\frac{1}{2}$  .  $\sim$   $^{\prime}$ 

 $\bar{\mathcal{A}}$ 

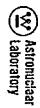

 $\lambda$ 

**FAST0377** 

FAATO0381 FAATO0382 FAATO0382 FAATO077 FAATO077 FAATO088 FAATO088 FAATO088 FAATO088 FAATO088 FAATO088 FAATO088 FAATO088 FAATO088 FAATO088 FAATO088 FAATO088 FAATO088 FAATO088 FAATO088 FAATO088 FAATO088 FAATO088 FAATO088 FAA

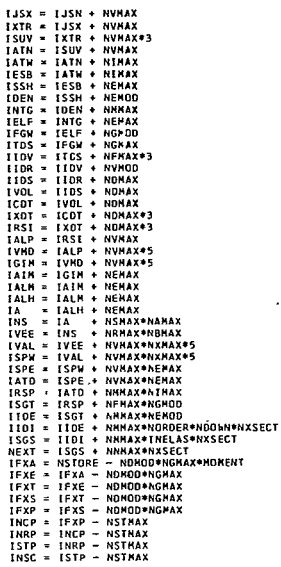

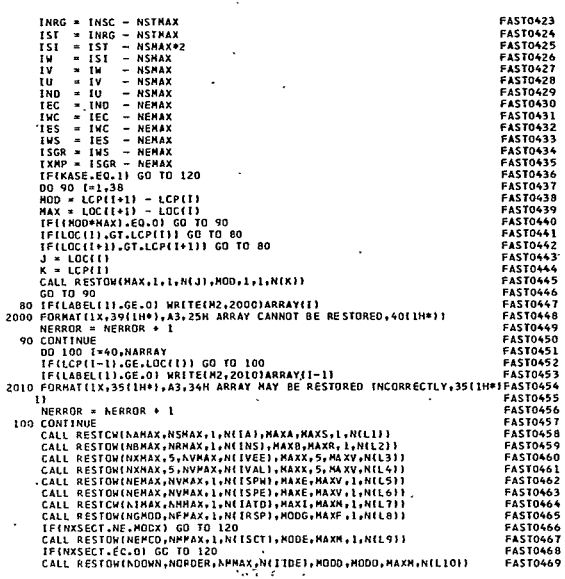

 $\overline{\phantom{a}}$ 

 $\cdot$   $\overline{8}$ 

÷,

 $\ddot{\phantom{a}}$ 

 $\ddot{\phantom{0}}$ 

÷.

i,

 $\lambda$ 

 $\ddot{\phantom{1}}$ 

 $\lambda$ 

 $\ddot{\phantom{a}}$ 

 $\cdot$ 

3

 $\ddot{\phantom{a}}$ 

 $\ddot{\phantom{a}}$ 

 $\mathcal{L}_{\mathbf{z}}$ 

 $\ddot{\phantom{a}}$ 

Exploration of the property of the set of the set of the set of the set of the set of the set of the set of the set of the set of the set of the set of the set of the set of the set of the set of the set of the set of the

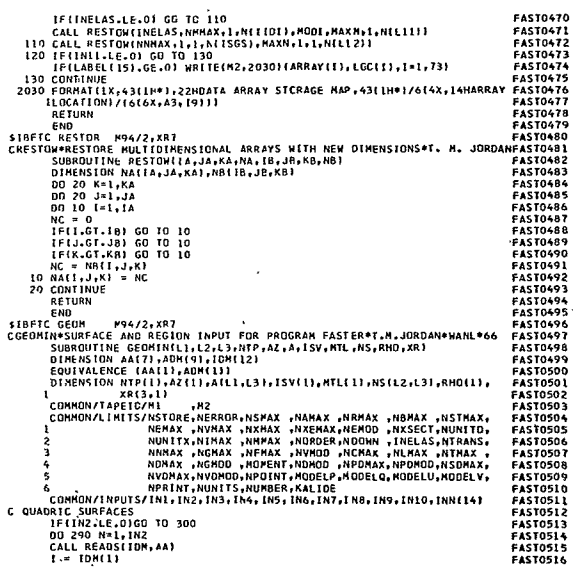

 $\ddot{\phantom{0}}$ 

 $\ddot{\phantom{a}}$ 

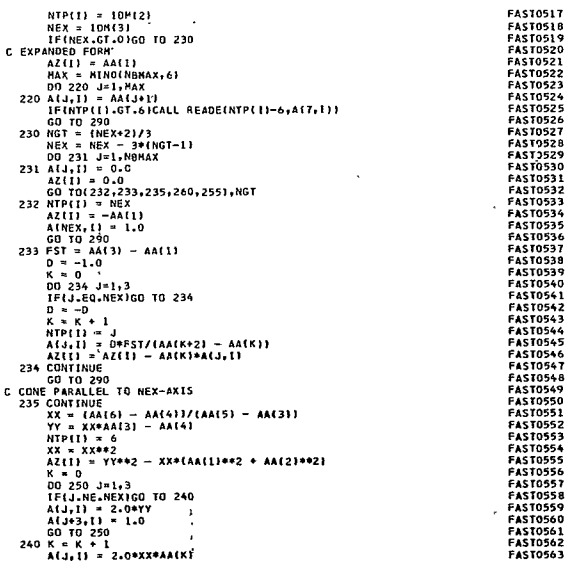

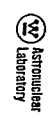

 $\cdot$ 

 $\ddot{\phantom{a}}$ 

\*\* (A) Astronuclaar<br>\*\* (A) Laboratory

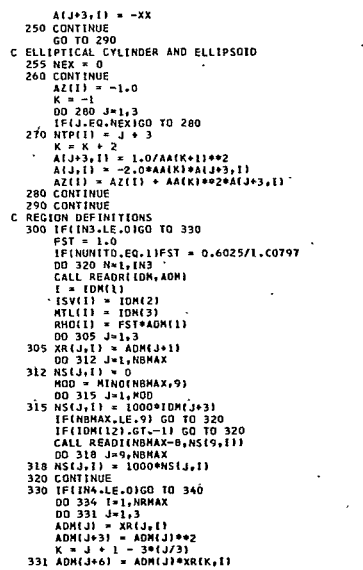

 $\ddot{\phantom{a}}$ 

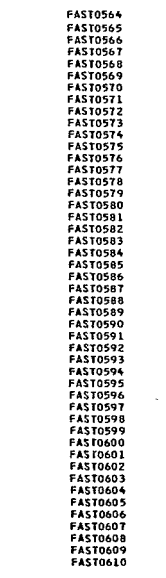

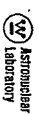

÷.

 $\mathcal{X}$ 

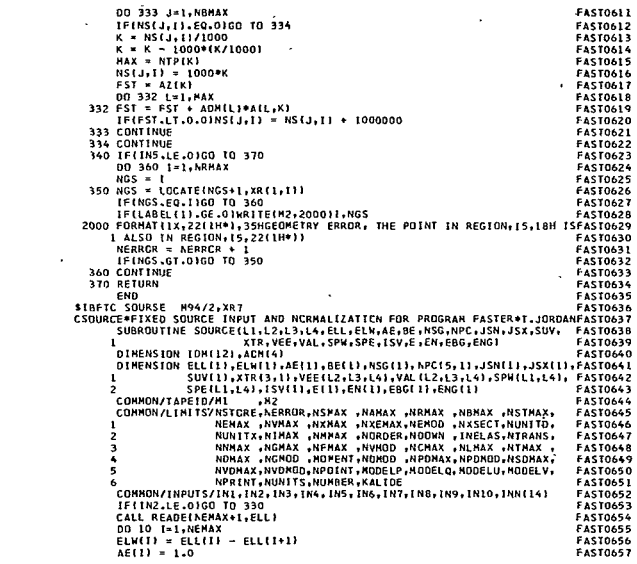

 $\bar{\Delta}$ 

 $\cdot$ 

 $\sim$ 

 $\sim$ 

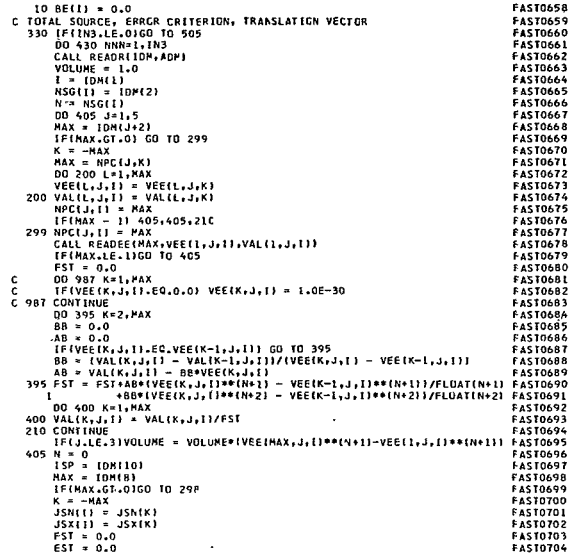

 $\bar{\star}$ 

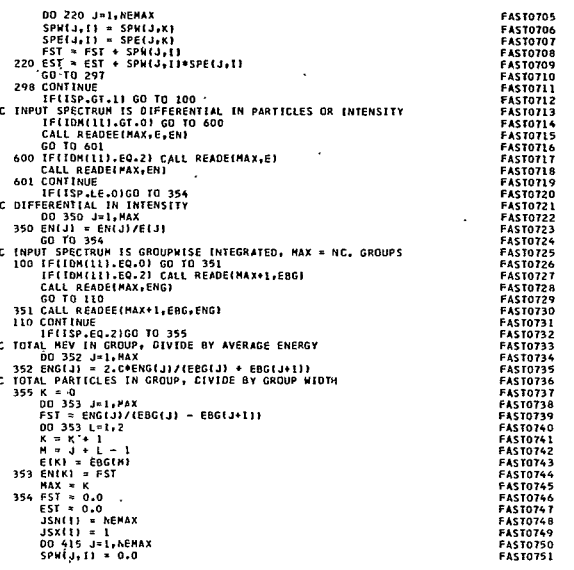

**ED** Astronuclear<br>CD Laboratory

Explanation<br>Explainment

 $\ddot{\phantom{0}}$ 

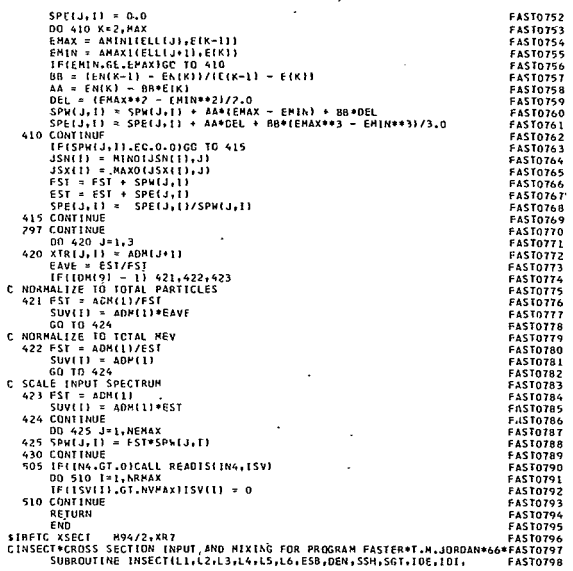

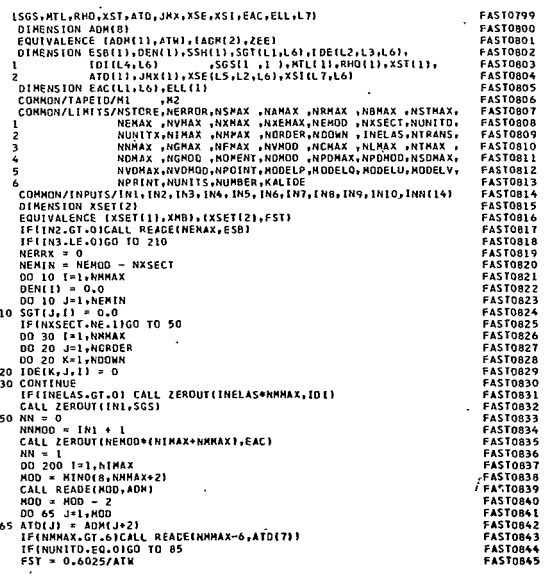

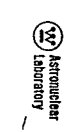

 $\overline{\phantom{a}}$ 

ED Astronuclear<br>CD Laboratory

10Z

 $\ddot{\phantom{1}}$ 

200

 $\cdot$ 

 $\cdot$ 

 $\overline{\phantom{a}}$ 

 $\cdot$ 

 $\overline{\phantom{a}}$ 

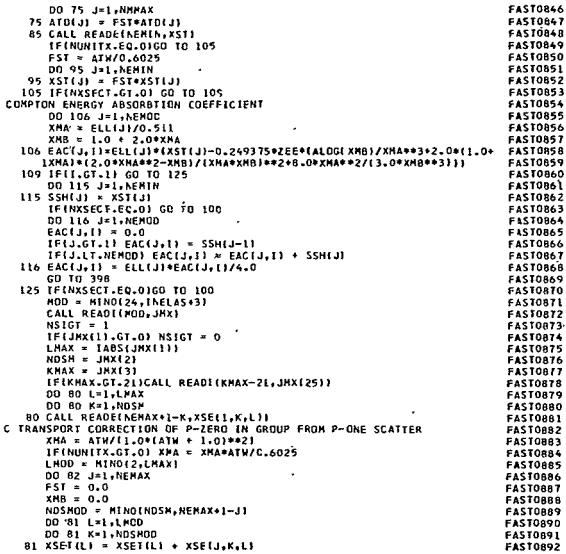

l,

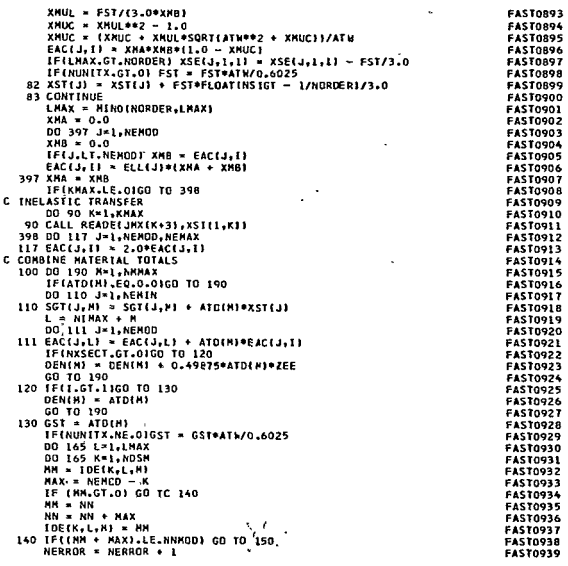

 $\cdot$ 

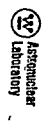

 $\ddot{\phantom{0}}$ 

l,

l.

 $\frac{202}{3}$
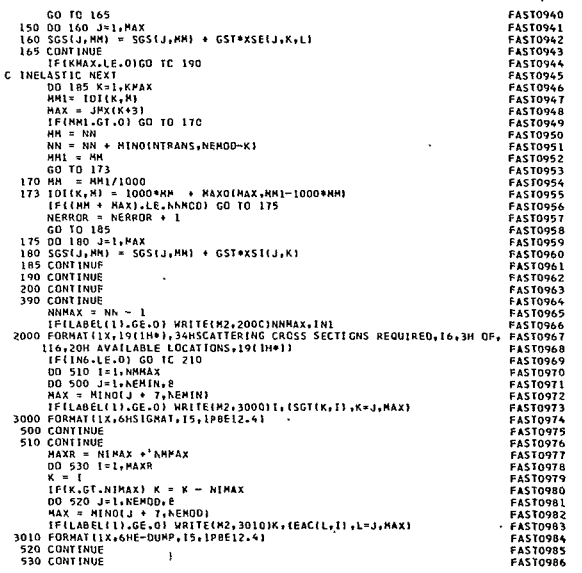

 $\ddot{\phantom{a}}$ 

 $\epsilon$ 

**EXP** Astronaclear

 $\bar{\phantom{a}}$ 

 $\cdot$ 

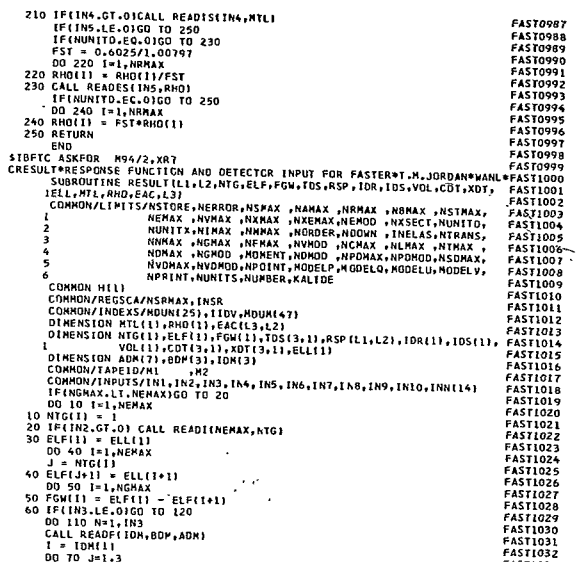

502

 $\ddot{\phantom{0}}$ 

 $\ddot{\phantom{a}}$ 

 $\cdot$ 

204

**EXP** Astronucl

,

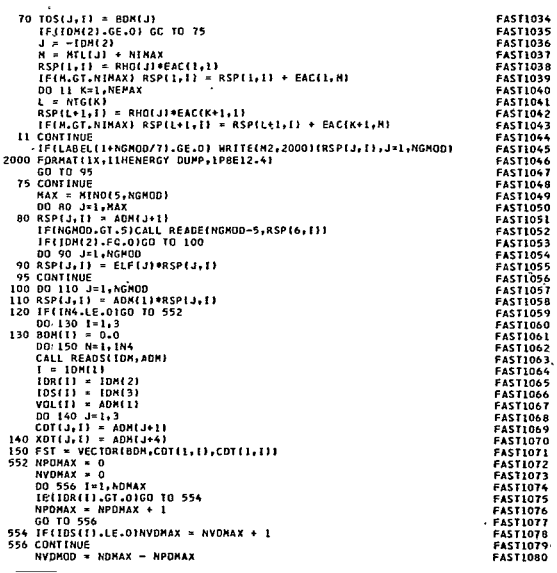

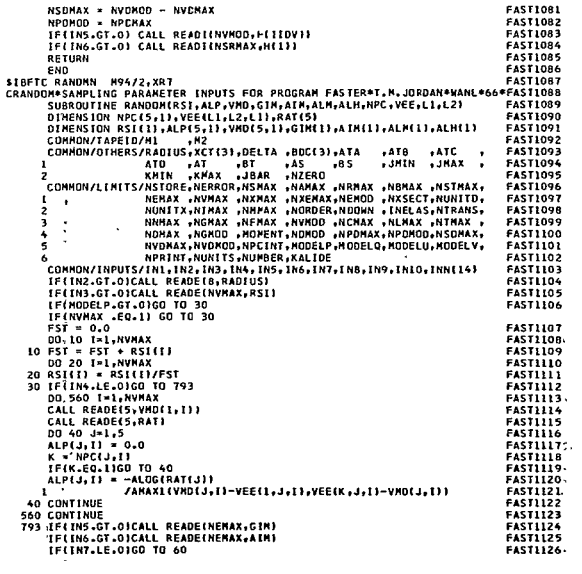

202

 $\cdot$ 

**EXP** Astronuclear

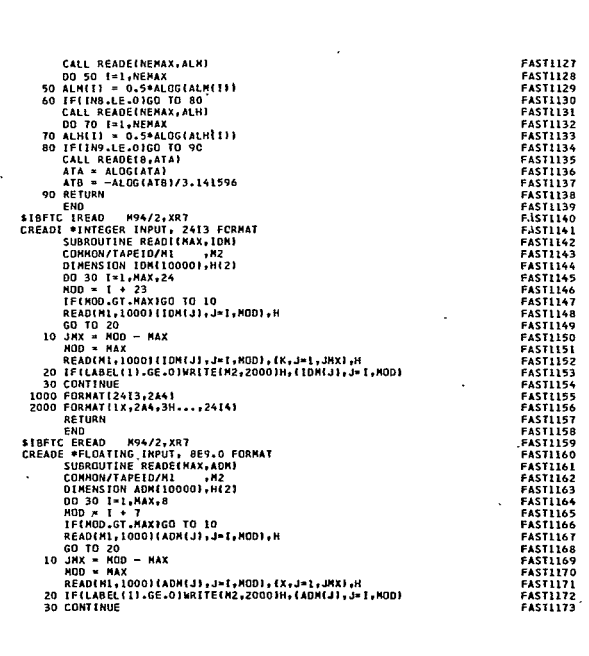

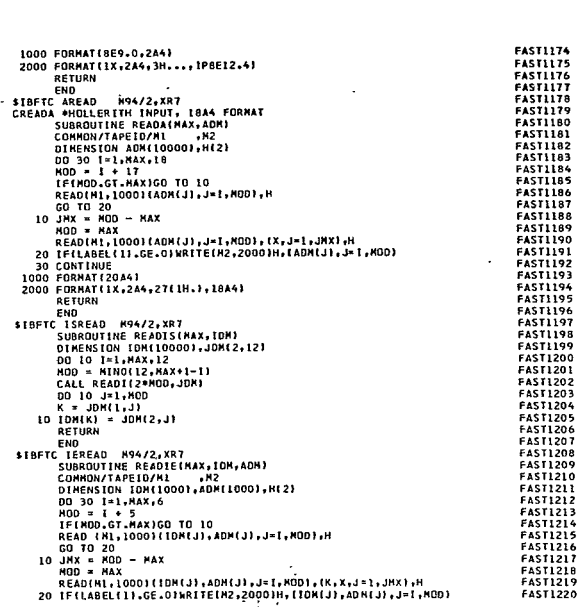

ED Astronuclear<br>ED Laboratory

Şöç

 $\cdot$ 

**SOS** 

 $\ddot{\phantom{a}}$ 

Explanationulear<br>Explainment

ä,

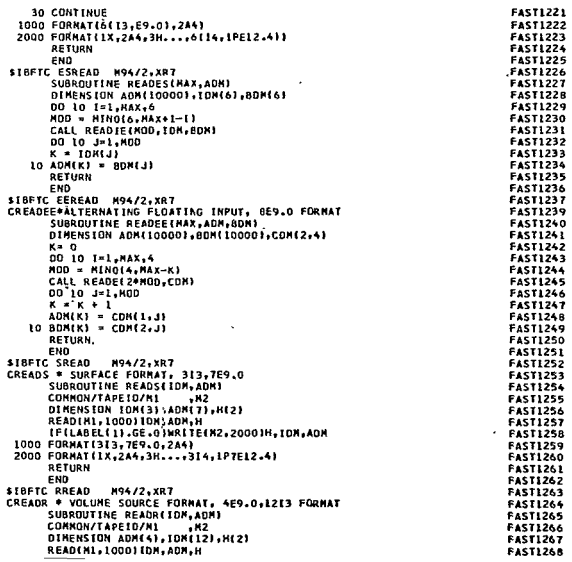

 $\sim$   $\sim$ 

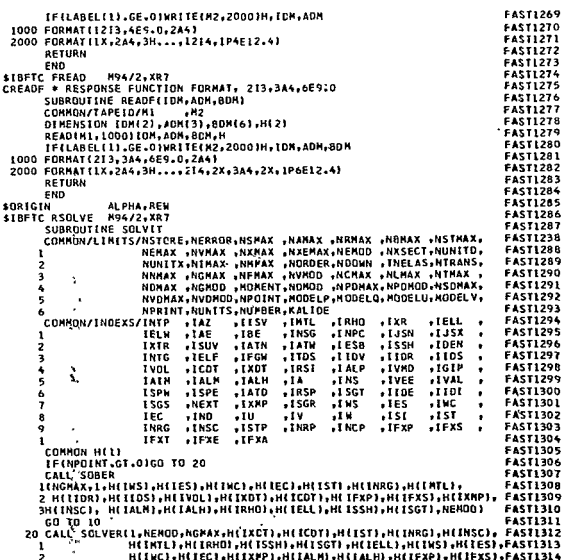

**EXP Astronochean**<br>Carr Laboratory

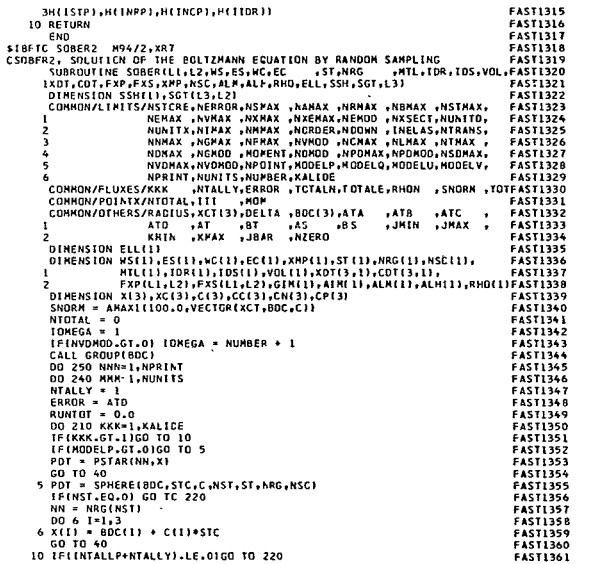

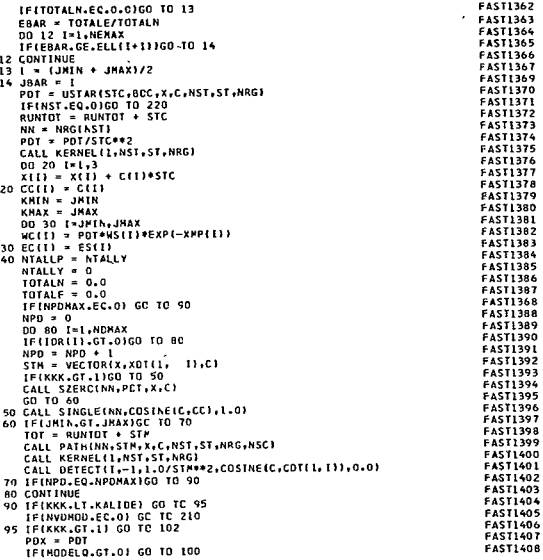

(v) Astronuclear<br>(v) Astronuclear

**Exp** Astronuciear

 $\tilde{\boldsymbol{r}}$ 

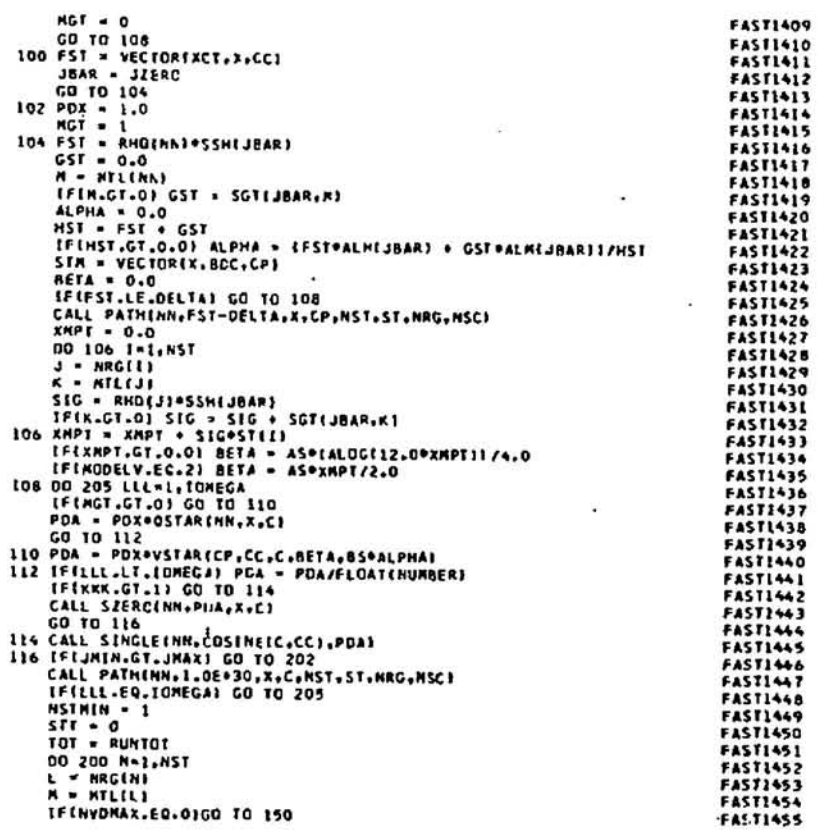

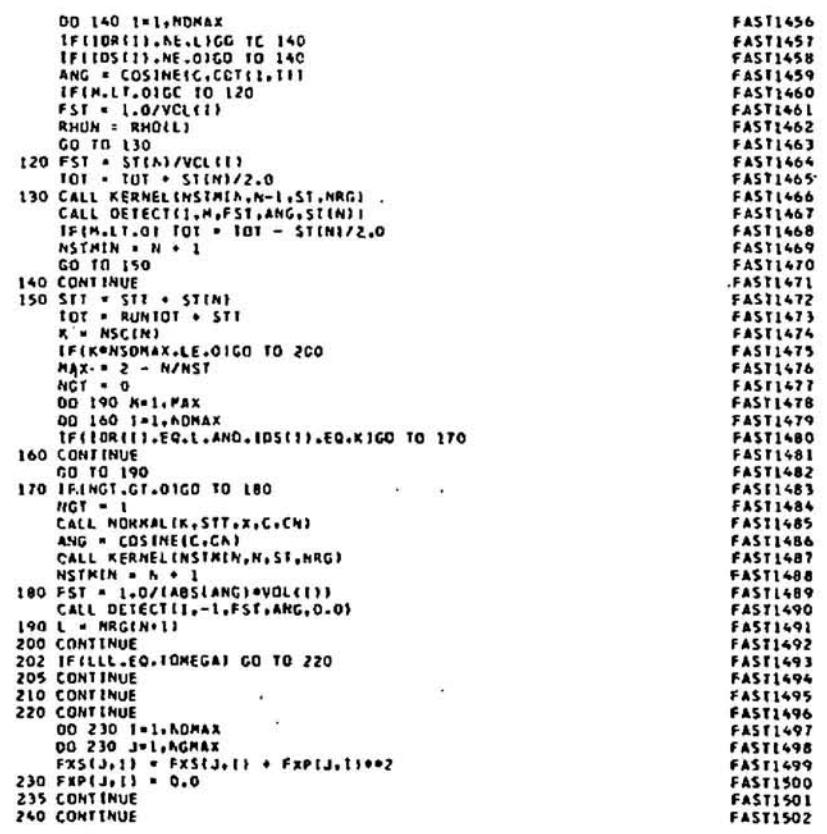

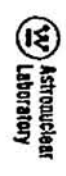

×

 $\frac{\gamma_i}{3!}$ 

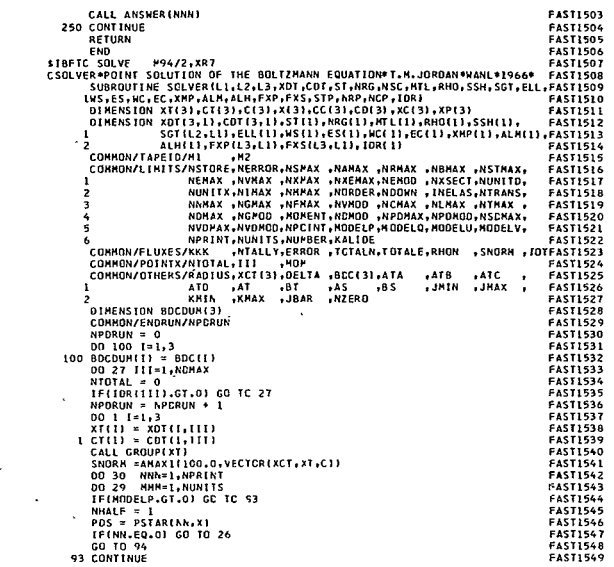

 $\sim$ 

 $\sim 100$ 

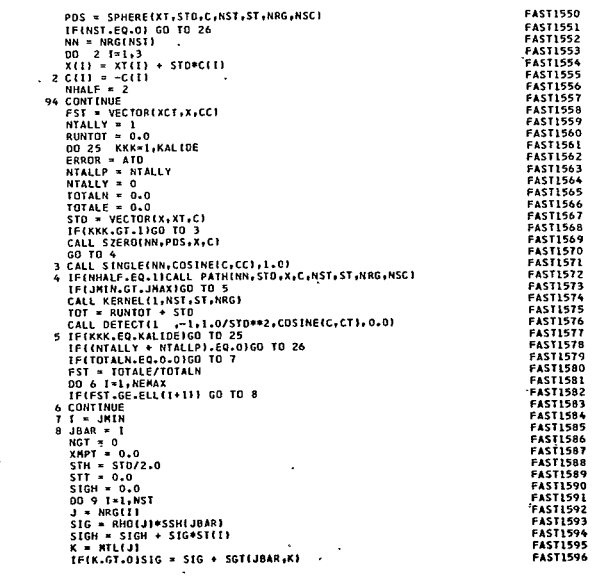

## **We Astronuclear**<br>Carl Laboratory

<u>(V</u>) Astronuclear<br>(V) Laboratory

 $\ddot{\phantom{a}}$ 

 $217$ 

 $\sim$ 

 $\frac{2}{9}$ 

 $\sim 10^{-11}$  $\sim 10^{-11}$  k

 $\epsilon$ 

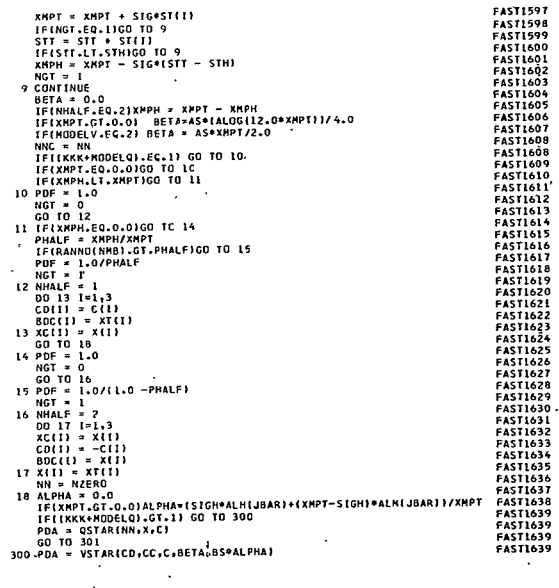

 $\ddot{\phantom{a}}$ 

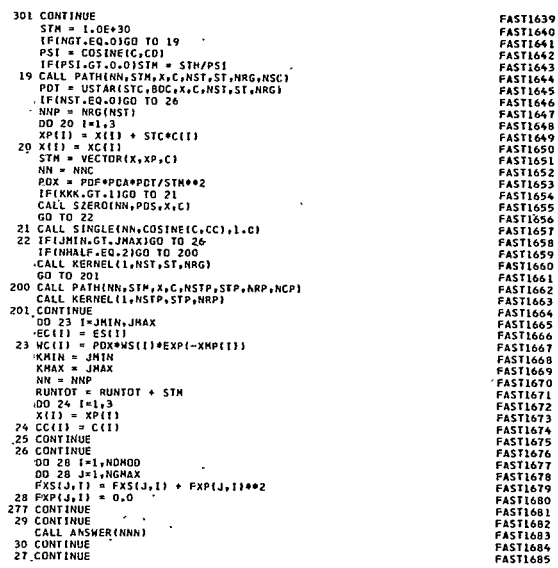

(Ve) Astronuclear<br>(Ve) Astronuclear

 $\ddot{\phantom{0}}$ 

J,  $\ddot{\phantom{0}}$  $\ddot{\phantom{0}}$ 

 $\ddot{\phantom{0}}$ 

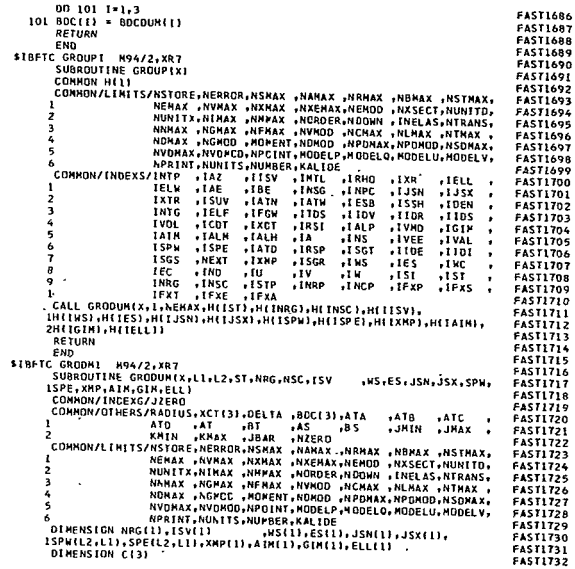

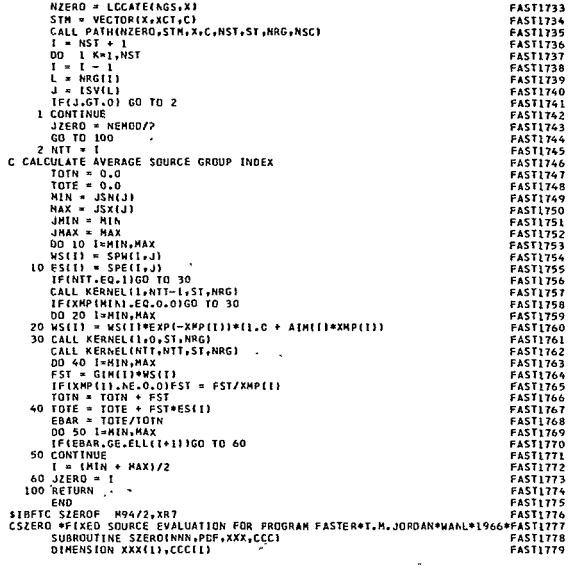

**We Astronuclear**<br>Car Laboratory

**We Astronuclear**<br>Cary Astronuclear

**221** 

 $\ddot{\phantom{0}}$ 

zz

 $\overline{\phantom{a}}$ 

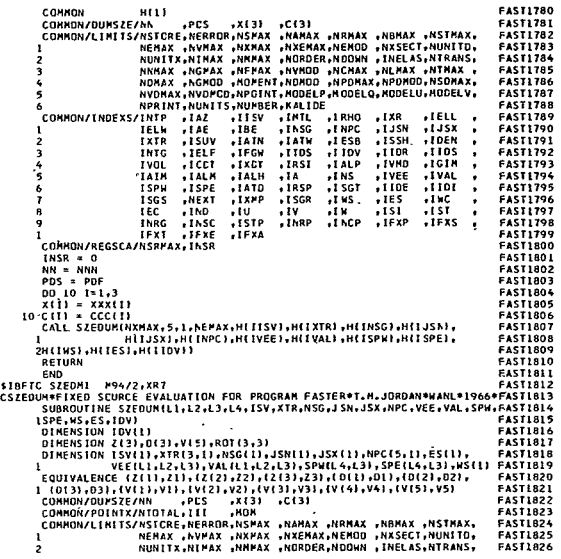

NNMAX ,NCPAX ,NFPAX ,NVNOD ,NCMAX ,NLMAX ,NTMAX ,<br>NOMAX ,NCNOD ,NOMENT,NOMOD ,NPDMAX,NPDMOD,NSOMAX,<br>NVDMAX,NVDMCO.NPCINT,NOOELP,MOOELO,NOOELU,NODELV,<br>NPRINT,NUORITS.NUMBER,KALIDE<br>NPRINT,NUORITS.NUMBER,KALIDE  $\overline{\mathbf{3}}$ **FASTIA27** FAST1827<br>FAST1828<br>FAST1829<br>FAST1830<br>FAST1831  $\frac{4}{5}$ **PORT AND MANUFACTURE PROPER PROPER PROPER PROPER PROPER PROPER PROPER PROPER PROPER PROPER PROPER PROPER PROPER PROPER PROPER PROPER PROPER PROPER PROPER PROPER PROPER PROPER PROPER PROPER PROPER PROPER PROPERTY AND A MAN** 6 JATB ,ATC<br>,JHIN ,JRAX **FAST1831<br>FAST1832<br>FAST1833<br>FAST1834<br>FAST1835 FAST1837**<br>FAST1838 **FASI1839<br>FAST1839<br>FAST1840 FASTIB41**<br>FAST1842 **FASTI842**<br>FASTI844<br>FASTI8464<br>FASTI8464<br>FASTI8464<br>FASTI849<br>FASTI845<br>FASTI85<br>FASTI85<br>FASTI85<br>FASTI85<br>FASTI85<br>FASTI85<br>FASTI85 l, **FAST1856**<br>FAST1857 AST1859 FAST1861<br>FAST1862<br>FAST1863<br>FAST1864<br>FAST1866<br>FAST1866<br>FAST1868 **FAST1869**<br>FAST1870 **FAST1871<br>FAST1872<br>FAST1873** 

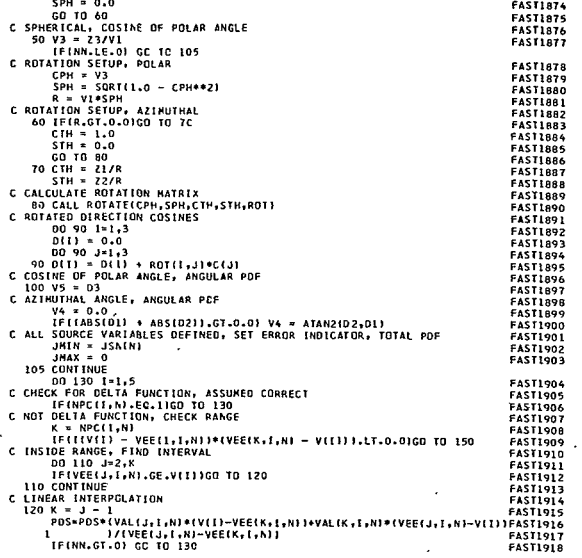

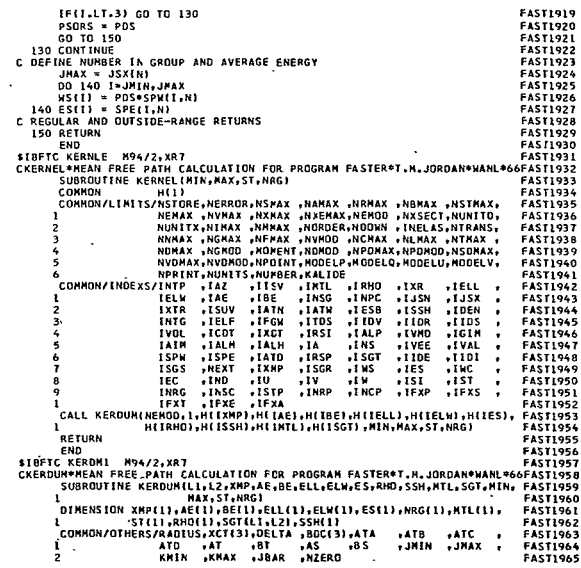

 $\bar{z}$ 

225

 $\overline{24}$ 

 $\sim$   $\sim$ 

 $\ddot{\phantom{0}}$ 

 $\overline{\phantom{a}}$ 

(<u>Ve</u>) Astronuclear<br>(A) Astronuclear

**We Astronuclear**<br>(We Astronuclear

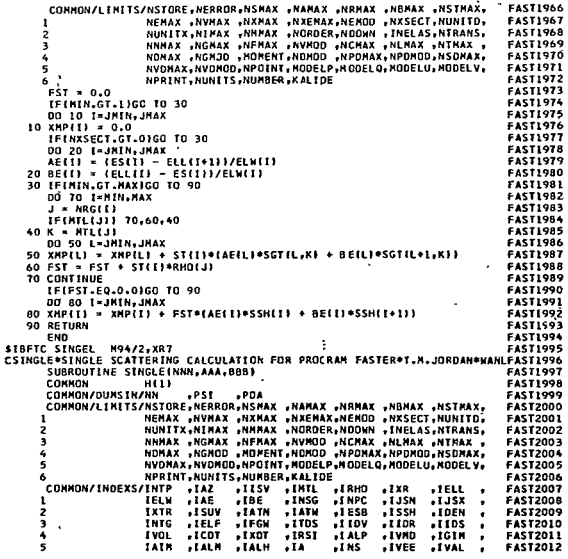

+ 1011, 3011, 7021, **FAST2013** .IRSP .ISPE  $. IATD$ **ESPH**  $\frac{6}{7}$ **FASI2015**<br>FAST2016<br>FAST2016<br>FAST2017 -ISGR<br>-ISGR<br>-INRP TXMP<br>TU<br>TU<br>TEXA  $\frac{1}{151}$ <br> $\frac{151}{155}$  $\frac{1}{1}$   $\frac{1}{1}$   $\frac{1}{1}$   $\frac{1}{1}$   $\frac{1}{1}$   $\frac{1}{1}$   $\frac{1}{1}$   $\frac{1}{1}$   $\frac{1}{1}$   $\frac{1}{1}$  $+151$ <br> $+151$ <br> $+151$  $1565$ NEXT  $\cdot$ IND<br>INSC<br>IFXE  $\frac{1}{9}$ INRG TEXT **FAST2018** COMMON/REGSCA/NSRMAX, INSR **FASIZULO DIMENSION N(1)**<br>EQUIVALENCE (N(1),H(1)) **FAST2020** EQUIVALENCE (N(1),H(1))<br>
NN = NNN<br>
PSI = AAA<br>
FNS = 888<br>
INSR = 0<br>
LE(NSRMAX.LE.O) GO TO 10<br>
DS I = L.NSRMAX<br>
PE(NN.EQ.N(1)) INSR = 1 **FAST2021 FAST2021<br>FAST2022<br>FAST2023<br>FAST2025 FAST2026 FAST2028** 5 CONTINUE **FAST2029 LONTINUE** CUNTINUE<br>CALL STNOUM(NOOHN,NORDER,1,INELAS,NEMAX,H([NTL),H(IRHO),H(ITDE),<br>Later (H(ILDI) M(ISGS),H(IESB),H(ISSN),H(IDEN),<br>Actuall H(INS),H(IES),H(INC),H(IEC),H(IELL))<br>Actuall H(INS),H(IES),H(INC),H(IEC),H(IELL)) **FASI2029<br>FASI2030<br>FASI2032<br>FASI2032**  $\mathbf{I}$ RETURN FASTERS (2007)<br>
FERICAL MANAZIZONE SCALERO CALEROLLIATION FOR PROGRAM FASTERAT.A.JORDANNANIERST2036<br>
CSINOMESING CALEROLLIATION FOR PROGRAM FASTERAT.A.JORDANNANIERST2036<br>
1918-1919 1920 11:11:22.13.165411.8911.011.1 .<br>RETURN 8<br>  $FST = 0.0$ <br>  $H = NFL(10R)$ <br>  $JHX = NEFAX + 1$ <br>  $JHAX = 0$ <br>
no to to to  $\sim$ <br>
10 ES(1) = 0.0 **FAST2053 FAST2015 FAST2056 FAST2057 FAST2058 FAST2059** IFIN.LT.0) GO TO 920

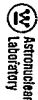

Entenuente

222

527

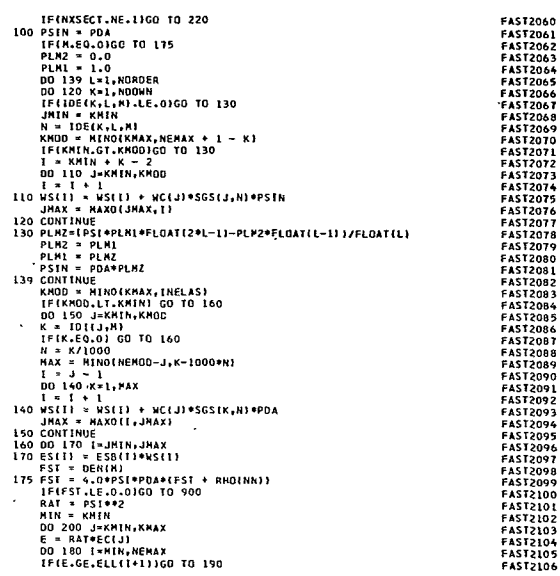

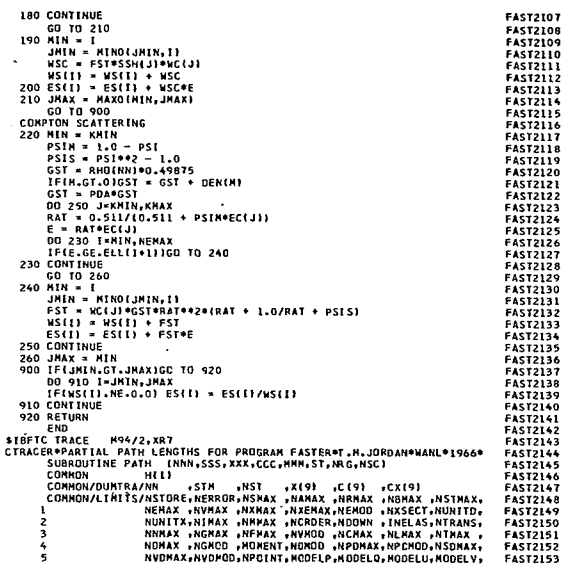

229

 $\ddot{\phantom{1}}$ 

 $\ddot{\phantom{a}}$  $\ddot{\phantom{0}}$ 

 $\ddot{\phantom{a}}$ 

Extremulear<br>Extremulear

Extremelear<br>Extension

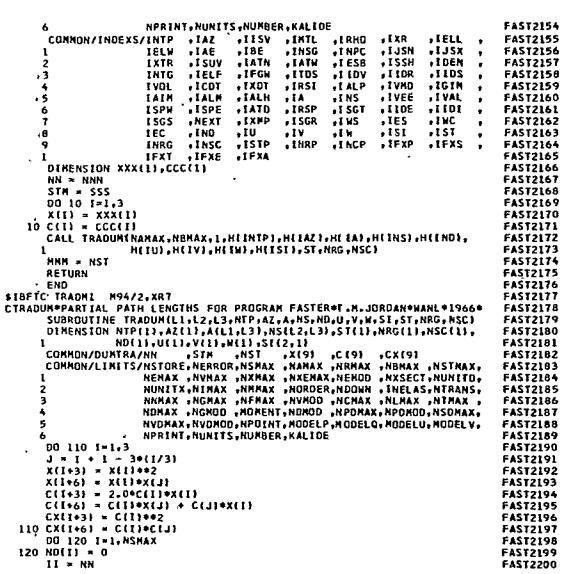

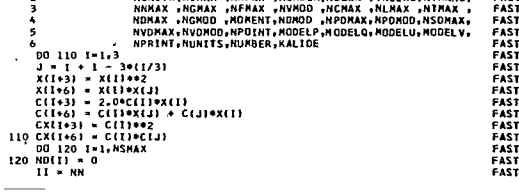

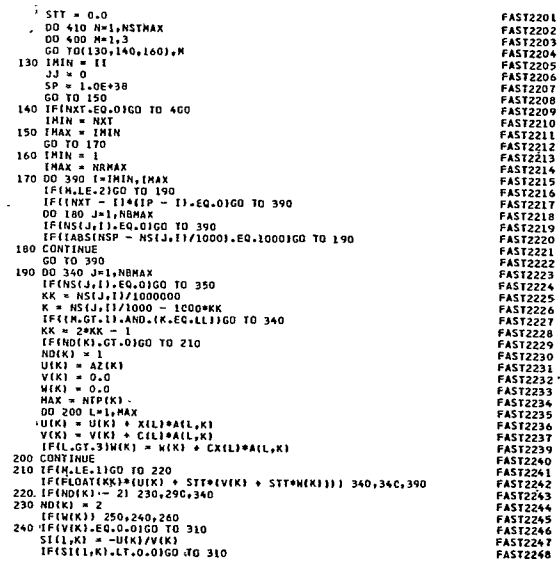

 $\cdot$   $\circled{xy}$  Astronuclear  $\cdot$ 

 $\overline{\phantom{a}}$ 

 $\frac{1}{2}$ 

 $\bar{\phantom{a}}$ 

**ED** Astronuclear<br>ED Laboratory

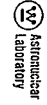

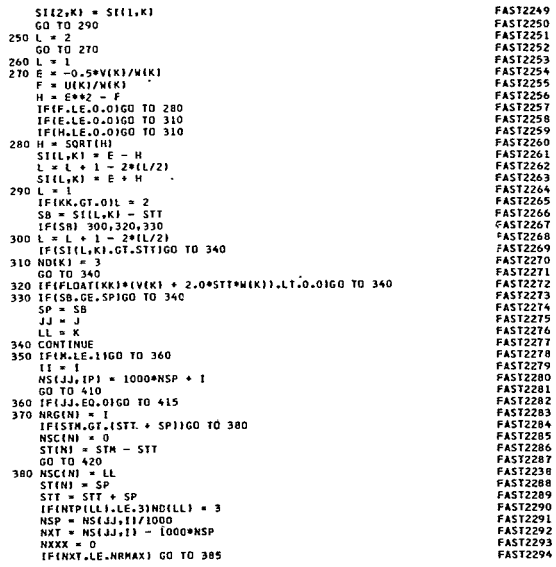

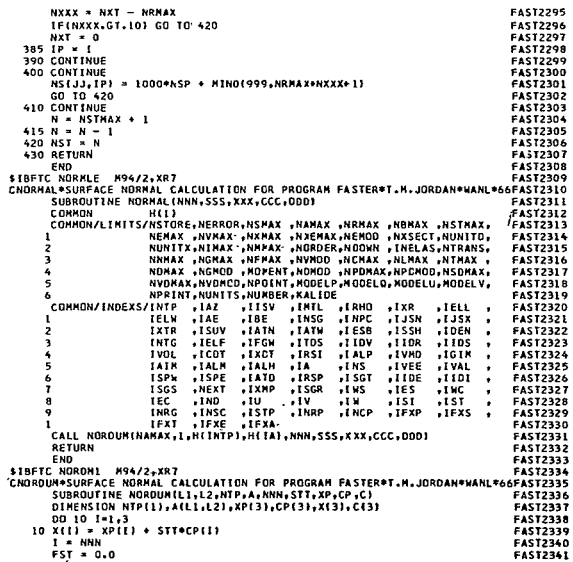

Extremelest<br>Extremelest

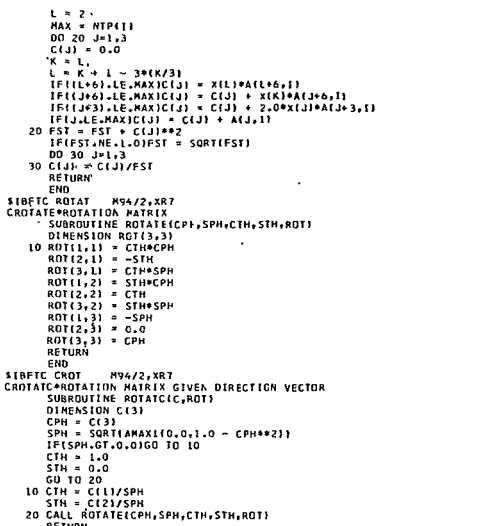

- NOTE 12, 2012<br>
AND THE CONTRACT OF STATE OF THE CONTRACT OF STATE CONTRACT OF STATE OF STATE OF STATE OF STATE OF STATE OF STATE OF STATE OF STATE OF STATE OF STATE OF STATE OF STATE OF STATE OF STATE OF STATE OF STATE OF PH,CI
- H94/2, XR7

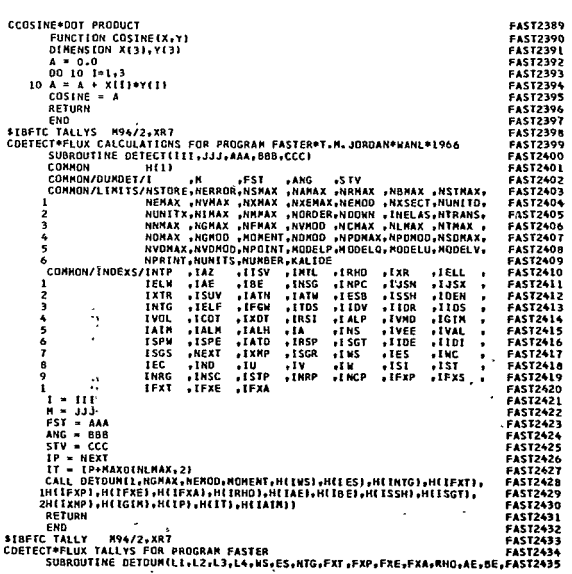

 $\sim$ 

FAST2380<br>FAST2382<br>FAST2383<br>FAST2384<br>FAST2385<br>FAST2386<br>FAST2386<br>FAST2386<br>FAST2388

**FAST2388** 

**Expression:** 

 $\ddot{\phantom{1}}$ 

 $\sim$  $\ddot{\phantom{a}}$ 

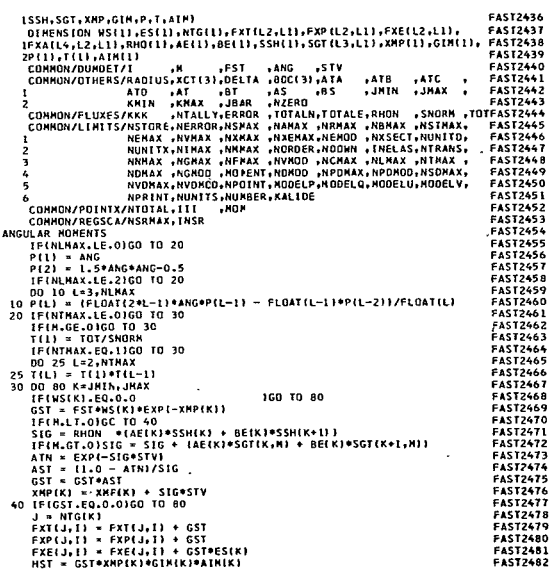

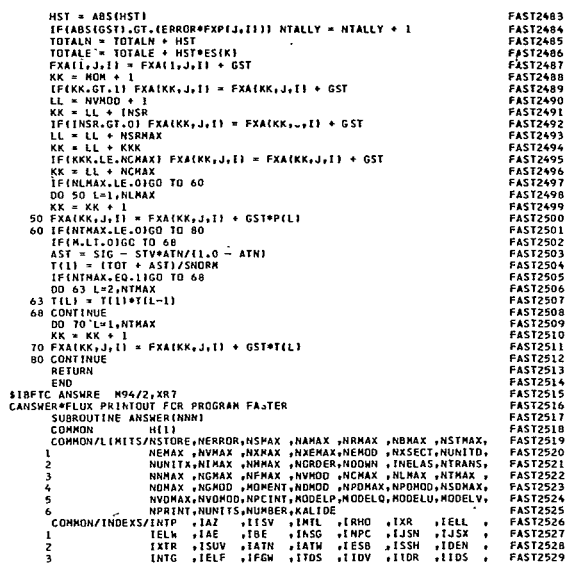

**Westmannber**<br>Carl Laboratory

 $\bar{z}$ 

 $\mathbf{c}$ 

237

 $\sim$ 

**EXP** Astronuclear<br>CXP Astronuclear

 $\ddot{\phantom{0}}$ 

 $\ddot{\phantom{0}}$ 

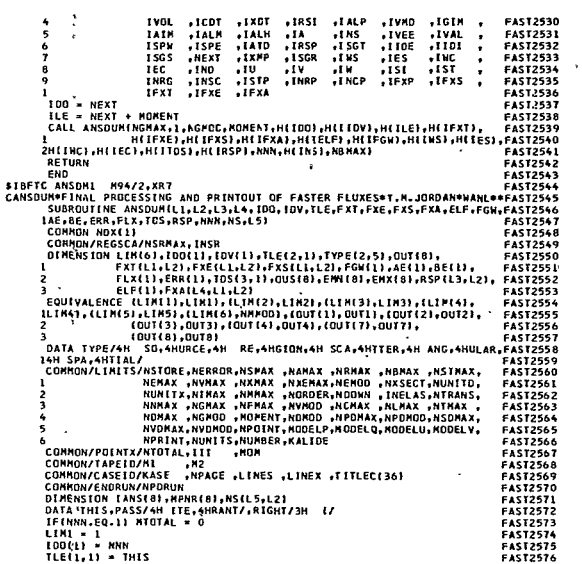

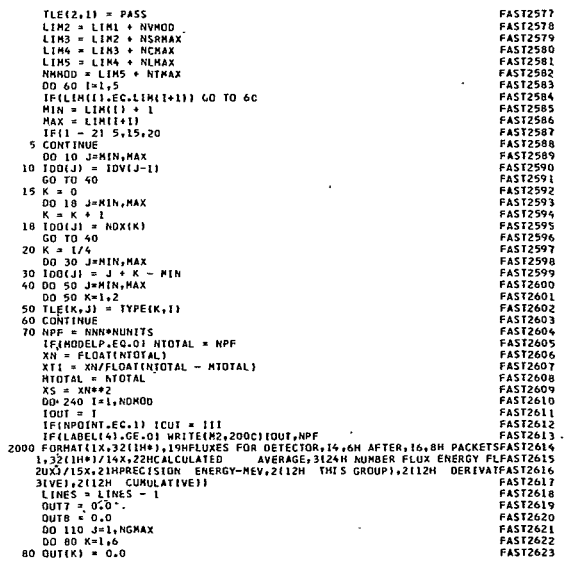

**Westcomclear**<br>Carl Astronuclear

238

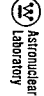

 $\ddot{\phantom{a}}$ 

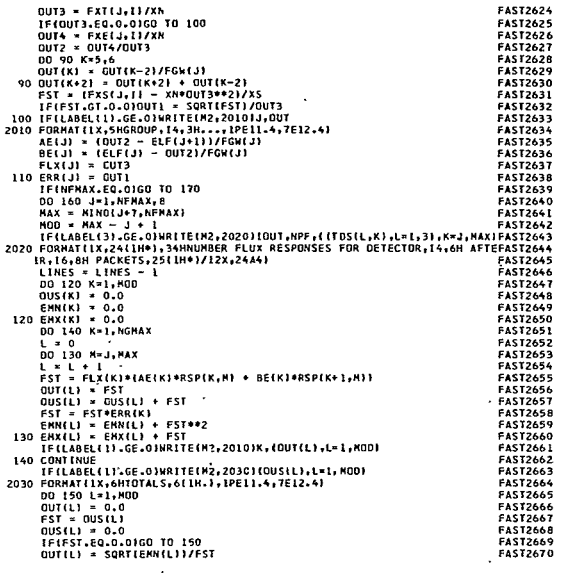

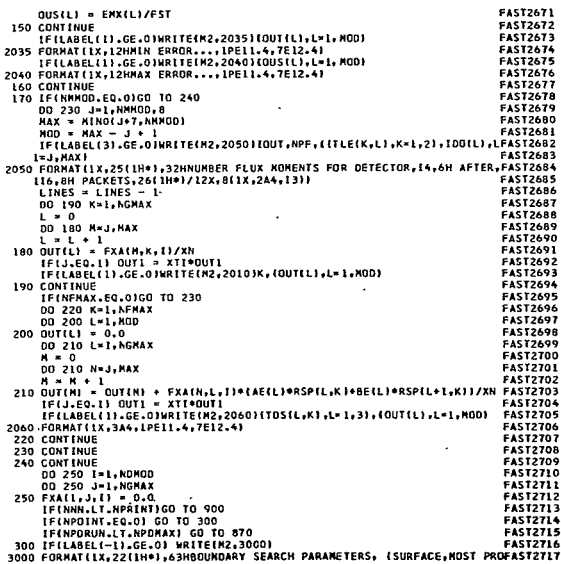

 $\ddot{\phantom{0}}$ 

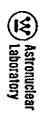

 $\ddot{\phantom{a}}$ 

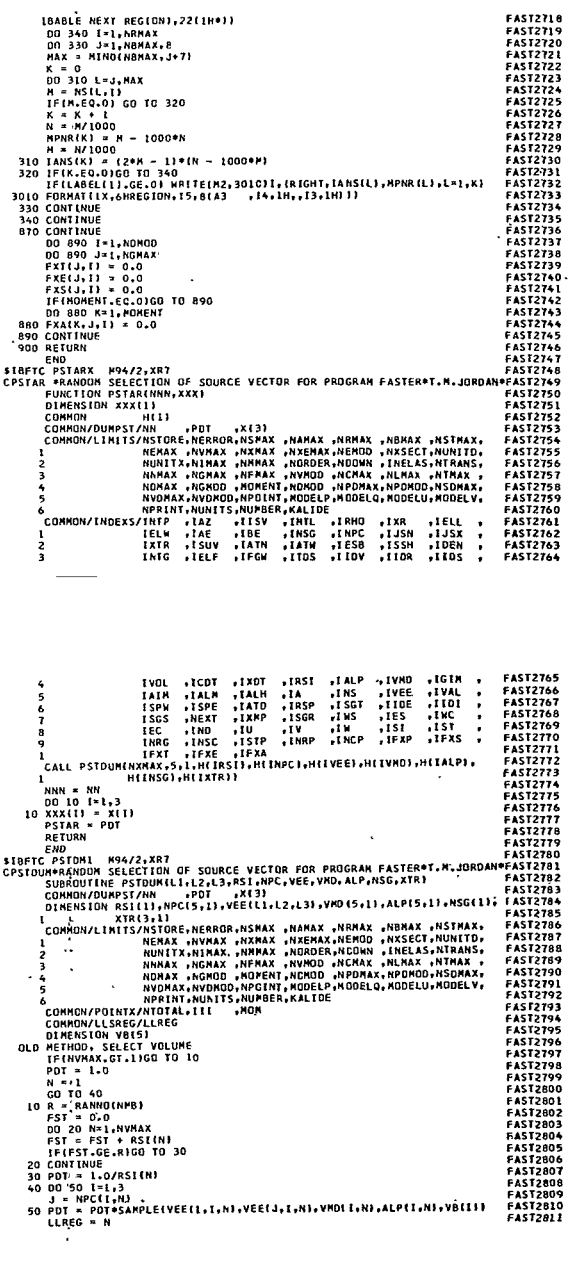

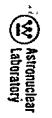

Enternation<br>Enternation

 $\cdot$ 

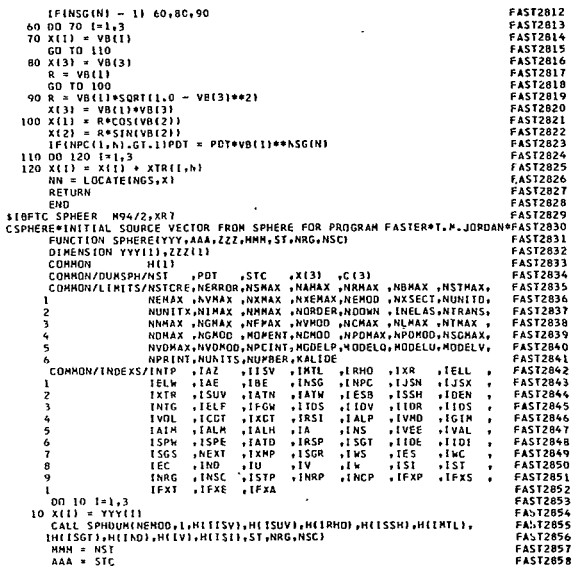

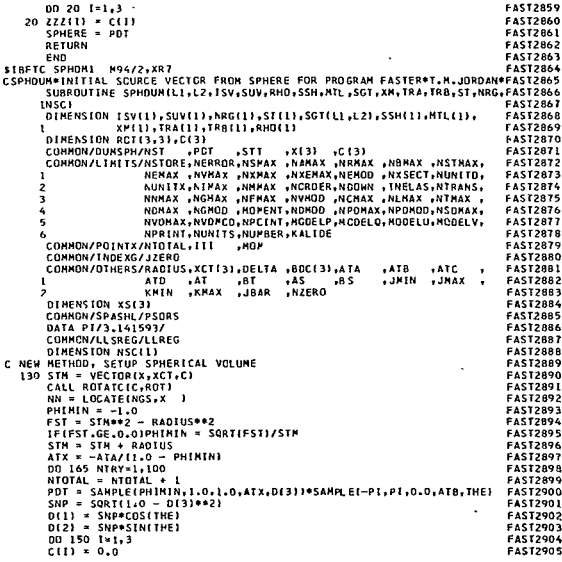

**544** 

245

 $\ddot{\phantom{a}}$ 

 $\overline{\phantom{a}}$ 

Extremuclear<br>Explanatory

Extremeland<br>Extremeland

ï

**(V)** Astronuclear<br>(V) Astronuclear

 $\bar{\bar{}}$ 

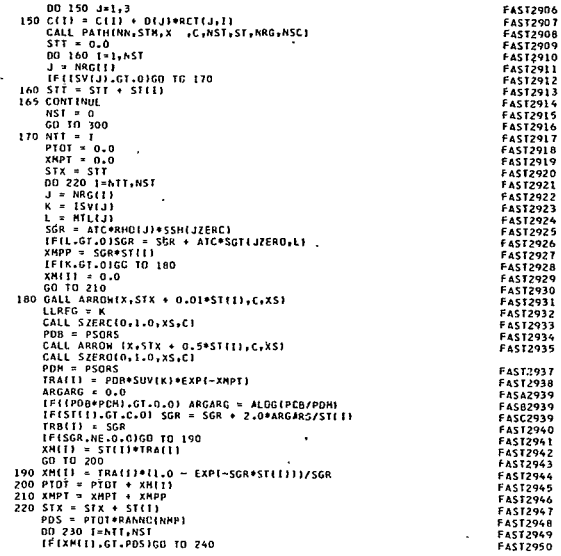

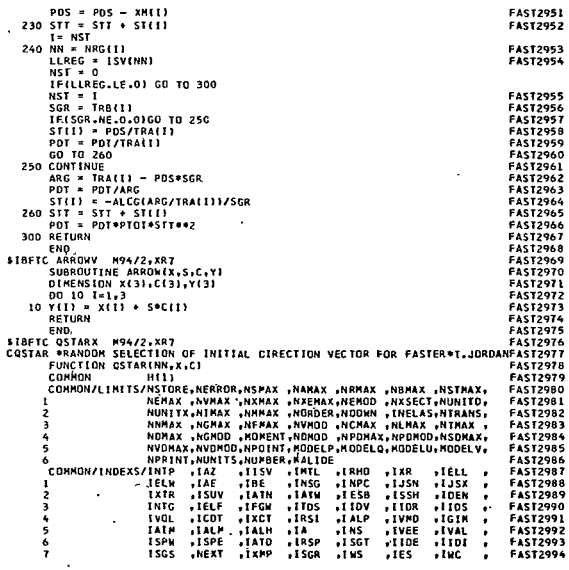

 $\ddot{\phantom{0}}$ 

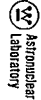

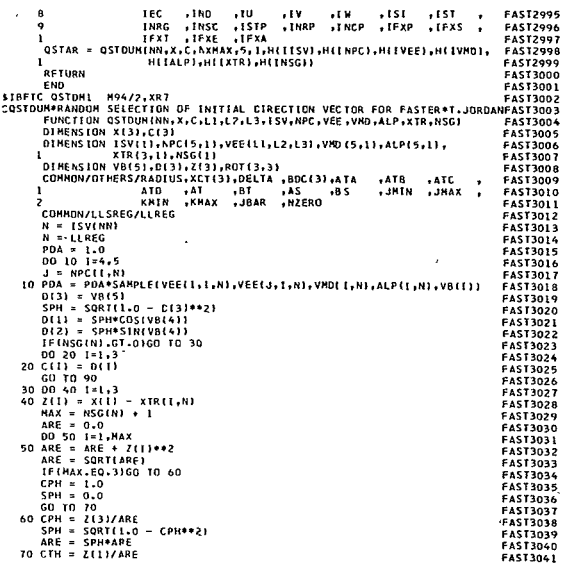

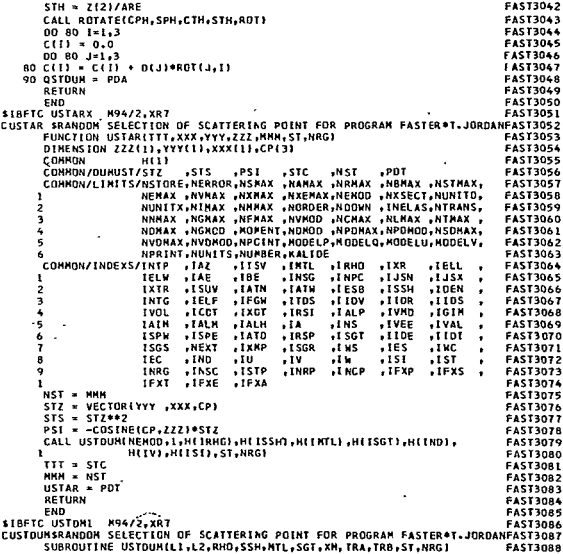

J.

 $\cdot$ 

l,

 $548$ 

 $\ddot{\phantom{a}}$ 

 $\overline{\phantom{a}}$ 

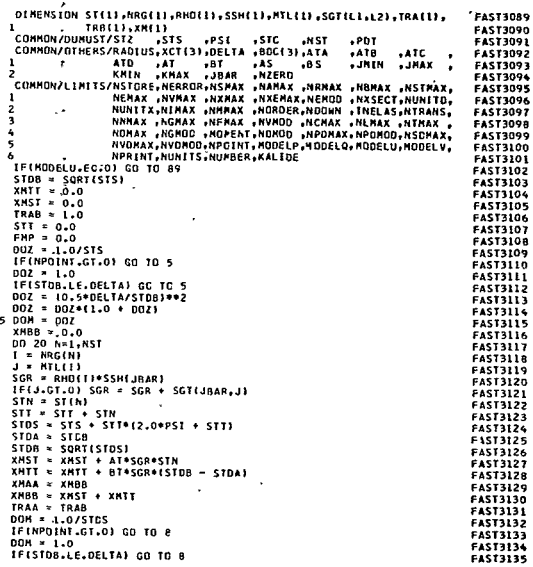

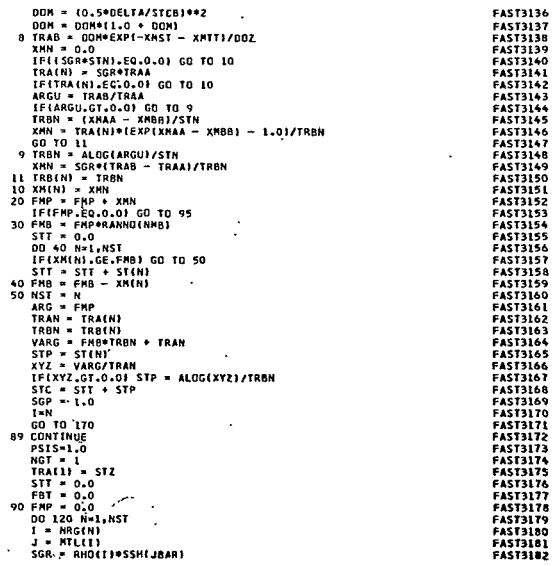

 $\ddot{\phantom{a}}$ 

 $\cdot$ 

**Exploration** 

 $\ddot{\phantom{a}}$ 

Extreme text<br>Extreme text

 $\bar{a}$ 

 $\cdot$ 

 $\bar{.}$ 

 $\tilde{\mathbf{z}}$ 

 $\ddot{\phantom{a}}$ 

 $\bar{\phantom{a}}$ 

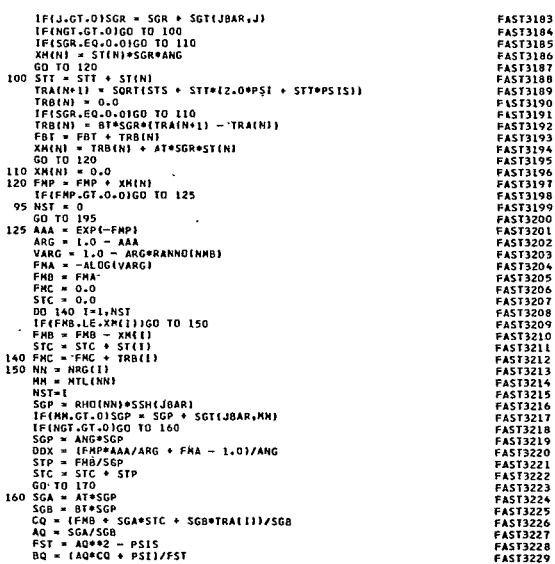

 $HH =$ (8C\*\*2 - (CQ\*\*2 - STS)/FST) **FAST3230** IFINELT.0.01 HH=0.0 .<br>HH=SQRT(HH) **FAST3231**<br>FAST3232 HH=50RTHHH<br>STO = BO – HH<br>STO = STO – THE<br>STO = STO – STO – STO<br>STO = STO – STO – STO<br>STO = STO – AOSTO<br>ARE = CO – AOSTO<br>ARE = CO – AOSTO – RESULTARE<br>PST = CPST + PSISPSTCJ/ARE<br>AGO = AC + BITPSST<br>SGP = ANG\*50P<br>SGP = ANG\*50P **FAST3233 FAST3234** EASTRONE FAS 13236 **FAST3237 FAST3239 FAST3240** FAST3241<br>FAST3242 170 ST(1) = STP<br>PDT = ARG\*STC\*\*2/(SGP\*VARG\*12.566371) **FAST3243 FAST3244** 195 RETURN **FAST3245** END<sup>1</sup> END<br>
ENTERT VITARI N9472,XR7<br>
CUSTARI N9472,XR7<br>
CUSTARI N9472,XR7<br>
CUSTARI UNICORDE DE DE CONSIDERAT NAMAX ARMAY ARMAY ARMAY PASTIZZAT<br>
CONSIDER UNICORDE AND CONSIDER THE RESIDENCE OR NORMAL ARMAY ARMAY ARMAY ARMAY ARMAY  $\epsilon$ NPRINT,NUNTTS,NUMBER,KALIDE<br>IF(MODELY - 1) 5,10,15 **FAST3256**<br>FAST3257 1 HADDELY<br>
SCONTINUE<br>
VSIAR = VSTDUMICC,CP,C,BS,AS)<br>
GO TO 20<br>
10 VSIAR = VSTDUMICP,CC,C,AS,BS)<br>
LO TO 20<br>
SCO TO 20<br>
IS VSIAR = VSTDUMICP,CC,C,AS + BS,0.0) **FAST3258** FAST3260 **FAST3262** FAST3263 20 RETURN **FAST3264** 20 ERTURN<br>
SIGNET VIDEO NORTHERN CONTRACT CONTRACT CONTRACT (NORTHERN CONTRACT)<br>
DATA PICS (DATA PICS)<br>
DATA PICS (DATA PICS)<br>
DATA PICS (DATA CONTRACT)<br>
CONTRACT (DATA CONTRACT)<br>
CALL ROTATC(CP,ROT)<br>
CALL ROTATC(CP,ROT)<br> **FAST3265 FAST3266 FAST3267**<br>FAST3268 **FAST3269 FAST3271 FAS13272 FAST3273** 10 D(1) = 0(1) + ent(1+3)+CC(3)<br>10 D(1) = 0(1) + ent(1+3)+CC(3) **FAST3274 FAST32** IF((ABS(01) + ABS(02)).GT.0.0) THZ = ATAN2(D2,D1) FASTR277

Exploration (A)

⊛

) Astronuclear<br>) Laboratory

 $\overline{a}$ 

573228

k,

š

 $\overline{\phantom{a}}$ 

 $\overline{\phantom{0}}$ 

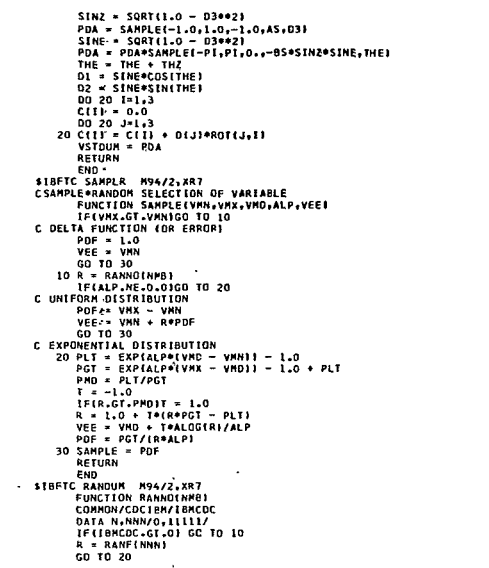

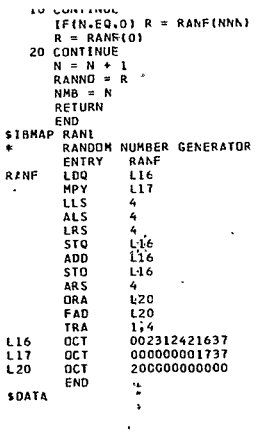

 $\ddot{\phantom{1}}$ 

FAST3325<br>FAST3326<br>FAST3327<br>FAST3329<br>FAST3330<br>FAST3331<br>FAST3331

**ED** Astronuclear<br>CD Laboratory

 $\ddot{\phantom{a}}$